# The Design Package

June 18, 2007

<span id="page-0-0"></span>Version 2.1-1

Date 2007-06-14

Title Design Package

Author Frank E Harrell Jr <f.harrell@vanderbilt.edu>

Maintainer Charles Dupont <charles.dupont@vanderbilt.edu>

**Depends** Hmisc  $(>= 3.4-0)$ , survival

Suggests MASS, rpart, nlme

Description Regression modeling, testing, estimation, validation, graphics, prediction, and typesetting by storing enhanced model design

License GPL version 2 or newer

URL http://biostat.mc.vanderbilt.edu/s/Design, http://biostat.mc.vanderbilt.edu/rms

LazyLoad yes

## R topics documented:

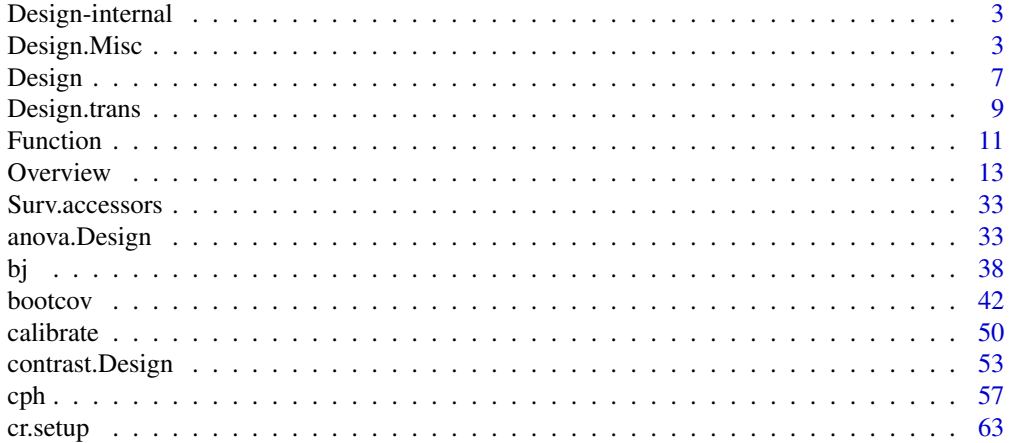

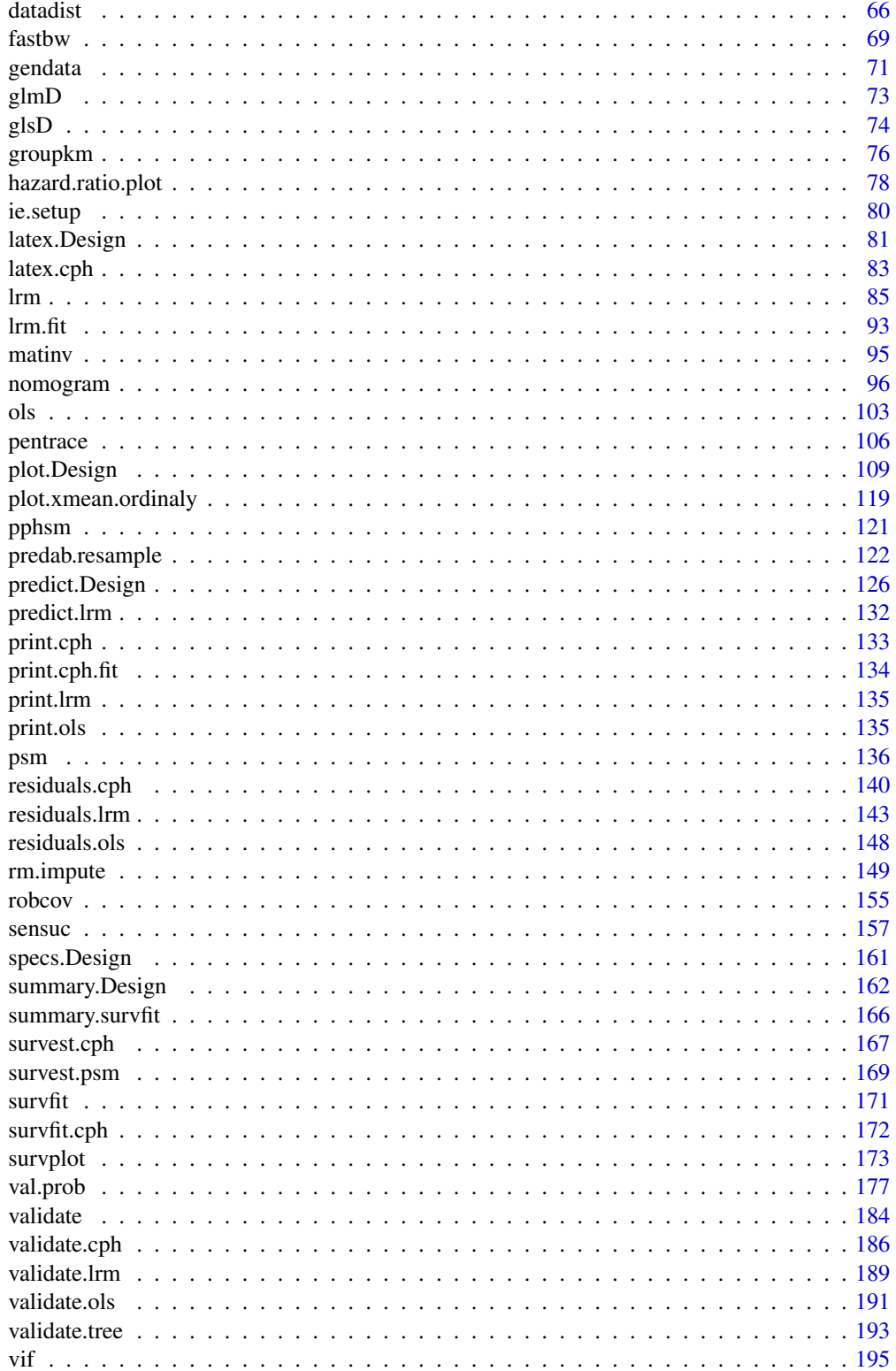

#### <span id="page-2-0"></span>Design-internal 3

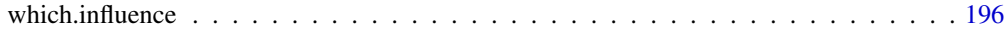

#### **Index** 2008 **[198](#page-197-0)**

Design-internal *Internal Design functions*

#### <span id="page-2-2"></span>**Description**

Internal Design functions.

#### Details

These are not to be called by the user or are undocumented.

<span id="page-2-1"></span>Design.Misc *Miscellaneous Design Attributes and Utility Functions*

#### <span id="page-2-3"></span>**Description**

These functions are used internally to anova. Design, fastbw, etc., to retrieve various attributes of a design. These functions allow some fitting functions not in the Design series (e.g.,  $\text{lm}, \text{qlm}$ ) to be used with anova.Design, fastbw, and similar functions.

For Varcov, there are these functions: Varcov.default, Varcov.lm, Varcov.glm. The oos.loglik function for each type of model implemented computes the -2 log likelihood for outof-sample data (i.e., data not necessarily used to fit the model) evaluated at the parameter estimates from a model fit. Vectors for the model's linear predictors and response variable must be given. oos.loglik is used primarily by bootcov.

The Getlim function retrieves distribution summaries from the fit or from a datadist object. It handles getting summaries from both sources to fill in characteristics for variables that were not defined during the model fit. Getlimi returns the summary for an individual model variable.

The related.predictors function returns a list containing variable numbers that are directly or indirectly related to each predictor. The interactions.containing function returns indexes of interaction effects containing a given predictor. The param.order function returns a vector of logical indicators for whether parameters are associated with certain types of effects (nonlinear, interaction, nonlinear interaction).

The Penalty.matrix function builds a default penalty matrix for non-intercept term(s) for use in penalized maximum likelihood estimation. The Penalty.setup function takes a constant or list describing penalty factors for each type of term in the model and generates the proper vector of penalty multipliers for the current model.

The lrtest function does likelihood ratio tests for two nested models, from fits that have stats components with "Model L.R." values. For models such as psm, survreg, ols, lm which have scale parameters, it is assumed that scale parameter for the smaller model is fixed at the estimate from the larger model (see the example).

univarLR takes a multivariable model fit object from Design and re-fits a sequence of models containing one predictor at a time. It prints a table of likelihood ratio  $chi^2$  statistics from these fits.

The Newlabels function is used to override the variable labels in a fit object. Likewise, Newlevels can be used to create a new fit object with levels of categorical predictors changed. These two functions are especially useful when constructing nomograms.

DesignFit is used to convert a fit from non-Design functions (e.g.,  $qlm$ ) that were invoked with Design in effect to Design functions so that anova. Design will be called by anova (), etc. So that the original fit's residuals and print methods, if they exist, will be called, there are functions print.Design and residuals.Design to dispatch them. These two functions are not needed in versions of S-Plus prior to 5.x (i.e., non-SV4).

#### Usage

```
## S3 method for class 'cph':
Varcov(object, regcoef.only=FALSE, ...)
## S3 method for class 'glmD':
Varcov(object, regcoef.only=FALSE, ...)
## S3 method for class 'glsD':
Varcov(object, regcoef.only=FALSE, ...)
## S3 method for class 'lrm':
Varcov(object, regcoef.only=FALSE, ...)
## S3 method for class 'ols':
Varcov(object, regcoef.only=FALSE, ...)
## S3 method for class 'psm':
Varcov(object, regcoef.only=FALSE, ...)
oos.loglik(fit, ...)
## S3 method for class 'ols':
oos.loglik(fit, lp, y, ...)
## S3 method for class 'lrm':
oos.loglik(fit, lp, y, ...)
## S3 method for class 'cph':
oos.loglik(fit, lp, y, ...)
## S3 method for class 'psm':
oos.loglik(fit, lp, y, ...)
## S3 method for class 'glmD':
oos.loglik(fit, lp, y, ...)
num.intercepts(fit)
Getlim(at, allow.null=FALSE, need.all=TRUE)
Getlimi(name, Limval, need.all=TRUE)
related.predictors(at, type=c("all","direct"))
interactions.containing(at, pred)
param.order(at, term.order)
```
#### Design.Misc 5

```
Penalty.matrix(at, X)
Penalty.setup(at, penalty)
lrtest(fit1, fit2)
## S3 method for class 'lrtest':
print(x, \ldots)univarLR(fit)
Newlabels(fit, ...)
Newlevels(fit, ...)
## S3 method for class 'Design':
Newlabels(fit, labels, ...)
## S3 method for class 'Design':
Newlevels(fit, levels, ...)
```
DesignFit(fit) # fit from glm, lm, etc.,then use anova etc. on result

#### Arguments

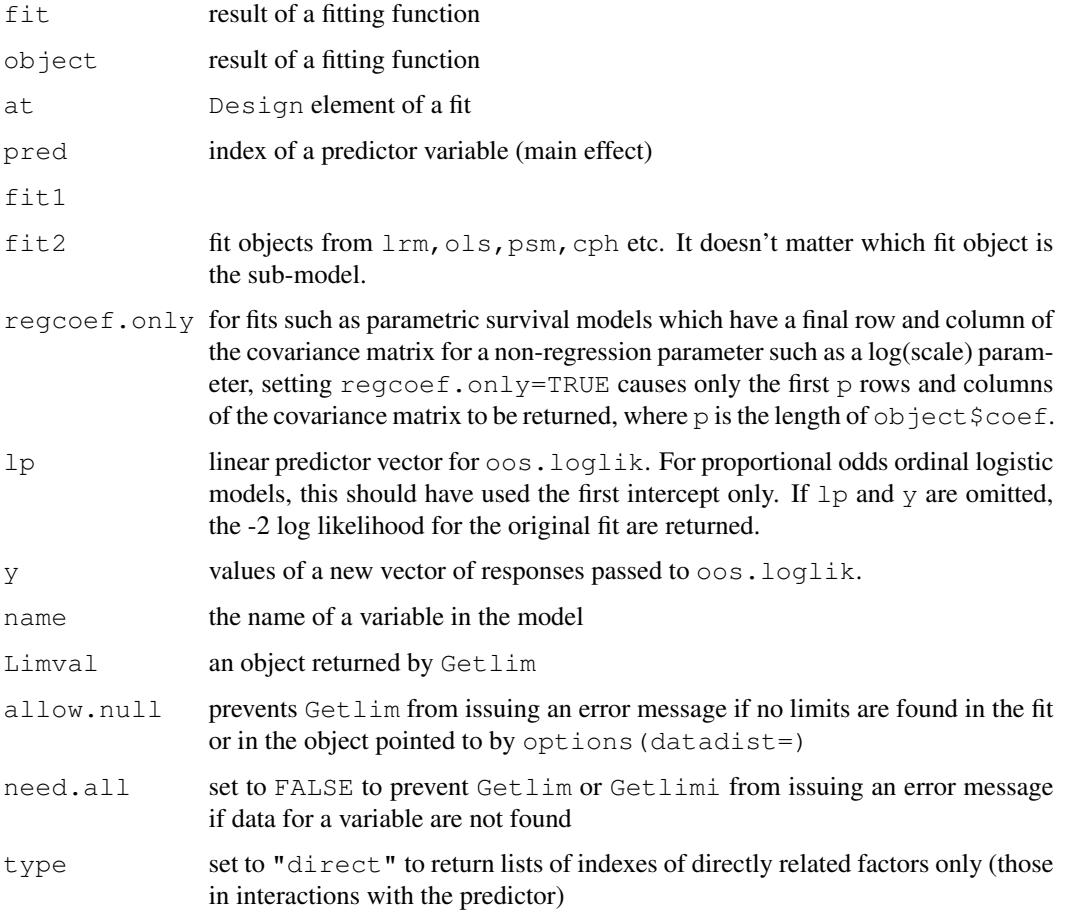

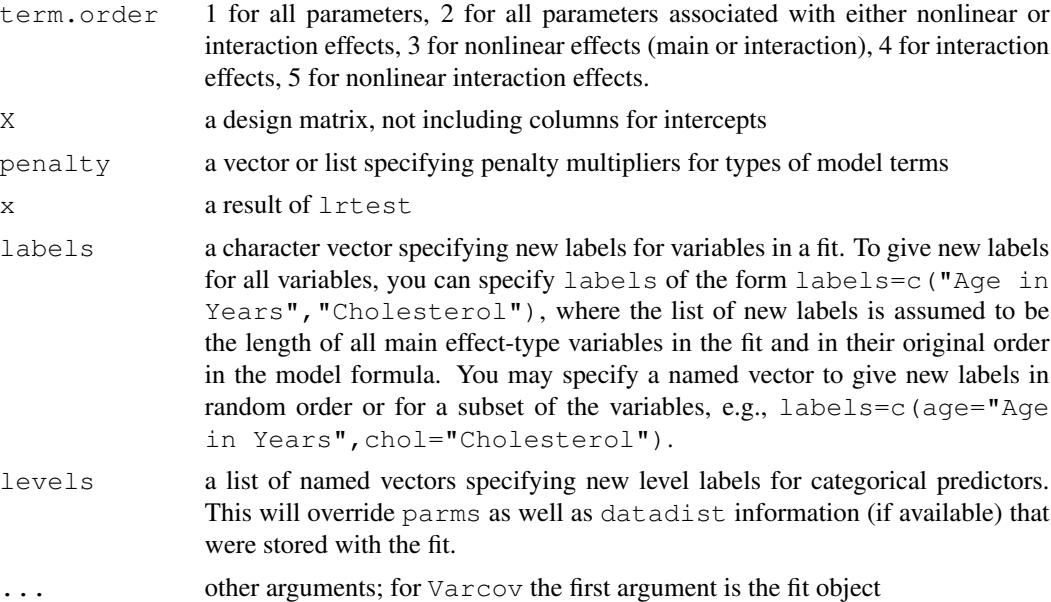

#### Value

Varcov returns a variance-covariance matrix, and num.intercepts returns an integer with the number of intercepts in the model. oos.loglik returns a scalar -2 log likelihood value. Getlim returns a list with components limits and values, either stored in fit or retrieved from the object created by datadist and pointed to in options(datadist=). related.predictors returns a list of vectors, and interactions.containing returns a vector. param.order returns a logical vector corresponding to non-strata terms in the model. Penalty.matrix returns a symmetric matrix with dimension equal to the number of slopes in the model. For all but categorical predictor main effect elements, the matrix is diagonal with values equal to the variances of the columns of X. For segments corresponding to  $c-1$  dummy variables for c-category predictors, puts a  $c-1$  x  $c-1$  sub-matrix in Penalty.matrix that is constructed so that a quadratic form with Penalty.matrix in the middle computes the sum of squared differences in parameter values about the mean, including a portion for the reference cell in which the parameter is by definition zero. Newlabels returns a new fit object with the labels adjusted. DesignFit returns the original object but with oldClass of "Design" and with a new attribute "fitFunction" containing the original vector of classes.

#### See Also

[Design](#page-6-1), [fastbw](#page-68-1), [anova.Design](#page-33-0), [summary.lm](#page-0-0), [summary.glm](#page-0-0), [datadist](#page-65-1), [vif](#page-194-1), [bootcov](#page-42-0)

#### Examples

```
## Not run:
f \leftarrow psm(S \sim x1 + x2 + sex + race, dist='gau')q \leq -\text{psm}(S \sim x1 + \text{sex} + \text{race}, \text{dist} = 'qau',fixed=list(scale=exp(f$parms)))
lrtest(f, g)
```
#### <span id="page-6-0"></span>Design 7

```
g <- Newlabels(f, c(x2='Label for x2'))
g <- Newlevels(g, list(sex=c('Male','Female'),race=c('B','W')))
nomogram(g)
## End(Not run)
```
#### <span id="page-6-1"></span>Design *Design Methods and Generic Functions*

#### **Description**

This is a series of special transformation functions (asis, pol, lsp, rcs, catg, scored, strat, matrx), fitting functions (e.g., lrm,cph, psm, or ols), and generic analysis functions (anova.Design, summary.Design, predict.Design, plot.Design, survplot, fastbw, validate, calibrate, specs.Design, which.influence, latex.Design, nomogram.Design, datadist, gendata) that help automate many analysis steps, e.g. fitting restricted interactions and multiple stratification variables, analysis of variance (with tests of linearity of each factor and pooled tests), plotting effects of variables in the model, estimating and graphing effects of variables that appear non-linearly in the model using e.g. inter-quartile-range hazard ratios, bootstrapping model fits, and constructing nomograms for obtaining predictions manually. Behind the scene is the Design function, called by a modified version of model.frame.default to store extra attributes. Design() is not intended to be called by users. Design causes detailed design attributes and descriptions of the distribution of predictors to be stored in an attribute of the terms component called Design. In addition to model.frame.default being replaced by a modified version, [. and [.factor are replaced by versions which carry along the label attribute of a variable. In this way, when an na. action function is called to subset out NAs, labels are still defined for variables in the model.

#### Usage

```
Design(mf, allow.offset=TRUE, intercept=1)
# not to be called by the user; called by fitting routines
# dist <- datadist(x1,x2,sex,age,race,bp)
# or dist <- datadist(my.data.frame)
# Can omit call to datadist if not using summary.Design, plot.Design,
# survplot.Design, or if all variable settings are given to them
# options(datadist="dist")
# f <- fitting.function(formula = y \sim rcs(x1, 4) + rcs(x2, 5) + x1\%i a\%x2 +\text{res}(x1, 4)%ia%rcs(x2,5) +
                        strat(sex)*age + strat(race)*bp)# See Design.trans for rcs, strat, etc.
# %ia% is restricted interaction - not doubly nonlinear
# for x1 by x2 this uses the simple product only, but pools x1*x2# effect with nonlinear function for overall tests
# specs(f)
# anova(f)
# summary(f)
# fastbw(f)
```

```
# pred <- predict(f, newdata=expand.grid(x1=1:10,x2=3,sex="male",
                  age=50, race="black"))
# pred <- predict(f, newdata=gendata(f, x1=1:10, x2=3, sex="male"))
# This leaves unspecified variables set to reference values from datadist
# pred.combos <- gendata(f, nobs=10) # Use X-windows to edit predictor settings
# predict(f, newdata=pred.combos)
# plot(f, x1=NA)
# latex(f)
# nomogram(f)
```
#### **Arguments**

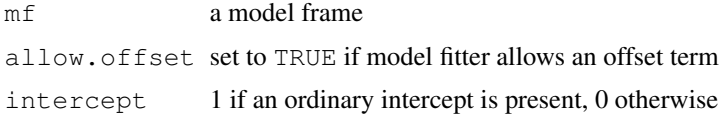

#### Value

a data frame augmented with additional information about the predictors and model formulation

#### Author(s)

Frank Harrell Department of Biostatistics, Vanderbilt University f.harrell@vanderbilt.edu

#### See Also

```
Design.trans, Design.Misc, cph, lrm, ols, specs.Design, anova.Design, summary.Design,
predict.Design, gendata, plot.Design, fastbw, validate, calibrate, which.influence,
latex, latex.Design, model.frame.default, datadist, describe, nomogram,
vif, dataRep
```
#### Examples

```
## Not run:
library(Design, first=TRUE) # omit first for R
dist <- datadist(data=2) # can omit if not using summary, plot, survplot,
                             # or if specify all variable values to them. Can
                             # also defer. data=2: get distribution summaries
                             # for all variables in search position 2
                             # run datadist once, for all candidate variables
dist <- datadist(age, race, bp, sex, height) # alternative
options(datadist="dist")
f \leq cph(Surv(d.time, death) \sim rcs(age, 4) *strat(race) +
        bp*strat(sex)+lsp(height,60),x=TRUE,y=TRUE)
anova(f)
anova (f, age, height) # Joint test of 2 vars
fastbw(f)
summary(f, sex="female") # Adjust sex to "female" when testing
```
#### <span id="page-8-0"></span>Design.trans 9

```
# interacting factor bp
plot(f, age=NA, height=NA) # 3-D plot
plot(f, age=10:70, height=60)
latex(f) # LaTeX representation of fit
f \leftarrow \text{lm}(y \sim x) # Can use with any fitting function that
                           # calls model.frame.default, e.g. lm, glm
specs.Design(f) # Use .Design since class(f)="lm"
anova(f) \# Works since Varcov(f) (=Varcov.lm(f)) works
fastbw(f)
options(datadist=NULL)
f \leftarrow ols(y \sim x1+x2) # Saves enough information to do fastbw, anova
anova(f) \qquad # Will not do plot.Design since distributions
fastbw(f) \qquad # of predictors not saved
plot(f, x1=seq(100,300,by=.5), x2=.5)
                           # all values defined - don't need datadist
dist \leftarrow datadist(x1, x2) # Equivalent to datadist(f)
options(datadist="dist")
plot(f, x1=NA, x2=.5) \qquad # Now you can do plot, summary
nomogram(f, interact=list(x2=c(.2,.7)))
## End(Not run)
```
<span id="page-8-1"></span>Design.trans *Design Special Transformation Functions*

#### Description

This is a series of functions (asis, pol, lsp, rcs, catg, scored, strat, matrx, and %ia%) that set up special attributes (such as knots and nonlinear term indicators) that are carried through to fits (using for example lrm,cph, ols, psm). anova.Design, summary.Design, plot.Design, survplot, fastbw, validate, specs, which.influence, nomogram.Design and latex.Design use these attributes to automate certain analyses (e.g., automatic tests of linearity for each predictor are done by  $a_{\text{now}}$ . Design). Many of the functions are called implicitly. Some S functions such as ns derive data-dependent transformations that are not "remembered" when predicted values are later computed, so the predictions will be incorrect. The functions listed here solve that problem.

asis is the identity transformation, pol is an ordinary (non-orthogonal) polynomial, rcs is a linear tail-restricted cubic spline function (natural spline, for which the  $rcspline$ , eval function generates the design matrix), catg is for a categorical variable, scored is for an ordered categorical variable,  $strat$  is for a stratification factor in a Cox model,  $matrix$  is for a matrix predictor, and %ia% represents restricted interactions in which products involving nonlinear effects on both variables are not included in the model. asis, catg, scored, matrx are seldom invoked explicitly by the user (only to specify label or name, usually).

In the list below, functions asis through strat can have arguments x, parms, label, name except that parms does not apply to asis, matrx, strat.

#### Usage

```
asis(x, parms, label, name)
matrx(x, label, name)
pol(x, parms, label, name)
lsp(x, parms, label, name)
rcs(x, parms, label, name)
catg(x, parms, label, name)
scored(x, parms, label, name)
strat(x, label, name)
x1 %ia% x2
```
#### Arguments

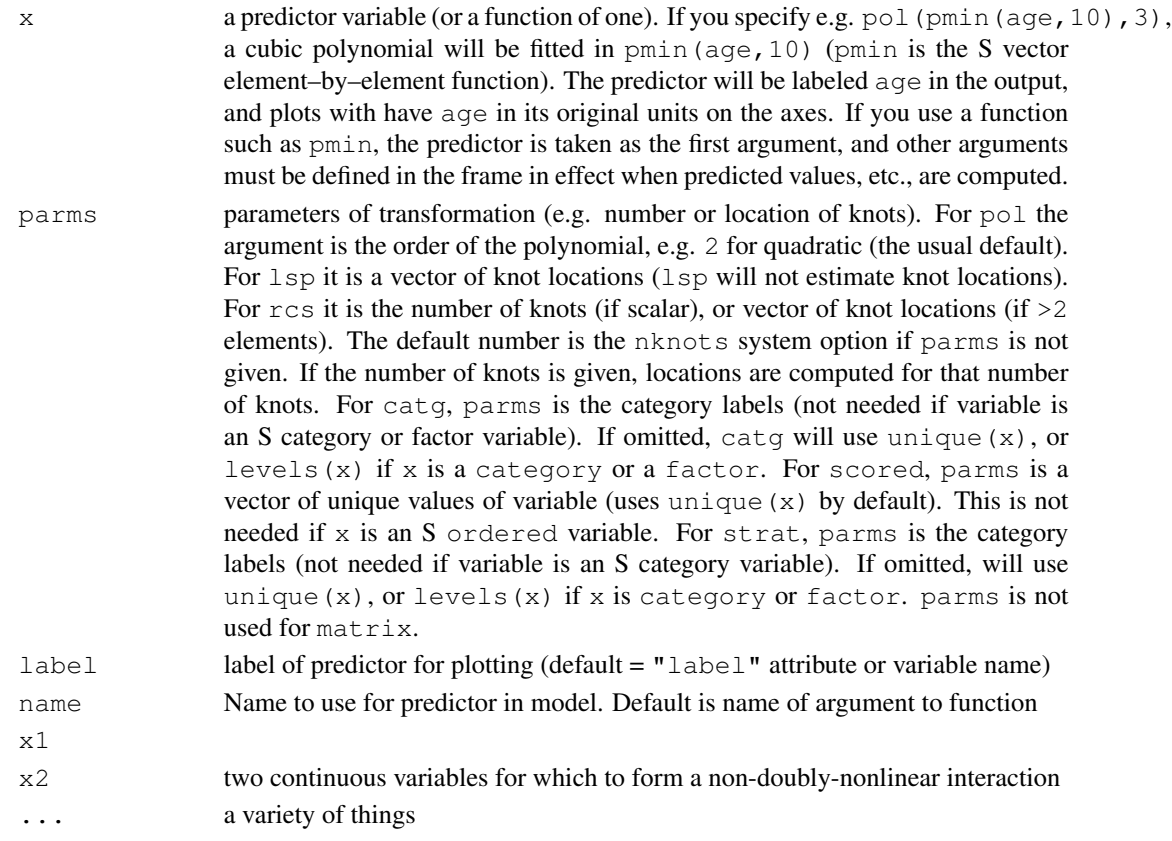

#### Author(s)

Frank Harrell Department of Biostatistics, Vanderbilt University f.harrell@vanderbilt.edu

#### See Also

[rcspline.eval](#page-0-0), [rcspline.restate](#page-0-0), [Design](#page-6-1), [cph](#page-57-0), [lrm](#page-84-1), [ols](#page-102-1), [datadist](#page-65-1)

#### <span id="page-10-0"></span>Function 2008 and 2008 and 2008 and 2008 and 2008 and 2008 and 2008 and 2008 and 2008 and 2008 and 2008 and 200

#### Examples

```
## Not run:
options(knots=4, poly.degree=2)
country <- factor(country.codes)
blood.pressure <- cbind(sbp=systolic.bp, dbp=diastolic.bp)
fit <- lrm(T \sim sqrt(x1) * rcs(x2) + rcs(x3, c(5, 10, 15)) +
       lsp(x4, c(10, 20)) + country + blood.pressure + poly(age, 2)# sqrt(x1) is an implicit asis variable, but limits of x1, not sqrt(x1)
        are used for later plotting and effect estimation
# x2 fitted with restricted cubic spline with 4 default knots
# x3 fitted with r.c.s. with 3 specified knots
# x4 fitted with linear spline with 2 specified knots
# country is an implied catg variable
# blood.pressure is an implied matrx variable
# since poly is not a Design function (pol is), it creates a
        matrx type variable with no automatic linearity testing
        or plotting
f1 <- lm(y \sim rcs(x1) + rcs(x2) + rcs(x1) \text{ } *ias rcs(x2))# %ia% restricts interactions. Here it removes terms nonlinear in
# both x1 and x2
f2 <- lrm(f2 \sim rcs(x1) + rcs(x2) + x1 \cdot 3ia \cdot rcs(x2))# interaction linear in x1
f3 <- lrm(y \sim rcs(x1) + rcs(x2) + x1 \text{ }4a\text{*}x2)# simple product interaction (doubly linear)
# Use x1 %ia% x2 instead of x1:x2 because x1 %ia% x2 triggers
# anova to pool x1*x2 term into x1 terms to test total effect
# of x1
## End(Not run)
```
Function *Compose an S Function to Compute X beta from a Fit*

#### Description

Function is a class of functions for creating other S functions. Function. Design is the method for creating S functions to compute X beta, based on a model fitted with  $Des_i$  in effect. Like latex.Design, Function.Design simplifies restricted cubic spline functions and factors out terms in second-order interactions. Function. Design will not work for models that have third-order interactions involving restricted cubic splines. Function.cph is a particular method for handling fits from cph, for which an intercept (the negative of the centering constant) is added to the model. sascode is a function that takes an S function such as one created by Function and does most of the editing to turn the function definition into a fragment of SAS code for computing X beta from the fitted model, along with assignment statements that initialize predictors to reference values.

#### Usage

```
## S3 method for class 'Design':
Function(object, intercept=NULL, digits=max(8,
```

```
.Options$digits), ...)
## S3 method for class 'cph':
Function(object, intercept=-object$center, ...)
# Use result as fun(predictor1=value1, predictor2=value2, ...)
sascode(object, file='', append=FALSE)
```
#### Arguments

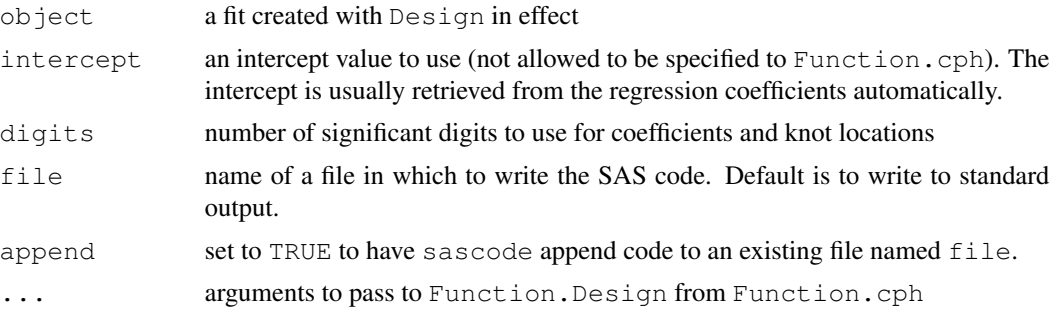

#### Value

Function returns an S-Plus function that can be invoked in any usual context. The function has one argument per predictor variable, and the default values of the predictors are set to adjust-to values (see datadist). Multiple predicted X beta values may be calculated by specifying vectors as arguments to the created function. All non-scalar argument values must have the same length.

#### Author(s)

Frank Harrell Department of Biostatistics Vanderbilt University f.harrell@vanderbilt.edu

#### See Also

[latex.Design](#page-80-2), [Function.transcan](#page-0-0), [predict.Design](#page-125-1), [Design](#page-6-1), [Design.trans](#page-8-1)

#### Examples

```
set.seed(1331)
x1 \leftarrow exp(rnorm(100))x2 \leftarrow factor(sample(c('a','b'),100,rep=TRUE))
dd <- datadist(x1, x2)
options(datadist='dd')
y \le -\log(x1)^2+\log(x1)*(x2=='b')+\text{rnorm}(100)/4f \leq ols(y \sim pol(log(x1), 2) * x2)
f$coef
g <- Function(f, digits=5)
g
```

```
sascode(g)
\alpha ()
g(x1=c(2,3), x2=tb') #could omit x2 since b is default category
predict(f, expand.grid(x1=c(2,3),x2='b'))
g8 <- Function(f) # default is 8 sig. digits
q8(x1=c(2,3), x2='b')options(datadist=NULL)
## Not run:
# Make self-contained functions for computing survival probabilities
# using a log-normal regression
f \leftarrow \text{psm(Surv(d.time, death)} \sim \text{rcs(age, 4) * sex, dist='gaussian')g <- Function(f)
surv <- Survival(f)
# Compute 2 and 5-year survival estimates for 50 year old male
surv(c(2,5), g(age=50, sex='male'))
## End(Not run)
```
Overview *Overview of Design Library*

#### **Description**

Design does regression modeling, testing, estimation, validation, graphics, prediction, and typesetting by storing enhanced model design attributes in the fit.

Design is a collection of about 180 functions that assist and streamline modeling, especially for biostatistical and epidemiologic applications. It also contains new functions for binary and ordinal logistic regression models and the Buckley-James multiple regression model for right-censored responses, and implements penalized maximum likelihood estimation for logistic and ordinary linear models. Design works with almost any regression model, but it was especially written to work with logistic regression, Cox regression, accelerated failure time models, ordinary linear models, and the Buckley-James model. You should install the Hmisc library before using Design, as a few of Design's options use Hmisc functions, and Hmisc has several functions useful for data analysis (especially data reduction and imputation).

#### Details

To make use of automatic typesetting features you must have LaTeX or one of its variants installed.

Some aspects of Design (e.g., latex) will not work correctly if options(contrasts=) other than c("contr.treatment", "contr.poly") are used.

Design relies on a wealth of survival analysis functions written by Terry Therneau of Mayo Clinic. Front-ends have been written for several of Therneau's functions, and other functions have been slightly modified.

#### Statistical Methods Implemented

- Ordinary linear regression models
- Binary and ordinal logistic models (proportional odds and continuation ratio models)
- Cox model
- Parametric survival models in the accelerated failure time class
- Buckley-James least-squares linear regression model with possibly right-censored responses
- Bootstrap model validation to obtain unbiased estimates of model performance without requiring a separate validation sample
- Automatic Wald tests of all effects in the model that are not parameterization-dependent (e.g., tests of nonlinearity of main effects when the variable does not interact with other variables, tests of nonlinearity of interaction effects, tests for whether a predictor is important, either as a main effect or as an effect modifier)
- Graphical depictions of model estimates (effect plots, odds/hazard ratio plots, nomograms that allow model predictions to be obtained manually even when there are nonlinear effects and interactions in the model)
- Various smoothed residual plots, including some new residual plots for verifying ordinal logistic model assumptions
- Composing S functions to evaluate the linear predictor  $(Xbeta)$ , hazard function, survival function, quantile functions analytically from the fitted model
- Typesetting of fitted model using LaTeX
- Robust covariance matrix estimation (Huber or bootstrap)
- Cubic regression splines with linear tail restrictions (natural splines)
- Tensor splines
- Interactions restricted to not be doubly nonlinear
- Penalized maximum likelihood estimation for ordinary linear regression and logistic regression models. Different parts of the model may be penalized by different amounts, e.g., you may want to penalize interaction or nonlinear effects more than main effects or linear effects
- Estimation of hazard or odds ratios in presence of nolinearity and interaction
- Sensitivity analysis for an unmeasured binary confounder in a binary logistic model
- Multiple imputation of repeated measures data with non- random dropout using propensity score matching (experimental, not yet functional)

#### Motivation

Design was motivated by the following needs:

- need to automatically print interesting Wald tests that can be constructed from the design
	- tests of linearity with respect to each predictor
	- tests of linearity of interactions
	- pooled interaction tests (e.g., all interactions involving race)
	- pooled tests of effects with higher order effects
		- \* test of main effect not meaningful when effect in interaction
- \* pooled test of main effect + interaction effect is meaningful
- \* test of 2nd-order interaction + any 3rd-order interaction containing those factors is meaningful
- need to store transformation parameters with the fit
	- example: knot locations for spline functions
	- these are "remembered" when getting predictions, unlike standard S or R
	- for categorical predictors, save levels so that same dummy variables will be generated for predictions; check that all levels in out-of-data predictions were present when model was fitted
- need for uniform re-insertion of observations deleted because of NAs when using predict without newdata or when using resid
- need to easily plot the regression effect of any predictor
	- example: age is represented by a linear spline with knots at 40 and 60y plot effect of age on log odds of disease, adjusting interacting factors to easily specified constants
	- vary 2 predictors: plot x1 on x-axis, separate curves for discrete x2 or 3d perspective plot for continuous x2
	- if predictor is represented as a function in the model, plots should be with respect to the original variable:

```
f \leftarrow \text{lrm}(y \sim \text{log}(\text{cholesterol}) + \text{age})
```
plot(f, cholesterol=NA) # cholesterol on x-axis, default range

- need to store summary of distribution of predictors with the fit
	- plotting limits (default: 10th smallest, 10th largest values or %-tiles)
	- effect limits (default: .25 and .75 quantiles for continuous vars.)
	- adjustment values for other predictors (default: median for continuous predictors, most frequent level for categorical ones)
	- discrete numeric predictors: list of possible values example:  $x=0,1,2,3,5 \Rightarrow by$  default don't plot prediction at x=4
	- values are on the inner-most variable, e.g. cholesterol, not log(chol.)
	- allows estimation/plotting long after original dataset has been deleted
	- for Cox models, underlying survival also stored with fit, so original data not needed to obtain predicted survival curves
- need to automatically print estimates of effects in presence of non- linearity and interaction
	- example: age is quadratic, interacting with sex default effect is inter-quartile-range hazard ratio (for Cox model), for sex=reference level
	- user-controlled effects: summary(fit, age=c(30,50), sex="female") -> odds ratios for logistic model, relative survival time for accelerated failure time survival models
	- effects for all variables (e.g. odds ratios) may be plotted with multiple-confidence-level bars
- need for prettier and more concise effect names in printouts, especially for expanded nonlinear terms and interaction terms
	- use inner-most variable name to identify predictors
	- e.g. for pmin( $x^2-3$ , 10) refer to factor with legal S-name x
- need to recognize that an intercept is not always a simple concept
- some models (e.g., Cox) have no intercept
- some models (e.g., ordinal logistic) have multiple intercepts
- need for automatic high-quality printing of fitted mathematical model (with dummy variables defined, regression spline terms simplified, interactions "factored"). Focus is on regression splines instead of nonparametric smoothers or smoothing splines, so that explicit formulas for fit may be obtained for use outside S. Design can also compose S functions to evaluate  $X\beta$ from the fitted model analytically, as well as compose SAS code to do this.
- need for automatic drawing of nomogram to represent the fitted model
- need for automatic bootstrap validation of a fitted model, with only one S command (with respect to calibration and discrimination)
- need for robust (Huber sandwich) estimator of covariance matrix, and be able to do all other analysis (e.g., plots, C.L.) using the adjusted covariances
- need for robust (bootstrap) estimator of covariance matrix, easily used in other analyses without change
- need for Huber sandwich and bootstrap covariance matrices adjusted for cluster sampling
- need for routine reporting of how many observations were deleted by missing values on each predictor (see na.delete in Hmisc)
- need for optional reporting of descriptive statistics for Y stratified by missing status of each X (see na.detail.response)
- need for pretty, annotated survival curves, using the same commands for parametric and Cox models
- need for ordinal logistic model (proportional odds model, continuation ratio model)

#### Fitting Functions Compatible with Design

Design will work with a wide variety of fitting functions, but it is meant especially for the following:

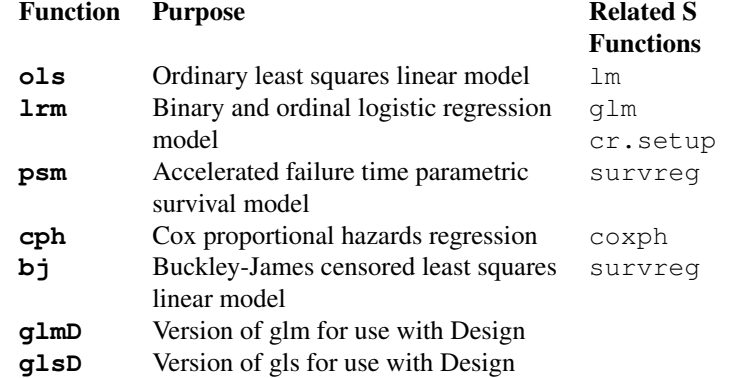

#### Methods in Design

The following generic functions work with fits with Design in effect:

Function Purpose Related Functions

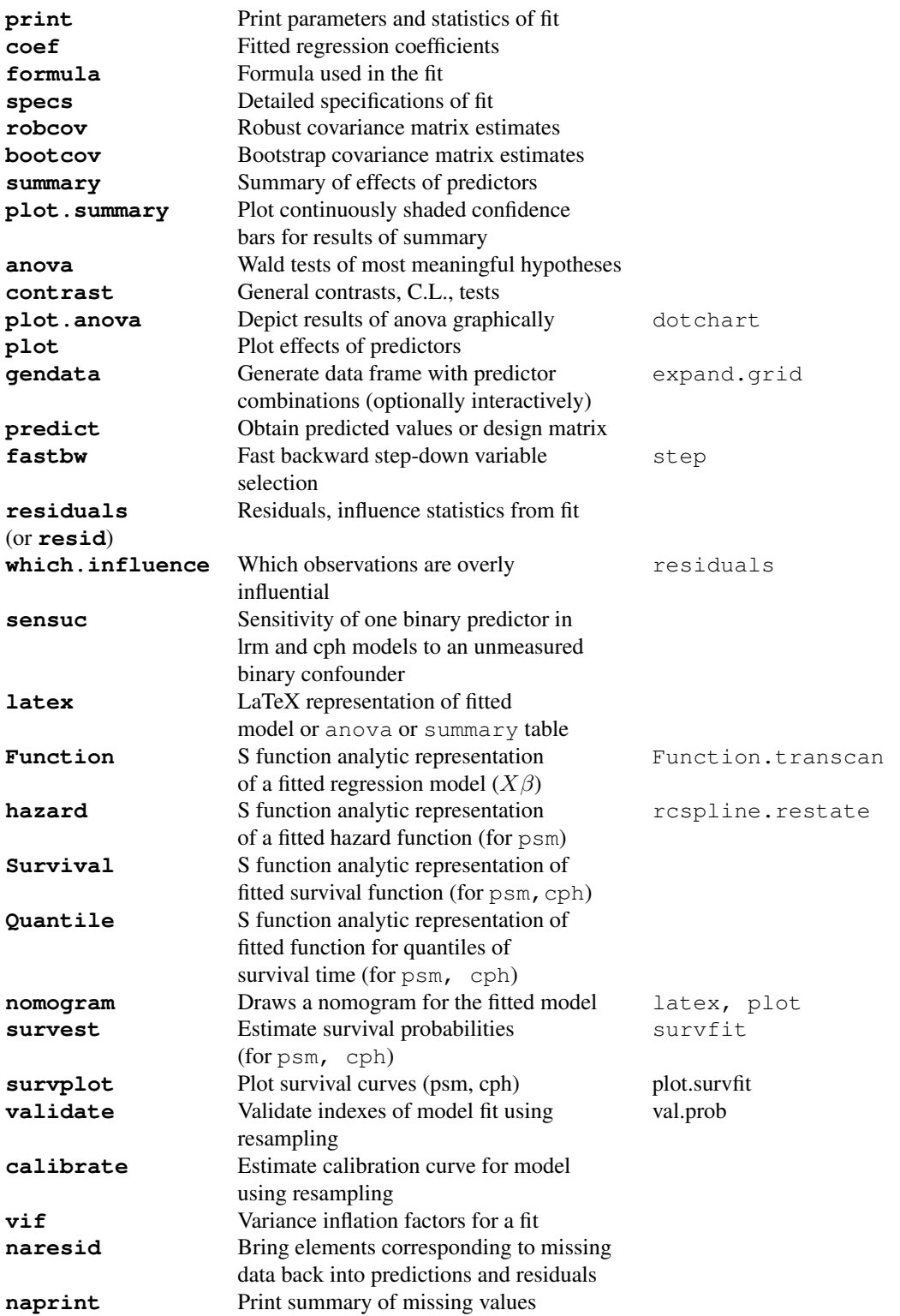

18 Overview 2012 18 Overview 2014 18

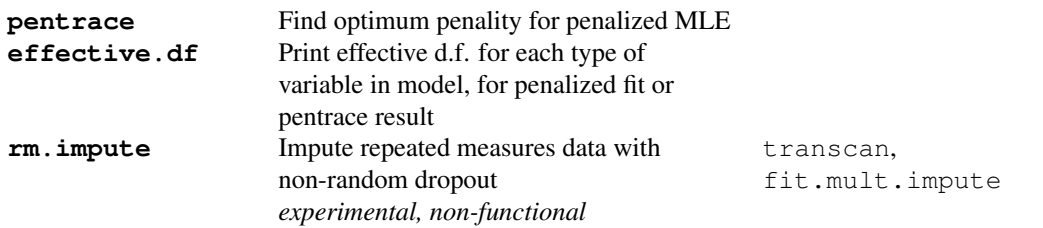

#### Background for Examples

The following programs demonstrate how the pieces of the Design package work together. A (usually) one-time call to the function datadist requires a pass at the entire data frame to store distribution summaries for potential predictor variables. These summaries contain (by default) the .25 and .75 quantiles of continuous variables (for estimating effects such as odds ratios), the 10th smallest and 10th largest values (or .1 and .9 quantiles for small  $n$ ) for plotting ranges for estimated curves, and the total range. For discrete numeric variables (those having  $\leq 10$  unique values), the list of unique values is also stored. Such summaries are used by the summary. Design, plot.Design, and nomogram.Design functions. You may save time and defer running datadist. In that case, the distribution summary is not stored with the fit object, but it can be gathered before running summary or plot.

```
d \leq datadist (my.data.frame) # or datadist (x1, x2)options(datadist="d") # omit this or use options(datadist=NULL)
# if not run datadist yet
cf \le ols(y \sim x1 \star x2)
anova(f)
fastbw(f)
predict(f, newdata)
```
In the Examples section there are three detailed examples using a fitting function designed to be used with Design,  $l$ rm (logistic regression model). In **Detailed Example 1** we create 3 predictor variables and a two binary response on 500 subjects. For the first binary response, dz, the true model involves only sex and age, and there is a nonlinear interaction between the two because the log odds is a truncated linear relationship in age for females and a quadratic function for males. For the second binary outcome, dz.bp, the true population model also involves systolic blood pressure (sys.bp) through a truncated linear relationship. First, nonparametric estimation of relationships is done using the Hmisc library's plsmo function which uses lowess with outlier detection turned off for binary responses. Then parametric modeling is done using restricted cubic splines. This modeling does not assume that we know the true transformations for  $\alpha q e$  or  $\beta y s$ . but that these transformations are smooth (which is not actually the case in the population).

For Detailed Example 2, suppose that a categorical variable treat has values " $a''$ , " $b''$ , and " $c''$ , an ordinal variable num.diseases has values  $0,1,2,3,4$ , and that there are two continuous variables, age and cholesterol. age is fitted with a restricted cubic spline, while cholesterol is transformed using the transformation  $log(chook)$  = 10). Cholesterol is missing on three subjects, and we impute these using the overall median cholesterol. We wish to allow for interaction between treat and cholesterol. The following S program will fit a logistic model, test all effects in the design, estimate effects, and plot estimated transformations. The fit for num.diseases really considers the variable to be a 5-level categorical variable. The only difference is that a 3 d.f. test of linearity is done to assess whether the variable can be re-modeled

"asis". Here we also show statements to attach the Design library and store predictor characteristics from datadist.

Detailed Example 3 shows some of the survival analysis capabilities of Design related to the Cox proportional hazards model. We simulate data for 2000 subjects with 2 predictors, age and sex. In the true population model, the log hazard function is linear in age and there is no age  $\times$  sex interaction. In the analysis below we do not make use of the linearity in age. Design makes use of many of Terry Therneau's survival functions that are builtin to S.

The following is a typical sequence of steps that would be used with Design in conjunction with the Hmisc transcan function to do single imputation of all NAs in the predictors (multiple imputation would be better but would be harder to do in the context of bootstrap model validation), fit a model, do backward stepdown to reduce the number of predictors in the model (with all the severe problems this can entail), and use the bootstrap to validate this stepwise model, repeating the variable selection for each re-sample. Here we take a short cut as the imputation is not repeated within the bootstrap.

In what follows we (atypically) have only 3 candidate predictors. In practice be sure to have the validate and calibrate functions operate on a model fit that contains all predictors that were involved in previous analyses that used the response variable. Here the imputation is necessary because backward stepdown would otherwise delete observations missing on any candidate variable.

Note that you would have to define  $x1$ ,  $x2$ ,  $x3$ , y to run the following code.

```
xt \le transcan(\le x1 + x2 + x3, imputed=TRUE)
impute(xt) # imputes any NAs in x1, x2, x3
# Now fit original full model on filled-in data
f \leftarrow \text{lrm}(y \sim x1 + \text{rcs}(x2, 4) + x3, x = \text{TRUE}, y = \text{TRUE}) #x, y allow boot.
fastbw(f)
# derives stepdown model (using default stopping rule)
validate(f, B=100, bw=TRUE) # repeats fastbw 100 times
cal \leq calibrate(f, B=100, bw=TRUE) # also repeats fastbw
plot(cal)
```
#### Common Problems to Avoid

- 1. Don't have a formula like  $y \sim \text{age} + \text{age}^2$ . In S you need to connect related variables using a function which produces a matrix, such as  $p \circ l$  or  $r \circ s$ . This allows effect estimates (e.g., hazard ratios) to be computed as well as multiple d.f. tests of association.
- 2. Don't use poly or strata inside formulas used in Design. Use pol and strat instead.
- 3. Almost never code your own dummy variables or interaction variables in S. Let S do this automatically. Otherwise, anova can't do its job.
- 4. Almost never transform predictors outside of the model formula, as then plots of predicted values vs. predictor values, and other displays, would not be made on the original scale. Use instead something like  $y \sim \log(\text{cell.count+1})$ , which will allow cell.count to appear on x-axes. You can get fancier, e.g.,  $y \sim rcs$  (log (cell.count+1), 4) to fit a restricted cubic spline with 4 knots in  $log(cell.count+1)$ . For more complex transformations do something like  $f \leftarrow$  function  $(x) \leftarrow$

```
... various 'if' statements, etc.
log(pmin(x, 50000) + 1)}
```

```
fit1 \leftarrow lrm(death \sim f(cell.count))
fit2 \leftarrow lrm(death \sim rcs(f(cell.count), 4))
}
```
- 5. Don't put  $\frac{1}{2}$  inside variable names used in formulas. Either attach data frames or use data=.
- 6. Don't forget to use datadist. Try to use it at the top of your program so that all model fits can automatically take advantage if its distributional summaries for the predictors.
- 7. Don't validate or calibrate models which were reduced by dropping "insignificant" predictors. Proper bootstrap or cross-validation must repeat any variable selection steps for each re-sample. Therefore, validate or calibrate models which contain all candidate predictors, and if you must reduce models, specify the option bw=TRUE to validate or calibrate.
- 8. Dropping of "insignificant" predictors ruins much of the usual statistical inference for regression models (confidence limits, standard errors, P-values,  $\chi^2$ , ordinary indexes of model performance) and it also results in models which will have worse predictive discrimination.

#### Accessing the Library

If you are using any of Design's survival analysis functions, create a file called .Rprofile in your working directory that contains the line library(survival). That way, survival will move down the search list as Hmisc and Design are attached during your session. This will allow Hmisc and Design to override some of the survival function such as survfit.

Since the Design library has a .First.lib function, that function will be executed by the library command, to dynamically load the .o or .obj files. You may want to create a .First function such as

```
.First \leftarrow {
options(na.action = "na.delete")
# gives more info than na.omit
library(Hmisc)
library(Design)
invisible()
}
```
#### Published Applications of Design and Regression Splines

- Spline fits
	- 1. Spanos A, Harrell FE, Durack DT (1989): Differential diagnosis of acute meningitis: An analysis of the predictive value of initial observations. *JAMA* 2700-2707.
	- 2. Ohman EM, Armstrong PW, Christenson RH, *et al*. (1996): Cardiac troponin T levels for risk stratification in acute myocardial ischemia. *New Eng J Med* 335:1333-1341.
- Bootstrap calibration curve for a parametric survival model:
	- 1. Knaus WA, Harrell FE, Fisher CJ, Wagner DP, *et al*. (1993): The clinical evaluation of new drugs for sepsis: A prospective study design based on survival analysis. *JAMA* 270:1233-1241.
- Splines, interactions with splines, algebraic form of fitted model from latex.Design

- 1. Knaus WA, Harrell FE, Lynn J, et al. (1995): The SUPPORT prognostic model: Objective estimates of survival for seriously ill hospitalized adults. *Annals of Internal Medicine* 122:191-203.
- Splines, odds ratio chart from fitted model with nonlinear and interaction terms, use of  $t$  ranscan for imputation
	- 1. Lee KL, Woodlief LH, Topol EJ, Weaver WD, Betriu A. Col J, Simoons M, Aylward P, Van de Werf F, Califf RM. Predictors of 30-day mortality in the era of reperfusion for acute myocardial infarction: results from an international trial of 41,021 patients. *Circulation* 1995;91:1659-1668.
- Splines, external validation of logistic models, prediction rules using point tables
	- 1. Steyerberg EW, Hargrove YV, *et al* (2001): Residual mass histology in testicular cancer: development and validation of a clinical prediction rule. *Stat in Med* 2001;20:3847-3859.
	- 2. van Gorp MJ, Steyerberg EW, *et al* (2003): Clinical prediction rule for 30-day mortality in Bjork-Shiley convexo-concave valve replacement. *J Clinical Epidemiology* 2003;56:1006- 1012.
- Model fitting, bootstrap validation, missing value imputation
	- 1. Krijnen P, van Jaarsveld BC, Steyerberg EW, Man in 't Veld AJ, Schalekamp, MADH, Habbema JDF (1998): A clinical prediction rule for renal artery stenosis. *Annals of Internal Medicine* 129:705-711.
- Model fitting, splines, bootstrap validation, nomograms
	- 1. Kattan MW, Eastham JA, Stapleton AMF, Wheeler TM, Scardino PT. A preoperative nomogram for disease recurrence following radical prostatectomy for prostate cancer. *J Natl Ca Inst* 1998; 90(10):766-771.
	- 2. Kattan, MW, Wheeler TM, Scardino PT. A postoperative nomogram for disease recurrence following radical prostatectomy for prostate cancer. *J Clin Oncol* 1999; 17(5):1499- 1507
	- 3. Kattan MW, Zelefsky MJ, Kupelian PA, Scardino PT, Fuks Z, Leibel SA. A pretreatment nomogram for predicting the outcome of three-dimensional conformal radiotherapy in prostate cancer. *J Clin Oncol* 2000; 18(19):3252-3259.
	- 4. Eastham JA, May R, Robertson JL, Sartor O, Kattan MW. Development of a nomogram which predicts the probability of a positive prostate biopsy in men with an abnormal digital rectal examination and a prostate specific antigen between 0 and 4 ng/ml. *Urology*. (In press).
	- 5. Kattan MW, Heller G, Brennan MF. A competing-risk nomogram fir sarcoma-specific death following local recurrence. *Stat in Med* 2003; 22; 3515-3525.
- Penalized maximum likelihood estimation, regression splines, web site to get predicted values
	- 1. Smits M, Dippel DWJ, Steyerberg EW, et al. Predicting intracranial traumatic findings on computed tomography in patients with minor head injury: The CHIP prediction rule. *Ann Int Med* 2007; 146:397-405.
- Nomogram with 2- and 5-year survival probability and median survival time (but watch out for the use of univariable screening)
	- 1. Clark TG, Stewart ME, Altman DG, Smyth JF. A prognostic model for ovarian cancer. *Br J Cancer* 2001; 85:944-52.
- Comprehensive example of parametric survival modeling with an extensive nomogram, time ratio chart, anova chart, survival curves generated using survplot, bootstrap calibration curve
	- 1. Teno JM, Harrell FE, Knaus WA, et al. Prediction of survival for older hospitalized patients: The HELP survival model. *J Am Geriatrics Soc* 2000; 48: S16-S24.
- Model fitting, imputation, and several nomograms expressed in tabular form
	- 1. Hasdai D, Holmes DR, et al. Cardiogenic shock complicating acute myocardial infarction: Predictors of death. *Am Heart J* 1999; 138:21-31.
- Ordinal logistic model with bootstrap calibration plot
	- 1. Wu AW, Yasui U, Alzola CF *et al*. Predicting functional status outcomes in hospitalized patients aged 80 years and older. *J Am Geriatric Society* 2000; 48:S6-S15.
- Propensity modeling in evaluating medical diagnosis, anova dot chart
	- 1. Weiss JP, Gruver C, et al. Ordering an echocardiogram for evaluation of left ventricular function: Level of expertise necessary for efficient use. *J Am Soc Echocardiography* 2000; 13:124-130.
- Simulations using Design to study the properties of various modeling strategies
	- 1. Steyerberg EW, Eijkemans MJC, Habbema JDF. Stepwise selection in small data sets: A simulation study of bias in logistic regression analysis. *J Clin Epi* 1999; 52:935-942.
	- 2. Steyerberg WE, Eijekans MJC, Harrell FE, Habbema JDF. Prognostic modeling with logistic regression analysis: In search of a sensible strategy in small data sets. *Med Decision Making* 2001; 21:45-56.
- Statistical methods and references related to Design, along with case studies which includes the Design code which produced the analyses
	- 1. Harrell FE, Lee KL, Mark DB (1996): Multivariable prognostic models: Issues in developing models, evaluating assumptions and adequacy, and measuring and reducing errors. *Stat in Med* 15:361-387.
	- 2. Harrell FE, Margolis PA, Gove S, Mason KE, Mulholland EK et al. (1998): Development of a clinical prediction model for an ordinal outcome: The World Health Organization ARI Multicentre Study of clinical signs and etiologic agents of pneumonia, sepsis, and meningitis in young infants. *Stat in Med* 17:909-944.
	- 3. Bender R, Benner, A (2000): Calculating ordinal regression models in SAS and S-Plus. *Biometrical J* 42:677-699.

#### Bug Reports

The author is willing to help with problems. Send E-mail to  $\langle f$ .harrell@vanderbilt.edu $\rangle$ . To report bugs, please do the following:

- 1. If the bug occurs when running a function on a fit object (e.g.,  $anova$ ), attach a dump'd text version of the fit object to your note. If you used datadist but not until after the fit was created, also send the object created by datadist. Example: dump("myfit","/tmp/dumpdata") will create a text file called "dumpdata" that can be attached to the E-mail.
- 2. If the bug occurs during a model fit (e.g., with  $l$  rm, ols, psm, cph), send the statement causing the error with a dump'd version of the data frame used in the fit. If this data frame is very large, reduce it to a small subset which still causes the error.

#### Copyright Notice

GENERAL DISCLAIMER This program is free software; you can redistribute it and/or modify it under the terms of the GNU General Public License as published by the Free Software Foundation; either version 2, or (at your option) any later version.

This program is distributed in the hope that it will be useful, but WITHOUT ANY WARRANTY; without even the implied warranty of MERCHANTABILITY or FITNESS FOR A PARTICULAR PURPOSE. See the GNU General Public License for more details. In short: you may use this code any way you like, as long as you don't charge money for it, remove this notice, or hold anyone liable for its results. Also, please acknowledge the source and communicate changes to the author.

If this software is used is work presented for publication, kindly reference it using for example: Harrell FE (2003): Design: S functions for biostatistical/epidemiologic modeling, testing, estimation, validation, graphics, and prediction. Programs available from [biostat.mc.vanderbilt.](biostat.mc.vanderbilt.edu/s/Design.html) [edu/s/Design.html](biostat.mc.vanderbilt.edu/s/Design.html). Be sure to reference other libraries used as well as S-Plus or R itself.

#### Acknowledgements

This work was supported by grants from the Agency for Health Care Policy and Research (US Public Health Service) and the Robert Wood Johnson Foundation.

#### Author(s)

Frank E Harrell Jr Professor of Biostatistics Chair, Department of Biostatistics Vanderbilt University School of Medicine Nashville, Tennessee  $\langle$ f.harrell@vanderbilt.edu $\rangle$ 

#### References

The primary resource for the Design library is *Regression Modeling Strategies* by FE Harrell (Springer-Verlag, 2001) and the web pages <http://biostat.mc.vanderbilt.edu/rms> and [http:](http://biostat.mc.vanderbilt.edu/s/Design.html) [//biostat.mc.vanderbilt.edu/s/Design.html](http://biostat.mc.vanderbilt.edu/s/Design.html). See also the Statistics in Medicine articles by Harrell *et al* listed below for case studies of modeling and model validation using Design. Also see the free book by Alzola and Harrell at <http://biostat.mc.vanderbilt.edu>.

Several datasets useful for multivariable modeling with Design are found at [http://biostat.](http://biostat.mc.vanderbilt.edu/s/data) [mc.vanderbilt.edu/s/data](http://biostat.mc.vanderbilt.edu/s/data).

#### Examples

```
######################
# Detailed Example 1 #
######################
# May want to first invoke the Hmisc store function
# so that new variables will go into a temporary directory
set.seed(17) # So can repeat random number sequence
n <- 500
sex <- factor(sample(c('female','male'), n, rep=TRUE))
```

```
age \leftarrow rnorm(n, 50, 10)
sys.bp <- rnorm(n, 120, 7)
# Use two population models, one with a systolic
# blood pressure effect and one without
L \leftarrow ifelse(sex=='female', .1*(pmin>(age, 50)-50), .005*(age-50)^{2})L.bp \leftarrow L + .4*(pmax(sys.bp, 120) - 120)dz \langle - ifelse(runif(n) \langle - plogis(L), 1, 0)
dz.bp <- ifelse(runif(n) <= plogis(L.bp), 1, 0)
# Use summary.formula in the Hmisc library to summarize the
# data one predictor at a time
s \leftarrow summary (dz.bp \sim age + sex + sys.bp)
options(digits=3)
print(s)
plot(s)
plsmo(age, dz, group=sex, fun=qlogis, ylim=c(-3,3))
plsmo(age, L, group=sex, method='raw', add=TRUE, prefix='True', trim=0)
title('Lowess-smoothed Estimates with True Regression Functions')
dd <- datadist(age, sex, sys.bp)
options(datadist='dd')
# can also do: dd <- datadist(dd, newvar)
f \leftarrow lrm(dz \sim rcs(age, 5) *sex, x=TRUE, y=TRUE)
f
# x=TRUE, y=TRUE for pentrace
fpred <- Function(f)
fpred
fpred(age=30, sex=levels(sex))
anova(f)
p <- plot(f, age=NA, sex=NA, conf.int=FALSE, ylim=c(-3,3))
datadensity(p, age, sex)
scat1d(age)
plsmo(age, L, group=sex, method='raw', add=TRUE, prefix='True', trim=0)
title('Spline Fits with True Regression Functions')
f.bp \leftarrow lrm(dz.bp \sim rcs(age, 5) *sex + rcs(sys.bp, 5))
for(method in c('persp','image'))
  p <- plot(f.bp, age=NA, sys.bp=NA, method=method)
# Legend(p) # NOTE: Needs subplot - not in R
cat('Doing 25 bootstrap repetitions to validate model\n')
validate(f, B=25) # in practice try to use 150
```

```
cat('Doing 25 bootstrap reps to check model calibration\n')
cal \leftarrow calibrate(f, B=25) # use 150 in practice
plot(cal)
title('Calibration of Unpenalized Model')
p <- if(.R.) pentrace(f, penalty=c(.009,.009903,.02,.2,.5,1)) else
             pentrace(f, penalty=1, method='optimize')
f <- update(f, penalty=p$penalty)
fspecs(f,long=TRUE)
edf <- effective.df(f)
p <- plot(f, age=NA, sex=NA, conf.int=FALSE, ylim=c(-3,3))
datadensity(p, age, sex)
scat1d(age)
plsmo(age, L, group=sex, method='raw', add=TRUE, prefix='True', trim=0)
title('Penalized Spline Fits with True Regression Functions')
options(digits=3)
s <- summary(f)
s
plot(s)
s <- summary(f, sex='male')
plot(s)
fpred <- Function(f)
fpred
fpred(age=30, sex=levels(sex))
sascode(fpred)
cat('Doing 40 bootstrap reps to validate penalized model\n')
validate(f, B=40)
cat('Doing 40 bootstrap reps to check penalized model calibration\n')
cal <- calibrate(f, B=40)
plot(cal)
title('Calibration of Penalized Model')
nomogram(f.bp, fun=plogis,
         funlabel='Prob(dz)',
         fun.at=c(.15,.2,.3,.4,.5,.6,.7,.8,.9,.95,.975),
         fun.side=c(1,3,1,3,1,3,1,3,1,3,1))
options(datadist=NULL)
#####################
#Detailed Example 2 #
#####################
# Simulate the data.
n <- 1000 # define sample size
```

```
set.seed(17) # so can reproduce the results
treat <- factor(sample(c('a','b','c'), n, TRUE))
num.diseases <- sample(0:4, n, TRUE)
age \leftarrow rnorm(n, 50, 10)
cholesterol <- rnorm(n, 200, 25)
weight \leftarrow rnorm(n, 150, 20)
sex <- factor(sample(c('female','male'), n, TRUE))
label(age) <- 'Age' # label is in Hmisc
label(num.diseases) <- 'Number of Comorbid Diseases'
label(cholesterol) <- 'Total Cholesterol'
label(weight) <- 'Weight, lbs.'
label(sex) <- 'Sex'
units(cholesterol) <- 'mg/dl' # uses units.default in Hmisc
# Specify population model for log odds that Y=1
L \leftarrow .1*(num.diseases-2) + .045*(age-50) +(log(cholesterol - 10) - 5.2) * (-2 * (treat == 'a') +3.5* (treat=='b') +2* (treat=='c'))
# Simulate binary y to have Prob(y=1) = 1/[1+exp(-L)]
y \leftarrow ifelse(runif(n) \leftarrow plogis(L), 1, 0)
cholesterol[1:3] <- NA # 3 missings, at random
ddist <- datadist(cholesterol, treat, num.diseases,
                  age, weight, sex)
# Could have used ddist <- datadist(data.frame.name)
options(datadist="ddist") # defines data dist. to Design
cholesterol <- impute(cholesterol) # see impute in Hmisc library
# impute, describe, and several other basic functions are
# distributed as part of the Hmisc library
fit \leftarrow lrm(y \sim treat*log(cholesterol - 10) +
           scored(num.diseases) + rcs(age))
describe(y \sim treat + scored(num.diseases) + rcs(age))
# or use describe(formula(fit)) for all variables used in fit
# describe function (in Hmisc) gets simple statistics on variables
#fit <- robcov(fit) # Would make all statistics which follow
                     # use a robust covariance matrix
                    # would need x=TRUE, y=TRUE in lrm
specs(fit) # Describe the design characteristics
a <- anova(fit)
print(a, which='subscripts') # print which parameters being tested
plot(anova(fit)) # Depict Wald statistics graphically
anova(fit, treat, cholesterol) # Test these 2 by themselves
summary(fit) # Estimate effects using default ranges
plot(summary(fit)) # Graphical display of effects with C.L.
summary(fit, treat="b", age=60)
# Specify reference cell and adjustment val
summary(fit, age=c(50,70)) # Estimate effect of increasing age from
                            # 50 to 70
summary(fit, age=c(50,60,70)) # Increase age from 50 to 70,
                               # adjust to 60 when estimating
```

```
# effects of other factors
# If had not defined datadist, would have to define
# ranges for all var.
# Estimate and test treatment (b-a) effect averaged
# over 3 cholesterols
contrast(fit, list(treat='b',cholesterol=c(150,200,250)),
              list(treat='a',cholesterol=c(150,200,250)),
         type='average')
# Remove type='average' to get 3 separate contrasts for b-a
# Plot effects. plot(fit) plots effects of all predictors,
# showing values used for interacting factors as subtitles
# The ref.zero parameter is helpful for showing effects of
# predictors on a common scale for comparison of strength
plot(fit, ref.zero=TRUE, ylim=c(-2,2))
plot(fit, age=seq(20,80,length=100), treat=NA, conf.int=FALSE)
# Plots relationship between age and log
# odds, separate curve for each treat, no C.I.
plot(fit, age=NA, cholesterol=NA)
# 3-dimensional perspective plot for age, cholesterol, and
# log odds using default ranges for both variables
plot(fit, num.diseases=NA, fun=function(x) 1/(1+exp(-x)), #or fun=plogis
     ylab="Prob", conf.int=.9)
# Plot estimated probabilities instead of log odds
# Again, if no datadist were defined, would have to
# tell plot all limits
logit <- predict(fit, expand.grid(treat="b",num.diseases=1:3,
                 age=c(20,40,60),
                 cholesterol=seq(100,300,length=10)))
#logit <- predict(fit, gendata(fit, nobs=12))
# Interactively specify 12 predictor combinations using UNIX
# For UNIX or Windows, generate 9 combinations with other variables
# set to defaults, get predicted values
logit <- predict(fit, gendata(fit, age=c(20,40,60),
                 treat=c('a','b','c')))
# Since age doesn't interact with anything, we can quickly and
# interactively try various transformations of age,
# taking the spline function of age as the gold standard. We are
# seeking a linearizing transformation. Here age is linear in the
# population so this is not very productive. Also, if we simplify the
# model the total degrees of freedom will be too small and
# confidence limits too narrow
aq \leftarrow 10:80logit <- predict(fit, expand.grid(treat="a",
                 num.diseases=0, age=ag,
                 cholesterol=median(cholesterol)),
                 type="terms")[,"age"]
# Note: if age interacted with anything, this would be the age
                "main effect" ignoring interaction terms
```

```
# Could also use
  logit \le plot(f, age=ag, ...)$x.xbeta[,2]
# which allows evaluation of the shape for any level
# of interacting factors. When age does not interact with
# anything, the result from
# predict(f, ..., type="terms") would equal the result from
# plot if all other terms were ignored
# Could also use
   logit <- predict(fit, gendata(fit, age=ag, cholesterol=median...))
plot(ag^.5, logit) # try square root vs. spline transform.
plot(ag^1.5, logit) # try 1.5 power
# w <- latex(fit) # invokes latex.lrm, creates fit.tex
# print(w) # display or print model on screen
# Draw a nomogram for the model fit
nomogram(fit, fun=plogis, funlabel="Prob[Y=1]")
# Compose S function to evaluate linear predictors from fit
g <- Function(fit)
g(treat='b', cholesterol=260, age=50)
# Leave num.diseases at reference value
# Use the Hmisc dataRep function to summarize sample
# sizes for subjects as cross-classified on 2 key
# predictors
drep <- dataRep(~ roundN(age,10) + num.diseases)
print(drep, long=TRUE)
# Some approaches to making a plot showing how
# predicted values vary with a continuous predictor
# on the x-axis, with two other predictors varying
fit \leftarrow lrm(y \sim log(cholesterol - 10) +
           num.diseases + rcs(age) + rcs(weight) + sex)
combos <- gendata(fit, age=10:100,
                  cholesterol=c(170,200,230),
                  weight=c(150,200,250))
# num.diseases, sex not specified -> set to mode
# can also used expand.grid
combos$pred <- predict(fit, combos)
library(lattice)
xyplot(pred ~ age | cholesterol*weight, data=combos)
xYplot(pred ~ age | cholesterol, groups=weight,
       data=combos, type='l') # in Hmisc
xYplot(pred ~ age, groups=interaction(cholesterol, weight),
       data=combos, type='l')
# Can also do this with plot.Design but a single
# plot may be busy:
```

```
ch \leftarrow c(170, 200, 230)
plot(fit, age=NA, cholesterol=ch, weight=150,
     conf.int=FALSE)
plot(fit, age=NA, cholesterol=ch, weight=200,
     conf.int=FALSE, add=TRUE)
plot(fit, age=NA, cholesterol=ch, weight=250,
     conf.int=FALSE, add=TRUE)
#Here we use plot.Design to make 9 separate plots, with CLs
d <- expand.grid(cholesterol=c(170,200,230),
                 weight=c(150,200,250))
for(i in 1: nrow(d)) {
  plot(fit, age=NA, cholesterol=d$cholesterol[i],
       weight=d$weight[i])
  title(paste('Chol=',format(d$cholesterol[i]),' ',
              'Wt=',format(d$weight[i]),sep=''))
}
options(datadist=NULL)
######################
# Detailed Example 3 #
######################
n \le -2000set.seed(731)
age <- 50 + 12*rnorm(n)
label(age) <- "Age"
sex <- factor(sample(c('Male','Female'), n,
              rep=TRUE, prob = c(.6, .4))cens \leftarrow 15*runif(n)
h <- .02*exp(.04*(age-50)+.8*(sex=='Female'))
t <- -\log(runit(n))/hlabel(t) <- 'Follow-up Time'
e <- ifelse(t<=cens,1,0)
t \leq -pmin(t, cons)units(t) \leq "Year"
age.dec <- cut2(age, g=10, levels.mean=TRUE)
dd <- datadist(age, sex, age.dec)
options(datadist='dd')
Srv \leftarrow Surv(t, e)# Fit a model that doesn't assume anything except
# that deciles are adequate representations of age
f <- cph(Srv ~ strat(age.dec)+strat(sex), surv=TRUE)
# surv=TRUE speeds up computations, and confidence limits when
# there are no covariables are still accurate.
# Plot log(-log 3-year survival probability) vs. mean age
# within age deciles and vs. sex
plot(f, age.dec=NA, sex=NA, time=3,
     loglog=TRUE, val.lev=TRUE, ylim=c(-5,-1))
# Fit a model assuming proportional hazards for age and
```

```
f \leftarrow \text{cph}(Srv \sim rcs(\text{age}, 4) + \text{strat}(sex), surv=TRUE)
survplot(f, sex=NA, n.risk=TRUE)
# Add ,age=60 after sex=NA to tell survplot use age=60
# Validate measures of model performance using the bootstrap
# First must add data (design matrix and Srv) to fit object
f \leq update(f, x=TRUE, y=TRUE)
validate(f, B=10, dxy=TRUE, u=5) # use t=5 for Dxy (only)
# Use B=150 in practice
# Validate model for accuracy of predicting survival at t=1
# Get Kaplan-Meier estimates by divided subjects into groups
# of size 200 (for other values of u must put time.inc=u in
# call to cph)
cal <- calibrate(f, B=10, u=1, m=200) # B=150 in practice
plot(cal)
# Check proportional hazards assumption for age terms
z <- cox.zph(f, 'identity')
print(z); plot(z)
# Re-fit this model without storing underlying survival
# curves for reference groups, but storing raw data with
# the fit (could also use f <- update(f, surv=FALSE, x=TRUE, y=TRUE))
f \leq cph(Srv \sim rcs(age, 4)+strat(sex), x=TRUE, y=TRUE)
# Get accurate C.L. for any age
# Note: for evaluating shape of regression, we would not ordinarily
# bother to get 3-year survival probabilities - would just use X * beta
# We do so here to use same scale as nonparametric estimates
f
anova(f)
ages \leq seq(20, 80, by=4) # Evaluate at fewer points. Default is 100
                             # For exact C.L. formula n=100 -> much memory
plot(f, age=ages, sex=NA, time=3, loglog=TRUE, ylim=c(-5,-1))
# Fit a model assuming proportional hazards for age but
# allowing for general interaction between age and sex
f \leftarrow \text{cph}(Srv \sim rcs(\text{age}, 4) * \text{strat}(sex), x=TRUE, y=TRUE)
anova(f)
ages \leq seq(20, 80, by=6)
# Still fewer points - more parameters in model
# Plot 3-year survival probability (log-log and untransformed)
# vs. age and sex, obtaining accurate confidence limits
plot(f, age=ages, sex=NA, time=3, loglog=TRUE, ylim=c(-5,-1))
plot(f, age=ages, sex=NA, time=3)
# Having x=TRUE, y=TRUE in fit also allows computation of influence stats
r \leftarrow \text{resid}(f, "dfbetas")which.influence(f)
# Use survest to estimate 3-year survival probability and
# confidence limits for selected subjects
survest(f, expand.grid(age=c(20,40,60), sex=c('Female','Male')),
        times=c(2, 4, 6), conf.int=.95)
# Create an S function srv that computes fitted
```
# survival probabilities on demand, for non-interaction model

```
f \leftarrow \text{cph}(Srv \sim rcs(\text{age}, 4) + \text{strat}(sex), surv=TRUE)
srv <- Survival(f)
# Define functions to compute 3-year estimates as a function of
# the linear predictors (X*Beta)
surv.f <- function(lp) srv(3, lp, stratum="sex=Female")
surv.m <- function(lp) srv(3, lp, stratum="sex=Male")
# Create a function that computes quantiles of survival time
# on demand
quant <- Quantile(f)
# Define functions to compute median survival time
med.f <- function(lp) quant(.5, lp, stratum="sex=Female")
med.m <- function(lp) quant(.5, lp, stratum="sex=Male")
# Draw a nomogram to compute several types of predicted values
nomogram(f, fun=list(surv.m, surv.f, med.m, med.f),
          funlabel=c("S(3 | Male)","S(3 | Female)",
                      "Median (Male)","Median (Female)"),
          fun.at=list(c(.8,.9,.95,.98,.99),c(.1,.3,.5,.7,.8,.9,.95,.98),
                    c(8,12), c(1,2,4,8,12))options(datadist=NULL)
########################################################
# Simple examples using small datasets for checking #
# calculations across different systems in which random#
# number generators cannot be synchronized. #
########################################################
x1 \leftarrow 1:20x2 \leftarrow abs(x1-10)x3 <- factor(rep(0:2,length.out=20))
y <- c(rep(0:1,8),1,1,1,1)
dd <- datadist(x1,x2,x3)
options(datadist='dd')
f \leftarrow lrm(y \sim rcs(x1,3) + x2 + x3)
f
specs(f, TRUE)
anova(f)
anova(f, x1, x2)plot(anova(f))
s <- summary(f)
s
plot(s, log=TRUE)
par(mfrow=c(2,2))
plot(f)
par(mfrow=c(1,1))nomogram(f)
g <- Function(f)
q(11, 7, '1')contrast(f, list(x1=11,x2=7,x3='1'), list(x1=10,x2=6,x3='2'))
fastbw(f)
gendata(f, x1=1:5)
# w \leftarrow \text{latex(f)}f \leftarrow \text{update}(f, \text{x} = \text{TRUE}, \text{y} = \text{TRUE})
```

```
which.influence(f)
residuals(f,'gof')
robcov(f)$var
validate(f, B=10)
cal <- calibrate(f, B=10)
plot(cal)
f <- ols(y ~ rcs(x1,3) + x2 + x3, x=TRUE, y=TRUE)
anova(f)
anova(f, x1, x2)
plot(anova(f))
s <- summary(f)
s
plot(s, log=TRUE)
par(mfrow=c(2,2))plot(f)
par(mfrow=c(1,1))
nomogram(f)
q \leftarrow Function (f)
g(11,7,'1')
contrast(f, list(x1=11,x2=7,x3='1'), list(x1=10,x2=6,x3='2'))
fastbw(f)
gendata(f, x1=1:5)
# w \leftarrow \text{latex(f)}f \leftarrow update(f, x=TRUE, y=TRUE)
which.influence(f)
residuals(f,'dfbetas')
robcov(f)$var
validate(f, B=10)
cal <- calibrate(f, B=10)
plot(cal)
S <- Surv(c(1,4,2,3,5,8,6,7,20,18,19,9,12,10,11,13,16,14,15,17))
survplot(survfit(S ~ x3))
f \leq psm(S \leq rcs(x1,3)+x2+x3, x=TRUE, y=TRUE)
f
# NOTE: LR chi-sq of 39.67 disagrees with that from old survreg
# and old psm (77.65); suspect were also testing sigma=1
for(w in c('survival','hazard'))
print(survest(f, data.frame(x1=7,x2=3,x3='1'),
       times=c(5,7), conf.int=.95, what=w))
# S-Plus 2000 using old survival library:
# S(t):.925 .684 SE:0.729 0.556 Hazard:0.0734 0.255
plot(f, x1=NA, time=5)
f$var
set.seed(3)
# robcov(f)$var when score residuals implemented
bootcov(f, B=30)$var
validate(f, B=10)
cal \leftarrow calibrate(f, u=5, B=10, m=10)
```
#### <span id="page-32-0"></span>Surv.accessors 33

```
plot(cal)
r <- resid(f)
survplot(r)
f \leq cph(S \sim rcs(x1,3)+x2+x3, x=TRUE,y=TRUE,surv=TRUE,time.inc=5)
f
plot(f, x1=NA, time=5)
robcov(f)$var
bootcov(f, B=10)validate(f, B=10)
cal \le calibrate(f, u=5, B=10, m=10)
survplot(f, x1=c(2,19))
options(datadist=NULL)
```
Surv.accessors *Accessors for survivals Surv object.*

#### Description

These function allow code to access the components of a survival Surv object in a implementation independant way.

#### Usage

```
Surv.event(surv)
Surv.strata(surv)
Surv.time(surv)
```
#### Arguments

surv a survival object

#### Value

returns the part of the object requested

#### Author(s)

Charles Dupont

#### See Also

[Surv](#page-2-2)

#### Description

The anova function automatically tests most meaningful hypotheses in a design. For example, suppose that age and cholesterol are predictors, and that a general interaction is modeled using a restricted spline surface. anova prints Wald statistics ( $F$  statistics for an ols fit) for testing linearity of age, linearity of cholesterol, age effect (age + age by cholesterol interaction), cholesterol effect (cholesterol + age by cholesterol interaction), linearity of the age by cholesterol interaction (i.e., adequacy of the simple age \* cholesterol 1 d.f. product), linearity of the interaction in age alone, and linearity of the interaction in cholesterol alone. Joint tests of all interaction terms in the model and all nonlinear terms in the model are also performed. For any multiple d.f. effects for continuous variables that were not modeled through  $rcs$ ,  $pol$ ,  $lsp$ , etc., tests of linearity will be omitted. This applies to matrix predictors produced by e.g. poly or ns. print.anova.Design is the printing method. text.anova.Design is the text method for inserting anova tables on graphs. plot.anova.Design draws dot charts depicting the importance of variables in the model, as measured by Wald  $\chi^2$ ,  $\chi^2$  minus d.f., AIC, P-values, partial  $R^2$ ,  $R^2$  for the whole model after deleting the effects in question, or proportion of overall model  $R^2$  that is due to each predictor. latex.anova.Design is the latex method. It substitutes Greek/math symbols in column headings, uses boldface for TOTAL lines, and constructs a caption. Then it passes the result to latex.default for conversion to LaTeX.

#### Usage

```
## S3 method for class 'Design':
anova(object, ..., main.effect=FALSE, tol=1e-9,
      test=c('F','Chisq'), ss=TRUE)
## S3 method for class 'anova.Design':
print(x, which=c('none','subscripts','names','dots'), ...)
## S3 method for class 'anova.Design':
plot(x,
     what=c("chisqminusdf","chisq","aic","P","partial R2","remaining R2",
            "proportion R2"),
     xlab=NULL, pch=16,
     rm.totals=TRUE, rm.ia=FALSE, rm.other=NULL, newnames,
     sort=c("descending","ascending","none"), pl=TRUE, ...)
## S3 method for class 'anova.Design':
text(x, at, cex=.5, font=2, \ldots)
## S3 method for class 'anova.Design':
latex(object, title, psmall=TRUE,
      dec.chisq=2, dec.F=2, dec.ss=NA, dec.ms=NA, dec.P=4, ...)
```
### Arguments

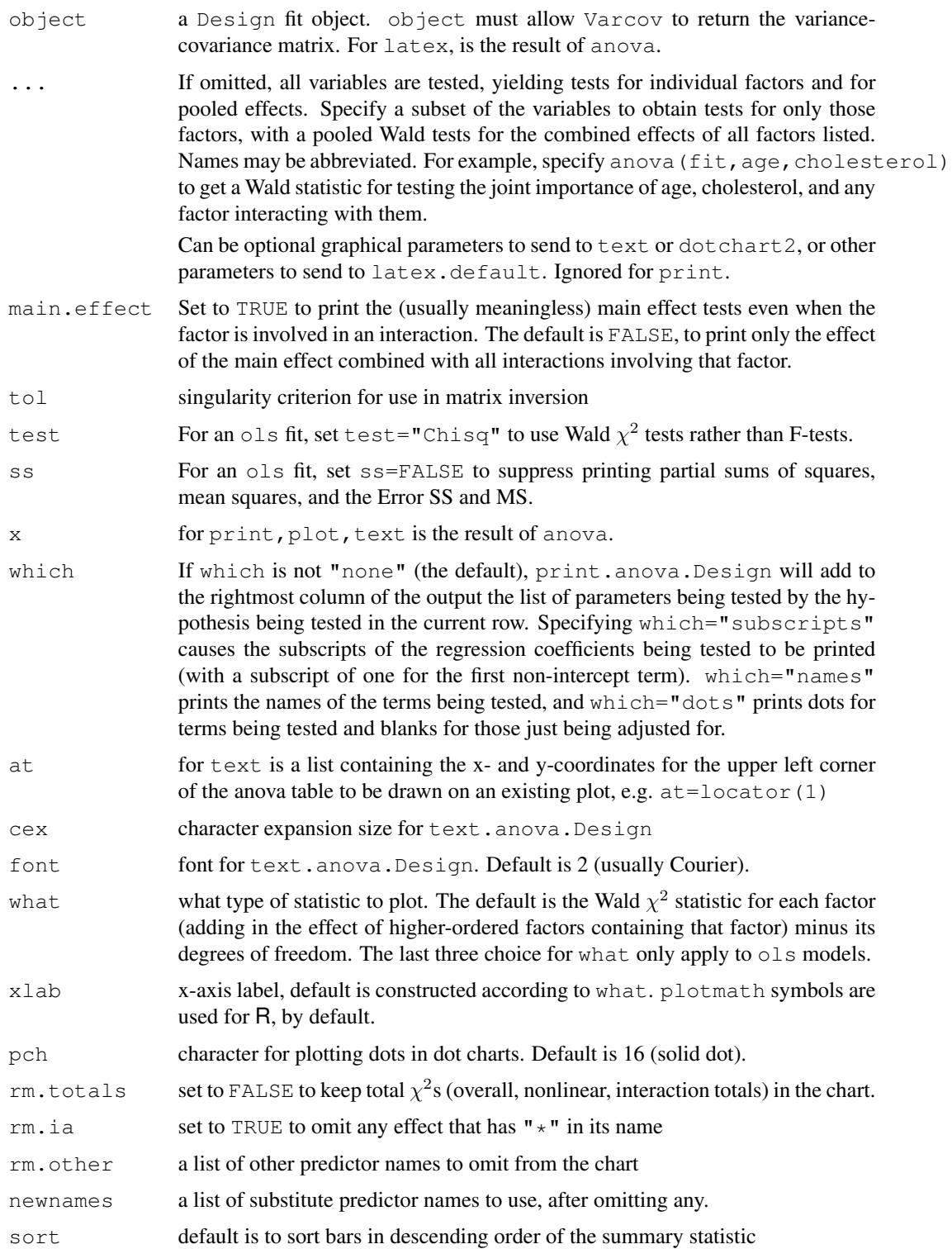

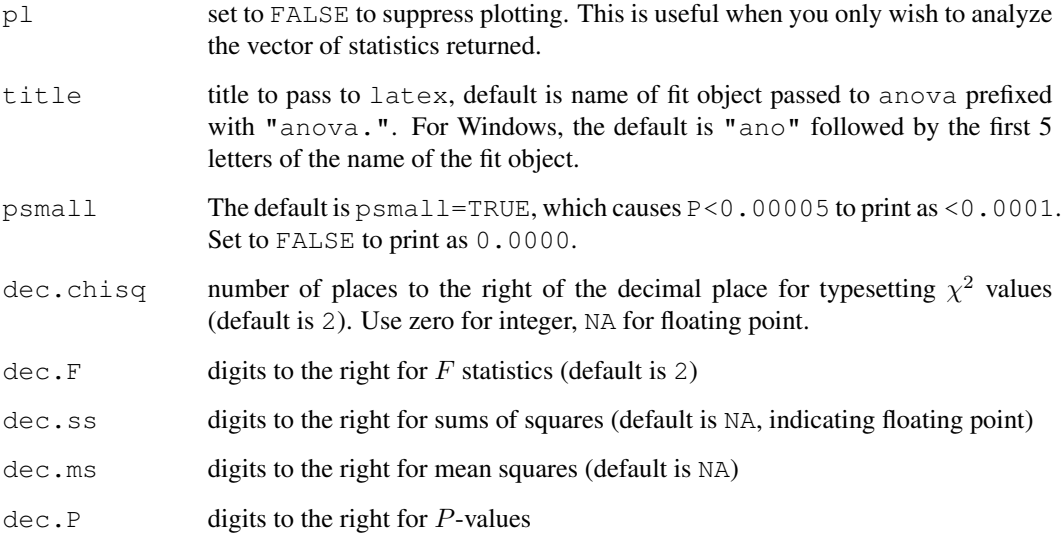

#### Details

If the statistics being plotted with plot.anova.Design are few in number and one of them is negative or zero, plot.anova.Design will quit because of an error in dotchart2.

#### Value

anova.Design returns a matrix of class anova.Design containing factors as rows and  $\chi^2,$ d.f., and P-values as columns (or d.f., partial  $SS, MS, F, P$ ). plot.anova.Design invisibly returns the vector of quantities plotted. This vector has a names attribute describing the terms for which the statistics in the vector are calculated.

#### Side Effects

print prints, text uses tempfile to get a temporary Unix file name, sink, and unix (to remove the temporary file). Latex creates a file with a name of the form "title.tex" (see the title argument above).

#### Author(s)

Frank Harrell Department of Biostatistics, Vanderbilt University f.harrell@vanderbilt.edu

#### See Also

```
Design, Design.Misc, lrtest, Design.trans, summary.Design, solvet, text,
locator, dotchart2, latex, Dotplot, anova.lm, contrast.Design
```
# anova.Design 37

```
n <- 1000 # define sample size
set.seed(17) # so can reproduce the results
treat <- factor(sample(c('a','b','c'), n,TRUE))
num.diseases <- sample(0:4, n,TRUE)
age <- rnorm(n, 50, 10)
cholesterol <- rnorm(n, 200, 25)
weight \le rnorm(n, 150, 20)
sex <- factor(sample(c('female','male'), n,TRUE))
label(age) <- 'Age' # label is in Hmisc
label(num.diseases) <- 'Number of Comorbid Diseases'
label(cholesterol) <- 'Total Cholesterol'
label(weight) <- 'Weight, lbs.'
label(sex) <- 'Sex'
units(cholesterol) <- 'mg/dl' # uses units.default in Hmisc
# Specify population model for log odds that Y=1
L \leftarrow .1*(num.diseases-2) + .045*(age-50) +(\text{log (cholesterol} - 10) - 5.2) * (-2 * (treat == 'a') +3.5*(treat=='b')+2*(treat=='c'))
# Simulate binary y to have Prob(y=1) = 1/[1+exp(-L)]y \leftarrow ifelse(runif(n) \leftarrow plogis(L), 1, 0)
fit \leftarrow lrm(y \sim treat + scored(num.diseases) + rcs(age) +
               log(cholesterol+10) + treat:log(cholesterol+10))
anova(fit) \qquad # Test all factors
anova(fit, treat, cholesterol) # Test these 2 by themselves
                                  # to get their pooled effects
q \leftarrow \text{lrm}(y \sim \text{treat*rcs}(\text{age}))dd <- datadist(treat, num.diseases, age, cholesterol)
options(datadist='dd')
plot(g, age=NA, treat="b")
s \leftarrow \text{anova}(q)print(s)
#p <- locator(1) # click mouse at upper left corner of table
p <- list(x=32,y=2.1)
text(s, at=p) # add anova table to regression plot
plot(s) \qquad # new plot - dot chart of chisq-d.f.
# latex(s) \qquad # nice printout - creates anova.g.tex
options(datdist=NULL)
# Simulate data with from a given model, and display exactly which
# hypotheses are being tested
set.seed(123)
age <- rnorm(500, 50, 15)
treat <- factor(sample(c('a','b','c'), 500,TRUE))
bp <- rnorm(500, 120, 10)
y <- ifelse(treat=='a', (age-50) *.05, abs(age-50) *.08) + 3*(treat=='c') +
      pmax(bp, 100) * .09 + rnorm(500)f \leftarrow ols(y \sim treat*lsp(age, 50) + rcs(bp, 4))
```

```
print(names(coef(f)), quote=FALSE)
specs(f)
anova(f)
an \leftarrow anova(f)options(digits=3)
print(an, 'subscripts')
print(an, 'dots')
an <- anova(f, test='Chisq', ss=FALSE)
plot(0:1) # make some plot
text(an, at=list(x=1.5, y=.6)) # add anova table to plot
plot(an) \# new plot - dot chart of chisq-d.f.
# latex(an) # nice printout - creates anova.f.tex
# Suppose that a researcher wants to make a big deal about a variable
# because it has the highest adjusted chi-square. We use the
# bootstrap to derive 0.95 confidence intervals for the ranks of all
# the effects in the model. We use the plot method for anova, with
# pl=FALSE to suppress actual plotting of chi-square - d.f. for each
# bootstrap repetition. We rank the negative of the adjusted
# chi-squares so that a rank of 1 is assigned to the highest.
# It is important to tell plot.anova.Design not to sort the results,
# or every bootstrap replication would have ranks of 1,2,3 for the stats.
mydata \leftarrow data.frame(x1=runif(200), x2=runif(200),
                    sex=factor(sample(c('female','male'),200,TRUE)))
set.seed(9) # so can reproduce example
mydata$y <- ifelse(runif(200)<=plogis(mydata$x1-.5 + .5*(mydata$x2-.5) +
                   .5* (mydata$sex=='male')), 1, 0)
if(.R.) {
library(boot)
b <- boot(mydata, function(data, i, ...) rank(-plot(anova(
                lrm(y \sim rcs(x1, 4) + pol(x2, 2) + sex, data, subset=i)),sort='none', pl=FALSE)),
                R=25) # should really do R=500 but will take a while
Rank \leftarrow b$t0
lim <- t(apply(b$t, 2, quantile, probs=c(.025,.975)))
} else {
b <- bootstrap(mydata, rank(-plot(anova(
                lrm(y \sim rcs(x1, 4) + pol(x2, 2) + sex, mydata), sort='none', pl=FALSE)),
               B=25) # should really do B=500 but will take a while
Rank <- b$observed
lim \leftarrow limits.emp(b)[,c(1,4)] # get 0.025 and 0.975 quantiles
}
# Use the Hmisc Dotplot function to display ranks and their confidence
# intervals. Sort the categories by descending adj. chi-square, for ranks
original.chisq \leq plot (anova (lrm(y \sim rcs(x1,4)+pol(x2,2)+sex,data=mydata)),
                       sort='none', pl=FALSE)
predictor <- as.factor(names(original.chisq))
predictor <- reorder.factor(predictor, -original.chisq)
```

```
Dotplot(predictor ~ Cbind(Rank, lim), pch=3, xlab='Rank',
               main=if(.R.) expression(paste(
'Ranks and 0.95 Confidence Limits for ', chi^2,' - d.f.')) else
'Ranks and 0.95 Confidence Limits for Chi-square - d.f.')
```
### bj *Buckley-James Multiple Regression Model*

### **Description**

bj fits the Buckley-James distribution-free least squares multiple regression model to a possibly right-censored response variable. This model reduces to ordinary least squares if there is no censoring. By default, model fitting is done after taking logs of the response variable.  $b$  j uses the Design class for automatic anova, fastbw, validate, Function, nomogram, summary, plot, bootcov, and other functions. The bootcov function may be worth using with b  $\dagger$  fits, as the properties of the Buckley-James covariance matrix estimator are not fully known for strange censoring patterns.

The residuals.  $b<sub>1</sub>$  function exists mainly to compute residuals and to censor them (i.e., return them as Surv objects) just as the original failure time variable was censored. These residuals are useful for checking to see if the model also satisfies certain distributional assumptions. To get these residuals, the fit must have specified  $y = TRUE$ .

The bjplot function is a special plotting function for objects created by bj with  $x=TRUE$ , y=TRUE in effect. It produces three scatterplots for every covariate in the model: the first plots the original situation, where censored data are distingushed from non-censored data by a different plotting symbol. In the second plot, called a renovated plot, vertical lines show how censored data were changed by the procedure, and the third is equal to the second, but without vertical lines. Imputed data are again distinguished from the non-censored by a different symbol.

The validate method for  $b$  j validates the Somers' Dxy rank correlation between predicted and observed responses, accounting for censoring.

The primary fitting function for  $bj$  is  $bj$ . fit, which does not allow missing data and expects a full design matrix as input.

### Usage

```
bj(formula=formula(data), data, subset, na.action=na.delete,
   link="log", control, method='fit', x=FALSE, y=FALSE,
   time.inc)
## S3 method for class 'bj':
print(x, digits=4, long=FALSE, ...)
## S3 method for class 'bj':
residuals(object, type=c("censored","censored.normalized"),...)
bjplot(fit, which=1:dim(X)[[2]])
```

```
## S3 method for class 'bj':
validate(fit, method="boot", B=40,
         bw=FALSE, rule="aic", type="residual", sls=.05, aics=0, pr=FALSE,
                 dxy=TRUE, tol=1e-7, rel.tolerance=1e-3, maxiter=15, ...)
```

```
bj.fit(x, y, control)
```
# Arguments

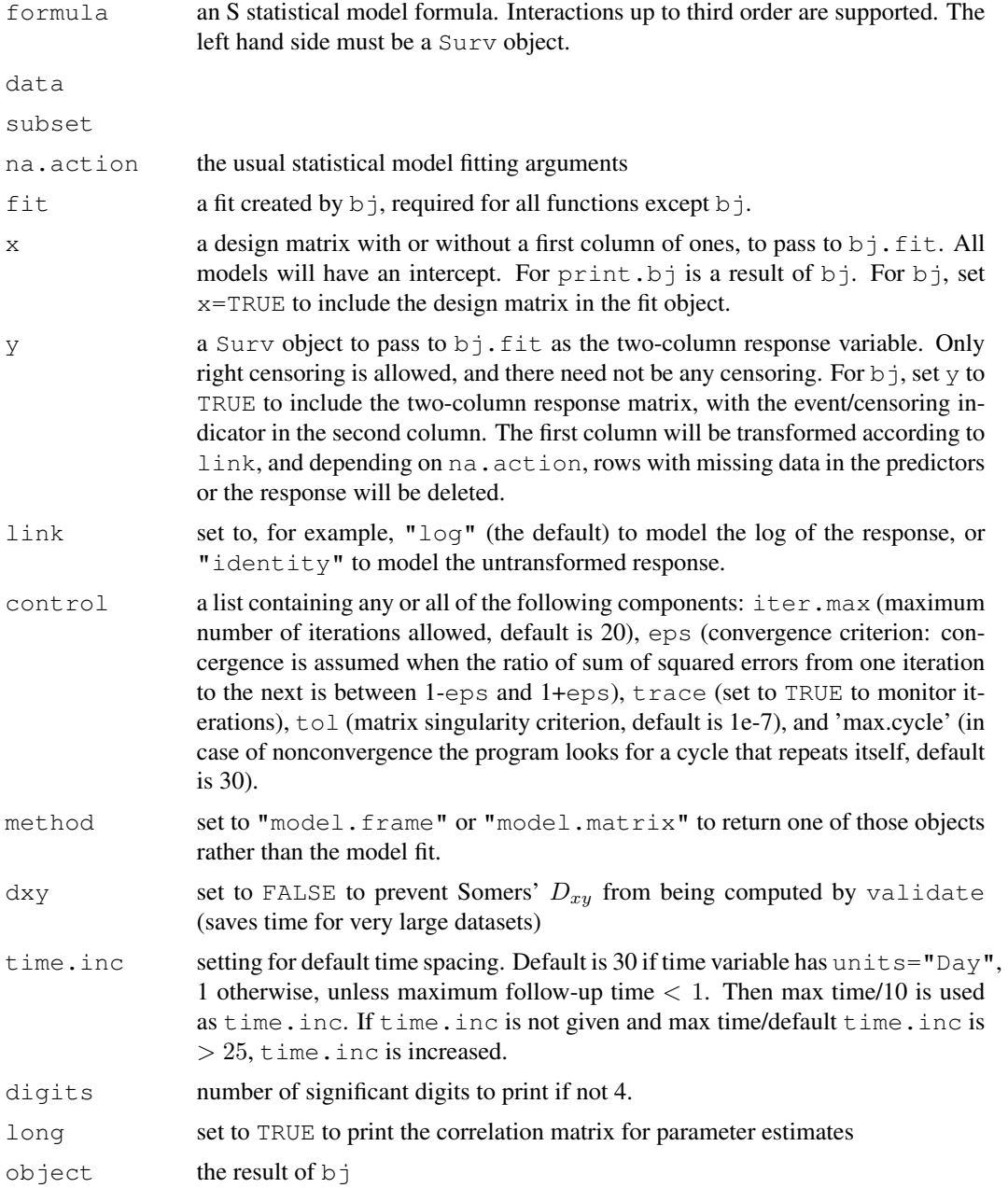

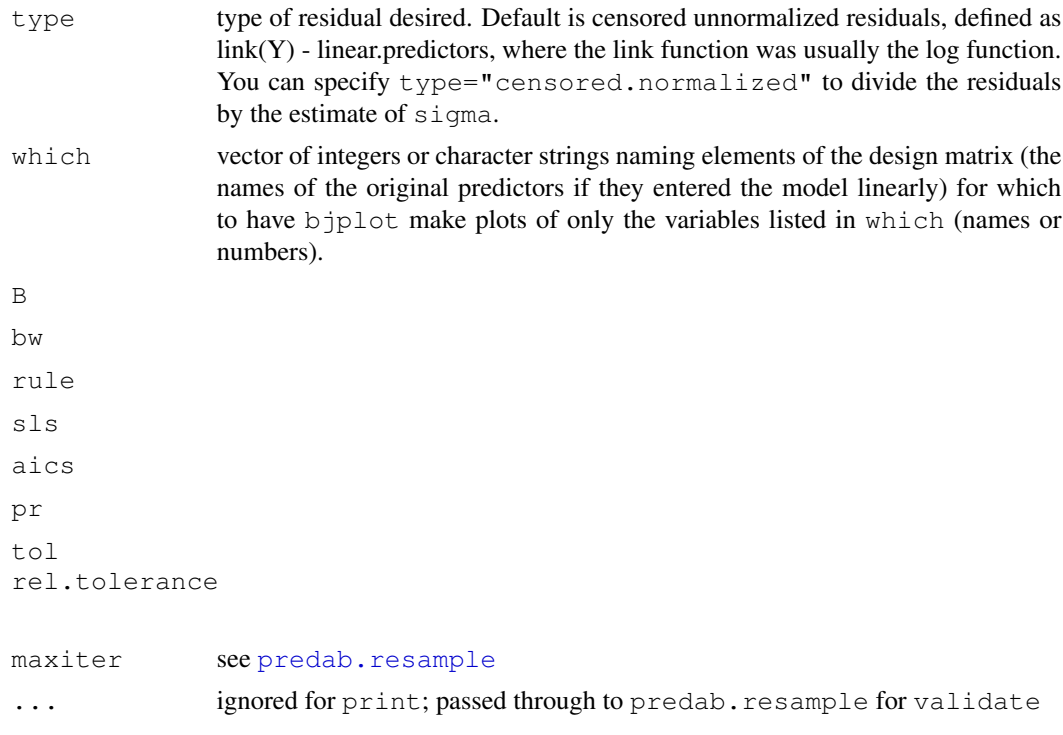

### Details

The program implements the algorithm as described in the original article by Buckley & James. Also, we have used the original Buckley & James prescription for computing variance/covariance estimator. This is based on non-censored observations only and does not have any theoretical justification, but has been shown in simulation studies to behave well. Our experience confirms this view. Convergence is rather slow with this method, so you may want to increase the number of iterations. Our experience shows that often, in particular with high censoring, 100 iterations is not too many. Sometimes the method will not converge, but will instead enter a loop of repeating values (this is due to the discrete nature of Kaplan and Meier estimator and usually happens with small sample sizes). The program will look for such a loop and return the average betas. It will also issue a warning message and give the size of the cycle (usually less than 6).

#### Value

bj returns a fit object with similar information to what survreg, psm, cph would store as well as what Design stores and units and time.inc. residuals.bj returns a Surv object. One of the components of the fit object produced by  $bj$  (and  $bj$ . fit) is a vector called stats which contains the following names elements: "Obs", "Events", "d.f.","error d.f.","sigma". Here sigma is the estimate of the residual standard deviation.

# Author(s)

Janez Stare Department of Biomedical Informatics Ljubljana University

42 bjerne en de beste beste beste beste beste beste beste beste beste beste beste beste beste beste beste bes

Ljubljana, Slovenia janez.stare@mf.uni-lj.si Harald Heinzl Department of Medical Computer Sciences Vienna University Vienna, Austria harald.heinzl@akh-wien.ac.at

Frank Harrell Department of Biostatistics Vanderbilt University f.harrell@vanderbilt.edu

### References

Buckley JJ, James IR. Linear regression with censored data. Biometrika 1979; 66:429–36.

Miller RG, Halpern J. Regression with censored data. Biometrika 1982; 69: 521–31.

James IR, Smith PJ. Consistency results for linear regression with censored data. Ann Statist 1984; 12: 590–600.

Lai TL, Ying Z. Large sample theory of a modified Buckley-James estimator for regression analysis with censored data. Ann Statist 1991; 19: 1370–402.

Hillis SL. Residual plots for the censored data linear regression model. Stat in Med 1995; 14: 2023–2036.

Jin Z, Lin DY, Ying Z. On least-squares regression with censored data. Biometrika 2006; 93:147– 161.

### See Also

[Design](#page-6-0), [psm](#page-135-0), [survreg](#page-0-0), [cph](#page-57-0), [Surv](#page-2-0), [na.delete](#page-0-0), [na.detail.response](#page-0-0), [datadist](#page-65-0), [rcorr.cens](#page-0-0).

```
set.seed(1)
ftime <-10*revp(200)stroke \le ifelse(ftime > 10, 0, 1)
ftime <- pmin(ftime, 10)
units(ftime) <- "Month"
age <- rnorm(200, 70, 10)
hospital <- factor(sample(c('a','b'),200,TRUE))
dd <- datadist(age, hospital)
options(datadist="dd")
f \leftarrow bj(Surv(ftime, stroke) \sim rcs(age, 5) + hospital, x=TRUE, y=TRUE)# add link="identity" to use a censored normal regression model instead
# of a lognormal one
anova(f)
fastbw(f)
validate(f, B=15)
```
#### bootcov and the set of the set of the set of the set of the set of the set of the set of the set of the set of the set of the set of the set of the set of the set of the set of the set of the set of the set of the set of t

```
plot(f, age=NA, hospital=NA) # needs datadist since no explicit age,hosp.
coef(f) \# look at regression coefficients
coef(psm(Surv(ftime, stroke) ~ rcs(age,5) + hospital, dist='lognormal'))
                      # compare with coefficients from likelihood-based
                      # log-normal regression model
                      # use dist='gau' not under R
r <- resid(f, 'censored.normalized')
survplot(survfit(r), conf='none')
                      # plot Kaplan-Meier estimate of
                      # survival function of standardized residuals
survplot(survfit(r \sim \text{cut2}(\text{age}, \text{g=2})), conf='none')
                      # may desire both strata to be n(0,1)
options(datadist=NULL)
```
<span id="page-42-0"></span>bootcov *Bootstrap Covariance and Distribution for Regression Coefficients*

### **Description**

bootcov computes a bootstrap estimate of the covariance matrix for a set of regression coefficients from  $\text{ols}$ , lrm, cph, psm and any other fit where  $x = \text{TRUE}$ ,  $y = \text{TRUE}$  was used to store the data used in making the original regression fit and where an appropriate fitter function is provided here. The estimates obtained are not conditional on the design matrix, but are instead unconditional estimates. For small sample sizes, this will make a difference as the unconditional variance estimates are larger. This function will also obtain bootstrap estimates corrected for cluster sampling (intra-cluster correlations) when a "working independence" model was used to fit data which were correlated within clusters. This is done by substituting cluster sampling with replacement for the usual simple sampling with replacement. bootcov has an option (coef.reps) that causes all of the regression coefficient estimates from all of the bootstrap re-samples to be saved, facilitating computation of nonparametric bootstrap confidence limits and plotting of the distributions of the coefficient estimates (using histograms and kernel smoothing estimates).

The loglik option facilitates the calculation of simultaneous confidence regions from quantities of interest that are functions of the regression coefficients, using the method of Tibshirani(1996). With Tibshirani's method, one computes the objective criterion (-2 log likelihood evaluated at the bootstrap estimate of  $\beta$  but with respect to the original design matrix and response vector) for the original fit as well as for all of the bootstrap fits. The confidence set of the regression coefficients is the set of all coefficients that are associated with objective function values that are less than or equal to say the 0.95 quantile of the vector of  $B + 1$  objective function values. For the coefficients satisfying this condition, predicted values are computed at a user-specified design matrix X, and minima and maxima of these predicted values (over the qualifying bootstrap repetitions) are computed to derive the final simultaneous confidence band.

The bootplot function takes the output of bootcov and either plots a histogram and kernel density estimate of specified regression coefficients (or linear combinations of them through the use of a specified design matrix X), or a qqnorm plot of the quantities of interest to check for normality of the maximum likelihood estimates. bootplot draws vertical lines at specified quantiles of the bootstrap distribution, and returns these quantiles for possible printing by the user. Bootstrap estimates may optionally be transformed by a user-specified function fun before plotting.

The confplot function also uses the output of bootcov but to compute and optionally plot nonparametric bootstrap pointwise confidence limits or (by default) Tibshirani (1996) simultaneous confidence sets. A design matrix must be specified to allow confplot to compute quantities of interest such as predicted values across a range of values or differences in predicted values (plots of effects of changing one or more predictor variable values).

bootplot and confplot are actually generic functions, with the particular functions bootplot.bootcov and confplot.bootcov automatically invoked for bootcov objects.

A service function called histdensity is also provided (for use with bootplot). It runs hist and density on the same plot, using twice the number of classes than the default for hist, and 1.5 times the width than the default used by density.

A comprehensive example demonstrates the use of all of the functions.

### Usage

```
bootcov(fit, cluster, B=200, fitter,
        coef.reps=FALSE, loglik=coef.reps,
        pr=FALSE, maxit=15, group, stat=NULL)
bootplot(obj, which, X,
         conf.int=c(.9,.95,.99),
         what=c('density','qqnorm'),
         fun=function(x)x, labels., ...)
confplot(obj, X, against,
         method=c('simultaneous','pointwise'),
         conf.int=0.95, fun=function(x)x,
         add=FALSE, lty.conf=2, ...)
histdensity(y, xlab, nclass, width, mult.width=1, ...)
```
### Arguments

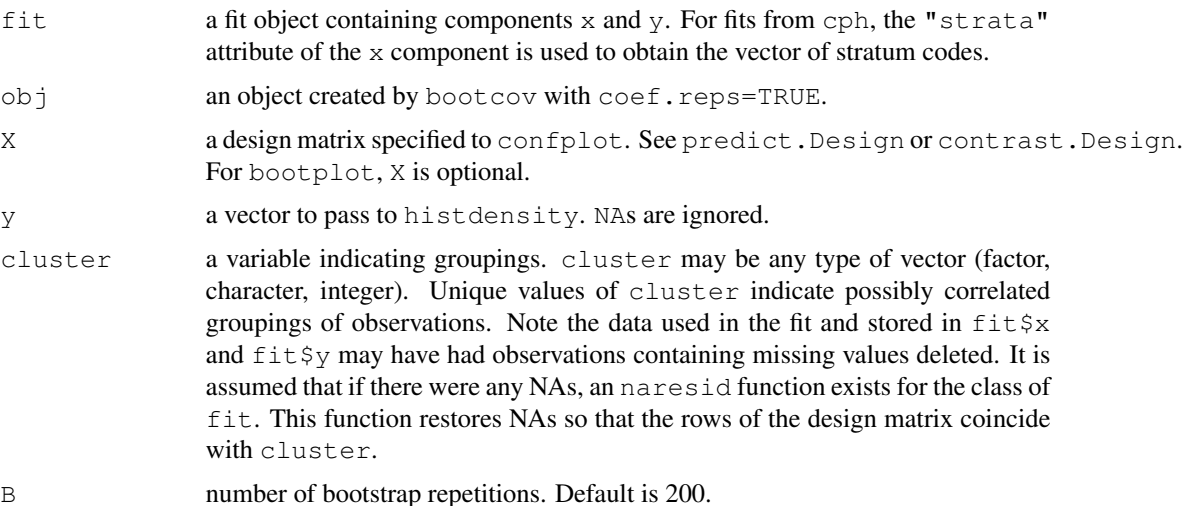

### bootcov and the set of the set of the set of the set of the set of the set of the set of the set of the set of the set of the set of the set of the set of the set of the set of the set of the set of the set of the set of t

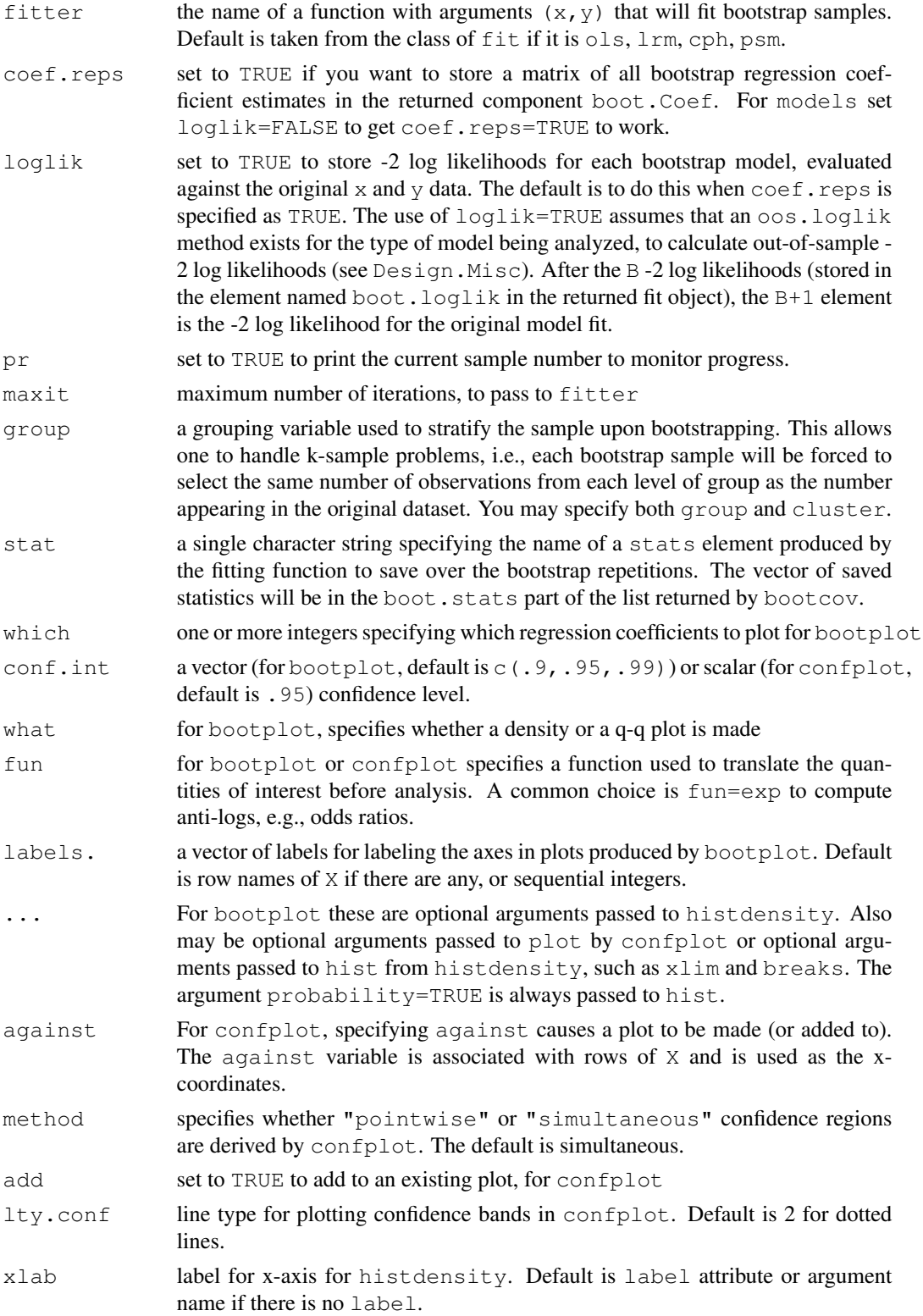

46 bootcov

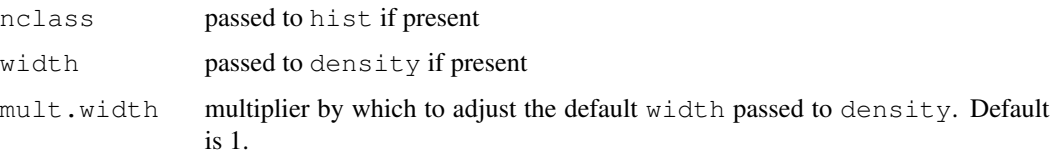

# Details

If the fit has a scale parameter (e.g., a fit from  $psm$ ), the log of the individual bootstrap scale estimates are added to the vector of parameter estimates and and column and row for the log scale are added to the new covariance matrix (the old covariance matrix also has this row and column).

## Value

a new fit object with class of the original object and with the element orig.var added. orig.var is the covariance matrix of the original fit. Also, the original var component is replaced with the new bootstrap estimates. The component boot.coef is also added. This contains the mean bootstrap estimates of regression coefficients (with a log scale element added if applicable). boot. Coef is added if coef.reps=TRUE. boot.loglik is added if loglik=TRUE. If stat is specified an additional vector boot. stats will be contained in the returned object.

bootplot returns a (possible matrix) of quantities of interest and the requested quantiles of them. confplot returns three vectors: fitted, lower, and upper.

#### Side Effects

bootcov prints if pr=TRUE

### Author(s)

Frank Harrell Department of Biostatistics Vanderbilt University  $\langle$ f.harrell@vanderbilt.edu $\rangle$ 

Bill Pikounis Biometrics Research Department Merck Research Laboratories  $\langle v \text{ bill } pikounis@merck.com \rangle$ 

# References

Feng Z, McLerran D, Grizzle J (1996): A comparison of statistical methods for clustered data analysis with Gaussian error. Stat in Med 15:1793–1806.

Tibshirani R, Knight K (1996): Model search and inference by bootstrap "bumping". Department of Statistics, University of Toronto. Technical report available from http://www-stat.stanford.edu/ tibs/. Presented at the Joint Statistical Meetings, Chicago, August 1996.

#### bootcov and the set of the set of the set of the set of the set of the set of the set of the set of the set of the set of the set of the set of the set of the set of the set of the set of the set of the set of the set of t

### See Also

```
robcov, sample, Design, lm.fit, lrm.fit, coxph.fit, survreg.fit, predab.resample,
Design.Misc, predict.Design, gendata, contrast.Design
```

```
set.seed(191)
x \leftarrow exp(rnorm(200))logit <-1 + x/2y \leftarrow ifelse(runif(200) \leftarrow plogis(logit), 1, 0)
f \leftarrow \text{lrm}(y \sim \text{pol}(x, 2), x=TRUE, y=TRUE)
g <- bootcov(f, B=50, pr=TRUE, coef.reps=TRUE)
anova(g) # using bootstrap covariance estimates
fastbw(q) # using bootstrap covariance estimates
beta <- g$boot.Coef[,1]
hist(beta, nclass=15) #look at normality of parameter estimates
qqnorm(beta)
# bootplot would be better than these last two commands
# A dataset contains a variable number of observations per subject,
# and all observations are laid out in separate rows. The responses
# represent whether or not a given segment of the coronary arteries
# is occluded. Segments of arteries may not operate independently
# in the same patient. We assume a "working independence model" to
# get estimates of the coefficients, i.e., that estimates assuming
# independence are reasonably efficient. The job is then to get
# unbiased estimates of variances and covariances of these estimates.
set.seed(1)
n.subjects <- 30
ages <- rnorm(n.subjects, 50, 15)
sexes <- factor(sample(c('female','male'), n.subjects, TRUE))
logit \leftarrow (ages-50)/5
prob <- plogis(logit) # true prob not related to sex
id <- sample(1:n.subjects, 300, TRUE) # subjects sampled multiple times
table(table(id)) # frequencies of number of obs/subject
age <- ages[id]
sex <- sexes[id]
# In truth, observations within subject are independent:
y \le - ifelse(runif(300) \le prob[id], 1, 0)
f \leftarrow \text{lrm}(y \sim \text{lsp}(age, 50) \star sex, x = \text{TRUE}, y = \text{TRUE})g \leftarrow bootcov(f, id, B=50) # usually do B=200 or more
diag(g$var)/diag(f$var)
# add ,group=w to re-sample from within each level of w
anova(q) \# cluster-adjusted Wald statistics
# fastbw(g) # cluster-adjusted backward elimination
plot(g, age=30:70, sex='female') # cluster-adjusted confidence bands
# Get design effects based on inflation of the variances when compared
# with bootstrap estimates which ignore clustering
q2 \leftarrow bootcov(f, B=50)
diag(g$var)/diag(g2$var)
```
#### 48 bootcov

```
# Get design effects based on pooled tests of factors in model
anova(g2)[,1] / anova(g)[,1]
# Simulate binary data where there is a strong
# age x sex interaction with linear age effects
# for both sexes, but where not knowing that
# we fit a quadratic model. Use the bootstrap
# to get bootstrap distributions of various
# effects, and to get pointwise and simultaneous
# confidence limits
set.seed(71)
n <- 500
age <- rnorm(n, 50, 10)
sex <- factor(sample(c('female','male'), n, rep=TRUE))
L \leftarrow ifelse(sex=='male', 0, .1*(age-50))
y <- ifelse(runif(n)<=plogis(L), 1, 0)
f \leftarrow \text{lrm}(y \sim \text{sex*pol}(\text{age}, 2), x=TRUE, y=TRUE)
b <- bootcov(f, B=50, coef.reps=TRUE, pr=TRUE) # better: B=500
par(mfrow=c(2,3))
# Assess normality of regression estimates
bootplot(b, which=1:6, what='qq')
# They appear somewhat non-normal
# Plot histograms and estimated densities
# for 6 coefficients
w <- bootplot(b, which=1:6)
# Print bootstrap quantiles
w$quantiles
# Estimate regression function for females
# for a sequence of ages
ages <- seq(25, 75, length=100)
label(ages) <- 'Age'
# Plot fitted function and pointwise normal-
# theory confidence bands
par(mfrow=c(1,1))p <- plot(f, age=ages, sex='female')
w <- p$x.xbeta
# Save curve coordinates for later automatic
# labeling using labcurve in the Hmisc library
curves <- vector('list',8)
curves [1]] \leftarrow list (x=w[,1], y=w[,3])
curves [2] \leftarrow list (x=w[,1], y=w[,4])
# Add pointwise normal-distribution confidence
# bands using unconditional variance-covariance
# matrix from the 500 bootstrap reps
p <- plot(b, age=ages, sex='female', add=TRUE, lty=3)
```
#### bootcov and the set of the set of the set of the set of the set of the set of the set of the set of the set of the set of the set of the set of the set of the set of the set of the set of the set of the set of the set of t

```
w <- p$x.xbeta
curves [3] <- list (x=w[,1], y=w[,3])
curves [4] \leftarrow list (x=w[,1], y=w[,4])
dframe <- expand.grid(sex='female', age=ages)
X <- predict(f, dframe, type='x') # Full design matrix
# Add pointwise bootstrap nonparametric
# confidence limits
p <- confplot(b, X=X, against=ages, method='pointwise',
              add=TRUE, lty.conf=4)
curves[[5]] <- list(x=ages, y=p$lower)
curves[[6]] <- list(x=ages, y=p$upper)
# Add simultaneous bootstrap confidence band
p <- confplot(b, X=X, against=ages, add=TRUE, lty.conf=5)
curves[[7]] <- list(x=ages, y=p$lower)
curves[[8]] <- list(x=ages, y=p$upper)
lab <- c('a','a','b','b','c','c','d','d')
labcurve(curves, lab)
# Now get bootstrap simultaneous confidence set for
# female:male odds ratios for a variety of ages
dframe <- expand.grid(age=ages, sex=c('female','male'))
X \leftarrow \text{predict}(f, dframe, type='x') # design matrix
f.minus.m <- X[1:100,] - X[101:200,]
# First 100 rows are for females. By subtracting
# design matrices are able to get Xf*Beta - Xm*Beta
# = (Xf - Xm)*Betaconfplot(b, X=f.minus.m, against=ages,
         method='pointwise', ylab='F:M Log Odds Ratio')
confplot(b, X=f.minus.m, against=ages,
         lty.conf=3, add=TRUE)
# contrast.Design makes it easier to compute the design matrix for use
# in bootstrapping contrasts:
f.minus.m <- contrast(f, list(sex='female',age=ages),
                          list(sex='male', age=ages))$X
confplot(b, X=f.minus.m)
# For a quadratic binary logistic regression model use bootstrap
# bumping to estimate coefficients under a monotonicity constraint
set.seed(177)
n <- 400
x \leftarrow runif(n)logit \leftarrow 3*(x^2-1)y <- rbinom(n, size=1, prob=plogis(logit))
f \leftarrow lrm(y \sim pol(x,2), x=TRUE, y=TRUE)
k \leftarrow \text{coeff}(f)k
```
#### 50 calibrate  $\alpha$  calibrate  $\alpha$  calibrate  $\alpha$  calibrate  $\alpha$

```
vertex \leftarrow -k[2]/(2*k[3])vertex
# Outside [0,1] so fit satisfies monotonicity constraint within
# x in [0,1], i.e., original fit is the constrained MLE
g <- bootcov(f, B=50, coef.reps=TRUE)
bootcoef <- g$boot.Coef # 100x3 matrix
vertex \leftarrow -bootcoef[,2]/(2*bootcoef[,3])
table(cut2(vertex, c(0,1)))
mono \leftarrow ! (vertex \rightleftharpoons 0 & vertex \leftarrow 1)
mean(mono) # estimate of Prob{monotonicity in [0,1]}
var(bootcoef) # var-cov matrix for unconstrained estimates
var(bootcoef[mono,]) # for constrained estimates
# Find second-best vector of coefficient estimates, i.e., best
# from among bootstrap estimates
g$boot.Coef[order(g$boot.loglik[-length(g$boot.loglik)])[1],]
# Note closeness to MLE
## Not run:
# Get the bootstrap distribution of the difference in two ROC areas for
# two binary logistic models fitted on the same dataset. This analysis
# does not adjust for the bias ROC area (C-index) due to overfitting.
# The same random number seed is used in two runs to enforce pairing.
set.seed(17)
x1 <- rnorm(100)
x2 <- rnorm(100)
y \leftarrow sample(0:1, 100, TRUE)
f \leftarrow \text{lrm}(y \sim x1, x = \text{TRUE}, y = \text{TRUE})g \leftarrow \text{lrm}(y \sim x1 + x2, x = \text{TRUE}, y = \text{TRUE})set.seed(3)
f \leftarrow bootcov(f, stat='C')
set.seed(3)
g <- bootcov(g, stat='C')
dif <- g$boot.stats - f$boot.stats
hist(dif)
quantile(dif, c(.025,.25,.5,.75,.975))
# Compute a z-test statistic. Note that comparing ROC areas is far less
# powerful than likelihood or Brier score-based methods
z <- (g$stats['C'] - f$stats['C'])/sd(dif)
names(z) <- NULL
c(z=z, P=2*pnorm(-abs(z)))## End(Not run)
```
<span id="page-49-0"></span>

#### calibrate 51

### **Description**

Uses bootstrapping or cross-validation to get bias-corrected (overfitting- corrected) estimates of predicted vs. observed values based on subsetting predictions into intervals (for survival models) or on nonparametric smoothers (for other models). There are calibration functions for Cox (cph), parametric survival models ( $psm$ ), binary and ordinal logistic models ( $lrm$ m) and ordinary least squares (ols). For survival models, "predicted" means predicted survival probability at a single time point, and "observed" refers to the corresponding Kaplan-Meier survival estimate, stratifying on intervals of predicted survival. For logistic and linear models, a nonparametric calibration curve is estimated over a sequence of predicted values. The fit must have specified  $x=TRUE$ ,  $y=TRUE$ . The print and plot methods for lrm and ols models (which use calibrate.default) print the mean absolute error in predictions, the mean squared error, and the 0.9 quantile of the absolute error. Here, error refers to the difference between the predicted values and the corresponding bias-corrected calibrated values.

Below, the second, third, and fourth invocations of calibrate are, respectively, for ols and lrm, cph, and psm. The first and second plot invocation are respectively for lrm and ols fits or all other fits.

### Usage

```
calibrate(fit, ...)
## Default S3 method:
calibrate(fit, predy,
  method=c("boot","crossvalidation",".632","randomization"),
  B=40, bw=FALSE, rule=c("aic","p"),
  type=c("residual","individual"),
  sls=.05, pr=FALSE, kint, smoother="lowess", ...)
## S3 method for class 'cph':
calibrate(fit, method="boot", u, m=150, cuts, B=40,
  bw=FALSE, rule="aic", type="residual", sls=0.05, aics=0,
  pr=FALSE, what="observed-predicted", tol=1e-12, ...)
## S3 method for class 'psm':
calibrate(fit, method="boot", u, m=150, cuts, B=40,
  bw=FALSE,rule="aic",
  type="residual", sls=.05, aics=0,
  pr=FALSE,what="observed-predicted",tol=1e-12, maxiter=15,
  rel.tolerance=1e-5, ...)
## S3 method for class 'calibrate':
print(x, \ldots)## S3 method for class 'calibrate.default':
print(x, \ldots)## S3 method for class 'calibrate':
plot(x, xlab, ylab, subtitles=TRUE, conf.int=TRUE,
...)
## S3 method for class 'calibrate.default':
plot(x, xlab, ylab, xlim, ylim,
```
52 calibrate  $\alpha$  calibrate  $\alpha$  calibrate  $\alpha$ 

```
legend=TRUE, subtitles=TRUE, ...)
```
# Arguments

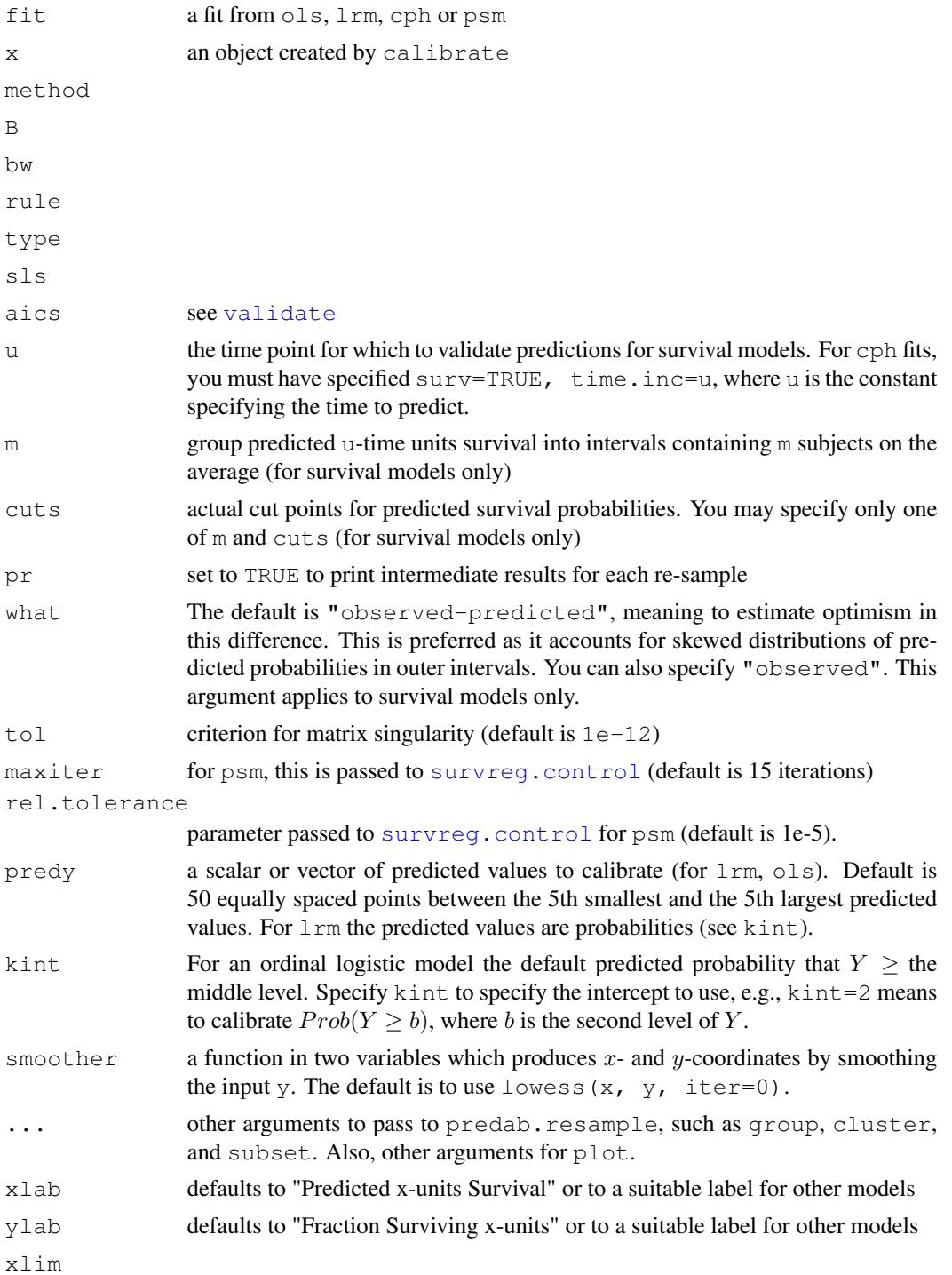

### calibrate 53

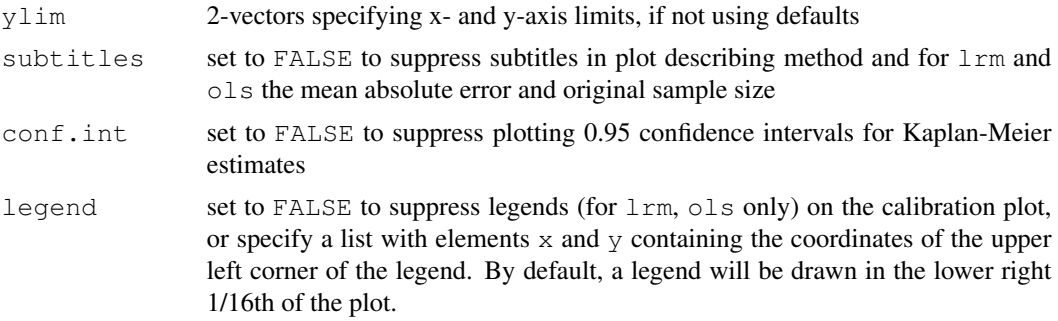

# Details

If the fit was created using penalized maximum likelihood estimation, the same penalty and penalty.scale parameters are used during validation.

## Value

matrix specifying mean predicted survival in each interval, the corresponding estimated bias-corrected Kaplan-Meier estimates, number of subjects, and other statistics. For linear and logistic models, the matrix instead has rows corresponding to the prediction points, and the vector of predicted values being validated is returned as an attribute. The returned object has class "calibrate" or "calibrate.default".

# Side Effects

prints, and stores an object pred.obs or .orig.cal

# Author(s)

Frank Harrell Department of Biostatistics Vanderbilt University f.harrell@vanderbilt.edu

# See Also

[validate](#page-183-0), [predab.resample](#page-121-0), [groupkm](#page-76-0), [errbar](#page-0-0), [cph](#page-57-0), [psm](#page-135-0), [lowess](#page-0-0)

```
set.seed(1)
d.time <- rexp(200)
x1 \leftarrow runif(200)
x2 <- factor(sample(c('a','b','c'),200,TRUE))
f \leftarrow \text{cph}(Surv(d.time) \sim \text{pol}(x1,2)*x2, x=True, y=True, surv=True, time.inc=2)#or f \leftarrow \text{psm}(S \sim \ldots)cal <- calibrate(f, u=2, m=50, B=20) # usually B=200 or 300
plot(cal)
y \leftarrow sample(0:2, 200, TRUE)
```

```
x1 \leftarrow runif(200)
x2 \leftarrow runif(200)x3 <- runif(200)
x4 \leftarrow runif(200)f \leftarrow \text{lrm}(y \sim x1+x2+x3*x4, x=True, y=True)cal \leq calibrate(f, kint=2, predy=seq(.2,.8, length=60),
                  group=y)
# group= does k-sample validation: make resamples have same
# numbers of subjects in each level of y as original sample
plot(cal)
#See the example for the validate function for a method of validating
#continuation ratio ordinal logistic models. You can do the same
#thing for calibrate
```
<span id="page-53-0"></span>contrast.Design *General Contrasts of Regression Coefficients*

### Description

This function computes one or more contrasts of the estimated regression coefficients in a fit from one of the functions in Design, along with standard errors, confidence limits, t or Z statistics, Pvalues. General contrasts are handled by obtaining the design matrix for two sets of predictor settings (a, b) and subtracting the corresponding rows of the two design matrics to obtain a new contrast design matrix for testing the a - b differences. This allows for quite general contrasts (e.g., estimated differences in means between a 30 year old female and a 40 year old male). This can also be used to obtain a series of contrasts in the presence of interactions (e.g., female:male log odds ratios for several ages when the model contains age by sex interaction). Another use of contrast is to obtain center-weighted (Type III test) and subject-weighted (Type II test) estimates in a model containing treatment by center interactions. For the latter case, you can specify type="average" and an optional weights vector to average the within-center treatment contrasts. The design contrast matrix computed by contrast.Design can be used by the bootplot and confplot functions to obtain bootstrap nonparametric confidence intervals for contrasts.

By omitting the b argument, contrast can be used to obtain an average or weighted average of a series of predicted values, along with a confidence interval for this average. This can be useful for "unconditioning" on one of the predictors (see the next to last example).

When more than one contrast is computed, the list created by  $\text{contrast.Design}$  is suitable for plotting (with error bars or bands) with xYplot or Dotplot (see the last example).

### Usage

```
contrast(fit, ...)
## S3 method for class 'Design':
contrast(fit, a, b, cnames=NULL,
         type=c("individual", "average"),
         weights="equal", conf.int=0.95, ...)
## S3 method for class 'contrast.Design':
print(x, X = FALSE, fun=function(u)u, ...)
```
# contrast.Design 55

# Arguments

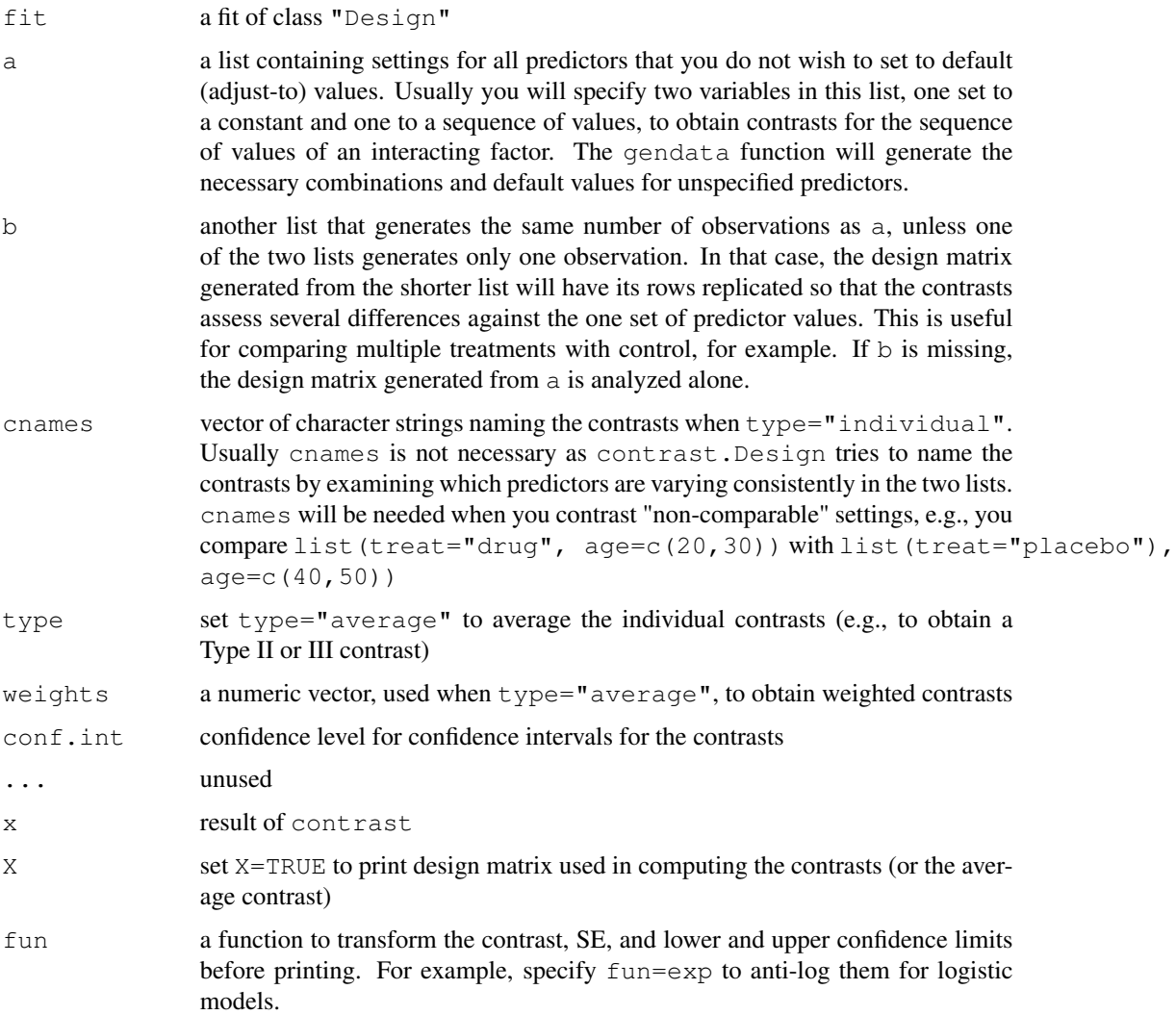

# Value

a list of class "contrast.Design" containing the elements Contrast, SE, Z, var, df.residual Lower, Upper, Pvalue, X, cnames, which denote the contrast estimates, standard errors, Z or t-statistics, variance matrix, residual degrees of freedom (this is NULL if the model was not ols), lower and upper confidence limits, 2-sided P-value, design matrix, and contrast names (or NULL).

# Author(s)

Frank Harrell Department of Biostatistics Vanderbilt University School of Medicine f.harrell@vanderbilt.edu

### See Also

[predict.Design](#page-125-0), [gendata](#page-70-0), [bootcov](#page-42-0), [summary.Design](#page-161-0), [anova.Design](#page-33-0), [plot.Design](#page-108-0)

```
set.seed(1)
age \leftarrow rnorm(200,40,12)
sex <- factor(sample(c('female','male'),200,TRUE))
logit <- (sex=='male') + (age-40)/5
y \leftarrow ifelse(runif(200) \leftarrow plogis(logit), 1, 0)
f \leftarrow lrm(y \sim pol(age, 2) *sex)
# Compare a 30 year old female to a 40 year old male
# (with or without age x sex interaction in the model)
contrast(f, list(sex='female', age=30), list(sex='male', age=40))
# For a model containing two treatments, centers, and treatment
# x center interaction, get 0.95 confidence intervals separately
# by cente
center <- factor(sample(letters[1:8],500,TRUE))
treat <- factor(sample(c('a','b'), 500,TRUE))
y \leq -8*(treat == 'b') + rnorm(500, 100, 20)f \leftarrow ols(y \sim treat*center)
lc <- levels(center)
contrast(f, list(treat='b', center=lc),
            list(treat='a', center=lc))
# Get 'Type III' contrast: average b - a treatment effect over
# centers, weighting centers equally (which is almost always
# an unreasonable thing to do)
contrast(f, list(treat='b', center=lc),
            list(treat='a', center=lc),
         type='average')
# Get 'Type II' contrast, weighting centers by the number of
# subjects per center. Print the design contrast matrix used.
k <- contrast(f, list(treat='b', center=lc),
                 list(treat='a', center=lc),
              type='average', weights=table(center))
print(k, X=TRUE)
# Note: If other variables had interacted with either treat
# or center, we may want to list settings for these variables
# inside the list()'s, so as to not use default settings
# For a 4-treatment study, get all comparisons with treatment 'a'
treat \leq factor(sample(c('a','b','c','d'), 500,TRUE))
y <- 8*(treat=='b') + rnorm(500,100,20)
dd <- datadist(treat,center); options(datadist='dd')
f \leftarrow ols(y \sim treat*center)
lt <- levels(treat)
contrast(f, list(treat=lt[-1]),
            list(treat=lt[ 1]),
```

```
cnames=paste(lt[-1], lt[1], sep=':'), conf.int=1-.05/3)
# Compare each treatment with average of all others
for(i in 1:length(lt)) {
 cat('Comparing with', lt[i], '\n\n')
  print(contrast(f, list(treat=lt[-i]),
                   list(treat=lt[ i]), type='average'))
}
options(datadist=NULL)
# Six ways to get the same thing, for a variable that
# appears linearly in a model and does not interact with
# any other variables. We estimate the change in y per
# unit change in a predictor x1. Methods 4, 5 also
# provide confidence limits. Method 6 computes nonparametric
# bootstrap confidence limits. Methods 2-6 can work
# for models that are nonlinear or non-additive in x1.
# For that case more care is needed in choice of settings
# for x1 and the variables that interact with x1.
## Not run:
coef(fit)['x1'] # method 1
diff(predict(fit, gendata(x1=c(0,1)))) # method 2
g <- Function(fit) # method 3
g(x1=1) - g(x1=0)summary(fit, x1=c(0,1)) # method 4
k \leftarrow contrast(fit, list(x1=1), list(x1=0)) # method 5
print(k, X=TRUE)
fit <- update(fit, x=TRUE, y=TRUE) # method 6
b <- bootcov(fit, B=500, coef.reps=TRUE)
bootplot(b, X=k$X) # bootstrap distribution and CL
# In a model containing age, race, and sex,
# compute an estimate of the mean response for a
# 50 year old male, averaged over the races using
# observed frequencies for the races as weights
f \leftarrow ols(y \sim age + race + sex)
contrast(f, list(age=50, sex='male', race=levels(race)),
         type='average', weights=table(race))
## End(Not run)
# Plot the treatment effect (drug - placebo) as a function of age
# and sex in a model in which age nonlinearly interacts with treatment
# for females only
set.seed(1)
n \le -800treat <- factor(sample(c('drug','placebo'), n,TRUE))
sex <- factor(sample(c('female','male'), n,TRUE))
age <- rnorm(n, 50, 10)
y <- .05*age + (sex=='female')*(treat=='drug')*.05*abs(age-50) + rnorm(n)
f \leftarrow ols(y \sim rcs(age, 4) *treat*sex)<br>d \leftarrow datadist(age, treat, sex): on
     d <- datadist(age, treat, sex); options(datadist='d')
```

```
# show separate estimates by treatment and sex
plot(f, age=NA, treat=NA, sex='female')
plot(f, age=NA, treat=NA, sex='male')
ages \leftarrow seq(35,65,by=5); sexes \leftarrow c('female','male')
      w <- contrast(f, list(treat='drug', age=ages, sex=sexes),
                     list(treat='placebo', age=ages, sex=sexes))
xYplot(Cbind(Contrast, Lower, Upper) ~ age | sex, data=w,
       ylab='Drug - Placebo')
xYplot(Cbind(Contrast, Lower, Upper) ~ age, groups=sex, data=w,
       ylab='Drug - Placebo', method='alt bars')
options(datadist=NULL)
```
<span id="page-57-0"></span>cph *Cox Proportional Hazards Model and Extensions*

#### **Description**

Modification of Therneau's  $\cos p$ h function to fit the Cox model and its extension, the Andersen-Gill model. The latter allows for interval time-dependent covariables, time-dependent strata, and repeated events. The Survival method for an object created by cph returns an S function for computing estimates of the survival function. The Quantile method for cph returns an S function for computing quantiles of survival time (median, by default). The Mean method returns a function for computing the mean survival time. This function issues a warning if the last follow-up time is uncensored, unless a restricted mean is explicitly requested.

### Usage

```
cph(formula = formula(data), data=if(.R.) parent.frame() else sys.parent(),
    weights, subset, na.action=na.delete,
    method=c("efron","breslow","exact","model.frame","model.matrix"),
    singular.ok=FALSE, robust=FALSE,
    model=FALSE, x=FALSE, y=FALSE, se.fit=FALSE,
    eps=1e-4, init, iter.max=10, tol=1e-9, surv=FALSE, time.inc,
    type, vartype, conf.type, ...)
## S3 method for class 'cph':
Survival(object, ...)
# Evaluate result as g(times, lp, stratum=1, type=c("step","polygon"))
## S3 method for class 'cph':
Quantile(object, ...)
# Evaluate like h(q, lp, stratum=1, type=c("step","polygon"))
## S3 method for class 'cph':
Mean(object, method=c("exact","approximate"), type=c("step","polygon"),
          n=75, tmax, ...)
# E.g. m(lp, stratum=1, type=c("step","polygon"), tmax, ...)
```
# Arguments

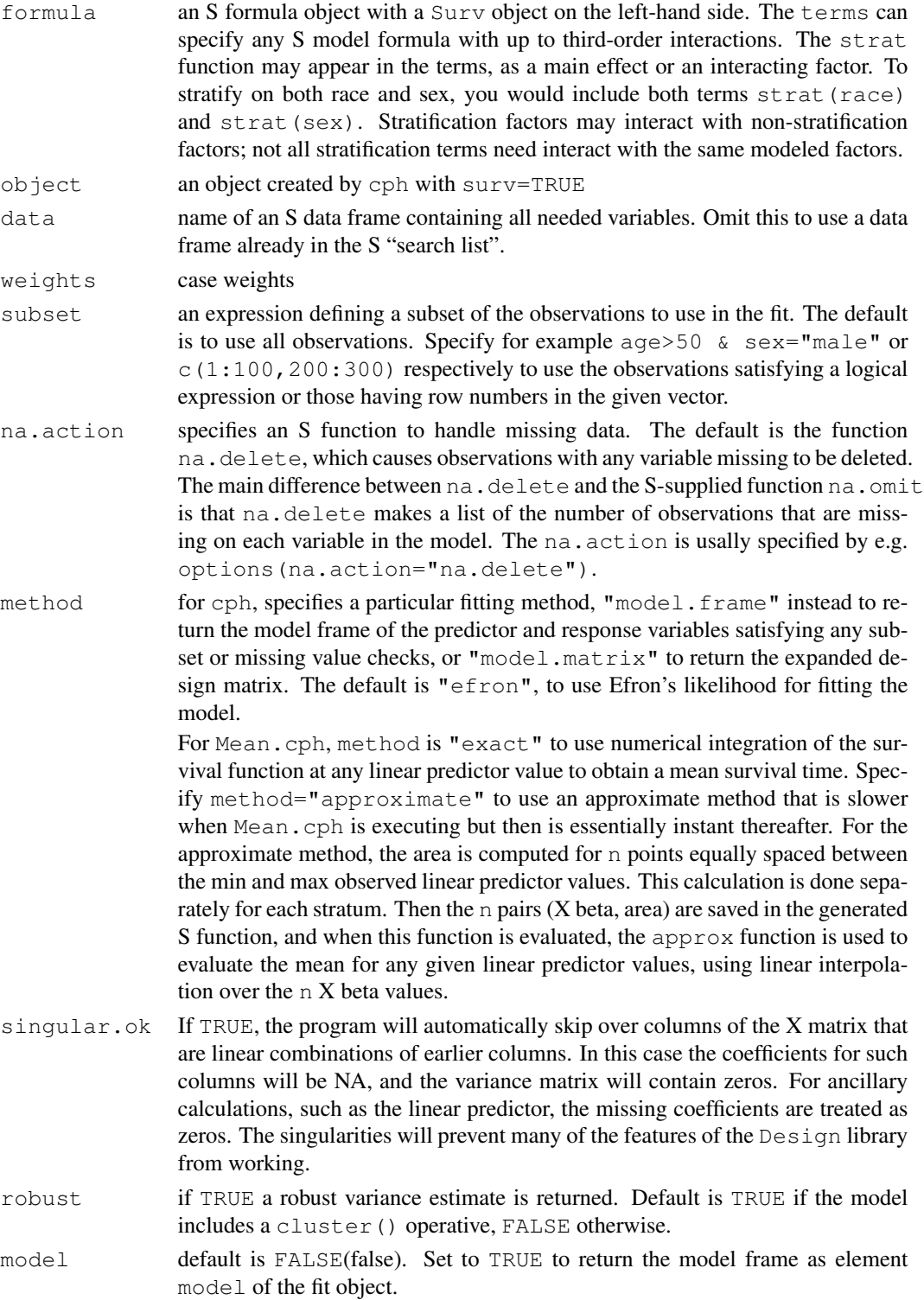

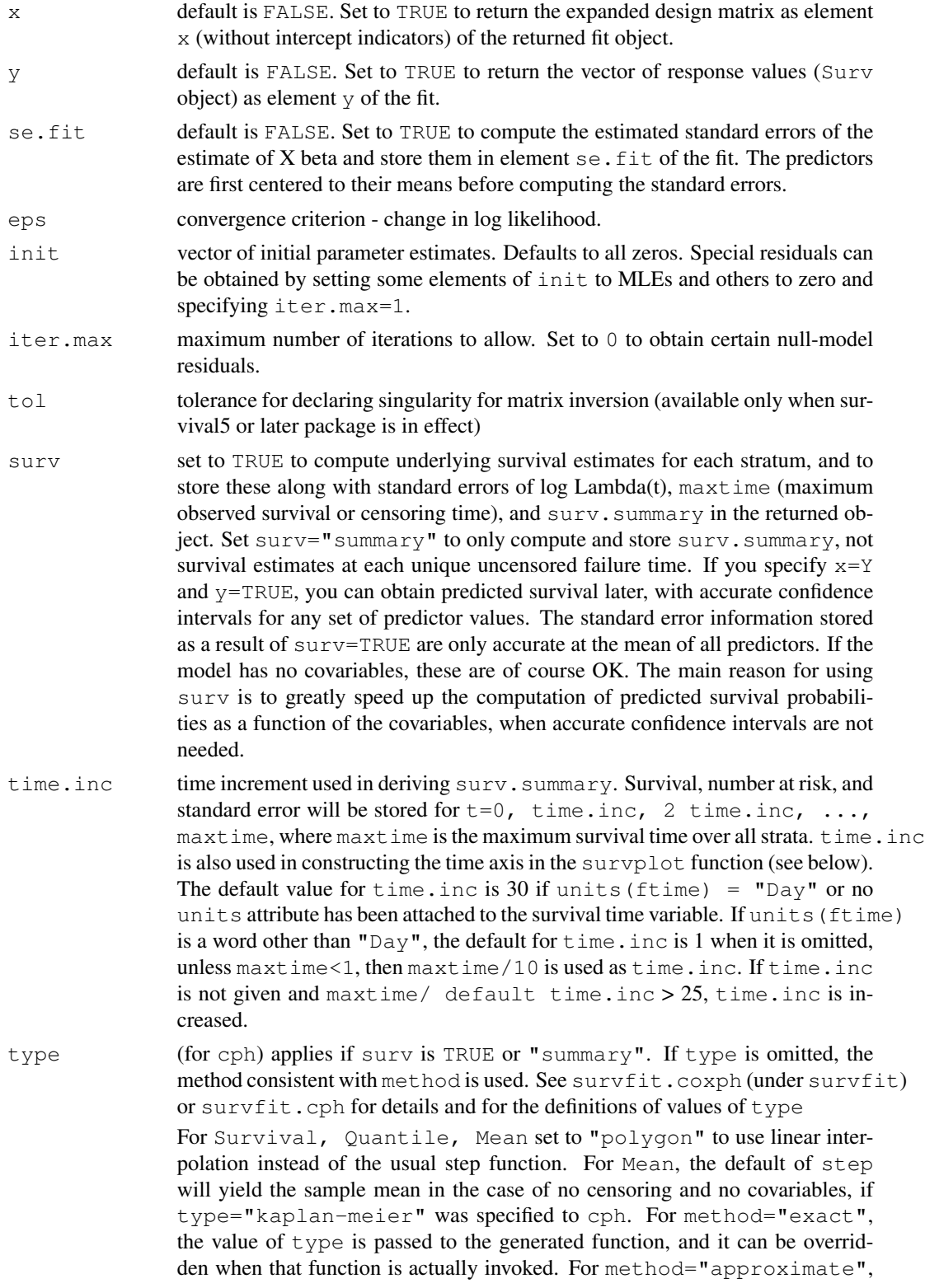

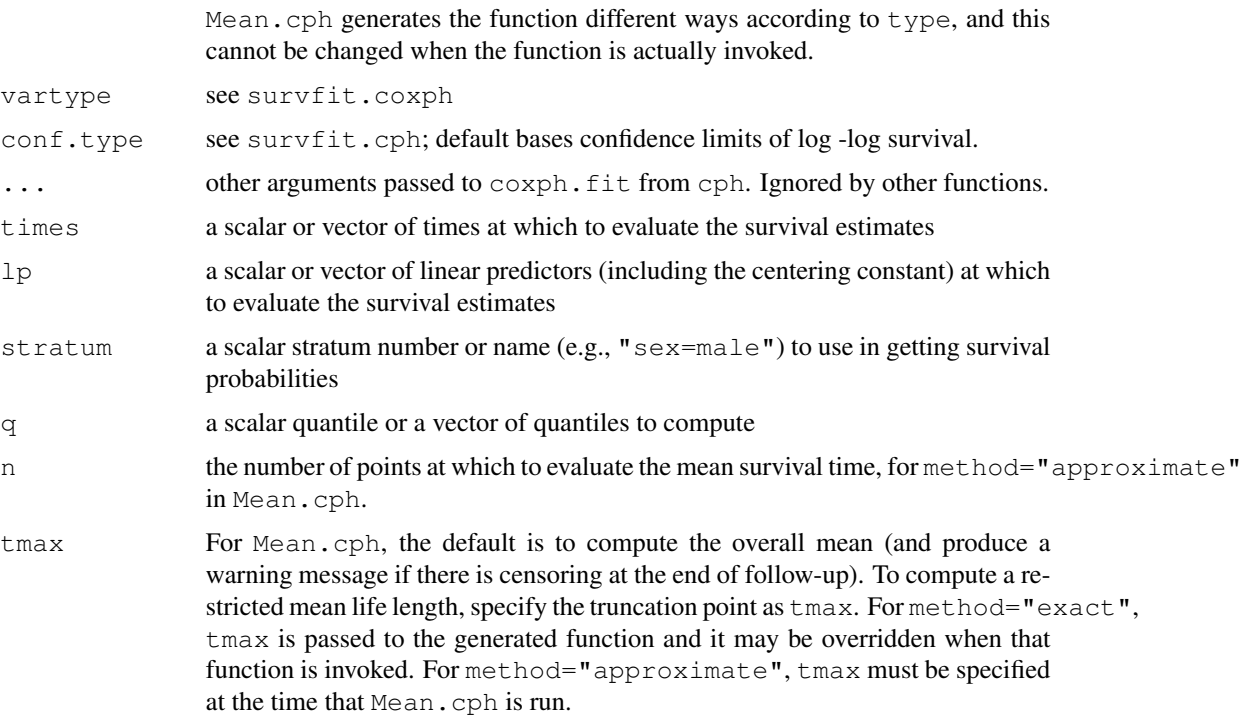

### Details

If there is any strata by covariable interaction in the model such that the mean X beta varies greatly over strata, method="approximate" may not yield very accurate estimates of the mean in Mean.cph.

For method="approximate" if you ask for an estimate of the mean for a linear predictor value that was outside the range of linear predictors stored with the fit, the mean for that observation will be NA.

### Value

For Survival, Quantile, or Mean, an S function is returned. Otherwise, in addition to what is listed below, formula/design information and the components maxtime, time.inc, units, model, x, y, se.fit are stored, the last 5 depending on the settings of options by the same names. The vectors or matrix stored if  $y = TRUE$  or  $x = TRUE$  have rows deleted according to subset and to missing data, and have names or row names that come from the data frame used as input data.

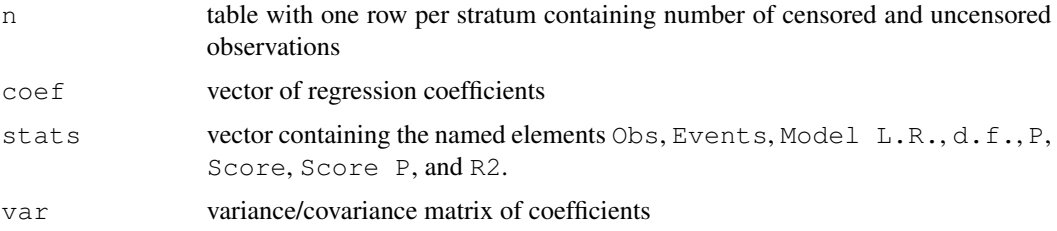

# linear.predictors

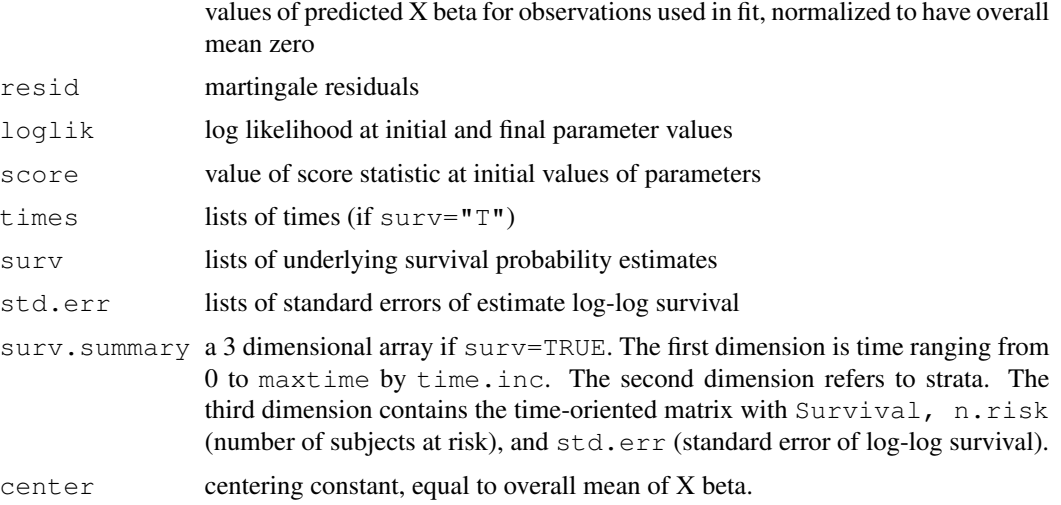

### Author(s)

Frank Harrell Department of Biostatistics, Vanderbilt University f.harrell@vanderbilt.edu

# See Also

```
coxph, coxph.fit, Surv, residuals.cph, cox.zph, survfit.cph, survest.cph,
survfit.coxph, survplot, datadist, Design, Design.trans, anova.Design, summary.Design,
predict.Design, fastbw, validate, calibrate, plot.Design, specs.Design,
lrm, which.influence, na.delete, na.detail.response, naresid, print.cph,
latex.cph, vif, ie.setup
```

```
# Simulate data from a population model in which the log hazard
# function is linear in age and there is no age x sex interaction
n <- 1000
set.seed(731)
age \leftarrow 50 + 12*rnorm(n)
label(age) < - "Age"
sex <- factor(sample(c('Male','Female'), n,
              rep=TRUE, prob=c(.6, .4)))
cens <- 15*runif(n)
h <- .02*exp(.04*(age-50)+.8*(sex=='Female'))
dt <- -log(runif(n))/h
label(dt) <- 'Follow-up Time'
e \leftarrow ifelse(dt \leftarrow cens, 1, 0)
dt <- pmin(dt, cens)
units(dt) <- "Year"
dd <- datadist(age, sex)
options(datadist='dd')
```

```
Srv <- Surv(dt,e)
f \leftarrow \text{cph}(Srv \sim rcs(\text{age}, 4) + \text{sex}, x = \text{TRUE}, y = \text{TRUE})cox.zph(f, "rank") # tests of PH
anova(f)
plot(f, age=NA, sex=NA) # plot age effect, 2 curves for 2 sexes
survplot(f, sex=NA) # time on x-axis, curves for x2
res <- resid(f, "scaledsch")
time <- as.numeric(dimnames(res)[[1]])
z \le - loess(res[,4] ~ time, span=0.50) # residuals for sex
if(.R.) plot(time, fitted(z)) else
plot(z, coverage=0.95, confidence=7, xlab="t",
     ylab="Scaled Schoenfeld Residual",ylim=c(-3,5))
lines(supsmu(time, res[,4]),lty=2)
plot(cox.zph(f,"identity")) #Easier approach for last 6 lines
# latex(f)
f \leftarrow cph(Srv ~ age + strat(sex), surv=TRUE)
g <- Survival(f) # g is a function
g(seq(.1,1,by=.1), stratum="sex=Male", type="poly") #could use stratum=2
med <- Quantile(f)
plot(f, age=NA, fun=function(x) med(lp=x)) #plot median survival
# g <- cph(Surv(hospital.charges) ~ age, surv=TRUE)
# Cox model very useful for analyzing highly skewed data, censored or not
# m <- Mean(g)
# m(0) # Predicted mean charge for reference age
#Fit a time-dependent covariable representing the instantaneous effect
#of an intervening non-fatal event
rm(age)
set.seed(121)
dframe <- data.frame(failure.time=1:10, event=rep(0:1,5),
                     ie.time=c(NA,1.5,2.5,NA,3,4,NA,5,5,5),
                     age=sample(40:80,10,rep=TRUE))
z <- ie.setup(dframe$failure.time, dframe$event, dframe$ie.time)
S \leftarrow zSSie.status <- z$ie.status
attach(dframe[z$subs,]) # replicates all variables
f \leftarrow \text{cph}(S \sim \text{age} + \text{ie.status}, x = \text{TRUE}, y = \text{TRUE})#Must use x=TRUE,y=TRUE to get survival curves with time-dep. covariables
#Get estimated survival curve for a 50-year old who has an intervening
#non-fatal event at 5 days
new <- data.frame(S=Surv(c(0,5), c(5,999), c(FALSE,FALSE)), age=rep(50,2),
                  ie.status=c(0,1))
g <- survfit(f, new)
plot(c(0,g$time), c(1,g$surv[,2]), type='s',
     xlab='Days', ylab='Survival Prob.')
# Not certain about what columns represent in g$surv for survival5
# but appears to be for different ie.status
#or:
```

```
#g <- survest(f, new)
#plot(g$time, g$surv, type='s', xlab='Days', ylab='Survival Prob.')
#Compare with estimates when there is no intervening event
new2 <- data.frame(S=Surv(c(0,5), c(5, 999), c(FALSE, FALSE)), age=rep(50,2),
                   ie.status=c(0,0))
g2 <- survfit(f, new2)
lines(c(0,g2$time), c(1,g2$surv[,2]), type='s', lty=2)
#or:
#g2 <- survest(f, new2)
#lines(g2$time, g2$surv, type='s', lty=2)
detach("dframe[z$subs, ]")
options(datadist=NULL)
```
cr.setup *Continuation Ratio Ordinal Logistic Setup*

### Description

Creates several new variables which help set up a dataset with an ordinal response variable  $\gamma$  for use in fitting a forward continuation ratio (CR) model. The CR model can be fitted with binary logistic regression if each input observation is replicated the proper number of times according to the  $y$ value, a new binary y is computed that has at most one  $y = 1$  per subject, and if a cohort variable is used to define the current qualifying condition for a cohort of subjects, e.g.,  $y \geq 2$ . cr.setup creates the needed auxilliary variables. See predab.resample and validate.lrm for information about validating CR models (e.g., using the bootstrap to sample with replacement from the original subjects instead of the records used in the fit, validating the model separately for userspecified values of cohort).

#### Usage

cr.setup(y)

#### Arguments

y a character, numeric, category, or factor vector containing values of the response variable. For category or factor variables, the levels of the variable are assumed to be listed in an ordinal way.

### Value

a list with components  $y<sub>t</sub>$  cohort, subs, reps. y is a new binary variable that is to be used in the binary logistic fit. cohort is a factor vector specifying which cohort condition currently applies. subs is a vector of subscripts that can be used to replicate other variables the same way y was replicated. reps specifies how many times each original observation was replicated.  $y$ , cohort, subs are all the same length and are longer than the original y vector. reps is the same length as the original y vector. The subs vector is suitable for passing to validate.  $l$   $rm$ or calibrate, which pass this vector under the name cluster on to predab.resample so that bootstrapping can be done by sampling with replacement from the original subjects rather than from the individual records created by cr.setup.

#### cr.setup 65

### Author(s)

Frank Harrell Department of Biostatistics Vanderbilt University f.harrell@vanderbilt.edu

# References

Berridge DM, Whitehead J: Analysis of failure time data with ordinal categories of response. Stat in Med 10:1703–1710, 1991.

# See Also

[lrm](#page-84-0), [glm](#page-0-0), [predab.resample](#page-121-0)

```
y \leftarrow c(NA, 10, 21, 32, 32)cr.setup(y)
set.seed(171)
y \leftarrow sample(0:2, 100, rep=TRUE)
sex <- sample(c("f","m"),100,rep=TRUE)
sex <- factor(sex)
table(sex, y)
options(digits=5)
tapply(y == 0, sex, mean)
tapply(y==1, sex, mean)
tapply(y==2, sex, mean)
\cot t < -y>=1tapply(y[cohort]==1, sex[cohort], mean)
u <- cr.setup(y)
Y \leftarrow u$y
cohort <- u$cohort
sex <- sex[u$subs]
lrm(Y \sim cohort + sex)f \leftarrow \text{lrm}(Y \sim \text{cohort} \star \text{sex}) # saturated model - has to fit all data cells
f
# In S-Plus:
#Prob(y=0|female):
# plogis(-.50078)
#Prob(y=0|male):
# plogis(-.50078+.11301)
#Prob(y=1|y>=1, female):
plogis(-.50078+.31845)
#Prob(y=1|y>=1, male):
```

```
plogis(-.50078+.31845+.11301-.07379)
combinations <- expand.grid(cohort=levels(cohort), sex=levels(sex))
combinations
p <- predict(f, combinations, type="fitted")
p
p0 \leq -p[c(1,3)]p1 \leftarrow p[c(2, 4)]p1.unconditional \leftarrow (1 - p0) *p1
p1.unconditional
p2.unconditional <- 1 - p0 - p1.unconditional
p2.unconditional
## Not run:
dd <- datadist(inputdata) # do this on non-replicated data
options(datadist='dd')
pain.severity <- inputdata$pain.severity
u <- cr.setup(pain.severity)
# inputdata frame has age, sex with pain.severity
attach(inputdata[u$subs,]) # replicate age, sex
# If age, sex already available, could do age <- age[u$subs] etc., or
# age <- rep(age, u$reps), etc.
y <- u$y
cohort <- u$cohort
dd <- datadist(dd, cohort) # add to dd
f \leftarrow \text{lrm}(y \sim \text{cohort} + \text{age} \star \text{sex}) # ordinary cont. ratio model
g \leftarrow \text{lrm}(y \sim \text{cohort} * \text{sex} + \text{age}, x = \text{TRUE}, y = \text{TRUE}) # allow unequal slopes for
                                        # sex across cutoffs
cal <- calibrate(g, cluster=u$subs, subset=cohort=='all')
# subs makes bootstrap sample the correct units, subset causes
# Predicted Prob(pain.severity=0) to be checked for calibration
## End(Not run)
```
<span id="page-65-0"></span>datadist *Distribution Summaries for Predictor Variables*

## <span id="page-65-1"></span>**Description**

For a given set of variables or a data frame, determines summaries of variables for effect and plotting ranges, values to adjust to, and overall ranges for plot.Design, summary.Design, survplot, and nomogram.Design. If datadist is called before a model fit and the resulting object pointed to with options(datadist="name"), the data characteristics will be stored with the fit by Design(), so that later predictions and summaries of the fit will not need to access the original data used in the fit. Alternatively, you can specify the values for each variable in the model when using these 3 functions, or specify the values of some of them and let the functions look up the remainder (of say adjustmemt levels) from an object created by datadist. The best method is probably to run datadist once before any models are fitted, storing the distribution summaries for all potential variables. Adjustment values are 0 for binary variables, the most frequent category (or optionally the first category level) for categorical (factor) variables, the

#### datadist 67

middle level for ordered factor variables, and medians for continuous variables. See descriptions of q.display and q.effect for how display and effect ranges are chosen for continuous variables.

# Usage

```
datadist(..., data, q.display, q.effect=c(0.25, 0.75),
         adjto.cat=c('mode','first'), n.unique=10)
## S3 method for class 'datadist':
print(x, \ldots)# options(datadist="dd")
# used by summary, plot, survplot, sometimes predict
# For dd substitute the name of the result of datadist
```
# Arguments

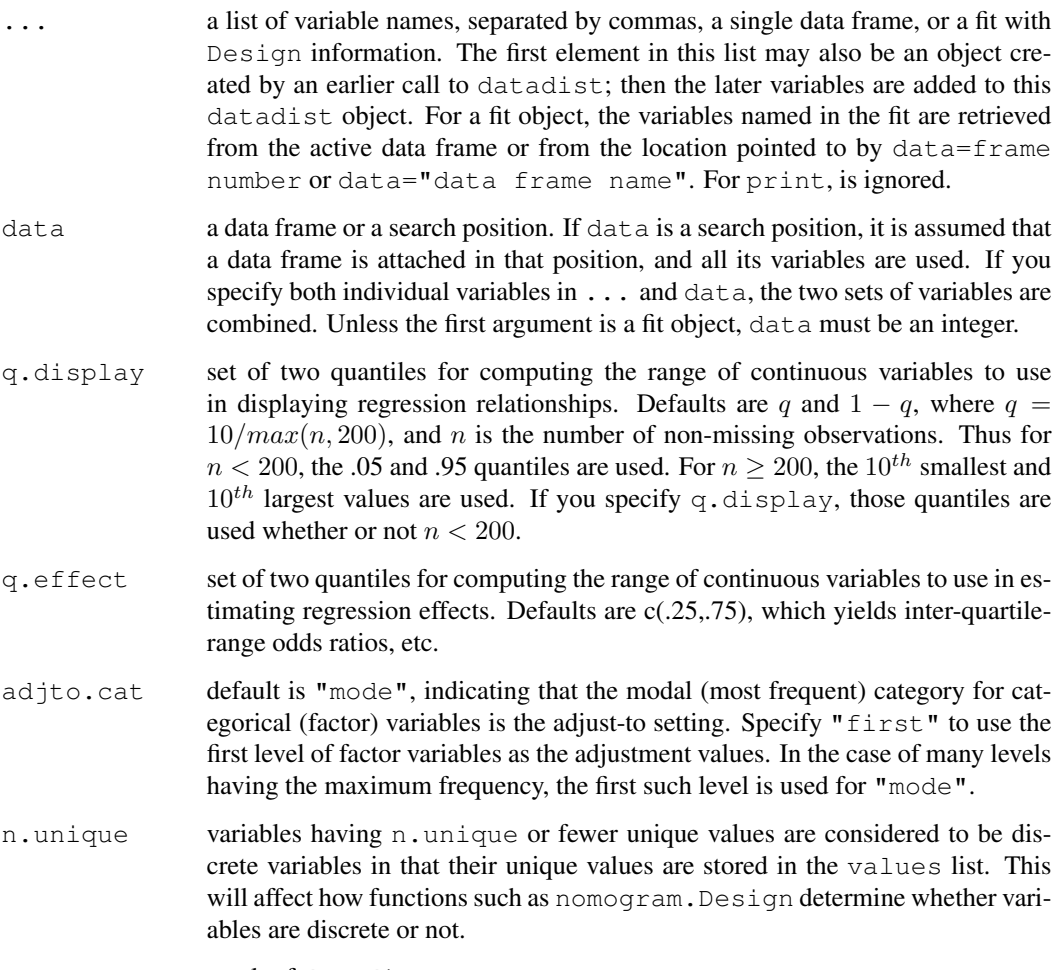

x result of datadist

# Details

For categorical variables, the 7 limits are set to character strings (factors) which correspond to  $c(NA,ad)$  is  $l$  level,  $NA, 1, k, 1, k$ , where k is the number of levels. For ordered variables with numeric levels, the limits are set to  $\subset$  (L, M, H, L, H, L, H), where L is the lowest level, M is the middle level, and H is the highest level.

### Value

a list of class "datadist" with the following components

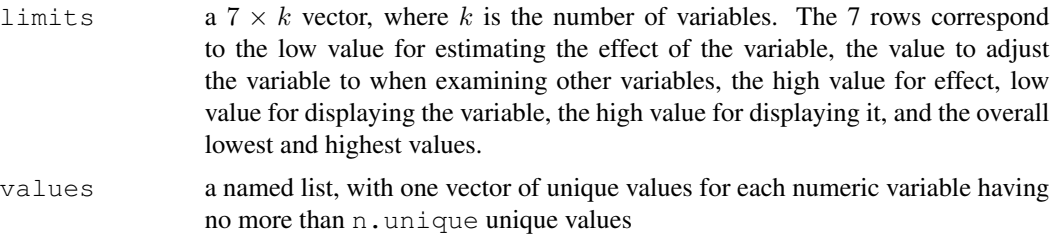

### Author(s)

Frank Harrell Department of Biostatistics Vanderbilt University f.harrell@vanderbilt.edu

### See Also

[Design](#page-6-0), [Design.trans](#page-8-0), [describe](#page-0-0), [plot.Design](#page-108-0), [summary.Design](#page-161-0)

```
## Not run:
d <- datadist(data=1) # use all variables in search pos. 1
d \leftarrow datadist(x1, x2, x3)
page(d) # if your options(pager) leaves up a pop-up
                             # window, this is a useful guide in analyses
d <- datadist(data=2) # all variables in search pos. 2
d <- datadist(data=my.data.frame)
d <- datadist(my.data.frame) # same as previous. Run for all potential vars.
d <- datadist(x2, x3, data=my.data.frame) # combine variables
d \leftarrow datadist(x2, x3, q.effect=c(.1,.9), q.display=c(0,1))
# uses inter-decile range odds ratios,
# total range of variables for regression function plots
d \le datadist(d, z) \qquad # add a new variable to an existing datadist
options(datadist="d") #often a good idea, to store info with fit
f \leftarrow ols(y ~ x1*x2*x3)
options(datadist=NULL) #default at start of session
f \leftarrow ols(y \sim x1*x2)
d <- datadist(f) #info not stored in `f'
```
#### fastbw 69

```
d$limits["Adjust to", "x1"] <- .5 #reset adjustment level to .5
options(datadist="d")
f \leftarrow \text{lrm}(y \sim x1 \star x2, \text{ data} = \text{mydata})d <- datadist(f, data=mydata)
options(datadist="d")
f \le - \text{ lrm}(y \sim x1 \star x2) #datadist not used - specify all values for summary (f, x1=c(200,500,800), x2=c(1,3,5)) # obtaining predictions
summary(f, x1=c(200,500,800), x2=c(1,3,5))
plot(f, x1=200:800, x2=3)
# Change reference value to get a relative odds plot for a logistic model
d$limits$age[2] <- 30 # make 30 the reference value for age
# Could also do: d$limits["Adjust to","age"] <- 30
fit <- update(fit) # make new reference value take effect
plot(fit, age=NA, ref.zero=TRUE, fun=exp, ylab='Age=x:Age=30 Odds Ratio')
## End(Not run)
```
<span id="page-68-0"></span>fastbw *Fast Backward Variable Selection*

#### Description

Performs a slightly inefficient but numerically stable version of fast backward elimination on factors, using a method based on Lawless and Singhal (1978). This method uses the fitted complete model and computes approximate Wald statistics by computing conditional (restricted) maximum likelihood estimates assuming multivariate normality of estimates. fastbw deletes factors, not columns of the design matrix. Factors requiring multiple d.f. will be retained or dropped as a group. The function prints the deletion statistics for each variable in turn, and prints approximate parameter estimates for the model after deleting variables. The approximation is better when the number of factors deleted is not large. For  $\circ$ 1s, the approximation is exact for regression coefficients, and standard errors are only off by a factor equal to the ratio of the mean squared error estimate for the reduced model to the original mean squared error estimate for the full model.

If the fit was from ols, fastbw will compute the usual  $R^2$  statistic for each model.

#### Usage

```
fastbw(fit, rule="aic", type="residual", sls=.05, aics=0, eps=1e-9, k.aic=2)
## S3 method for class 'fastbw':
print(x, digits=4, ...)
```
### **Arguments**

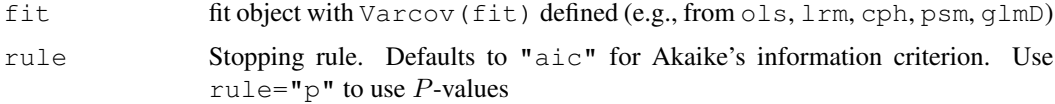

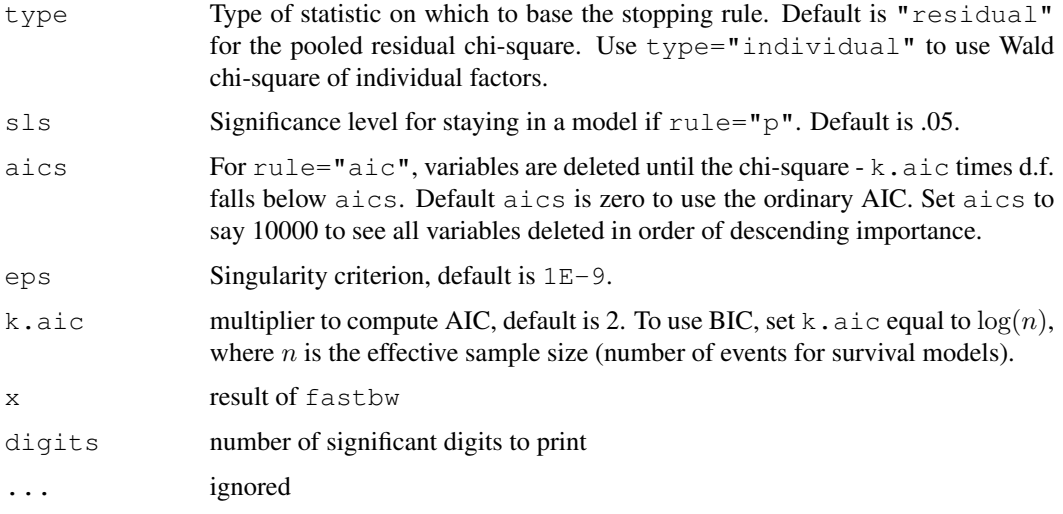

# Value

a list with the following components:

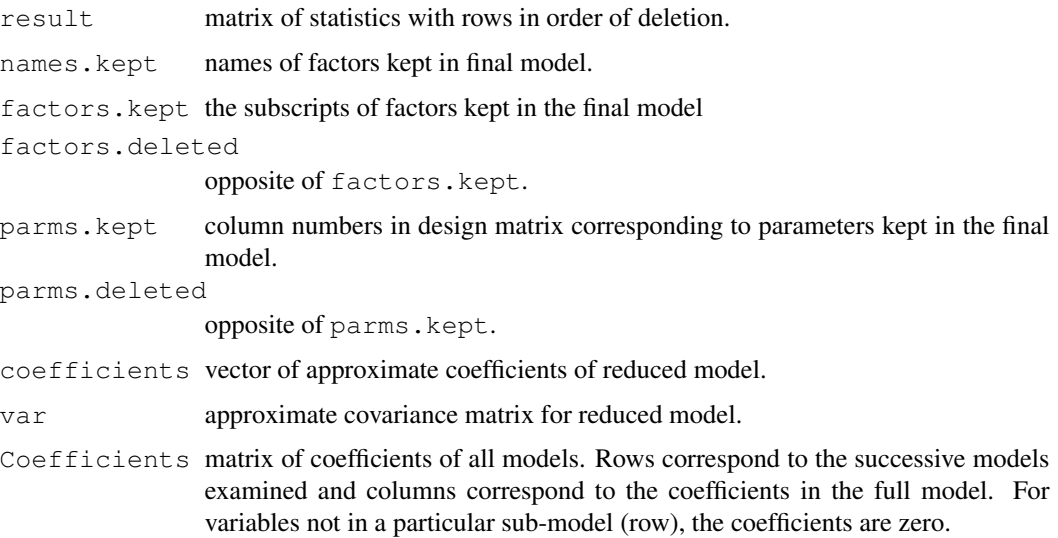

# Author(s)

Frank Harrell Department of Biostatistics, Vanderbilt University f.harrell@vanderbilt.edu

# References

Lawless, J. F. and Singhal, K. (1978): Efficient screening of nonnormal regression models. Biometrics 34:318–327.

#### gendata **71**

### See Also

[Design](#page-6-0), [ols](#page-102-0), [lrm](#page-84-0), [cph](#page-57-0), [psm](#page-135-0), [validate](#page-183-0), [solvet](#page-0-0), [Design.Misc](#page-2-1)

### Examples

```
## Not run:
fastbw(fit, optional.arguments) # print results
z <- fastbw(fit, optional.args) # typically used in simulations
lm.fit(X[,z$parms.kept], Y) # least squares fit of reduced model
## End(Not run)
```
<span id="page-70-0"></span>gendata *Generate Data Frame with Predictor Combinations*

# Description

If nobs is not specified, allows user to specify predictor settings by e.g.  $aq = 50$ , sex="male", and any omitted predictors are set to reference values (default=median for continuous variables, first level for categorical ones - see datadist). If any predictor has more than one value given, expand.grid is called to generate all possible combinations of values. If nobs is given, a data frame is first generated which has nobs of adjust-to values duplicated. Then an editor window is opened which allows the user to subset the variable names down to ones which she intends to vary (this streamlines the data.ed step). Then, if any predictors kept are discrete and viewvals=TRUE, a window (using page) is opened defining the possible values of this subset, to facilitate data editing. Then the data.ed function is invoked to allow interactive overriding of predictor settings in the nobs rows. The subset of variables are combined with the other predictors which were not displayed with data.ed, and a final full data frame is returned. gendata is most useful for creating a newdata data frame to pass to predict.

# Usage

```
gendata(fit, ...)
## S3 method for class 'Design':
gendata(fit, nobs, viewvals=FALSE,
  editor=. Options$editor, ..., factors)
## Default S3 method:
gendata(fit, ...)
```
### Arguments

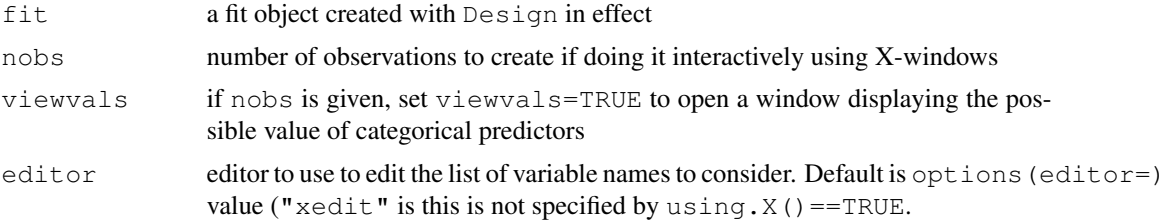

72 gendata

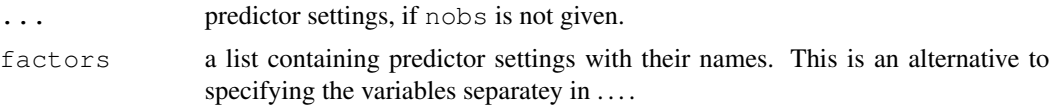

# Details

if you have a variable in  $\dots$  that is named n, no, nob, nob, add nobs=FALSE to the invocation to prevent that variable from being misrecognized as nobs

# Value

a data frame with all predictors, and an attribute names.subset if nobs is specified. This attribute contains the vector of variable names for predictors which were passed to data.ed and hence were allowed to vary. If neither nobs nor any predictor settings were given, returns a data frame with adjust-to values.

### Side Effects

optionally writes to the terminal, opens X-windows, and generates a temporary file using sink.

### Author(s)

Frank Harrell Department of Biostatistics Vanderbilt University f.harrell@vanderbilt.edu

# See Also

[predict.Design](#page-125-0), [survest.cph](#page-166-0), [survest.psm](#page-168-0), [Design.Misc](#page-2-1), [expand.grid](#page-0-0), [data.entry](#page-0-0), [page](#page-0-0), [print.datadist](#page-65-1), [edit.data.frame](#page-0-0), [plot.Design](#page-108-0)

```
set.seed(1)
age <- rnorm(200, 50, 10)
sex <- factor(sample(c('female','male'),200,TRUE))
race <- factor(sample(c('a','b','c','d'),200,TRUE))
y \leftarrow sample(0:1, 200, TRUE)
dd <- datadist(age, sex, race)
options(datadist="dd")
f \leftarrow \text{lrm}(y \sim \text{age} \star \text{sex} + \text{race})gendata(f)
gendata(f, age=50)
d <- gendata(f, age=50, sex="female") # leave race=reference category
d <- gendata(f, age=c(50,60), race=c("b","a")) # 4 obs.
d$Predicted <- predict(f, d, type="fitted")
d # Predicted column prints at the far right
options(datadist=NULL)
## Not run:
d <- gendata(f, nobs=5, view=TRUE) # 5 interactively defined obs.
```
#### $glmD$  73

```
d[,attr(d,"names.subset")] # print variables which varied
predict(f, d)
## End(Not run)
```
glmD *Design Version of glm*

# Description

This function saves Design attributes with the fit object so that anova.Design, plot.Design, etc. can be used just as with ols and other fits. No validate or calibrate methods exist for glmD though.

#### Usage

```
glmD(formula, family = gaussian, data = list(), weights = NULL, subset =NULL, na.action = na.fail, start = NULL, offset = NULL, control =
glm.control(...), model = TRUE, method = "glm.fit", x = FALSE, y = TRUE,
contrast = NULL, ...
```

```
## S3 method for class 'glmD':
print(x, digits=4, ...)
```
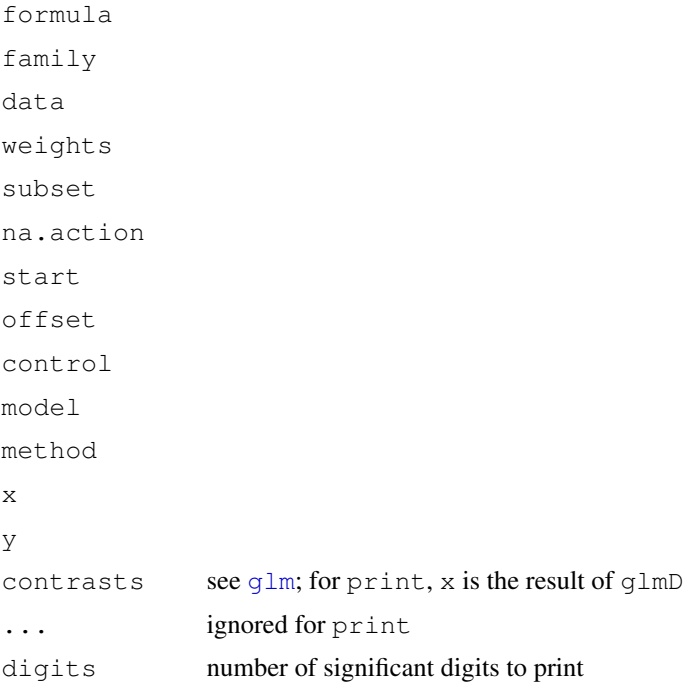

# Value

a fit object like that produced by [glm](#page-0-0) but with Design attributes and a class of "Design", "glmD", and "glm" or "glm.null".

## See Also

[glm](#page-0-0),[Design](#page-6-0)

# Examples

```
## Dobson (1990) Page 93: Randomized Controlled Trial :
counts <- c(18,17,15,20,10,20,25,13,12)
outcome \leftarrow gl(3,1,9)
treatment <- gl(3,3)
f \leftarrow \text{glm}(\text{counts} \sim \text{outcome} + \text{treatment}, \text{family}= \text{poisson}() )f
anova(f)
summary(f)
f \leftarrow \text{glmD}(\text{counts} \sim \text{outcome} + \text{treatment}, \text{family}= \text{poisson}() )# could have had rcs( ) etc. if there were continuous predictors
f
anova(f)
summary(f, outcome=c('1','2','3'), treatment=c('1','2','3'))
```
glsD *Fit Linear Model Using Generalized Least Squares*

# **Description**

This function fits a linear model using generalized least squares. The errors are allowed to be correlated and/or have unequal variances. glsD is a slightly enhanced version of the Pinheiro and Bates glsD function in the nlme package to make it easy to use with the Design library and to implement cluster bootstrapping (primarily for nonparametric estimates of the variancecovariance matrix of the parameter estimates and for nonparametric confidence limits of correlation parameters).

# Usage

```
glsD(model, data, correlation, weights, subset, method, na.action,
    control, verbose, B=0, dupCluster=FALSE, pr=FALSE,
    opmeth=c('optimize','optim'))
## S3 method for class 'glsD':
print(x, digits=4, \ldots)
```
#### glsD  $\hspace{1.5cm}$  75

# Arguments

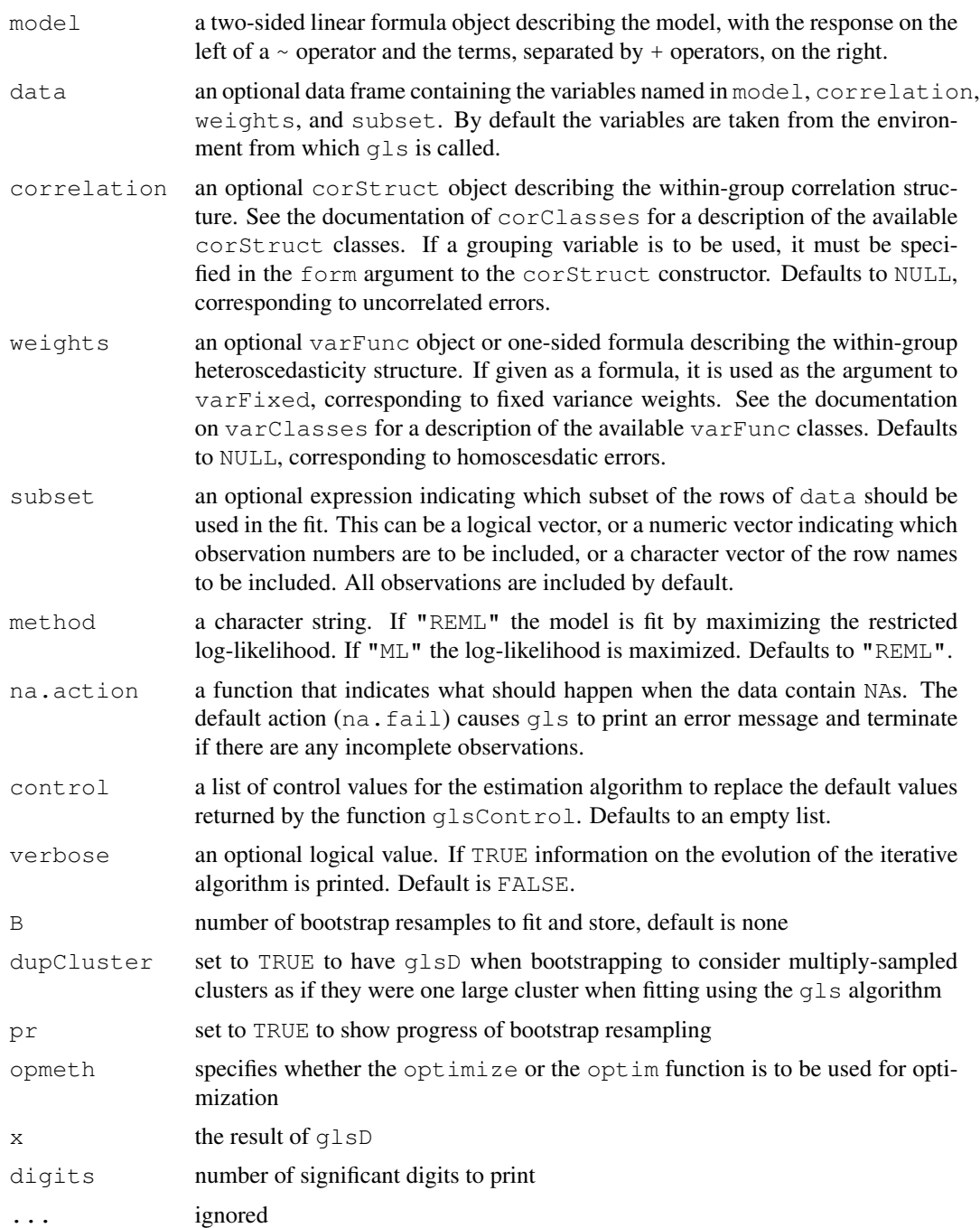

# Value

an object of classes glsD, Design, and gls representing the linear model fit. Generic functions such as print, plot, and summary have methods to show the results of the fit. See glsObject for the components of the fit. The functions resid, coef, and fitted can be used to extract some of its components.  $q \perp sD$  returns the following components not returned by  $q \perp s$ : Design, assign, formula, opmeth (see arguments), B (see arguments), bootCoef (matrix of B bootstrapped coefficients), boot.Corr (vector of bootstrapped correlation parameters), Nboot (vector of total sample size used in each bootstrap (may vary if have unbalanced clusters), and var (sample variance-covariance matrix of bootstrapped coefficients).

## Author(s)

Jose Pinheiro (jcp@research.bell-labs.com), Douglas Bates (bates@stat.wisc.edu), Frank Harrell  $\langle f \text{.} \rangle$ harrell@vanderbilt.edu $\rangle$ , Patrick Aboyoun  $\langle aboyoun@insightful.com \rangle$ 

#### References

Pinheiro J, Bates D (2000): Mixed effects models in S and S-Plus. New York: Springer-Verlag.

#### See Also

[gls](#page-0-0) [glsControl](#page-0-0), [glsObject](#page-0-0), [varFunc](#page-0-0), [corClasses](#page-0-0), [varClasses](#page-0-0)

```
## Not run:
ns <- 20 # no. subjects
nt <- 10 # no. time points/subject
B <- 10 # no. bootstrap resamples
            # usually do 100 for variances, 1000 for nonparametric CLs
rho \leftarrow .5 # AR(1) correlation parameter
V \leftarrow \text{matrix}(0, \text{now=nt}, \text{ncol=nt})V \leftarrow rho^abs(row(V)-col(V)) # per-subject correlation/covariance matrix
d <- expand.grid(tim=1:nt, id=1:ns)
d$trt <- factor(ifelse(d$id <= ns/2, 'a', 'b'))
true.beta <- c(Intercept=0,tim=.1,'tim^2'=0,'trt=b'=1)
d$ey <- true.beta['Intercept'] + true.beta['tim']*d$tim +
  true.beta['tim^2']*(d$tim^2) + true.beta['trt=b']*(d$trt=='b')
set.seed(13)
library(MASS) # needed for mvrnorm
d$y <- d$ey + as.vector(t(mvrnorm(n=ns, mu=rep(0,nt), Sigma=V)))
dd <- datadist(d); options(datadist='dd')
# library(nlme) # S-Plus: library(nlme3) or later
f \leftarrow g \text{lsD}(y \sim \text{pol}(\text{tim},2) + \text{trt}, \text{correlation=corCARI}(\text{form} = \sim \text{tim} | \text{id}),data=d, B=B)
f
f$var # bootstrap variances
f$varBeta # original variances
summary(f)
anova(f)
plot(f, tim=NA, trt=NA)
# v <- Variogram(f, form=~tim|id, data=d)
## End(Not run)
```
### Description

Function to divide  $x$  (e.g. age, or predicted survival at time u created by survest) into q quantile groups, get Kaplan-Meier estimates at time u (a scaler), and to return a matrix with columns  $x=$ mean  $x$  in quantile, n=number of subjects, events=no. events, and KM=K-M survival at time u, std.err = s.e. of log-log K-M. Confidence intervals are based on log-log S(t). Instead of supplying g, the user can supply the minimum number of subjects to have in the quantile group  $(m, default=50)$ . If cuts is given (e.g. cuts=c(0, .1, .2, ..., .9, .1)), it overrides m and g. Calls Therneau's survfit.km to get Kaplan-Meiers estimates and standard errors.

# Usage

```
groupkm(x, Srv, m=50, g, cuts, u,
        pl=FALSE, loglog=FALSE, conf.int=.95, xlab, ylab,
        lty=1, add=FALSE, cex.subtitle=.7, ...)
```
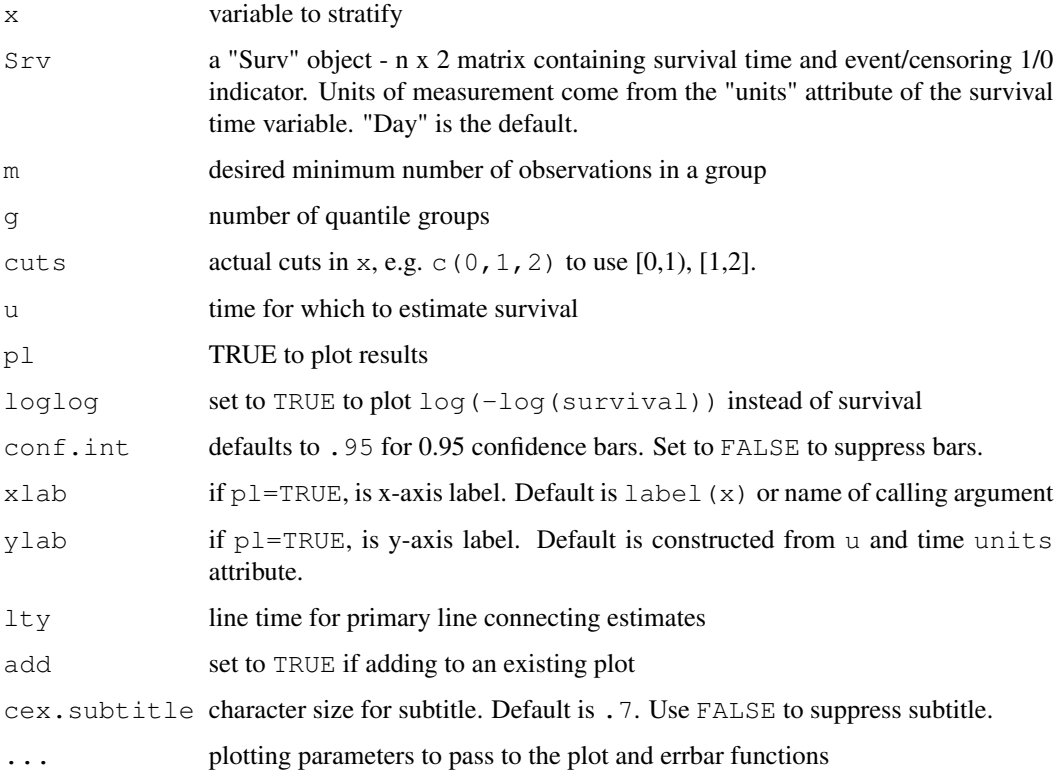

#### Value

matrix with columns named  $x$  (mean predictor value in interval), n (sample size in interval), events (number of events in interval), KM (Kaplan-Meier estimate), std.err (standard error of log-log KM)

# See Also

[survfit.km](#page-0-0), [errbar](#page-0-0), [cut2](#page-0-0), [Surv](#page-2-0), [units](#page-0-0)

#### Examples

```
n <- 1000
set.seed(731)
age <-50 + 12*rnorm(n)
cens \leftarrow 15*runif(n)
h \leftarrow .02*exp(.04*(age-50))d.time <- -log(runif(n))/h
label(d.time) <- 'Follow-up Time'
e \leftarrow ifelse(d.time \leftarrow cens, 1, 0)
d.time <- pmin(d.time, cens)
units(d.time) <- "Year"
groupkm(age, Surv(d.time, e), g=10, u=5, pl=TRUE)
#Plot 5-year K-M survival estimates and 0.95 confidence bars by
#decile of age. If omit g=10, will have >= 50 obs./group.
```
hazard.ratio.plot *Hazard Ratio Plot*

#### Description

The hazard.ratio.plot function repeatedly estimates Cox regression coefficients and confidence limits within time intervals. The log hazard ratios are plotted against the mean failure/censoring time within the interval. Unless times is specified, the number of time intervals will be  $\max(round(d/e), 2)$ , where  $d$  is the total number of events in the sample. Efron's likelihood is used for estimating  $\text{Cox}$ regression coefficients (using  $c \exph f$ . In the case of tied failure times, some intervals may have a point in common.

#### Usage

```
hazard.ratio.plot(x, Srv, which, times=, e=30, subset,
                  conf.int=.95, legendloc=NULL, smooth=TRUE, pr=FALSE, pl=TRUE,
                  add=FALSE, ylim, cex=.5, xlab="t", ylab, antilog=FALSE, ...)
```
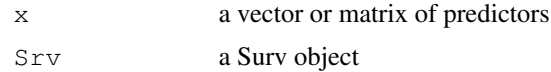

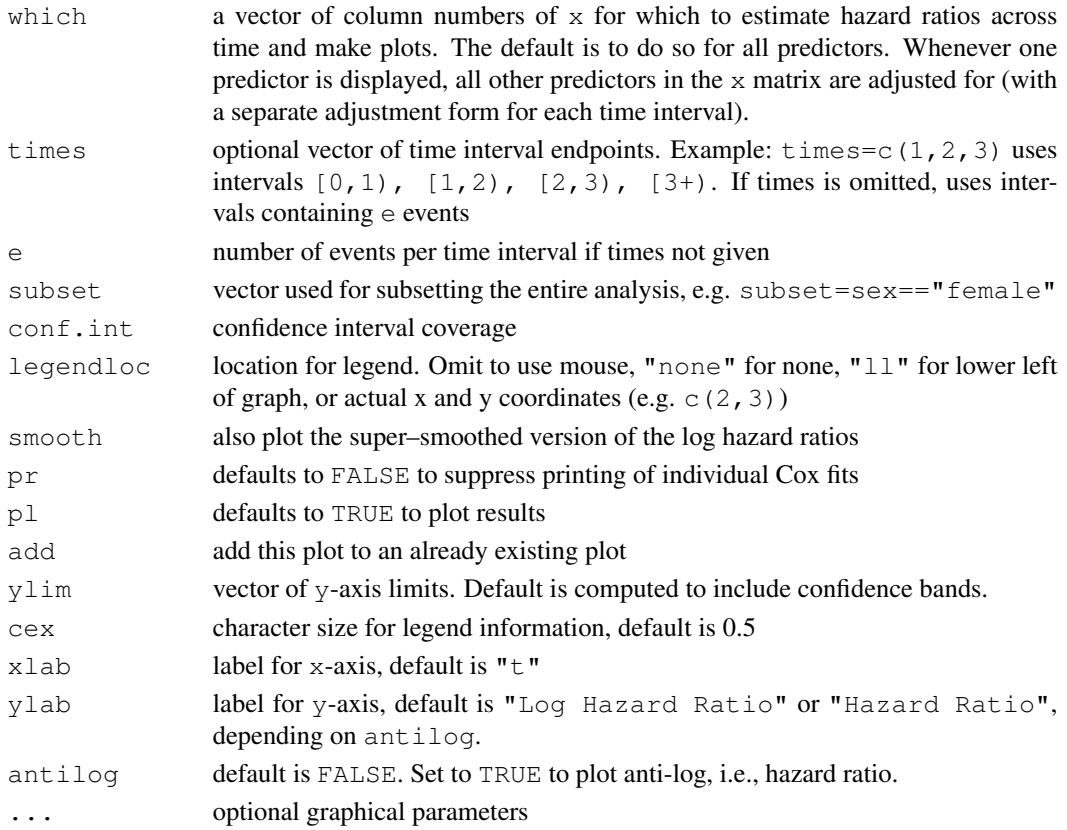

# Author(s)

Frank Harrell Department of Biostatistics, Vanderbilt University f.harrell@vanderbilt.edu

# See Also

[cox.zph](#page-0-0), [residuals.cph](#page-139-0), [coxph.fit](#page-0-0), [cph](#page-57-0), [coxph](#page-0-0), [Surv](#page-2-0)

```
n <- 500
set.seed(1)
age <-50 + 12*rnorm(n)
cens \leftarrow 15*runif(n)
h <- .02*exp(.04*(age-50))
d.time \leftarrow -log(runif(n))/h
label(d.time) <- 'Follow-up Time'
e \leftarrow ifelse(d.time \leftarrow cens, 1, 0)
d.time <- pmin(d.time, cens)
units(d.time) <- "Year"
hazard.ratio.plot(age, Surv(d.time,e), e=20, legendloc='ll')
```
#### Description

Creates several new variables which help set up a dataset for modeling with cph or coxph when there is a single binary time-dependent covariable which turns on at a given time, and stays on. This is typical when analyzing the impact of an intervening event. ie.setup creates a Surv object using the start time, stop time format. It also creates a binary indicator for the intervening event, and a variable called subs that is useful when attach-ing a dataframe. subs has observation numbers duplicated for subjects having an intervening event, so those subject's baseline covariables (that are not time-dependent) can be duplicated correctly.

#### Usage

ie.setup(failure.time, event, ie.time, break.ties=FALSE)

#### Arguments

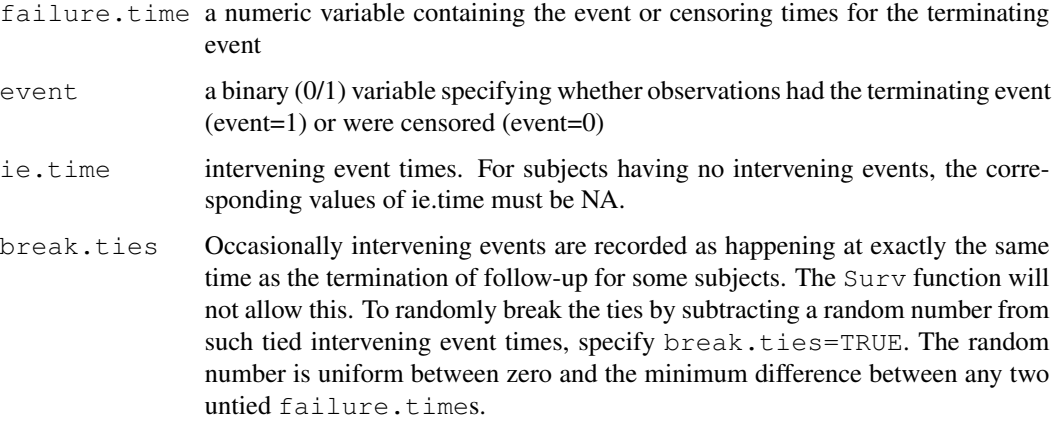

#### Value

a list with components S, ie.status, subs, reps. S is a Surv object containing start and stop times for intervals of observation, along with event indicators. ie . status is one if the intervening event has occurred at the start of the interval, zero otherwise. subs is a vector of subscripts that can be used to replicate other variables the same way S was replicated. reps specifies how many times each original observation was replicated. S, ie.status, subs are all the same length (at least the number of rows for  $S$  is) and are longer than the original  $failure.time$ tor. reps is the same length as the original failure.time vector. The subs vector is suitable for passing to validate.lrm or calibrate, which pass this vector under the name cluster on to predab.resample so that bootstrapping can be done by sampling with replacement from the original subjects rather than from the individual records created by ie. setup.

# latex.Design 81

#### Author(s)

Frank Harrell Department of Biostatistics Vanderbilt University f.harrell@vanderbilt.edu

#### See Also

[cph](#page-57-0), [coxph](#page-0-0), [Surv](#page-2-0), [cr.setup](#page-63-0), [predab.resample](#page-121-0)

## Examples

```
failure.time <-c(1, 2, 3)event \langle - c(1, 1, 0) \rangleie.time <-c(NA, 1.5, 2.5)z <- ie.setup(failure.time, event, ie.time)
S \leftarrow z$S
S
ie.status <- z$ie.status
ie.status
z$subs
z$reps
## Not run:
attach(input.data.frame[z$subs,]) #replicates all variables
f \leftarrow \text{cph}(S \sim \text{age} + \text{sex} + \text{ie.status})# Instead of duplicating rows of data frame, could do this:
attach(input.data.frame)
z <- ie.setup(failure.time, event, ie.time)
s <- z$subs
age \leftarrow age [s]
sex <- sex[s]
f \leftarrow \text{cph}(S \sim \text{age} + \text{sex} + \text{ie.status})## End(Not run)
```
<span id="page-80-1"></span>latex.Design *LaTeX Representation of a Fitted Model*

#### <span id="page-80-0"></span>Description

Creates a file containing a LaTeX representation of the fitted model. For model-specific typesetting there is latex.lrm, latex.cph, latex.psm and latex.ols. latex.cph has some arguments that are specific to cph models. These routines work with the display package from statlib to display and print the formatted model fits. latexDesign is the core function which is called internally by latex. Design (which is called by latex.cph, latex.ols, etc.).

#### Usage

```
latex(object, title,
     file=paste(first.word(deparse(substitute(object))),'tex',sep='.'), ...)
```
82 latex.Design

#### **Arguments**

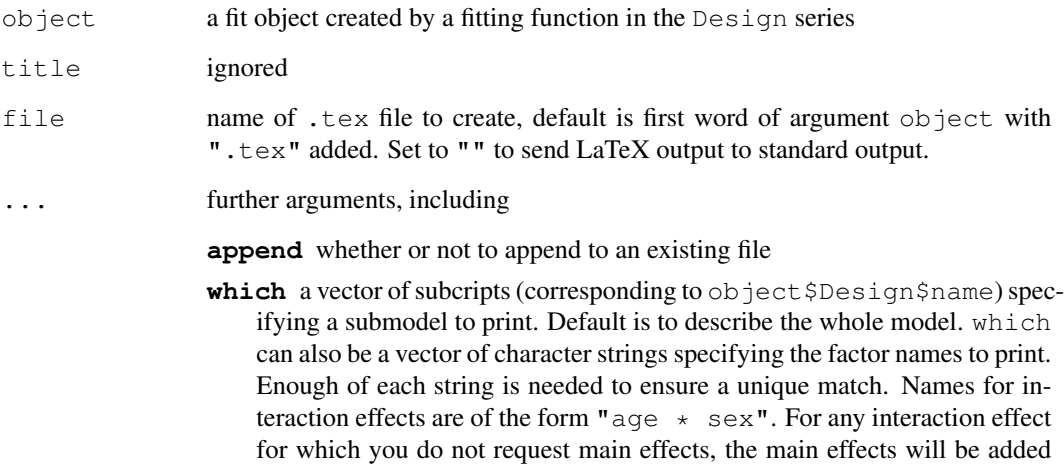

included. In this case, intercepts are not included either.

**varnames** variable names to substitute for non-interactions. Order must correspond to object\$Design\$name and interactions must be omitted. Default is object\$Design\$name[object\$Design\$assume.code!=9]. varnames can contain any LaTeX commands such as subscripts and "\\\\frac" (all " $\mathcal{N}$ " must be quadrupled.) Any "/" must be preceeded by " $\mathcal{N}$ " (2, not 4 backslashes). Elements of varnames for interactions are ignored; they can be set to any value.

to which. When which is given, the model structural statement is not

- **columns** maximum number of columns of printing characters to allow before outputting a LaTeX newline command
- **prefix** if given, a LaTeX \lefteqn command of the form \lefteqn{prefix  $=$   $\setminus \mathcal{A}$  will be inserted to print a left-hand-side of the equation.
- **inline** Set to TRUE to create text for insertion in an in-line equation. This text contains only the expansion of X beta, and is not surrounded by " $\frac{1}{2}$ ".
- **before** a character string to place before each line of output. Use the default for a LaTeX eqnarray environment.
- **intercept** a special intercept value to include that is not part of the standard model parameters (e.g., centering constant in Cox model). Only allowed in the latex.Design rendition.
- **pretrans** if any spline or polynomial-expanded variables are themselves transformed, a table of pre-transformations will be formed unless pretrans=FALSE.
- **digits** number of digits of precision to use in formatting coefficients and other numbers
- Other arguments in '...' will be passed to latex.default.

# Value

a file name of class "latex"

#### latex.cph 83

### Author(s)

Frank Harrell Department of Biostatistics, Vanderbilt University f.harrell@vanderbilt.edu

# See Also

[latex](#page-80-0), [rcspline.restate](#page-0-0), [Design](#page-6-0)

#### Examples

```
## Not run:
f <- lrm(death ~ rcs(age)+sex)
w \leftarrow latex(f)
w # displays, using e.g. xdvi
latex(f, file="") # send LaTeX code to screen
## End(Not run)
```

```
latex.cph LaTeX Representation of a Fitted Cox Model
```
### <span id="page-82-0"></span>Description

Creates a file containing a LaTeX representation of the fitted model.

#### Usage

```
## S3 method for class 'cph':
latex(object, title,
      file=paste(first.word(deparse(substitute(object))),".tex",sep=""),
      append=FALSE, surv=TRUE, maxt=FALSE, which=NULL, varnames, columns=65,
      inline=FALSE, before=if(inline)"" else "& &", dec=3,
      pretrans=TRUE, caption, ...) # for cph fit
## S3 method for class 'lrm':
latex(object, title, file, append, which, varnames,
columns, inline, before, pretrans, caption, ...) # for lrm fit
## S3 method for class 'ols':
latex(object, title, file, append, which, varnames,
columns, inline, before, pretrans, caption, ...) # ols fit
## S3 method for class 'pphsm':
latex(object, title, file, append, which=NULL, varnames,
columns, inline, before, pretrans, caption, ...) # pphsm fit
## S3 method for class 'psm':
latex(object, title, file, append, which=NULL, varnames,
columns, inline, before, pretrans, caption, ...) # psm fit
```
84 latex.cph

# Arguments

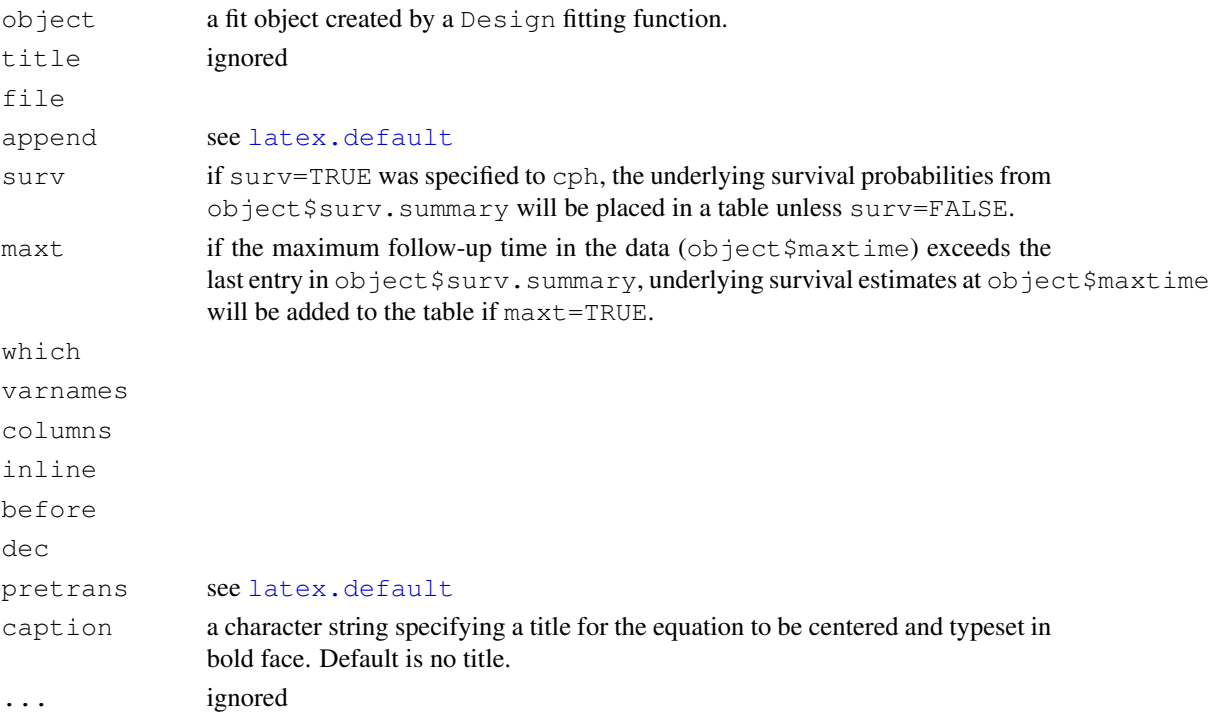

# Value

the name of the created file, with class c("latex","file"). This object works with latex viewing and printing commands in Hmisc.

# Author(s)

Frank Harrell Department of Biostatistics, Vanderbilt University f.harrell@vanderbilt.edu

# See Also

[latex.Design](#page-80-1), [rcspline.restate](#page-0-0), [latex.default](#page-0-0)

```
## Not run:
units(ftime) <- "Day"
f \leq cph(Surv(ftime, death) \sim rcs(age)+sex, surv=TRUE, time.inc=60)
w <- latex(f) #Interprets fitted model and makes table of S0(t)
              #for t=0, 60, 120, 180, ... Creates file f.tex
w #displays image, if viewer installed
latex(f,file="") # send LaTeX code to the screen
## End(Not run)
```
## Description

Fit binary and proportional odds ordinal logistic regression models using maximum likelihood estimation or penalized maximum likelihood estimation. See cr.setup for how to fit forward continuation ratio models with lrm.

## Usage

```
lrm(formula, data, subset, na.action=na.delete, method="lrm.fit",
   model=FALSE, x=FALSE, y=FALSE, linear.predictors=TRUE, se.fit=FALSE,
   penalty=0, penalty.matrix, tol=1e-7,
   strata.penalty=0, var.penalty=c('simple','sandwich'),
   weights, normwt, ...)
```
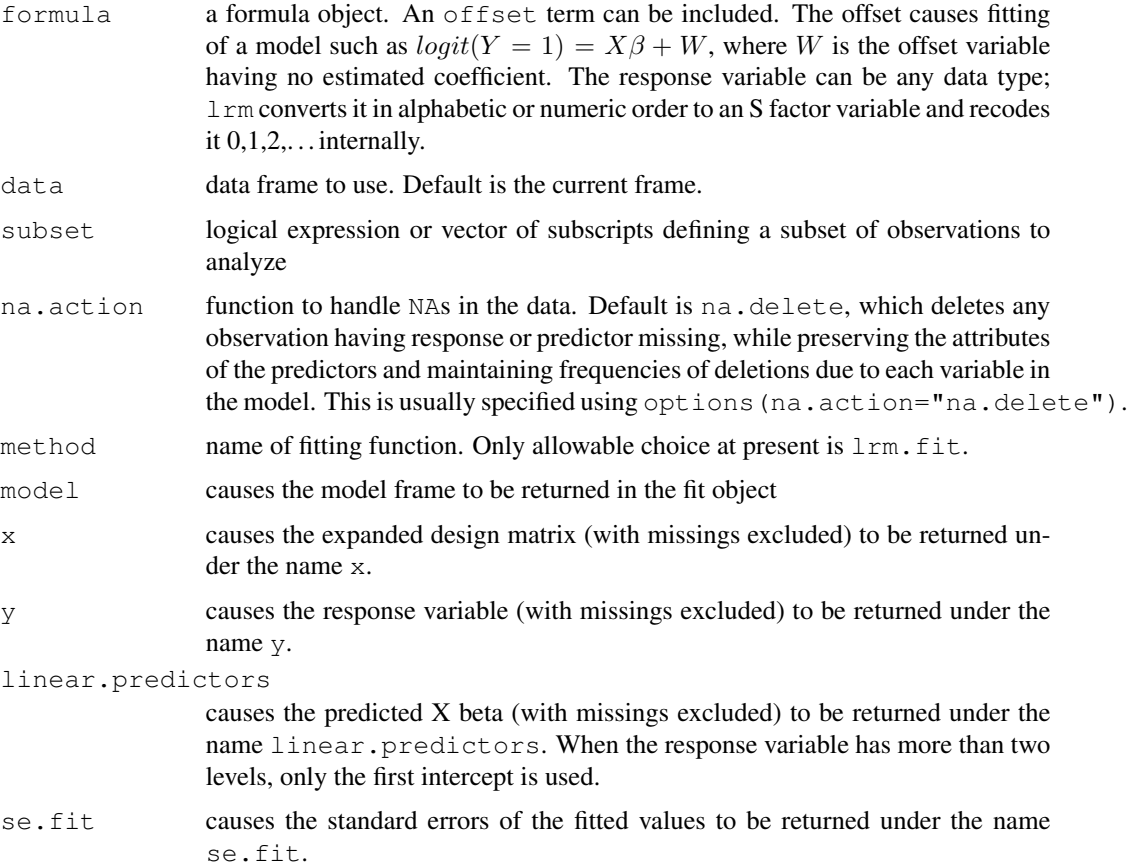

<span id="page-84-0"></span>

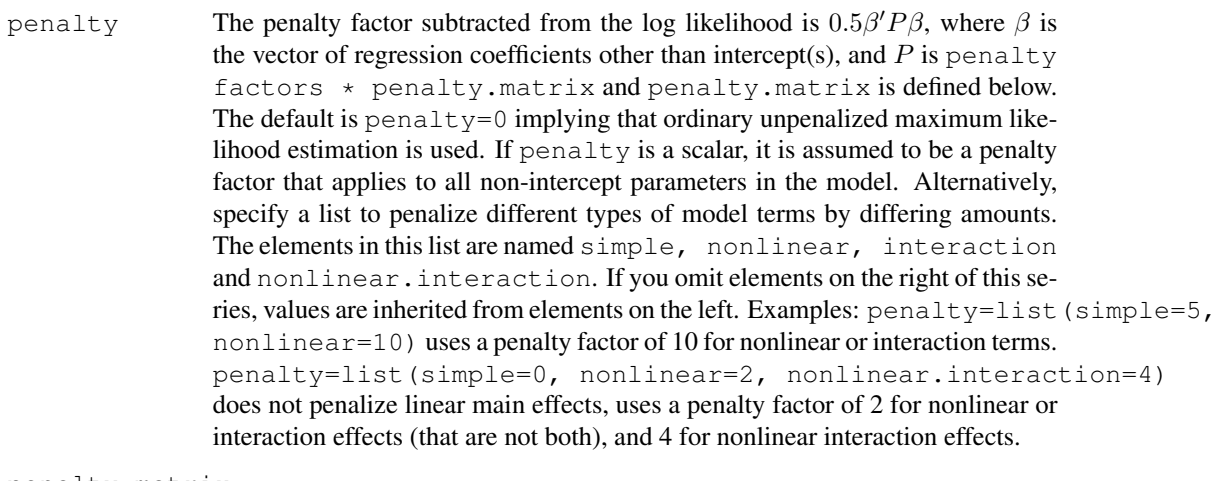

```
penalty.matrix
```
specifies the symmetric penalty matrix for non-intercept terms. The default matrix for continuous predictors has the variance of the columns of the design matrix in its diagonal elements so that the penalty to the log likelhood is unitless. For main effects for categorical predictors with  $c$  categories, the rows and columns of the matrix contain a  $c - 1 \times c - 1$  sub-matrix that is used to compute the sum of squares about the mean of the  $c$  parameter values (setting the parameter to zero for the reference cell) as the penalty component for that predictor. This makes the penalty independent of the choice of the reference cell. If you specify penalty.matrix, you may set the rows and columns for certain parameters to zero so as to not penalize those parameters. Depending on penalty, some elements of penalty.matrix may be overridden automatically by setting them to zero. The penalty matrix that is used in the actual fit is  $penalty \times diag(pf) \times penalty.matrix \times diag(pf)$ , where pf is the vector of square roots of penalty factors computed from penalty by Penalty.setup in Design.Misc. If you specify penalty.matrix you must specify a nonzero value of penalty or no penalization will be done.

- tol singularity criterion (see lrm.fit)
- strata.penalty

scalar penalty factor for the stratification factor, for the experimental strat variable

- var.penalty the type of variance-covariance matrix to be stored in the var component of the fit when penalization is used. The default is the inverse of the penalized information matrix. Specify var.penalty="sandwich" to use the sandwich estimator (see below under var), which limited simulation studies have shown yields variances estimates that are too low.
- weights a vector (same length as y) of possibly fractional case weights
- normwt set to TRUE to scale weights so they sum to the length of y; useful for sample surveys as opposed to the default of frequency weighting
- ... arguments that are passed to lrm.fit.

# Value

The returned fit object of  $l$  rm contains the following components in addition to the ones mentioned under the optional arguments.

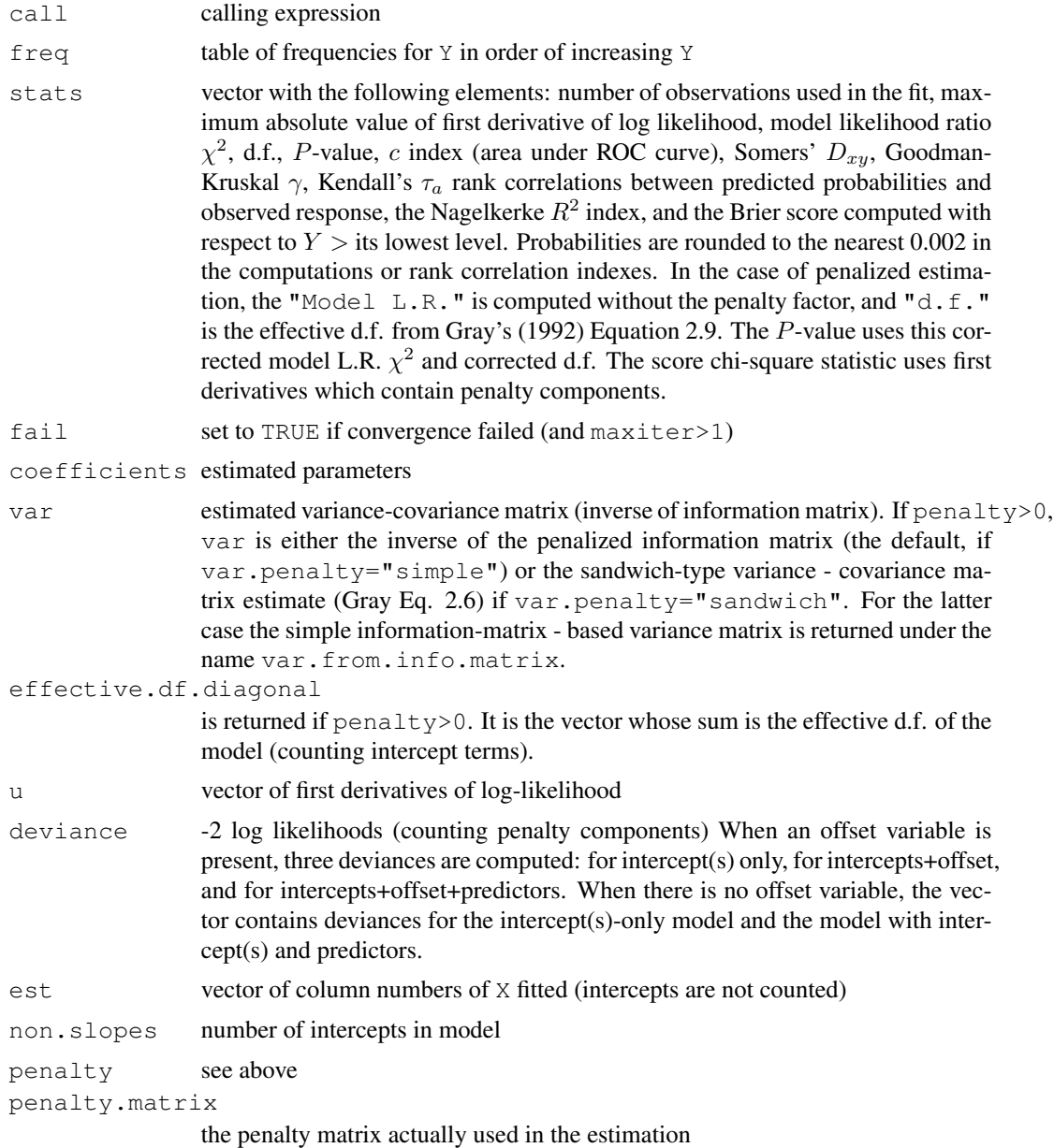

# Author(s)

Frank Harrell Department of Biostatistics, Vanderbilt University f.harrell@vanderbilt.edu

lrm 87

#### References

Le Cessie S, Van Houwelingen JC: Ridge estimators in logistic regression. Applied Statistics 41:191–201, 1992.

Verweij PJM, Van Houwelingen JC: Penalized likelihood in Cox regression. Stat in Med 13:2427– 2436, 1994.

Gray RJ: Flexible methods for analyzing survival data using splines, with applications to breast cancer prognosis. JASA 87:942–951, 1992.

Shao J: Linear model selection by cross-validation. JASA 88:486–494, 1993.

Verweij PJM, Van Houwelingen JC: Crossvalidation in survival analysis. Stat in Med 12:2305– 2314, 1993.

Harrell FE: Model uncertainty, penalization, and parsimony. ISCB Presentation on UVa Web page, 1998.

### See Also

[lrm.fit](#page-92-0), [predict.lrm](#page-131-0), [Design.trans](#page-8-0), [Design](#page-6-0), [glm](#page-0-0), [latex.lrm](#page-82-0), [residuals.lrm](#page-142-0), [na.delete](#page-0-0), [na.detail.response](#page-0-0), [naresid](#page-0-0), [pentrace](#page-105-0), [Design.Misc](#page-2-1), [vif](#page-194-0), [cr.setup](#page-63-0), [predab.resample](#page-121-0), [validate.lrm](#page-188-0), [calibrate](#page-49-0), [Mean.lrm](#page-131-1)

```
#Fit a logistic model containing predictors age, blood.pressure, sex
#and cholesterol, with age fitted with a smooth 5-knot restricted cubic
#spline function and a different shape of the age relationship for males
#and females. As an intermediate step, predict mean cholesterol from
#age using a proportional odds ordinal logistic model
#
n <- 1000 # define sample size
set.seed(17) # so can reproduce the results
age <- rnorm(n, 50, 10)
blood.pressure <- rnorm(n, 120, 15)
cholesterol <- rnorm(n, 200, 25)
sex <- factor(sample(c('female','male'), n,TRUE))
label(age) <- 'Age' # label is in Hmisc
label(cholesterol) <- 'Total Cholesterol'
label(blood.pressure) <- 'Systolic Blood Pressure'
label(sex) <- 'Sex'
units(cholesterol) <- 'mg/dl' # uses units.default in Hmisc
units(blood.pressure) <- 'mmHg'
#To use prop. odds model, avoid using a huge number of intercepts by
#grouping cholesterol into 40-tiles
ch <- cut2(cholesterol, g=40, levels.mean=TRUE) # use mean values in intervals
table(ch)
f \leftarrow \text{lrm(ch} \sim \text{age})m <- Mean(f) # see help file for Mean.lrm
d \leftarrow data.frame(age=seq(0,90,by=10))
m(predict(f, d))
# Repeat using ols
```

```
f \leftarrow ols(cholesterol \sim age)
predict(f, d)
# Specify population model for log odds that Y=1
L \leftarrow .4*(sex=='male') + .045*(age-50) +(log(cholesterol - 10) - 5.2) * (-2 * (sex=='female') + 2 * (sex=='male'))# Simulate binary y to have Prob(y=1) = 1/[1+exp(-L)]
y \leftarrow ifelse(runif(n) \leftarrow plogis(L), 1, 0)
cholesterol[1:3] <- NA # 3 missings, at random
ddist <- datadist(age, blood.pressure, cholesterol, sex)
options(datadist='ddist')
fit \leftarrow lrm(y \sim blood.pressure + sex * (age + rcs(cholesterol, 4)),
               x = TRUE, y = TRUEx=TRUE, y=TRUE allows use of resid(), which.influence below
# could define d <- datadist(fit) after lrm(), but data distribution
# summary would not be stored with fit, so later uses of plot.Design
# or summary.Design would require access to the original dataset or
# d or specifying all variable values to summary, plot, nomogram
anova(fit)
plot(fit, age=NA, sex=NA)
plot(fit, age=20:70, sex="male") # need if datadist not used
print(cbind(resid(fit,"dfbetas"), resid(fit,"dffits"))[1:20,])
which.influence(fit, .3)
# latex(fit) #print nice statement of fitted model
#
#Repeat this fit using penalized MLE, penalizing complex terms
#(for nonlinear or interaction effects)
#
fitp <- update(fit, penalty=list(simple=0,nonlinear=10), x=TRUE, y=TRUE)
effective.df(fitp)
# or lrm(y \sim ..., penalty=...)
#Get fits for a variety of penalties and assess predictive accuracy
#in a new data set. Program efficiently so that complex design
#matrices are only created once.
set.seed(201)
x1 \leftarrow \text{rnorm}(500)x2 <- rnorm(500)
x3 \leftarrow sample(0:1,500, rep=TRUE)
L \leftarrow x1 + abs(x2) + x3y \le - ifelse(runif(500) <= plogis(L), 1, 0)
new.data <- data.frame(x1,x2,x3,y)[301:500,]
#
for(penlty in seq(0, .15, by=.005)) {
  if(penlty==0) {
    f \le 1rm(y \le rcs(x1,4)+rcs(x2,6)*x3, subset=1:300, x=TRUE, y=TRUE)
    # True model is linear in x1 and has no interaction
    X <- f$x # saves time for future runs - don't have to use rcs etc.
    Y <- f$y # this also deletes rows with NAs (if there were any)
    penalty.matrix <- diag(diag(var(X)))
```

```
Xnew <- predict(f, new.data, type="x", incl.non.slopes=FALSE)
    # expand design matrix for new data
    Ynew <- new.data$y
  } else f <- lrm.fit(X,Y, penalty.matrix=penlty*penalty.matrix)
#
  cat("\nPenalty:",penlty,"\n")
  pred.logit <- f$coef[1] + (Xnew %*% f$coef[-1])
  pred <- plogis(pred.logit)
  C.index <- somers2(pred, Ynew)["C"]
  Brier <- mean((pred-Ynew)^2)
  Deviance<- -2*sum ( Ynew*log(pred) + (1-Ynew)*log(1-pred) )
  cat("ROC area:",format(C.index)," Brier score:",format(Brier),
      " -2 Log L:", format (Deviance), "\n")
}
#penalty=0.045 gave lowest -2 Log L, Brier, ROC in test sample for S+
#
#Use bootstrap validation to estimate predictive accuracy of
#logistic models with various penalties
#To see how noisy cross-validation estimates can be, change the
#validate(f, ...) to validate(f, method="cross", B=10) for example.
#You will see tremendous variation in accuracy with minute changes in
#the penalty. This comes from the error inherent in using 10-fold
#cross validation but also because we are not fixing the splits.
#20-fold cross validation was even worse for some
#indexes because of the small test sample size. Stability would be
#obtained by using the same sample splits for all penalty values
#(see above), but then we wouldn't be sure that the choice of the
#best penalty is not specific to how the sample was split. This
#problem is addressed in the last example.
#
penalties \leftarrow seq(0,.7,by=.1) # really use by=.02
index <- matrix(NA, nrow=length(penalties), ncol=9,
                dimnames=list(format(penalties),
          c("Dxy","R2","Intercept","Slope","Emax","D","U","Q","B")))
i \leftarrow 0for(penlty in penalties) {
  cat(penlty, "")
  i \le -i+1if(penlty==0) {
    f \le lrm(y \sim rcs(x1,4)+rcs(x2,6)*x3, x=TRUE, y=TRUE) # fit whole sample
    X \leftarrow f$x
    Y \leftarrow f$y
    penalty.matrix \leftarrow diag(diag(var(X))) # save time - only do once
  } else f <- lrm(Y ~ X, penalty=penlty,
                  penalty.matrix=penalty.matrix, x=TRUE,y=TRUE)
  val \le validate(f, method="boot", B=20) # use larger B in practice
  index[i,] <- val[,"index.corrected"]
}
par(mfrow=c(3,3))for(i in 1:9) {
  plot(penalties, index[,i],
       xlab="Penalty", ylab=dimnames(index)[[2]][i])
  lines(lowess(penalties, index[,i]))
```

```
lcm 91
```

```
}
options(datadist=NULL)
# Example of weighted analysis
x \leftarrow 1:5y \leftarrow c(0,1,0,1,0)reps \leftarrow c(1, 2, 3, 2, 1)lrm(y \sim x, weights=reps)x \leftarrow rep(x, rep)y \leftarrow rep(y, rep)lrm(y \sim x) # same as above
#
#Study performance of a modified AIC which uses the effective d.f.
#See Verweij and Van Houwelingen (1994) Eq. (6). Here AIC=chisq-2*df.
#Also try as effective d.f. equation (4) of the previous reference.
#Also study performance of Shao's cross-validation technique (which was
#designed to pick the "right" set of variables, and uses a much smaller
#training sample than most methods). Compare cross-validated deviance
#vs. penalty to the gold standard accuracy on a 7500 observation dataset.
#Note that if you only want to get AIC or Schwarz Bayesian information
#criterion, all you need is to invoke the pentrace function.
#NOTE: the effective.df( ) function is used in practice
#
## Not run:
for(seed in c(339,777,22,111,3)){
# study performance for several datasets
  set.seed(seed)
  n <- 175; p <- 8
  X \leftarrow matrix(rnorm(n*p), ncol=p) # p normal(0,1) predictors
  Coef \leq c(-.1,.2,-.3,.4,-.5,.6,-.65,.7) # true population coefficients
  L <- X %*% Coef # intercept is zero
  Y \leftarrow ifelse(runif(n) <= plogis(L), 1, 0)
  pm <- diag(diag(var(X)))
  #Generate a large validation sample to use as a gold standard
  n.val <- 7500
  X.val <- matrix(rnorm(n.val*p), ncol=p)
  L.val <- X.val %*% Coef
  Y.val <- ifelse(runif(n.val)<=plogis(L.val), 1, 0)
  #
  Penalty \leftarrow seq(0,30,by=1)
  reps <- length(Penalty)
  effective.df <- effective.df2 <- aic <- aic2 <- deviance.val <-
   Lpenalty <- single(reps)
  n.t < - round (n^2.75)ncv <- c(10,20,30,40) # try various no. of reps in cross-val.
  deviance <- matrix(NA, nrow=reps, ncol=length(ncv))
  #If model were complex, could have started things off by getting X, Y
  #penalty.matrix from an initial lrm fit to save time
  #
  for(i in 1:reps) {
    pen <- Penalty[i]
    cat(format(pen),"")
```
}

}

```
f.full <- lrm.fit(X, Y, penalty.matrix=pen*pm)
   Lpenalty[i] <- pen* t(f.full$coef[-1]) %*% pm %*% f.full$coef[-1]
   f.full.nopenalty <- lrm.fit(X, Y, initial=f.full$coef, maxit=1)
   info.matrix.unpenalized <- solve(f.full.nopenalty$var)
   effective.df[i] <- sum(diag(info.matrix.unpenalized %*% f.full$var)) - 1
   lrchisq <- f.full.nopenalty$stats["Model L.R."]
   # lrm does all this penalty adjustment automatically (for var, d.f.,
    # chi-square)
   aic[i] <- lrchisq - 2*effective.df[i]
    #
   pred <- plogis(f.full$linear.predictors)
   score.matrix \leftarrow cbind(1, X) \star (Y - pred)
   sum.u.uprime <- t(score.matrix) %*% score.matrix
   effective.df2[i] <- sum(diag(f.full$var %*% sum.u.uprime))
   aic2[i] <- lrchisq - 2*effective.df2[i]
    #
   #Shao suggested averaging 2*n cross-validations, but let's do only 40
   #and stop along the way to see if fewer is OK
   dev <- 0
   for(j in 1:max(ncv)) {
     s \langle - \text{sample}(1:n, n.t) \ranglecof \leq 1rm.fit(X[s,],Y[s],
                      penalty.matrix=pen*pm)$coef
     pred <- cof[1] + (X[-s, s] * cof[-1])dev <- dev -2*sum(Y[-s]*pred + log(1-plogis(pred)))
     for(k in 1: length(ncv)) if(j == ncv[k]) deviance[i, k] <- dev/j
    }
    #
   pred.val <- f.full$coef[1] + (X.val %*% f.full$coef[-1])
   prob.val <- plogis(pred.val)
   deviance.val[i] <- -2*sum(Y.val*pred.val + log(1-prob.val))
 postscript(hor=TRUE) # along with graphics.off() below, allow plots
 par(mfrow=c(2,4)) # to be printed as they are finished
 plot(Penalty, effective.df, type="l")
 lines(Penalty, effective.df2, lty=2)
 plot(Penalty, Lpenalty, type="l")
 title("Penalty on -2 log L")
 plot(Penalty, aic, type="l")
 lines(Penalty, aic2, lty=2)
 for(k in 1:length(ncv)) {
   plot(Penalty, deviance[,k], ylab="deviance")
   title(paste(ncv[k],"reps"))
   lines(supsmu(Penalty, deviance[,k]))
  }
 plot(Penalty, deviance.val, type="l")
 title("Gold Standard (n=7500)")
 title(sub=format(seed),adj=1,cex=.5)
 graphics.off()
## End(Not run)
#The results showed that to obtain a clear picture of the penalty-
#accuracy relationship one needs 30 or 40 reps in the cross-validation.
```
#### lrm.fit 93

#For 4 of 5 samples, though, the super smoother was able to detect #an accurate penalty giving the best (lowest) deviance using 10-fold #cross-validation. Cross-validation would have worked better had #the same splits been used for all penalties. #The AIC methods worked just as well and are much quicker to compute. #The first AIC based on the effective d.f. in Gray's Eq. 2.9 #(Verweij and Van Houwelingen (1994) Eq. 5 (note typo)) worked best.

<span id="page-92-0"></span>

lrm.fit *Logistic Model Fitter*

# Description

Fits a binary or ordinal logistic model for a given design matrix and response vector with no missing values in either. Ordinary or penalized maximum likelihood estimation is used.

# Usage

lrm.fit(x, y, offset, initial, est, maxit=12, eps=.025, tol=1E-7, trace=FALSE, penalty.matrix, weights, normwt)

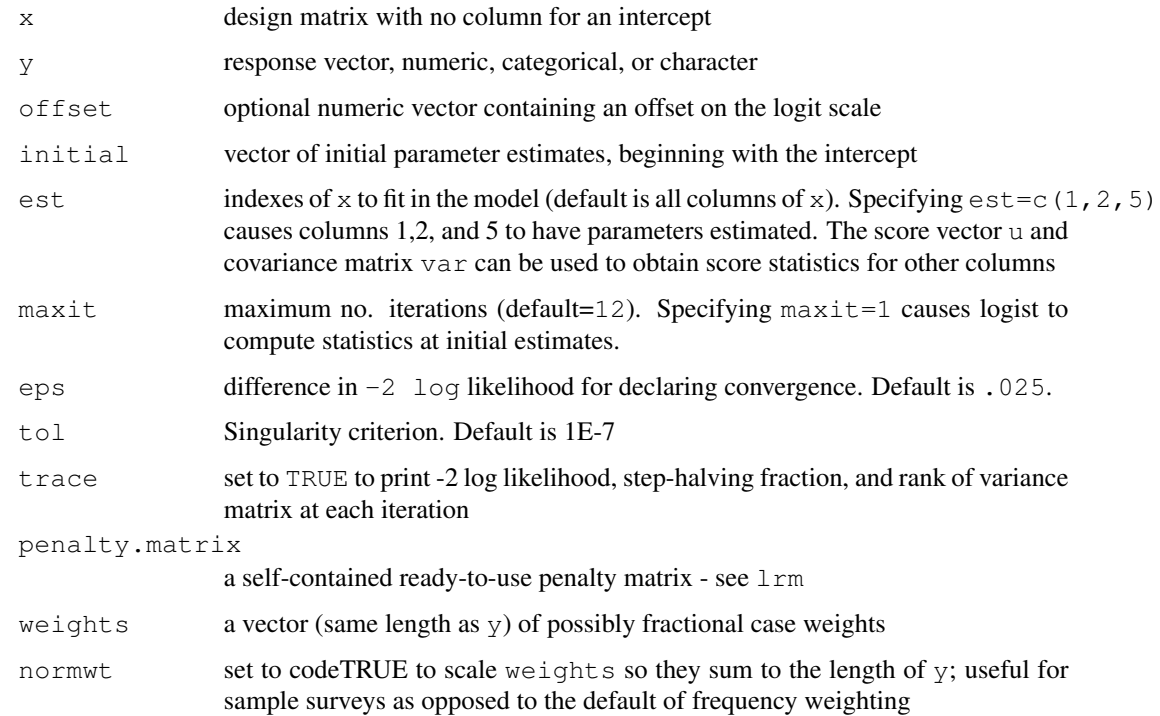

# Value

a list with the following components:

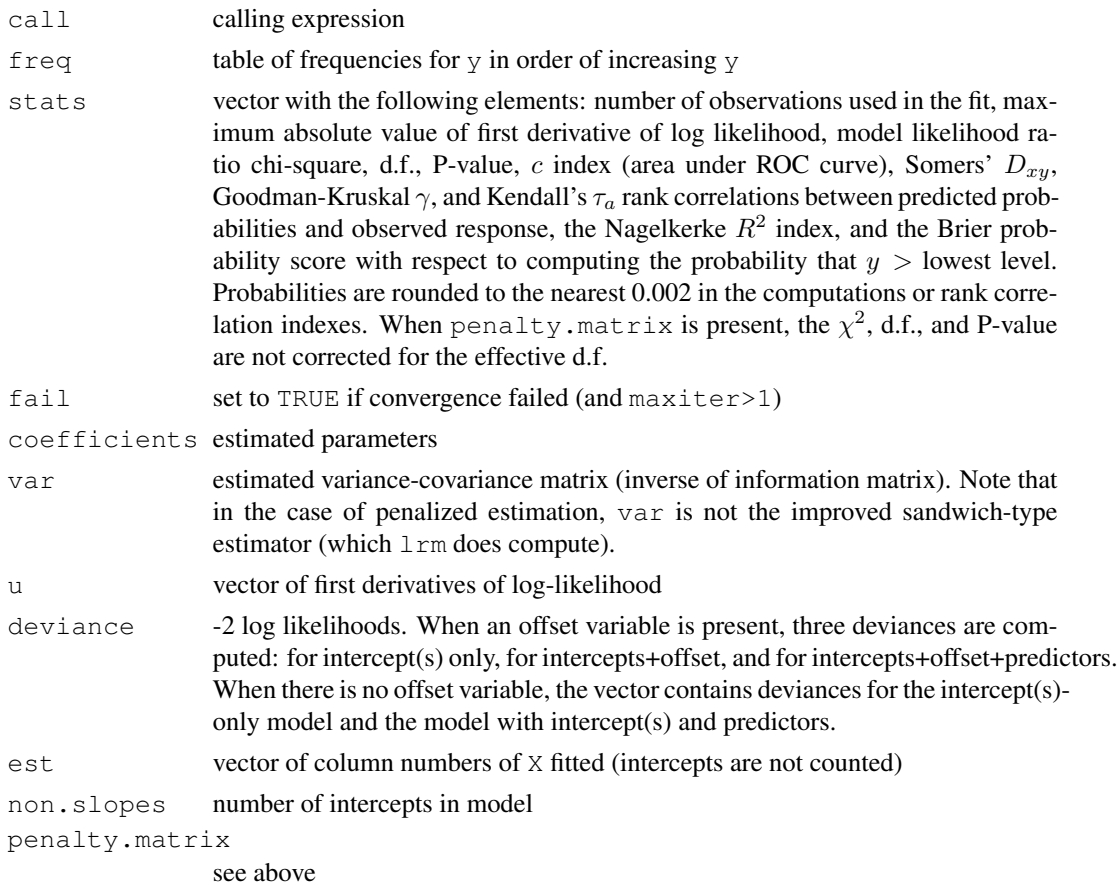

# Author(s)

Frank Harrell Department of Biostatistics, Vanderbilt University f.harrell@vanderbilt.edu

# See Also

[lrm](#page-84-0), [glm](#page-0-0), [matinv](#page-94-0), [solvet](#page-0-0), [cr.setup](#page-63-0)

```
#Fit an additive logistic model containing numeric predictors age,
#blood.pressure, and sex, assumed to be already properly coded and
#transformed
#
# fit <- lrm.fit(cbind(age,blood.pressure,sex), death)
```
<span id="page-94-0"></span>

# **Description**

This function inverts or partially inverts a matrix using pivoting (the sweep operator). It is useful for sequential model-building.

# Usage

matinv(a, which, negate=TRUE, eps=1e-12)

# Arguments

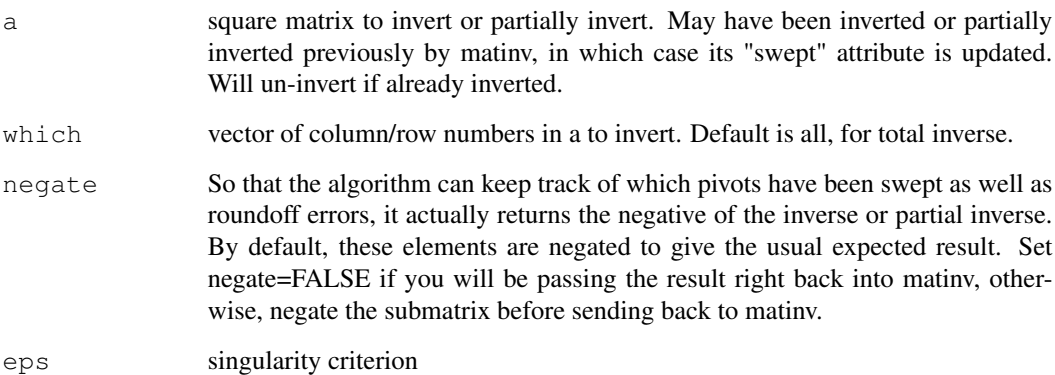

# Value

a square matrix, with attributes "rank" and "swept".

# References

Clarke MRB (1982). Algorithm AS 178: The Gauss-Jordan sweep operator with detection of collinearity. Appl Statist 31:166–9.

Ridout MS, Cobb JM (1986). Algorithm AS R78 : A remark on algorithm AS 178: The Gauss-Jordan sweep operator with detection of collinearity. Appl Statist 38:420–2.

# See Also

lrm, solve

#### Examples

```
a \leftarrow diag(1:3)
a.inv1 \le matinv(a, 1, negate=FALSE) #Invert with respect to a[1,1]
a.inv1
a.inv <- -matinv(a.inv1, 2:3, negate=FALSE) #Finish the job
a.inv
solve(a)
```
nomogram *Draw a Nomogram*

### **Description**

Draws a partial nomogram that can be used to manually obtain predicted values from a regression model that was fitted with Design in effect. The nomogram does not have lines representing sums, but it has a reference line for reading scoring points (default range 0-100). Once the reader manually totals the points, the predicted values can be read at the bottom. Non-monotonic transformations of continuous variables are handled (scales wrap around), as are transformations which have flat sections (tick marks are labeled with ranges). If interactions are in the model, one variable is picked as the "axis variable", and separate axes are constructed for each level of the interacting factors (preference is given automatically to using any discrete factors to construct separate axes) and levels of factors which are indirectly related to interacting factors (see DETAILS). Thus the nomogram is designed so that only one axis is actually read for each variable, since the variable combinations are disjoint. For categorical interacting factors, the default is to construct axes for all levels. The user may specify coordinates of each predictor to label on its axis, or use default values. If a factor interacts with other factors, settings for one or more of the interacting factors may be specified separately (this is mandatory for continuous variables). Optional confidence intervals will be drawn for individual scores as well as for the linear predictor. If more than one confidence level is chosen, multiple levels may be displayed using different colors or gray scales. Functions of the linear predictors may be added to the nomogram.

print.nomogram prints axis information stored in an object returned by nomogram. This is useful in producing tables of point assignments by levels of predictors. It also prints how many linear predictor units there are per point and the number of points per unit change in the linear predictor.

legend.nomabbrev draws legends describing abbreviations used for labeling tick marks for levels of categorical predictors.

#### Usage

```
nomogram(fit, ...)
## S3 method for class 'Design':
nomogram(fit, ..., adj.to,
         lp=TRUE, lp.at, lplabel="Linear Predictor",
         fun, fun.at, fun.lp.at,
         funlabel="Predicted Value", fun.side,
```
# nomogram 97

```
interact=NULL, intercept=1, conf.int=FALSE,
col.conf=c(1, if(under.unix).3 else 12),
conf.space=c(.08, .2),
conf.lp=c("representative","all", "none"),
est.all=TRUE, abbrev=FALSE, minlength=4,
maxscale=100, nint=10, label.every=1, force.label=FALSE,
xfrac=0.35, cex.axis=0.85, cex.var=1, col.grid=FALSE,
vnames=c("labels","names"), varname.label=TRUE,
varname.label.sep="=",
ia.space=.7, tck=-.009, lmgp=.4, omit=NULL, naxes,
points.label='Points', total.points.label='Total Points',
total.sep.page=FALSE, total.fun, verbose=FALSE)
```

```
## S3 method for class 'nomogram':
print(x, dec=0, ...)
```
legend.nomabbrev(object, which, x,  $y$ , ncol=3, ...)

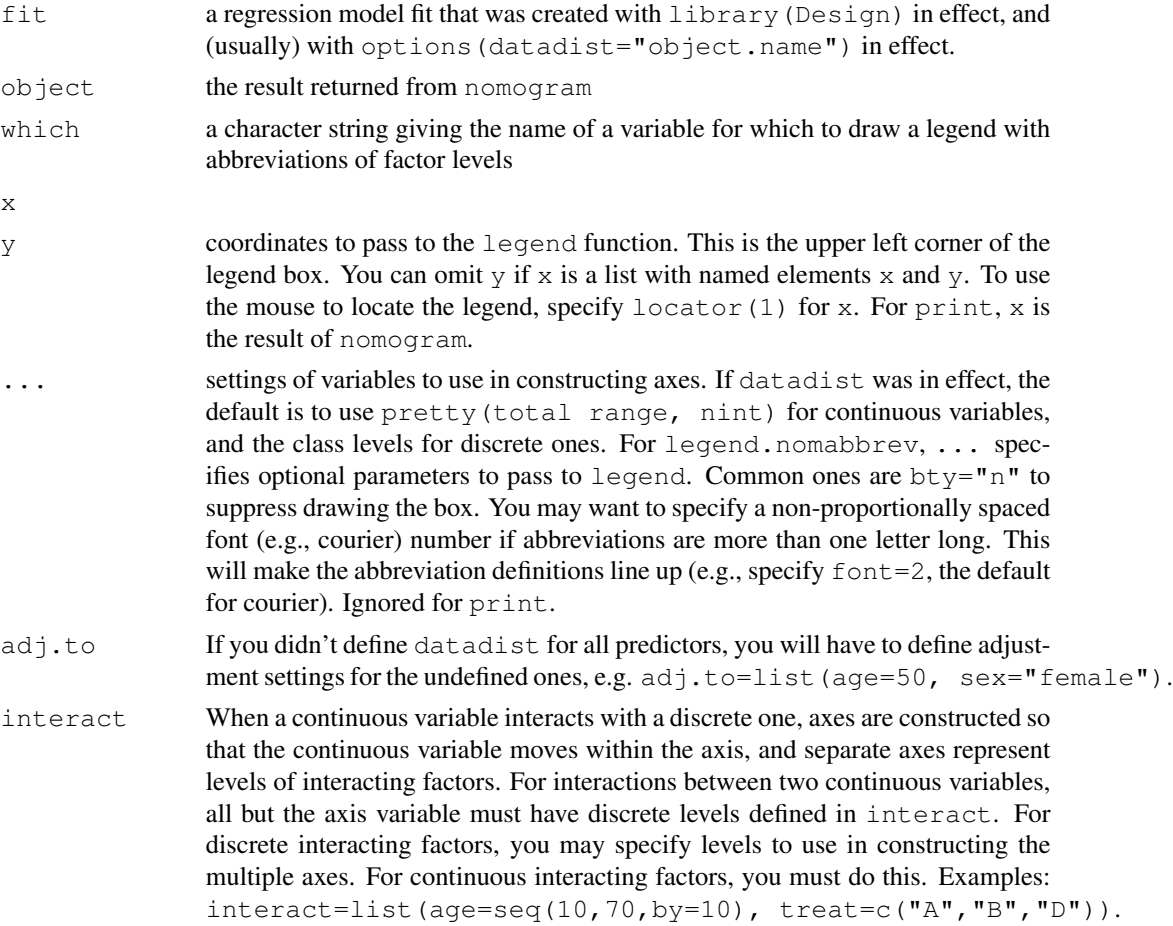

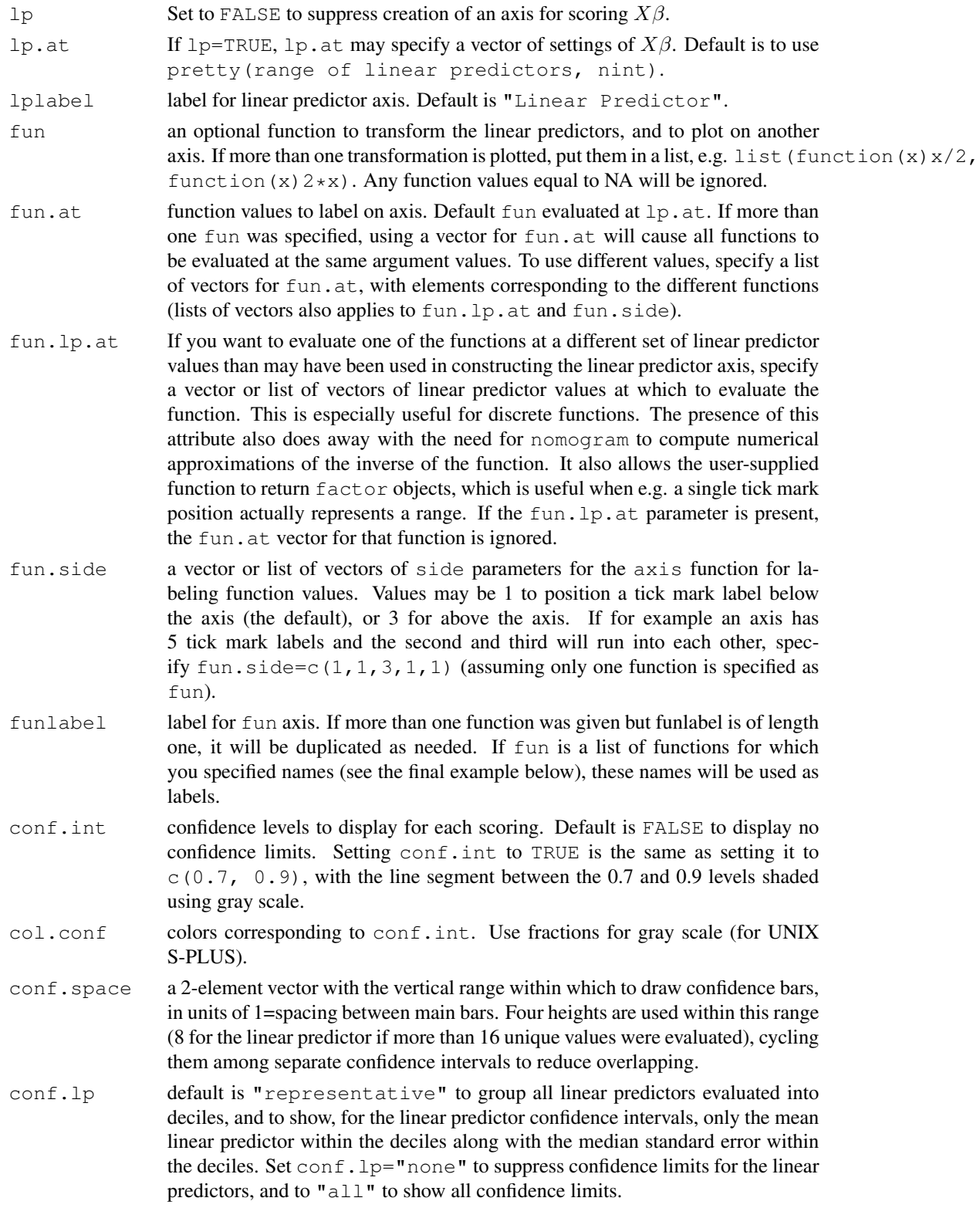

# nomogram 99

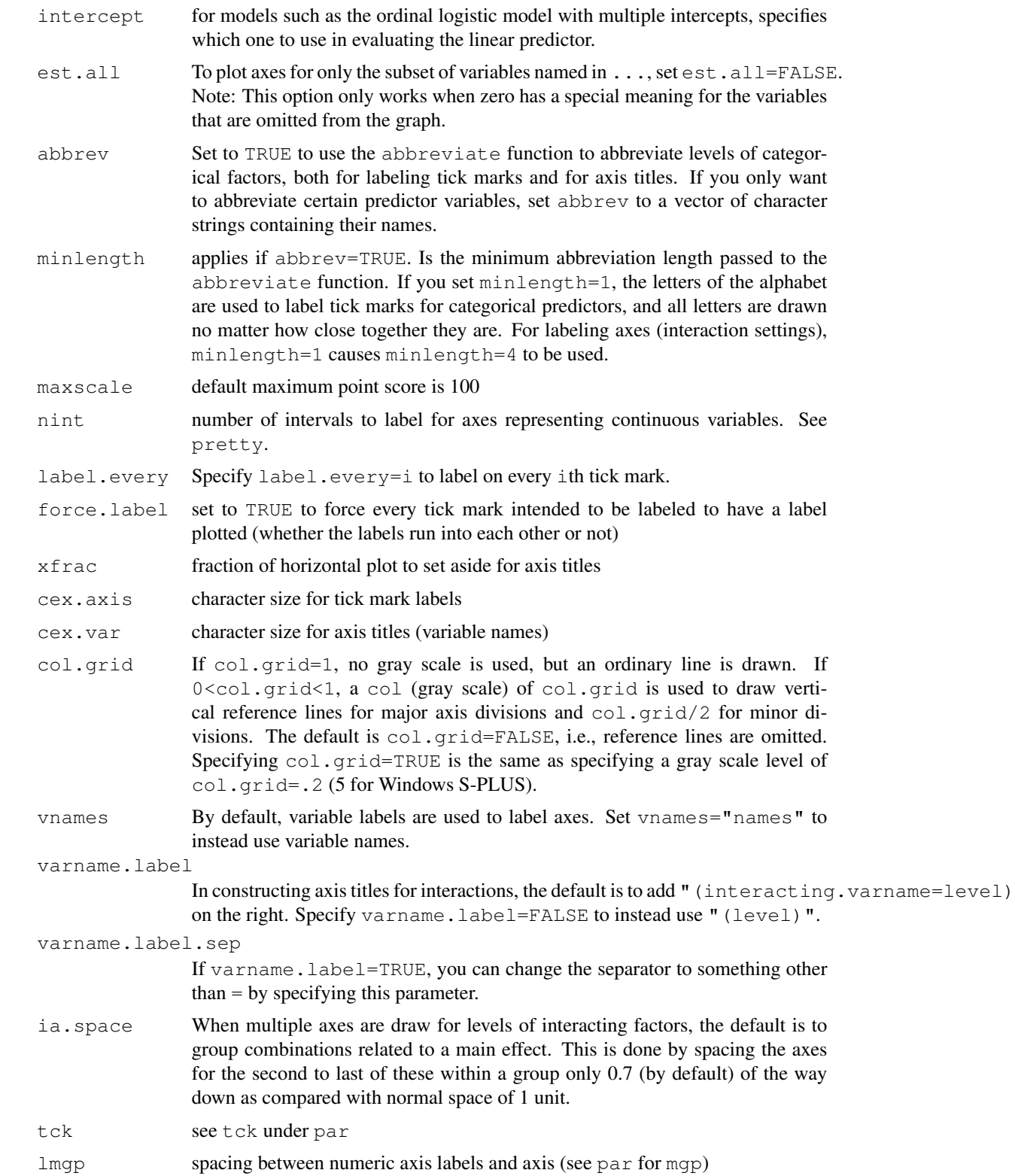

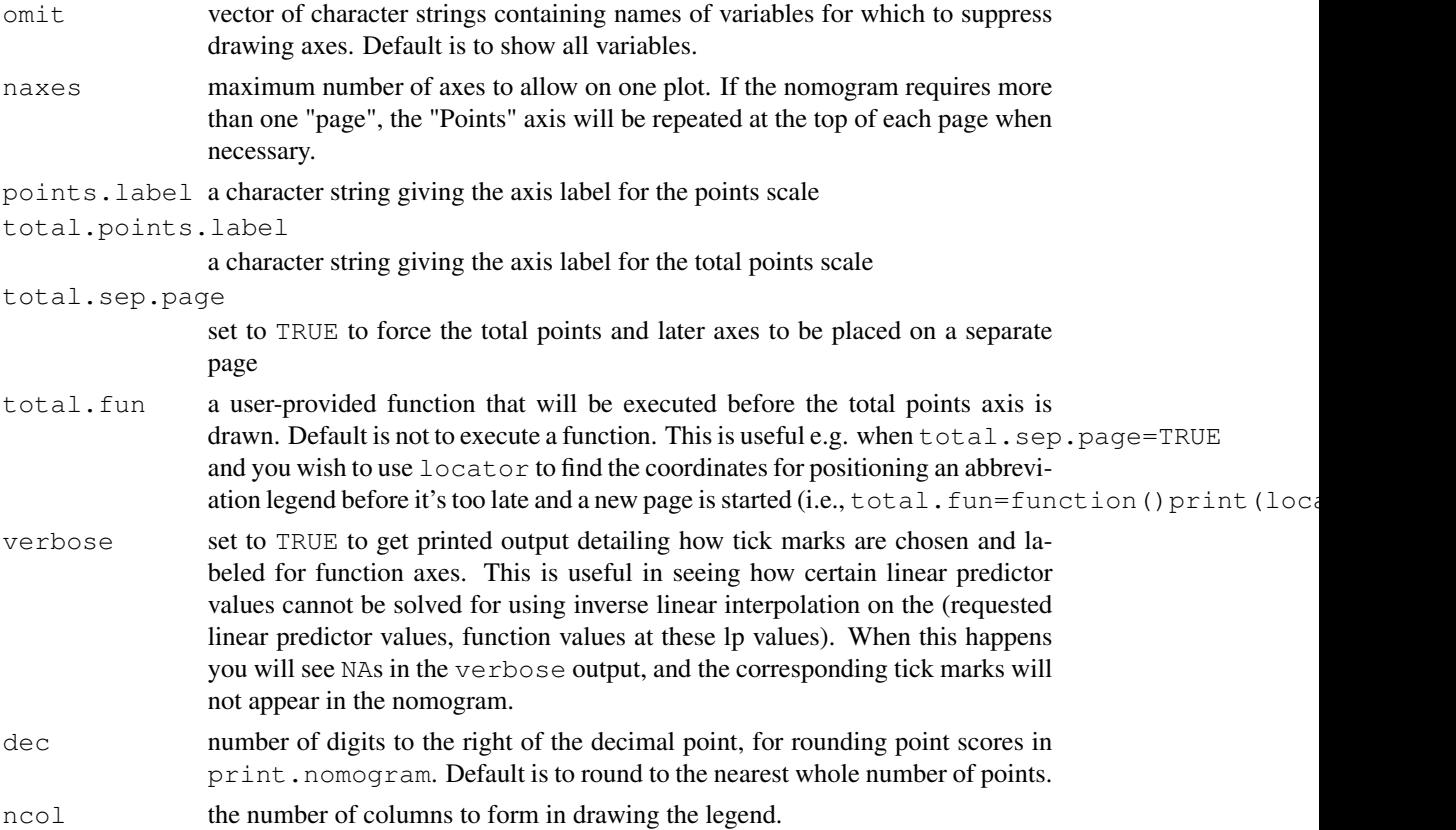

# **Details**

A variable is considered to be discrete if it is categorical or ordered or if datadist stored values for it (meaning it had <11 unique values). A variable is said to be indirectly related to another variable if the two are related by some interaction. For example, if a model has variables a, b, c, d, and the interactions are a:c and c:d, variable d is indirectly related to variable a. The complete list of variables related to a is c, d. If an axis is made for variable a, several axes will actually be drawn, one for each combination of c and d specified in interact.

Note that with a caliper, it is easy to continually add point scores for individual predictors, and then to place the caliper on the upper Points axis (with extrapolation if needed). Then transfer these points to the Total Points axis. In this way, points can be added without without writing them down.

Confidence limits for an individual predictor score are really confidence limits for the entire linear predictor, with other predictors set to adjustment values. If  $1p=TRUE$ , all confidence bars for all linear predictor values evaluated are drawn. The extent to which multiple confidence bars of differing widths appear at the same linear predictor value means that precision depended on how the linear predictor was arrived at (e.g., a certain value may be realized from a setting of a certain predictor that was associated with a large standard error on the regression coefficients for that predictor).

On occasion, you may want to reverse the regression coefficients of a model to make the "points" scales reverse direction. For parametric survival models, which are stated in terms of increasing regression effects meaning longer survival (the opposite of a Cox model), just do something like

#### nomogram 101

fit\$coefficients <- -fit\$coefficients before invoking nomogram, and if you add function axes, negate the function arguments. For the Cox model, you also need to negate fit\$center. If you omit lp.at, also negate fit\$linear.predictors.

#### Value

a list of class "nomogram" that contains information used in plotting the axes. If you specified abbrev=TRUE, a list called abbrev is also returned that gives the abbreviations used for tick mark labels, if any. This list is useful for making legends and is used by legend.nomabbrev (see the last example). The returned list also has components called  $total$ . points, lp, and the function axis names. These components have components  $x$  (at argument vector given to  $a \times i s$ ),  $y$  (pos for  $axis$ ), and  $x$ , real, the x-coordinates appearing on tick mark labels. An often useful result is stored in the list of data for each axis variable, namely the exact number of points that correspond to each tick mark on that variable's axis.

# Author(s)

Frank Harrell Department of Biostatistics Vanderbilt University f.harrell@vanderbilt.edu

#### References

Banks J: Nomograms. Encylopedia of Statistical Sciences, Vol 6. Editors: S Kotz and NL Johnson. New York: Wiley; 1985.

Lubsen J, Pool J, van der Does, E: A practical device for the application of a diagnostic or prognostic function. Meth. Inform. Med. 17:127–129; 1978.

Wikipedia: Nomogram, <http://en.wikipedia.org/wiki/Nomogram>.

#### See Also

[Design](#page-6-0), [plot.Design](#page-108-0), [plot.summary.Design](#page-161-0), [axis](#page-0-0), [pretty](#page-0-0), [approx](#page-0-0), [latex.Design](#page-80-1), [Design.Misc](#page-2-1)

```
n <- 1000 # define sample size
set.seed(17) # so can reproduce the results
age \leftarrow rnorm(n, 50, 10)
blood.pressure <- rnorm(n, 120, 15)
cholesterol <- rnorm(n, 200, 25)
sex <- factor(sample(c('female','male'), n,TRUE))
# Specify population model for log odds that Y=1
L \leftarrow .4*(sex=='male') + .045*(age-50) +(log(cholesterol - 10) - 5.2) * (-2 * (sex=='female') + 2 * (sex=='male'))# Simulate binary y to have Prob(y=1) = 1/[1+exp(-L)]
y <- ifelse(runif(n) < plogis(L), 1, 0)
```
#### 102 nomogram and the set of the set of the set of the set of the set of the set of the set of the set of the set of the set of the set of the set of the set of the set of the set of the set of the set of the set of the set

```
ddist <- datadist(age, blood.pressure, cholesterol, sex)
options(datadist='ddist')
f \leftarrow \text{lrm}(y \sim \text{lsp}(\text{age}, 50) + \text{sex} \times \text{rcs}(\text{cholesterol}, 4) + \text{blood} \cdot \text{pressure})nomogram(f, fun=function(x)1/(1+exp(-x)), # or fun=plogis
    fun.at=c(.001,.01,.05,seq(.1,.9,by=.1),.95,.99,.999),
    funlabel="Risk of Death", xfrac=.45)
#Instead of fun.at, could have specified fun.lp.at=logit of
#sequence above - faster and slightly more accurate
nomogram(f, age=seq(10, 90, by=10), xfrac=0.45)g \leftarrow \text{lrm}(y \sim \text{sex} + \text{rcs}(\text{age}, 3) * \text{rcs}(\text{cholesterol}, 3))nomogram(g, interact=list(age=c(20,40,60)),
          conf.int=c(.7,.9,.95), col.conf=c(1,.5,.2))
cens \leq 15*runif(n)
h <- .02*exp(.04*(age-50)+.8*(sex=='Female'))
d.time <- -log(runif(n))/h
death \leq ifelse(d.time \leq cens, 1, 0)
d.time <- pmin(d.time, cens)
f <- psm(Surv(d.time,death) ~ sex*age, dist=if(.R.)'lognormal' else 'gaussian')
med <- Quantile(f)
surv <- Survival(f) # This would also work if f was from cph
nomogram(f, fun=function(x) med(lp=x), funlabel="Median Survival Time")
\texttt{nonogram}(f, \texttt{fun}=list(\texttt{function}(x) \texttt{surv}(3, x), \texttt{function}(x) \texttt{surv}(6, x)),funlabel=c("3-Month Survival Probability",
                         "6-month Survival Probability"), xfrac=.5)
## Not run:
nom <- nomogram(fit.with.categorical.predictors, abbrev=TRUE, minlength=1)
nom$x1$points # print points assigned to each level of x1 for its axis
#Add legend for abbreviations for category levels
abb <- nom$abbrev$treatment
legend(locator(1), abb$full, pch=paste(abb$abbrev,collapse=''),
       ncol=2, bty='n') # this only works for 1-letter abbreviations
#Or use the legend.nomabbrev function:
legend.nomabbrev(nom, 'treatment', locator(1), ncol=2, bty='n')
## End(Not run)
#Make a nomogram with axes predicting probabilities Y>=j for all j=1-3
#in an ordinal logistic model, where Y=0, 1, 2, 3
Y \leftarrow ifelse(y == 0, 0, sample(1:3, length(y), TRUE))
g <- lrm(Y ~ age+rcs(cholesterol,4)*sex)
fun2 <- function(x) plogis(x-g$coef[1]+g$coef[2])
fun3 <- function(x) plogis(x-g$coef[1]+g$coef[3])
f <- Newlabels(g, c(age='Age in Years'))
#see Design.Misc, which also has Newlevels to change
#labels for levels of categorical variables
nomogram(f, fun=list('Prob Y>=1'=plogis, 'Prob Y>=2'=fun2,
                       'Prob Y=3'=fun3),
          fun.at=c(.01,.05,seq(.1,.9,by=.1),.95,.99),
          lmgp=.2, cex.axis=.6)
options(datadist=NULL)
```
### <span id="page-102-0"></span>Description

Fits the usual weighted or unweighted linear regression model using the same fitting routines used by lm, but also storing the variance-covariance matrix var and using traditional dummy-variable coding for categorical factors. Also fits unweighted models using penalized least squares, with the same penalization options as in the  $1 \text{rm function}$ . For penalized estimation, there is a fitter function call lm.pfit.

#### Usage

```
ols(formula, data, weights, subset, na.action=na.delete,
   method="qr", model=FALSE,
   x=FALSE, y=FALSE, se.fit=FALSE, linear.predictors=TRUE,
   penalty=0, penalty.matrix, tol=1e-7, sigma,
   var.penalty=c('simple','sandwich'), ...)
```
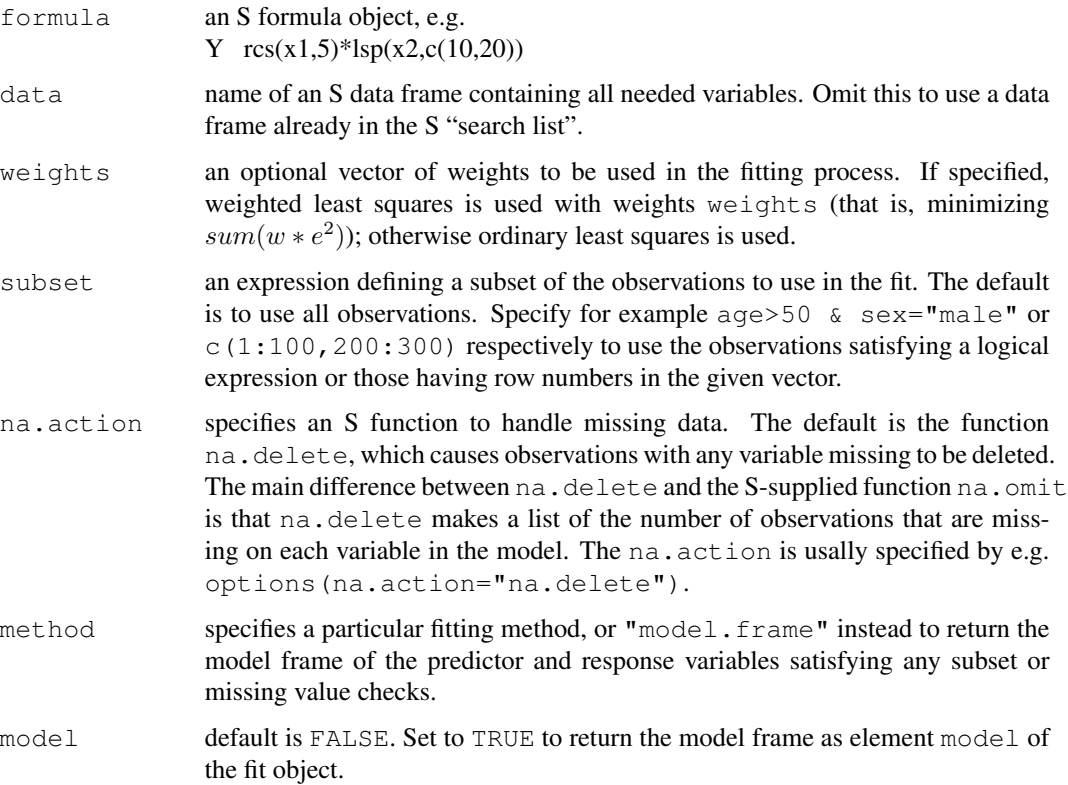

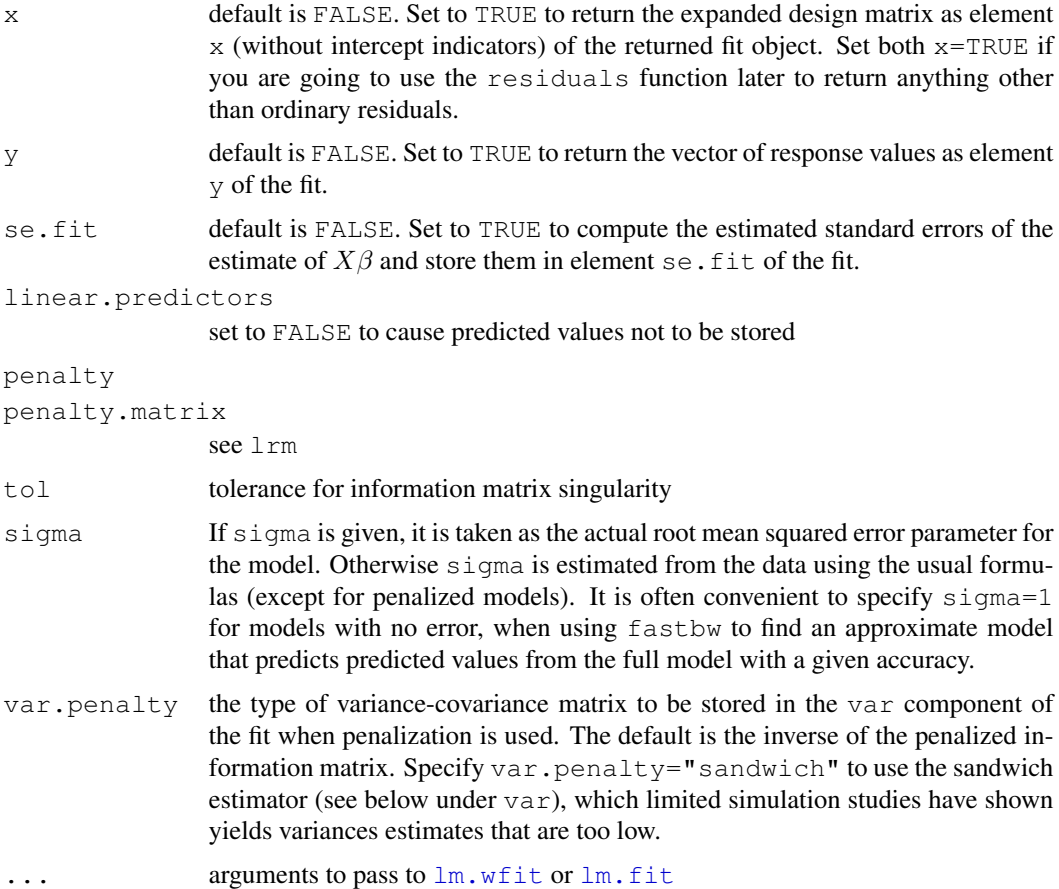

#### Details

For penalized estimation, the penalty factor on the log likelihood is  $-0.5\beta' P \beta/\sigma^2$ , where P is defined above. The penalized maximum likelihood estimate (penalized least squares or ridge estimate) of  $\beta$  is  $(X'X + P)^{-1}X'Y$ . The maximum likelihood estimate of  $\sigma^2$  is  $(sse + \beta'P\beta)/n$ , where sse is the sum of squared errors (residuals). The effective.df.diagonal vector is the diagonal of the matrix  $X'X/(sse/n)\sigma^2(X'X + P)^{-1}$ .

## Value

the same objects returned from lm (unless penalty or penalty.matrix are given - then an abbreviated list is returned since lm.pfit is used as a fitter) plus the design attributes (see Design). Predicted values are always returned, in the element linear.predictors. The vectors or matrix stored if  $y=TRUE$  or  $x=TRUE$  have rows deleted according to subset and to missing data, and have names or row names that come from the data frame used as input data. If penalty or penalty.matrix is given, the var matrix returned is an improved variance-covariance matrix for the penalized regression coefficient estimates. If  $var.penalty = "sandwich"$  (not the default, as limited simulation studies have found it provides variance estimates that are too low) it is defined as  $\sigma^2 (X'X + P)^{-1} X' X (X'X + P)^{-1}$ , where P is penalty factors  $\,\star\,$ penalty.matrix, with a column and row of zeros added for the intercept. When var.penalty="simple"

(the default), var is  $\sigma^2 (X'X + P)^{-1}$ . The returned list has a vector stats with named elements n, Model L.R., d.f., R2, Sigma. Model L.R. is the model likelihood ratio  $\chi^2$  statistic, and R2 is  $R^2$ . For penalized estimation, d.f. is the effective degrees of freedom, which is the sum of the elements of another vector returned, effective.df.diagonal, minus one for the intercept. Sigma is the penalized maximum likelihood estimate (see below).

#### Author(s)

Frank Harrell Department of Biostatistics, Vanderbilt University f.harrell@vanderbilt.edu

# See Also

```
Design, Design.trans, anova.Design, summary.Design, predict.Design, fastbw,
validate, calibrate, plot.Design, specs.Design, cph, lrm, which.influence,
lm, summary.lm, print.ols, residuals.ols, latex.ols, na.delete, na.detail.response,
naresid, datadist, pentrace, vif, abs.error.pred
```

```
set.seed(1)
x1 \leftarrow \text{runit}(200)x2 \leftarrow sample(0:3, 200, TRUE)
distance \langle - \left( x1 + x2/3 + \text{norm}(200) \right) \rangle ^2
d \leftarrow datadist(x1, x2)options (datadist="d") \# No d -> no summary, plot without giving all details
f \leftarrow ols(sqrt(distance) ~ rcs(x1,4) + scored(x2), x=TRUE)
# could use d <- datadist(f); options(datadist="d") at this point,
# but predictor summaries would not be stored in the fit object for
# use with plot.Design, summary.Design. In that case, the original
# dataset or d would need to be accessed later, or all variable values
# would have to be specified to summary, plot
anova(f)
which.influence(f)
summary(f)
summary.lm(f) # will only work if penalty and penalty.matrix not used
# Fit a complex model and approximate it with a simple one
x1 \leftarrow runif(200)x2 \leftarrow runif(200)x3 <- runif(200)
x4 <- runif(200)
y \leftarrow x1 + x2 + \text{norm}(200)f \langle - \text{ols}(y \sim \text{rcs}(x1, 4) + x2 + x3 + x4) \ranglepred <- fitted(f) # or predict(f) or f$linear.predictors
f2 <- ols(pred ~ rcs(x1,4) + x2 + x3 + x4, sigma=1)
# sigma=1 prevents numerical problems resulting from R2=1
fastbw(f2, aics=100000)
# This will find the best 1-variable model, best 2-variable model, etc.
# in predicting the predicted values from the original model
```
options(datadist=NULL)

<span id="page-105-0"></span>pentrace *Trace AIC and BIC vs. Penalty*

#### Description

For an ordinary unpenalized fit from  $\text{lm}$  or  $\text{ols}$  and for a vector or list of penalties, fits a series of logistic or linear models using penalized maximum likelihood estimation, and saves the effective degrees of freedom, Akaike Information Criterion (AIC), Schwarz Bayesian Information Criterion (BIC), and Hurvich and Tsai's corrected  $AIC$  (AIC<sub>c</sub>). Optionally pentrace can use the nlminb function to solve for the optimum penalty factor or combination of factors penalizing different kinds of terms in the model. The effective.df function prints the original and effective degrees of freedom for a penalized fit or for an unpenalized fit and the best penalization determined from a previous invocation of pentrace if method="grid" (the default). The effective d.f. is computed separately for each class of terms in the model (e.g., interaction, nonlinear). A  $p$ lot method exists to plot the results, and a print method exists to print the most pertinent components. Both *AIC* and *BIC* may be plotted if there is only one penalty factor type specified in penalty. Otherwise, the first two types of penalty factors are plotted, showing only the AIC.

#### Usage

```
pentrace(fit, penalty, penalty.matrix,
         method=c('grid','optimize'),
         which=c('aic.c','aic','bic'), target.df,
         fitter, pr=FALSE, tol=1e-7,
         keep.coef=FALSE, complex.more=TRUE, verbose=FALSE, maxit=12, subset)
effective.df(fit, object)
## S3 method for class 'pentrace':
print(x, \ldots)## S3 method for class 'pentrace':
plot(x, method=c('points','image'),
     which=c('effective.df','aic','aic.c','bic'), pch=2, add=FALSE,
     ylim, \ldots)
```
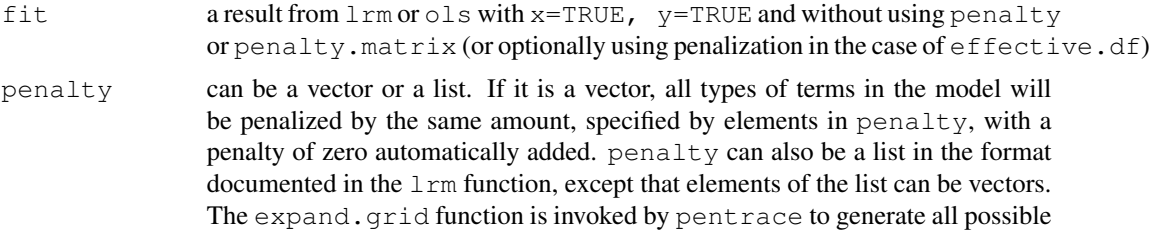

#### pentrace and the set of the set of the set of the set of the set of the set of the set of the set of the set of the set of the set of the set of the set of the set of the set of the set of the set of the set of the set of

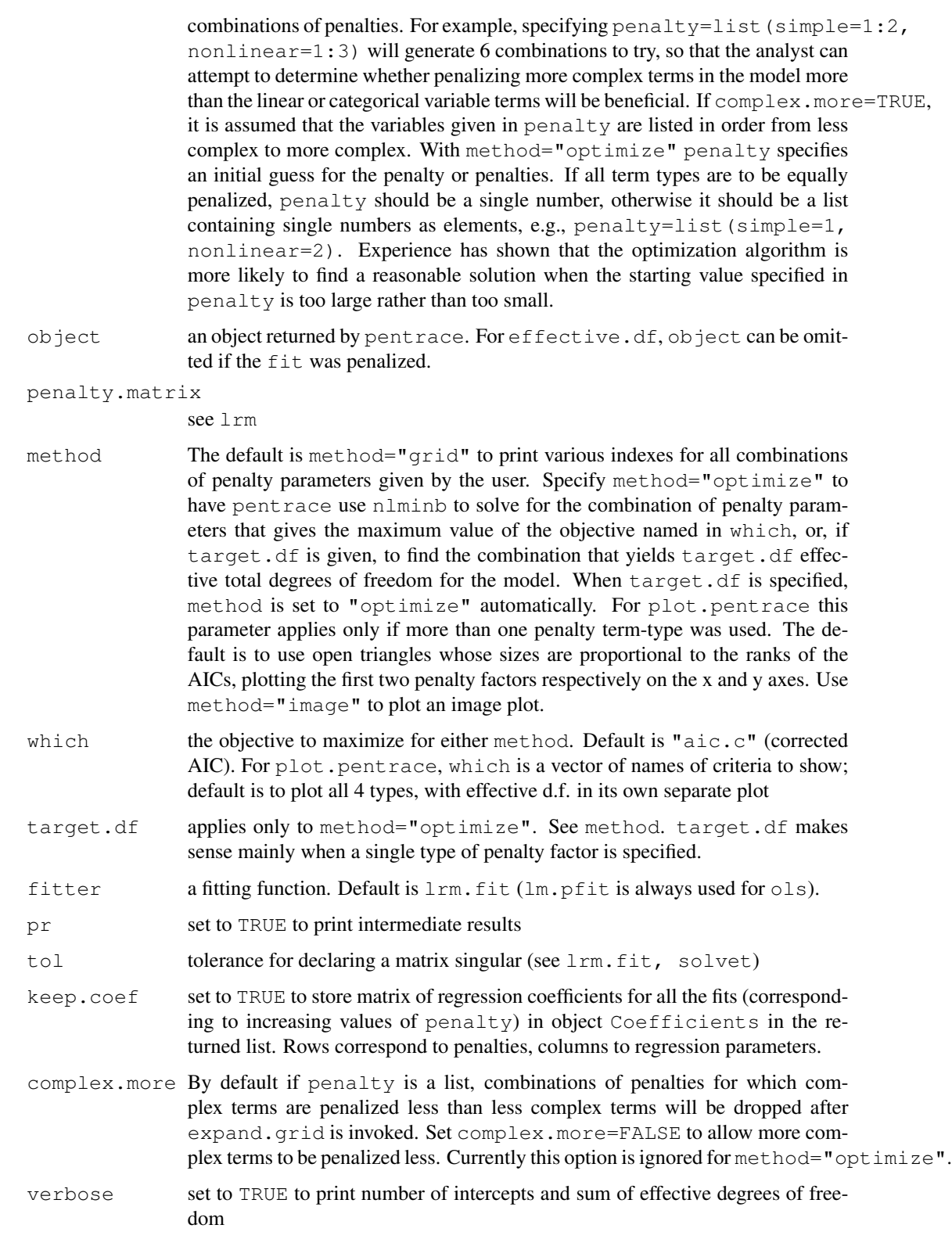

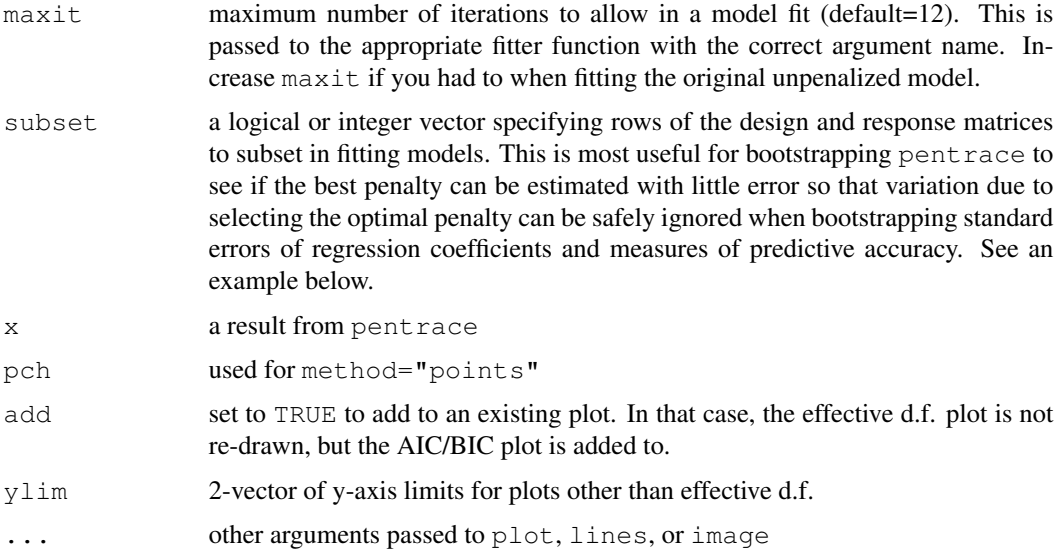

# Value

a list of class "pentrace" with elements penalty, df, objective, fit, var.adj, diag, results.all, and optionally Coefficients. The first 6 elements correspond to the fit that had the best objective as named in the which argument, from the sequence of fits tried. Here fit is the fit object from fitter which was a penalized fit, diag is the diagonal of the matrix used to compute the effective d.f., and var.adj is Gray (1992) Equation 2.9, which is an improved covariance matrix for the penalized beta. results.all is a data frame whose first few variables are the components of penalty and whose other columns are  $df$ , aic, bic, aic.c. results.all thus contains a summary of results for all fits attempted. When method="optimize", only two components are returned: penalty and objective, and the object does not have a class.

# Author(s)

Frank Harrell Department of Biostatistics Vanderbilt University f.harrell@vanderbilt.edu

# References

Gray RJ: Flexible methods for analyzing survival data using splines, with applications to breast cancer prognosis. JASA 87:942–951, 1992.

Hurvich CM, Tsai, CL: Regression and time series model selection in small samples. Biometrika 76:297–307, 1989.

# See Also

[lrm](#page-84-0), [ols](#page-102-0), [solvet](#page-0-0), [Design.Misc](#page-2-1), [image](#page-0-0)
# plot.Design 109

## Examples

```
n <- 1000 # define sample size
set.seed(17) # so can reproduce the results
age <- rnorm(n, 50, 10)
blood.pressure \leftarrow rnorm(n, 120, 15)
cholesterol <- rnorm(n, 200, 25)
sex <- factor(sample(c('female','male'), n,TRUE))
# Specify population model for log odds that Y=1
L \leftarrow .4*(sex=='male') + .045*(age-50) +(log(cholesterol - 10) - 5.2) * (-2 * (sex=='female') + 2 * (sex=='male'))# Simulate binary y to have Prob(y=1) = 1/[1+exp(-L)]
y \leftarrow ifelse(runif(n) \leftarrow plogis(L), 1, 0)
f \leftarrow \text{lrm}(y \sim \text{blood.pressive} + \text{sex} \times (\text{age} + \text{rcs}(\text{cholesterol}, 4)),x=TRUE, y=TRUE)
p \leftarrow pentrace(f, seq(.2,1,by=.05))
plot(p)
p$diag # may learn something about fractional effective d.f.
             # for each original parameter
pentrace(f, list(simple=c(0,.2,.4), nonlinear=c(0,.2,.4,.8,1)))
# Bootstrap pentrace 5 times, making a plot of corrected AIC plot with 5 reps
n \le - nrow(f$x)
plot(pentrace(f, seq(.2,1,by=.05)), which='aic.c',
     col=1, ylim=c(30,120)) #original in black
for(i in 1:5)plot(pentrace(f, seq(.2,1,by=.05), subset=sample(n,n,TRUE)),
       which='aic.c', col=j+1, add=TRUE)
# Find penalty giving optimum corrected AIC. Initial guess is 1.0
if(!.R.) pentrace(f, 1, method='optimize')
# Find penalty reducing total regression d.f. effectively to 5
if(l.R.) pentrace(f, 1, target.df=5)
# Re-fit with penalty giving best aic.c without differential penalization
f <- update(f, penalty=p$penalty)
effective.df(f)
```
<span id="page-108-0"></span>plot.Design *Plot Effects of Variables*

# **Description**

Plots the effect of one or two predictors on the linear predictor or X beta scale, or on some transformation of that scale. The predictor is always plotted in its original coding on the  $x$  or  $y$ -axis. perimeter is a function used to generate the boundary of data to plot when a 3-d plot is made. It finds the area where there are sufficient data to generate believable interaction fits.

Legend is a generic function for adding legends to an existing graph according to the specific plot made by plot.Design. The specific Legend method for plot.Design is Legend.plot.Design. It handles legends for image plots. For other plots with one or more curves, make legends using the label.curves parameter.

datadensity is a function for showing the data density (raw data) on each curve generated for curve-type plots. This is a rug plot showing the location/density of data values for the  $x$ -axis variable. If there was a second variable specified to plot that generated separate curves, the data density specific to each class of points is shown. This assumes that the second variable was categorical. The rug plots are drawn by scat1d.

To plot effects instead of estimates (e.g., treatment differences as a function of interacting factors) see contrast.Design and summary.Design.

## Usage

```
perimeter(x, y, xinc=diff(range(x))/10,
          n=10, lowess.=TRUE)
## S3 method for class 'Design':
plot(x, ..., xlim, ylim, fun, xlab, ylab,
     conf.int=.95, conf.type=c('mean','individual'),
     add=FALSE, label.curves=TRUE,
     eye, theta=0, phi=15, perspArgs=NULL,
     lty, col=1, lwd=par('lwd'), lwd.conf=1, pch=1,
     adj.zero=FALSE, ref.zero=FALSE, adj.subtitle, cex.adj,
     non.slopes, time=NULL, loglog=FALSE, val.lev=FALSE,
     digits=4, log="", perim,
     method=c("persp","contour","image","dotchart","default"),
     sortdot=c('neither','ascending','descending'),
     nlevels=10, name, zlim=range(zmat,na.rm=TRUE),
     vnames=c('labels','names'), abbrev=FALSE)
# Just say plot(fit, ...)
## S3 method for class 'plot.Design':
print(x, ...)
## S3 method for class 'perimeter':
lines(x, \ldots)Legend(object, ...)
## S3 method for class 'plot.Design':
Legend(object, x, y, size=c(1,1), horizontal=TRUE,
       nint=50, fun, at, zlab, \ldots)
## S3 method for class 'plot.Design':
datadensity(object, x1, x2, ...)
```
#### Arguments

fit a fit object created with Design() in effect. options(datadist="d") must have been specified (where d was created by datadist), or it must have been in effect with fit was created.

... The first variable in this list is displayed on the x-axis. Specify  $x=NA$  to use the default display range, or any range you choose (e.g.  $\sec(0, 100, \text{by=2})$ ,  $\cot(2, 3, 7, 14)$ ). The default list of values for which predictions are made is taken as the list of unique values of the variable if they number fewer than 11. For variables with  $> 10$  unique values, 100 equally spaced values in the range are used for plotting if the range is not specified. If there is a second variable listed, and its range is NA or a single value, that variable is displayed on the y-axis. If the second variable's range has fewer than 40 levels, separate curves are generated for each value of the variable. Otherwise, a three dimensional perspective plot is drawn using 40 equally-spaced values of  $y$ . Names may be abbreviated.  $p$  lot senses that a variable is not to be displayed by checking if the list of values for the variable is a scalar instead of a vector. Variables not specified are set to the default adjustment value  $\text{limits}[2]$ , i.e. the median for continuous variables and a reference category for non-continuous ones. Due to a bug in S, the first variable mentioned may not be named x. This would cause the general scatterplot function plot to be invoked by mistake. Variables after the first or second specified to plot define adjustment settings. For categorical variables, specify the class labels in quotes when specifying variable values. If the levels of a categorical variable are numeric, you may omit the quotes. For variables not described using datadist, you must specify explicit ranges and adjustment settings for predictors that were in the model. Note that you can omit variables entirely. In that case, all non-interaction effects will be plotted automatically as if you said plot(fit, age=NA); plot(fit, sex=NA); .... In this case you have no control over the settings of the variables for the x-axis, i.e., NA is always assumed.

> For a plot made up of multiple curves, these are extra graphical arguments will be passed to key from Legend. For image plots, these arguments are passed to par and have temporary effect. For datadensity these extra arguments are passed along to scat1d.

x first variable of a pair of predictors forming a 3-d plot, to specify to perim. For Legend, is either a vector of 1 or 2  $x$ -coordinates or a list with elements x and y each with 1 or 2 coordinates. For method="image" plots, 1 or 2 coordinates may be given, and for other plot types, 1 coordinate is given. A single coordinate represents the upper left corner of the legend box. For Legend, x and y are optional. If omitted, locator is used to position legends with the mouse. For lines.perimeter, x is the result of perimeter. For print.plot.Design, x is the result of plot.Design.

y second variable of the pair for perim, or y-coordinates for Legend. If omitted,  $x$  is assumed to be a list with both  $x$  and  $y$  components.

xinc increment in x over which to examine the density of  $y$  in perimeter

n within intervals of x for perimeter, takes the informative range of y to be the nth smallest to the nth largest values of y. If there aren't at least  $2n \,$ y values in the x interval, no y ranges are used for that interval.

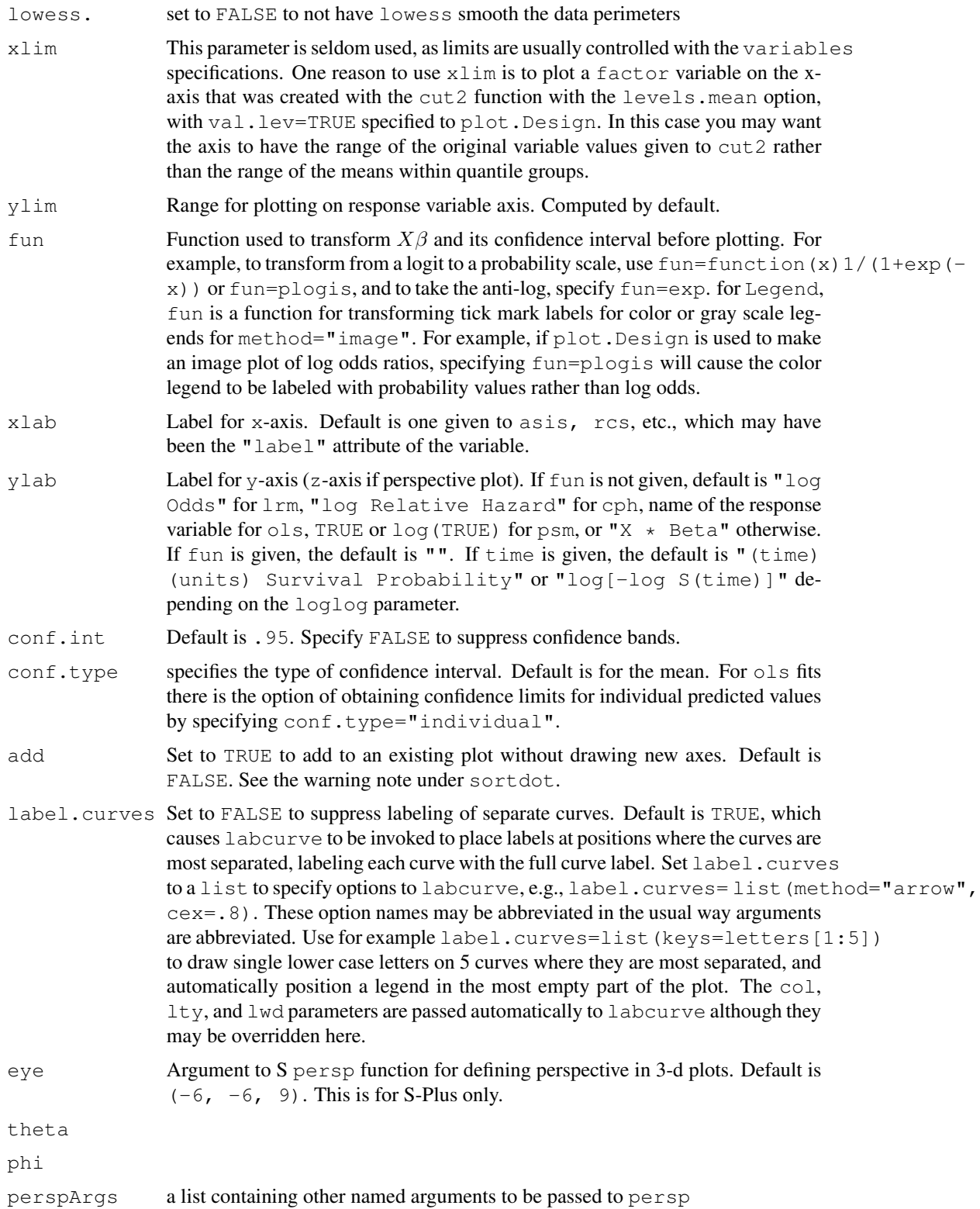

# plot.Design 113

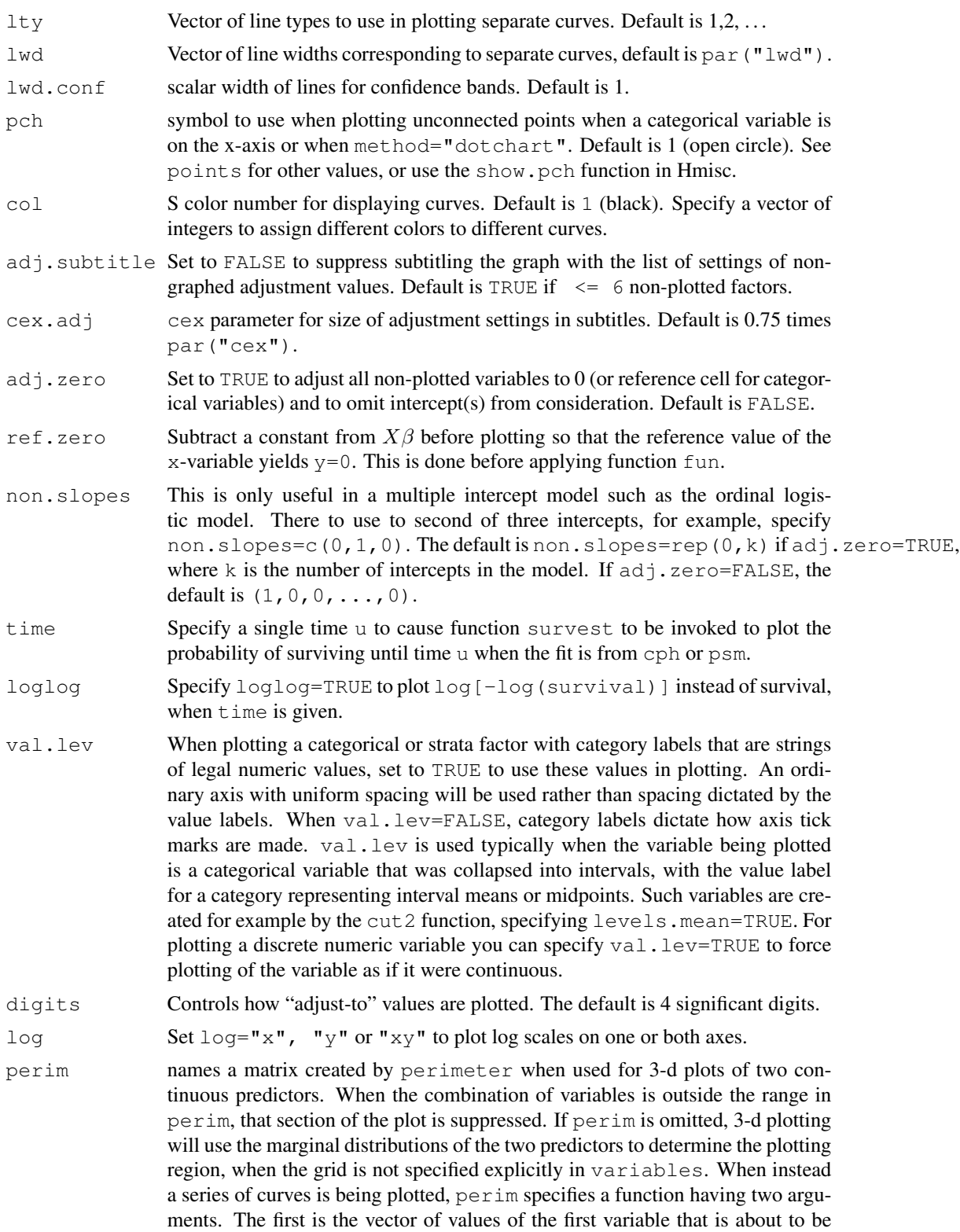

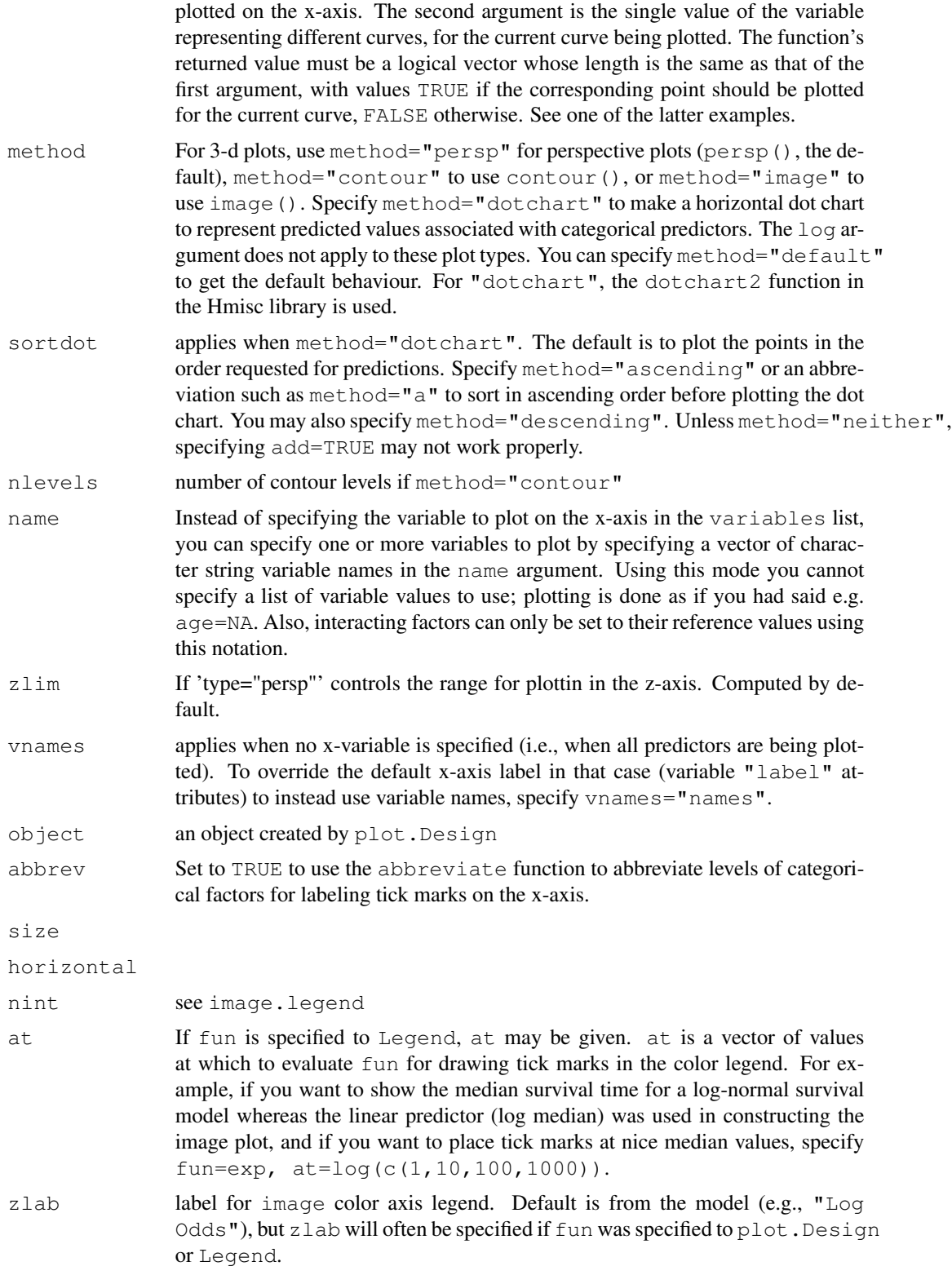

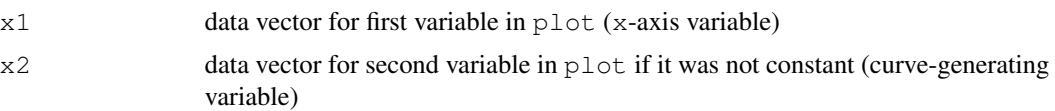

# Details

When there are no intercepts in the fitted model, plot subtracts adjustment values from each factor while computing variances for confidence limits.

perimeter is a kind of generalization of datadist for 2 continuous variables. First, the n smallest and largest  $x$  values are determined. These form the lowest and highest possible  $xs$  to display. Then  $x$  is grouped into intervals bounded by these two numbers, with the interval widths defined by  $\overline{x}$  inc. Within each interval, y is sorted and the *n*th smallest and largest y are taken as the interval containing sufficient data density to plot interaction surfaces. The interval is ignored when there are insufficient y values. When plot. Design readies the data for persp, it uses the approx function to do linear interpolation of the y-boundaries as a function of the x values actually used in forming the grid (the values of the first variable specified to plot). To make the perimeter smooth, specify lowess.=TRUE to perimeter.

Specifying time will not work for Cox models with time-dependent covariables. Use survest or survfit for that purpose.

Use ps.slide, win.slide, gs.slide to set up nice defaults for plotting. These also set a system option mgp.axis.labels to allow x and y-axes to have differing mgp graphical parameters (see par). This is important when labels for y-axis tick marks are to be written horizontally (par(las=1)), as a larger gap between the labels and the tick marks are needed. You can set the axis-specific 2nd components of mgp using mgp.axis.labels(c(xvalue, yvalue)).

Note that because the generic plot method has the variable  $x$  as its first argument, you cannot explicitly specify that you want to plot the effect of a predictor named x.

# Value

perimeter returns a matrix of class perimeter. This outline can be conveniently plotted by lines.perimeter. Legend.plot.Design invisibly returns the position of the legend. plot.Design invisibly returns an invisible object of class "plot.Design" with the following components (use print.plot.Design to get a nice printout of the object):

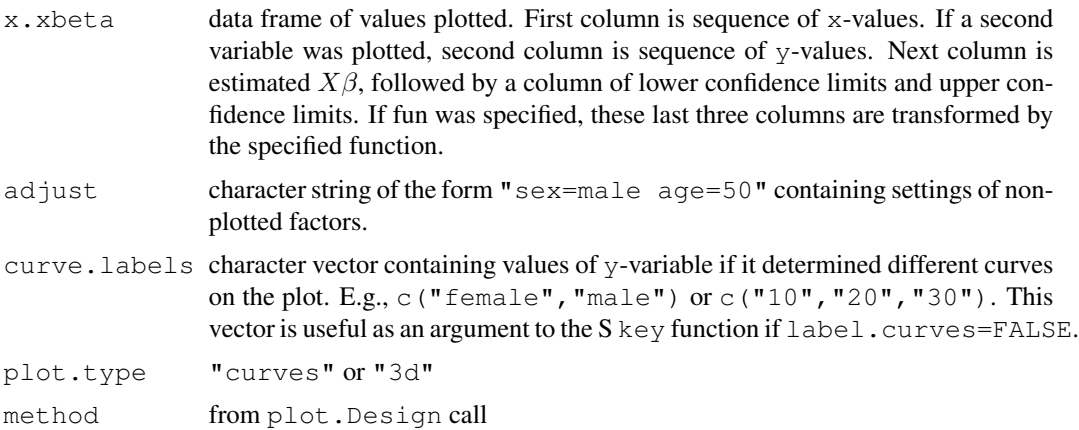

116 plot.Design plot.Design plot.Design plot.Design plot.Design plot.Design plot.Design plot.Design plot.Design plot.Design plot.Design plot.Design plot.Design plot.Design plot.Design plot.Design plot.Design plot.Design pl

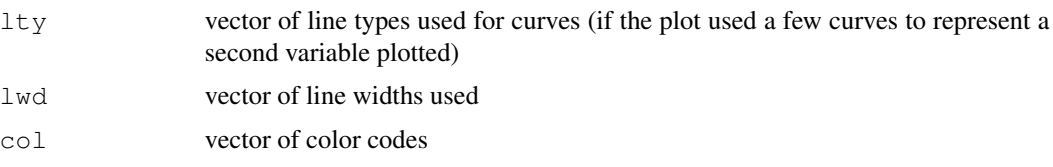

# Author(s)

Frank Harrell Department of Biostatistics, Vanderbilt University f.harrell@vanderbilt.edu

# See Also

```
datadist, predict.Design, contrast.Design, summary.Design, persp, Design,
Design.trans, survest, survplot, Design.Misc, contour, image, labcurve, scat1d,
dotchart2, mgp.axis.labels Overview, par, ps.slide, xYplot, smearingEst
```
# Examples

```
n <- 1000 # define sample size
set.seed(17) # so can reproduce the results
age <- rnorm(n, 50, 10)
blood.pressure <- rnorm(n, 120, 15)
cholesterol <- rnorm(n, 200, 25)
sex <- factor(sample(c('female','male'), n,TRUE))
label(age) <- 'Age' # label is in Hmisc
label(cholesterol) <- 'Total Cholesterol'
label(blood.pressure) <- 'Systolic Blood Pressure'
label(sex) <- 'Sex'
units(cholesterol) <- 'mg/dl' # uses units.default in Hmisc
units(blood.pressure) <- 'mmHg'
# Specify population model for log odds that Y=1
L \leftarrow .4*(sex=='male') + .045*(age-50) +(\text{log}(cholesterol - 10) - 5.2) * (-2 * (sex=='female') + 2 * (sex=='male'))# Simulate binary y to have Prob(y=1) = 1/[1+exp(-L)]
y \leftarrow ifelse(runif(n) \leftarrow plogis(L), 1, 0)
ddist <- datadist(age, blood.pressure, cholesterol, sex)
options(datadist='ddist')
fit <- lrm(r \sim blood.pressure + sex \times (age + rcs(cholesterol, 4)),x=TRUE, y=TRUE)
par(mfrow=c(2,2))plot(fit) # Plot effects of all 4 predictors
par(mfrow=c(1,2))plot(fit, name=c('age','cholesterol')) # Make 2 plots
par(mfrow=c(1,1))plot(fit, age=seq(20,80,length=100), sex=NA, conf.int=FALSE)
                        # Plot relationship between age and log
```

```
# odds, separate curve for each sex,
                         # no C.I.
z <- plot(fit, age=NA, sex=NA, label.curves=FALSE)
                         # use label.curves=list(keys=c('a','b'))'
                         # to use 1-letter abbreviations
datadensity(z, age, sex) # rug plots (1-dimensional scatterplots)
                         # on each treatment curve, with treatment-
                         # specific density of age
plot(fit, age=seq(20,80,length=100), sex='male') # works if datadist not used
plot(fit, age=NA, cholesterol=NA)# 3-dimensional perspective plot for age,
                         # cholesterol, and log odds using default
                         # ranges for both variables
boundaries <- perimeter(age, cholesterol, lowess=TRUE)
plot(age, cholesterol) # show bivariate data density
lines(boundaries) \qquad # and perimeter that will be used for 3-D plot
z <- plot(fit, age=NA, cholesterol=NA, perim=boundaries, method='image')
                         # draws image() plot
                         # don't show estimates where data are sparse
                         # doesn't make sense here since vars don't interact
if (!.R.) Legend(z, fun=plots, at=qposis(c(.01,.05,.1,.2,.3,.4,.5)),zlab='Probability') # gray scale or color legend for prob.
plot(fit, age=NA, fun=function(x) 1/(1+\exp(-x)), # or fun=plogis
     ylab="Prob", conf.int=.9) # Plot estimated probabilities instead of
                                  # log odds
# Plot the age effect as an odds ratio
# comparing the age shown on the x-axis to age=30 years
ddist$limits$age[2] <- 30 # make 30 the reference value for age
# Could also do: ddist$limits["Adjust to","age"] <- 30
fit <- update(fit) # make new reference value take effect
plot(fit, age=NA, ref.zero=TRUE, fun=exp, ylab='Age=x:Age=30 Odds Ratio')
abline(h=1, lty=2, col=2); abline(v=30, lty=2, col=2)
# Make two curves, and plot the predicted curves as two trellis panels
w <- plot(fit, age=NA, sex=NA) # Would be nice if a pl=FALSE option was avail.
z <- data.frame(w$x.xbeta) # Makes variable names legal
if(.R.) library(lattice)
xyplot(log.odds ~ age | sex, data=z, type='l')
# To add confidence bands we need to use the Hmisc xYplot function in
# place of xyplot
xYplot(Cbind(log.odds,lower,upper) ~ age | sex, data=z,
       method='bands', type='l')
# If non-displayed variables were in the model, add a subtitle to show
# their settings using title(sub=paste('Adjusted to',w$adjust),adj=0)
# See predict.Design for an example using predict and xYplot without plot()
# Plots for a parametric survival model
n \le -1000
```
set.seed(731) age  $<-50 + 12*$ rnorm(n)

```
label(age) < - "Age"
sex <- factor(sample(c('Male','Female'), n,
              rep = TRUE, probe = c(.6, .4)))cens \leftarrow 15*runif(n)
h <- .02*exp(.04*(age-50)+.8*(sex=='Female'))
t <- -\log(\text{runit}(n))/hlabel(t) <- 'Follow-up Time'
e \leftarrow ifelse(t <= cens, 1, 0)
t \leftarrow \text{pmin}(t, \text{cens})units(t) \leftarrow "Year"
ddist <- datadist(age, sex)
Srv \leftarrow Surv(t,e)
# Fit log-normal survival model and plot median survival time vs. age
f \leq psm(Surv(t, e) \sim rcs(age), dist=if(.R.)'lognormal' else 'gaussian')
med <- Quantile(f) # Creates function to compute quantiles
                          # (median by default)
plot(f, age=NA, fun=function(x)med(lp=x), ylab="Median Survival Time")
# Note: This works because med() expects the linear predictor (X*beta)
        as an argument. Would not work if use
        plot(..., ref.zero=TRUE or adj.zero=TRUE)
# Also, confidence intervals from this method are approximate since
# they don't take into account estimation of scale parameter
# Fit an ols model to log(y) and plot the relationship between x1
# and the predicted mean(y) on the original scale without assuming
# normality of residuals; use the smearing estimator
set.seed(1)
x1 <- runif(300)
x2 \leftarrow runif(300)ddist <- datadist(x1,x2)
y \le - \exp(x1+x2-1+{\rm rnorm}(300))f \leftarrow ols(log(y) ~ pol(x1,2)+x2)
r \leftarrow \text{resid}(f)smean <- function(yhat)smearingEst(yhat, exp, res, statistic='mean')
formals(smean) <- list(yhat=numeric(0), res=r[!is.na(r)])
#smean$res <- r[!is.na(r)] # define default res argument to function
plot(f, x1=NA, fun=smean, ylab='Predicted Mean on y-scale')
options(datadist=NULL)
## Not run:
# Example in which separate curves are shown for 4 income values
# For each curve the estimated percentage of voters voting for
# the democratic party is plotted against the percent of voters
# who graduated from college. scat1d is used to indicate
# the income-interval-specific data density for college. For
# this purpose show the distribution of percent in college for
# those having an income level within +/- the half-width of
# the income interval. scat1d shows the rug plot superimposed
# on the estimated curve. Data are county-level percents.
# This can't be done automatically using datadensity on the object
# returned by plot.Design, as the variable representing different
```

```
# curves (income) is a continuous variable.
incomes <- seq(22900, 32800, length=4)
# equally spaced to outer quintiles
pl <- plot(f, college=NA, income=incomes,
           conf.int=FALSE, xlim=c(0,35), ylim=c(30,55),
           lty=1, lwd=c(.25,1.5,3.5,6), col=c(1,1,2,2))
graph.points <- pl$x.xbeta
for(i in 1:4) {
  college.in.income.group <- college[abs(income-incomes[i]) < 1650]
  this.income <- graph.points[,'income']==incomes[i]
  scat1d(college.in.income.group,
         curve=list(x=graph.points[this.income,'college'],
           y=graph.points[this.income,'democrat']))
}
# Instead of showing a rug plot on each curve, erase end portions
# of each curve where there are fewer than 10 counties having
# % college graduates to the left of the x-coordinate being plotted,
# for the subset of counties having median family income with 1650
# of the target income for the curve
show.pts <- function(college.pts, income.pt) {
  s <- abs(income - income.pt) < 1650 #assumes income known to top frame
  x <- college[s]
  x \leftarrow sort(x[:is.na(x)])n <- length(x)
  low \leftarrow x[10]; high \leftarrow x[n-9]
  college.pts >= low & college.pts <= high
}
plot(f, college=NA, income=incomes,
     conf.int=FALSE, xlim=c(0,35), ylim=c(30,55),
     lty=1, lwd=c(.25,1.5,3.5,6), col=c(1,1,2,2),
     perim=show.pts)
## End(Not run)
```
plot.xmean.ordinaly *Plot Mean X vs. Ordinal Y*

#### Description

Separately for each predictor variable  $X$  in a formula, plots the mean of  $X$  vs. levels of  $Y$ . Then under the proportional odds assumption, the expected value of the predictor for each  $Y$  value is also plotted (as a dotted line). This plot is useful for assessing the ordinality assumption for  $Y$ separately for each  $X$ , and for assessing the proportional odds assumption in a simple univariable way. If several predictors do not distinguish adjacent categories of Y , those levels may need to be pooled. This display assumes that each predictor is linearly related to the log odds of each event in the proportional odds model. There is also an option to plot the expected means assuming a forward continuation ratio model.

# Usage

```
## S3 method for class 'xmean.ordinaly':
plot(x, data, subset, na.action, subn=TRUE,
                    cr=FALSE, topcats=1, ...)
```
# Arguments

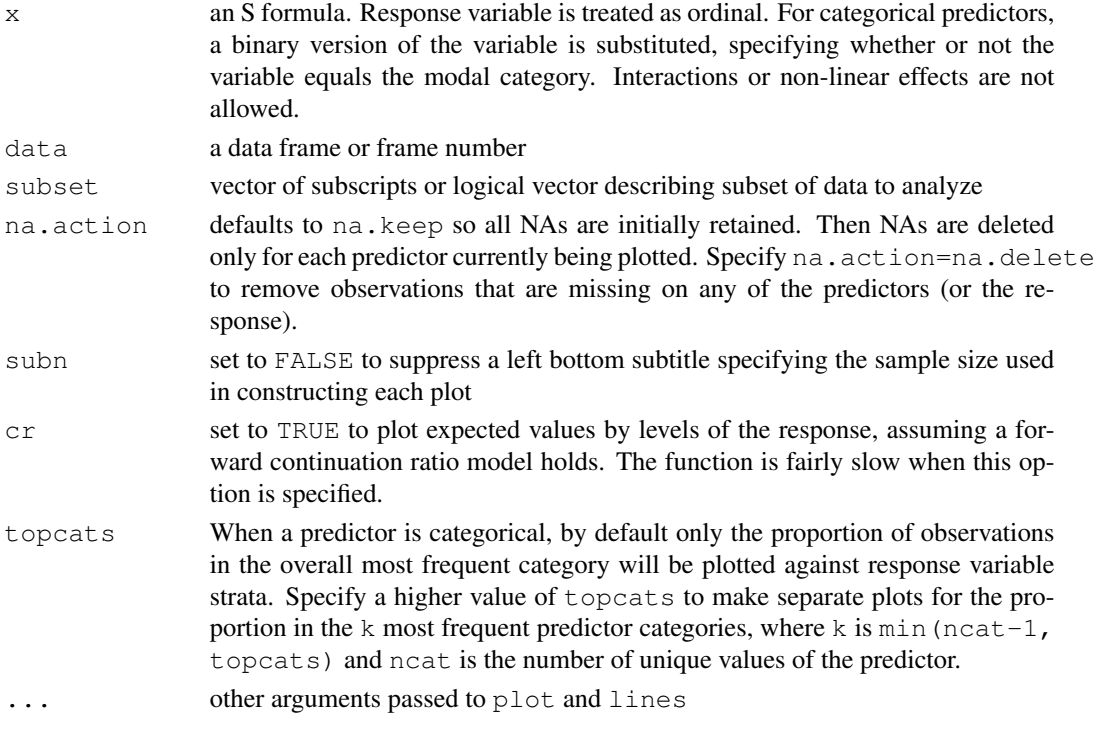

# Side Effects

plots

# Author(s)

Frank Harrell Department of Biostatistics Vanderbilt University  $\langle$ f.harrell@vanderbilt.edu $\rangle$ 

# References

Harrell FE et al. (1998): Development of a clinical prediction model for an ordinal outcome. Stat in Med 17:909–44.

# See Also

[lrm](#page-84-0), [residuals.lrm](#page-142-0), [cr.setup](#page-63-0), [cumcategory](#page-0-0), [chiSquare](#page-0-0).

#### pphsm and the contract of the contract of the contract of the contract of the contract of the contract of the contract of the contract of the contract of the contract of the contract of the contract of the contract of the

## Examples

```
# Simulate data from a population proportional odds model
set.seed(1)
n < -400age \le - rnorm(n, 50, 10)
blood.pressure <- rnorm(n, 120, 15)
region <- factor(sample(c('north','south','east','west'), n, replace=TRUE))
L \langle -2 \times (age-50) + 1 \times (blood. pressure-120)<br>p12 \langle - plogis(L) # Pr(Y>=1)
p12 \leftarrow p10qis(L)p2 \le - \text{plogis}(L-1) \ne Pr(Y=2)p <- cbind(1-p12, p12-p2, p2) # individual class probabilites
# Cumulative probabilities:
cp <- matrix(cumsum(t(p)) - rep(0:(n-1), rep(3,n)), byrow=TRUE, ncol=3)
y \leq -(\text{cp} \leq \text{runif(n)}) \text{m} \geq \text{mp}(1,3)# Thanks to Dave Krantz <dhk@paradox.psych.columbia.edu> for this trick
par(mfrow=c(2,2))plot.xmean.ordinaly(y \sim aqe + blood.pressure + region, cr=TRUE, topcats=2)
par(mfrow=c(1,1))# Note that for unimportant predictors we don't care very much about the
# shapes of these plots. Use the Hmisc chiSquare function to compute
# Pearson chi-square statistics to rank the variables by unadjusted
# importance without assuming any ordering of the response:
chiSquare(y \sim age + blood.pressure + region, g=3)
chiSquare(y \sim age + blood.pressure + region, g=5)
```
<span id="page-120-1"></span>pphsm *Parametric Proportional Hazards form of AFT Models*

#### <span id="page-120-0"></span>Description

Translates an accelerated failure time (AFT) model fitted by psm to proportional hazards form, if the fitted model was a Weibull or exponential model (extreme value distribution with "log" link).

## Usage

```
pphsm(fit)
## S3 method for class 'pphsm':
print(x, digits=max(options()$digits - 4, 3),
correlation=TRUE, ...)
## S3 method for class 'pphsm':
Varcov(object, ...)
```
# Arguments

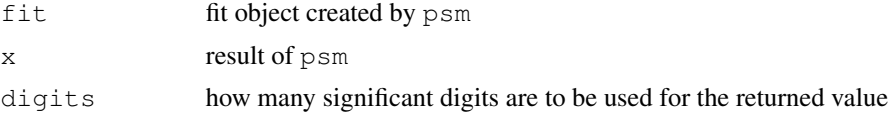

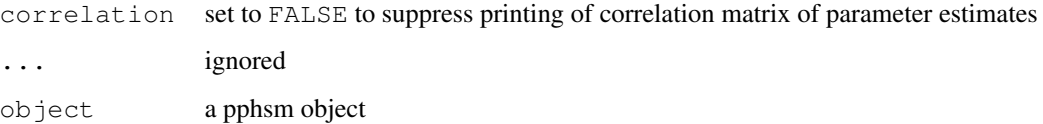

# Value

a new fit object with transformed parameter estimates

#### Author(s)

Frank Harrell Department of Biostatistics Vanderbilt University f.harrell@vanderbilt.edu

## See Also

[psm](#page-135-0), [summary.Design](#page-161-0), [print.pphsm](#page-120-0)

## Examples

```
set.seed(1)
S \leftarrow Surv(runif(100))
x \leftarrow runif(100)dd <- datadist(x); options(datadist='dd')
f \leftarrow psm(S \sim x, dist="exponential")summary(f) \# effects on log(T) scale
f.ph \leftarrow pphsm(f)
## Not run: summary(f.ph) # effects on hazard ratio scale
options(datadist=NULL)
```
predab.resample *Predictive Ability using Resampling*

# **Description**

predab.resample is a general-purpose function that is used by functions for specific models. It computes estimates of optimism of, and bias-corrected estimates of a vector of indexes of predictive accuracy, for a model with a specified design matrix, with or without fast backward step-down of predictors. If  $bw=TRUE$ , the design matrix x must have been created by  $ols$ , lrm, or cph. If bw=TRUE, predab.resample prints a matrix of asterisks showing which factors were selected at each repetition, along with a frequency distribution of the number of factors retained across resamples.

#### predab.resample 123

#### Usage

```
predab.resample(fit.orig, fit, measure,
                method=c("boot","crossvalidation",".632","randomization"),
                bw=FALSE, B=50, pr=FALSE,
                rule="aic", type="residual", sls=.05, aics=0,
                strata=FALSE, tol=1e-12, non.slopes.in.x=TRUE, kint=1,
                cluster, subset, group=NULL, ...)
```
#### **Arguments**

- fit.orig object containing the original full-sample fit, with the  $x=TRUE$  and  $y=TRUE$ options specified to the model fitting function. This model should be the FULL model including all candidate variables ever excluded because of poor associations with the response.
- fit a function to fit the model, either the original model fit, or a fit in a sample. fit has as arguments x,y, iter, penalty, penalty.matrix, xcol, and other arguments passed to predab.resample. If you don't want iter as an argument inside the definition of fit, add . . . to the end of its argument list. iter is passed to fit to inform the function of the sampling repetition number (0=original sample). If  $bw=TRUE$ ,  $fit$  should allow for the possibility of selecting no predictors, i.e., it should fit an intercept-only model if the model has intercept(s). fit must return objects coef and fail (fail=TRUE if fit failed due to singularity or non-convergence - these cases are excluded from summary statistics).  $f \pm t$  must add design attributes to the returned object if bw=TRUE. The penalty.matrix parameter is not used if penalty=0. The  $x \text{col vector}$  is a vector of columns of X to be used in the current model fit. For ols and psm it includes a 1 for the intercept position. xcol is not defined if iter=0 unless the initial fit had been from a backward step-down. xcol is used to select the correct rows and columns of penalty.matrix for the current variables selected, for example.
- measure a function to compute a vector of indexes of predictive accuracy for a given fit. For method=".632" or method="crossval", it will make the most sense for measure to compute only indexes that are independent of sample size. The measure function should take the following arguments or use  $\dots$ : xbeta (X) beta for current fit), y, evalfit, fit, iter, and fit.orig. iter is as in fit. evalfit is set to TRUE by predab. resample if the fit is being evaluated on the sample used to make the fit, FALSE otherwise; fit.orig is the fit object returned by the original fit on the whole sample. Using  $\epsilon$  valision will sometimes save computations. For example, in bootstrapping the area under an ROC curve for a logistic regression model,  $\text{1}$  rm already computes the area if the fit is on the training sample.  $fit$ ,  $oriq$  is used to pass computed configuration parameters from the original fit such as quantiles of predicted probabilities that are used as cut points in other samples. The vector created by measure should have names() associated with it.
- method The default is "boot" for ordinary bootstrapping (Efron, 1983, Eq. 2.10). Use ".632" for Efron's .632 method (Efron, 1983, Section 6 and Eq. 6.10), "crossvalidation" for grouped cross–validation, "randomization"

for the randomization method. May be abbreviated down to any level, e.g. "b", ".", "cross", "rand".

- bw Set to TRUE to do fast backward step-down for each training sample. Default is FALSE.
- B **Number of repetitions, default=50.** For method="crossvalidation", this is also the number of groups the original sample is split into.
- pr TRUE to print results for each sample. Default is FALSE.
- rule Stopping rule for fastbw, "aic" or "p". Default is "aic" to use Akaike's information criterion.
- type Type of statistic to use in stopping rule for fastbw, "residual" (the default) or "individual".
- sls Significance level for stopping in fastbw if rule="p". Default is .05.
- aics Stopping criteria for rule="aic". Stops deleting factors when chi-square 2 times d.f. falls below aics. Default is 0.
- strata set to TRUE if fit.orig has an x element that contains a "strata" attribute which is a vector that should be sampled the same way as the observations in  $x$ and y

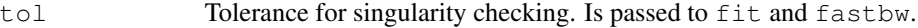

non.slopes.in.x

set to FALSE if the design matrix x does not have columns for intercepts and these columns are needed

- kint For multiple intercept models such as the ordinal logistic model, you may specify which intercept to use as kint. This affects the linear predictor that is passed to measure.
- cluster Vector containing cluster identifiers. This can be specified only if method="boot". If it is present, the bootstrap is done using sampling with replacement from the clusters rather than from the original records. If this vector is not the same length as the number of rows in the data matrix used in the fit, an attempt will be made to use naresid on fit.orig to conform cluster to the data. See bootcov for more about this.
- subset specify a vector of positive or negative integers or a logical vector when you want to have the measure function compute measures of accuracy on a subset of the data. The whole dataset is still used for all model development. For example, you may want to validate or calibrate a model by assessing the predictions on females when the fit was based on males and females. When you use cr.setup to build extra observations for fitting the continuation ratio ordinal logistic model, you can use subset to specify which cohort or observations to use for deriving indexes of predictive accuracy. For example, specify subset=cohort=="all" to validate the model for the first layer of the continuation ratio model ( $Prob(Y=0)$ ).
- group a grouping variable used to stratify the sample upon bootstrapping. This allows one to handle k-sample problems, i.e., each bootstrap sample will be forced to selected the same number of observations from each level of group as the number appearing in the original dataset.
- ... The user may add other arguments here that are passed to fit and measure.

# predab.resample 125

# Details

For method=".632", the program stops with an error if every observation is not omitted at least once from a bootstrap sample. Efron's ".632" method was developed for measures that are formulated in terms on per-observation contributions. In general, error measures (e.g., ROC areas) cannot be written in this way, so this function uses a heuristic extension to Efron's formulation in which it is assumed that the average error measure omitting the ith observation is the same as the average error measure omitting any other observation. Then weights are derived for each bootstrap repetition and weighted averages over the B repetitions can easily be computed.

## Value

a matrix with rows corresponding to indexes computed by measure, and the following columns:

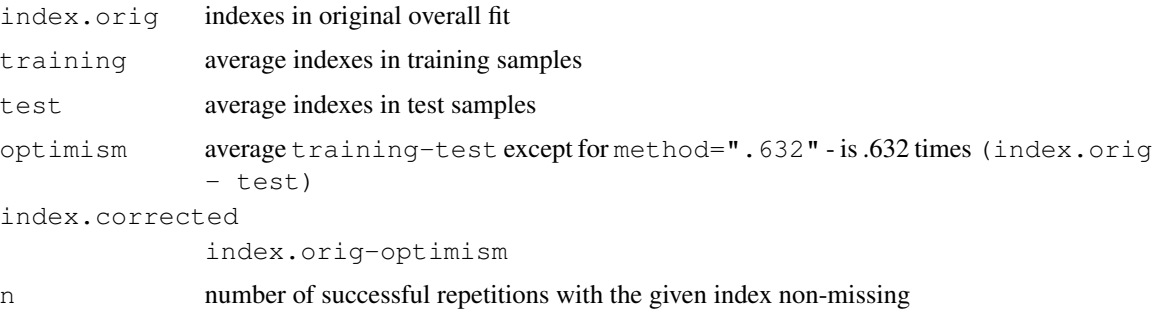

# Side Effects

prints a summary of the results

## Author(s)

Frank Harrell Department of Biostatistics, Vanderbilt University f.harrell@vanderbilt.edu

## References

Efron B, Tibshirani R (1997). Improvements on cross-validation: The .632+ bootstrap method. JASA 92:548–560.

# See Also

[Design](#page-6-0), [validate](#page-183-0), [fastbw](#page-68-0), [lrm](#page-84-0), [ols](#page-102-0), [cph](#page-57-0), [bootcov](#page-42-0), [naresid](#page-0-0)

#### Examples

```
# See the code for validate.ols for an example of the use of
# predab.resample
```
<span id="page-125-0"></span>predict.Design *Predicted Values from Model Fit*

#### Description

The predict function is used to obtain a variety of values or predicted values from either the data used to fit the model (if type="adjto" or "adjto.data.frame" or if  $x=TRUE$  or linear.predictors=TRUE were specified to the modeling function), or from a new dataset. Parameters such as knots and factor levels used in creating the design matrix in the original fit are "remembered". See the Function function for another method for computing the linear predictors.

#### Usage

```
## S3 method for class 'bj':
predict(object, newdata,
        type=c("lp", "x", "data.frame",
                 "terms", "adjto", "adjto.data.frame", "model.frame"),
        se.fit=FALSE, conf.int=FALSE, conf.type=c('mean','individual'),
        incl.non.slopes,
        non.slopes, kint=1, na.action=na.keep, expand.na=TRUE,
        center.terms=TRUE, ...) # for bj
## S3 method for class 'cph':
predict(object, newdata,
        type=c("lp", "x",
                 "data.frame", "terms", "adjto", "adjto.data.frame",
                 "model.frame"),
        se.fit=FALSE, conf.int=FALSE, conf.type=c('mean','individual'),
        incl.non.slopes=NULL,
        non.slopes=NULL, kint=1, na.action=na.keep, expand.na=TRUE,
        center.terms=TRUE, ...) # cph
## S3 method for class 'glmD':
predict(object, newdata,
        type= c("lp", "x", "data.frame",
                 "terms", "adjto", "adjto.data.frame", "model.frame"),
        se.fit=FALSE, conf.int=FALSE, conf.type=c('mean','individual'),
        incl.non.slopes,
        non.slopes, kint=1, na.action=na.keep, expand.na=TRUE,
        center.terms=TRUE, ...) # glmD
## S3 method for class 'glsD':
predict(object, newdata,
        type=c("lp", "x", "data.frame",
                 "terms", "adjto", "adjto.data.frame", "model.frame"),
        se.fit=FALSE, conf.int=FALSE, conf.type=c('mean','individual'),
```

```
incl.non.slopes,
        non.slopes, kint=1, na.action=na.keep, expand.na=TRUE,
        center.terms=TRUE, ...) # glsD
## S3 method for class 'ols':
predict(object, newdata,
        type=c("lp", "x", "data.frame",
                 "terms", "adjto", "adjto.data.frame", "model.frame"),
        se.fit=FALSE, conf.int=FALSE, conf.type=c('mean','individual'),
        incl.non.slopes,
        non.slopes, kint=1, na.action=na.keep, expand.na=TRUE,
        center.terms=TRUE, ...) # ols
## S3 method for class 'psm':
predict(object, newdata,
        type=c("lp", "x", "data.frame",
                 "terms", "adjto", "adjto.data.frame", "model.frame"),
        se.fit=FALSE, conf.int=FALSE, conf.type=c('mean','individual'),
        incl.non.slopes,
        non.slopes, kint=1, na.action=na.keep, expand.na=TRUE,
        center.terms=TRUE, ...) # psm
```
# Arguments

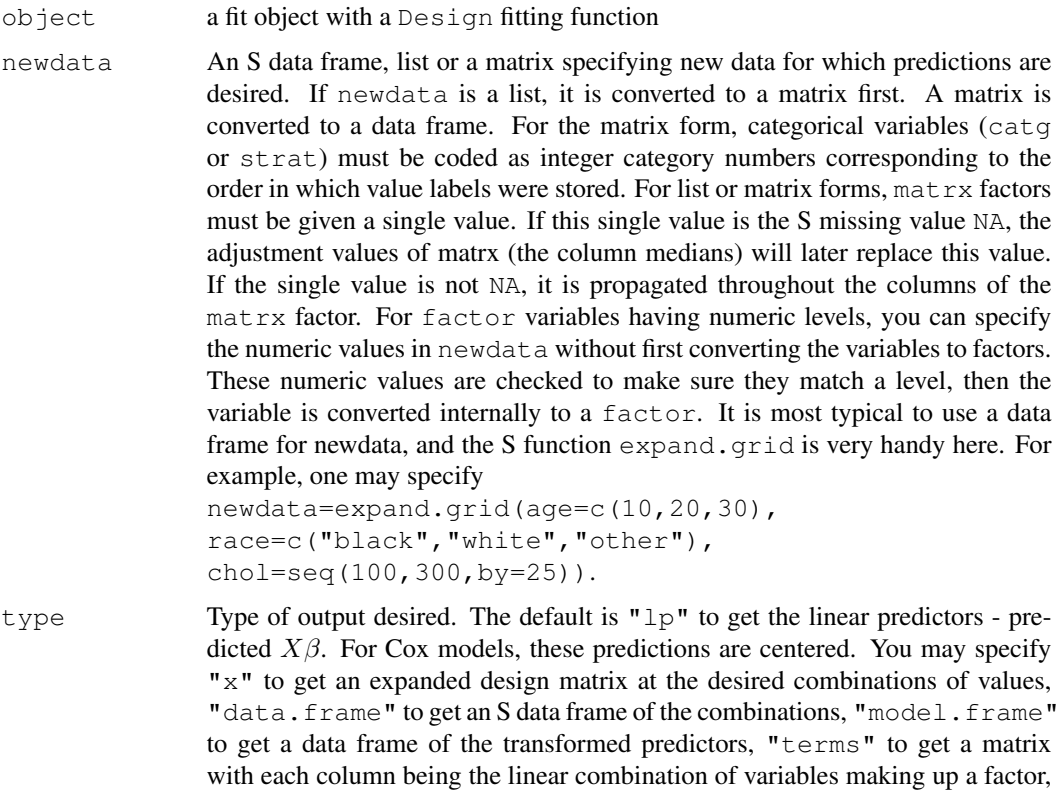

"adjto" to return a vector of limits[2] (see datadist) in coded form, and "adjto.data.frame" to return a data frame version of these central adjustment values. If newdata is not given, predict will attempt to return information stored with the fit object if the appropriate options were used with the modeling function (e.g.,  $x$ ,  $y$ , linear.predictors, se.fit).

- se.fit Defaults to FALSE. If type="linear.predictors", set se.fit=TRUE to return a list with components linear.predictors and se.fit instead of just a vector of fitted values.
- conf.int Specify conf.int as a positive fraction to obtain upper and lower confidence intervals (e.g.,  $conf$ . int=0.95). The t-distribution is used in the calculation for ols fits. Otherwise, the normal critical value is used.
- conf.type specifies the type of confidence interval. Default is for the mean. For ols fits there is the option of obtaining confidence limits for individual predicted values by specifying conf.type="individual".

incl.non.slopes

Default is TRUE if non.slopes or kint is specified, the model has a scale parameter (e.g., a parametric survival model), or  $type != "x".$  Otherwise the default is FALSE. Set to TRUE to use an intercept in the prediction if the model has any intercepts (except for  $type="terms"$  which doesn't need intercepts). Set to FALSE to get predicted  $X\beta$  ignoring intercepts.

- non.slopes For models such as the ordinal logistic models containing more than one intercept, this specifies dummy variable values to pick off intercept(s) to use in computing predictions. For example, if there are 3 intercepts, use non. slopes=c(0, 1, 0) to use the second. Default is  $c(1,0,\ldots,0)$ . You may alternatively specify kint.
- kint a single integer specifying the number of the intercept to use in multiple-intercept models
- na.action Function to handle missing values in newdata. For predictions "in data", the same na.action that was used during model fitting is used to define an naresid function to possibly restore rows of the data matrix that were deleted due to NAs. For predictions "out of data", the default na.action is na.keep, resulting in NA predictions when a row of newdata has an NA. Whatever na.action is in effect at the time for "out of data" predictions, the corresponding naresid is used also.
- expand.na set to FALSE to keep the naresid from having any effect, i.e., to keep from adding back observations removed because of NAs in the returned object. If expand.na=FALSE, the na.action attribute will be added to the returned object.
- center.terms set to FALSE to suppress subtracting the mean from columns of the design matrix before computing terms with type="terms".

... ignored

#### Details

datadist and options (datadist=) should be run before predict. Design if using type="adjto", type="adjto.data.frame", or type="terms", or if the fit is a Cox

# predict.Design 129

model fit and you are requesting se. fit=TRUE. For these cases, the adjustment values are needed (either for the returned result or for the correct covariance matrix computation).

#### Author(s)

Frank Harrell Department of Biostatistics, Vanderbilt University f.harrell@vanderbilt.edu

## See Also

```
plot.Design, summary.Design, Design, Design.trans, predict.lrm, residuals.cph,
naresid, datadist, gendata, Function.Design, reShape, xYplot, contrast.Design
```
#### Examples

```
n <- 1000 # define sample size
set.seed(17) # so can reproduce the results
age \leftarrow rnorm(n, 50, 10)
blood.pressure <- rnorm(n, 120, 15)
cholesterol <- rnorm(n, 200, 25)
sex <- factor(sample(c('female','male'), n,TRUE))
treat <- factor(sample(c('a','b','c'), n,TRUE))
# Specify population model for log odds that Y=1
L \leftarrow .4*(sex=='male') + .045*(age-50) +(\text{log}(cholesterol - 10) - 5.2) * (-2 * (sex == 'female') + 2 * (sex == 'male')) +.3*sqrt(blood.pressure-60)-2.3 + 1*(treat=='b')# Simulate binary y to have Prob(y=1) = 1/[1+exp(-L)]y <- ifelse(runif(n) < plogis(L), 1, 0)
ddist <- datadist(age, blood.pressure, cholesterol, sex, treat)
options(datadist='ddist')
fit \leftarrow lrm(y \sim rcs(blood.pressure, 4) +
           sex * (age + rcs(cholesterol, 4)) + sex*treat*age)# Use xYplot to display predictions in 9 panels, with error bars,
# with superposition of two treatments
dat <- expand.grid(treat=levels(treat), sex=levels(sex),
                   age=c(20,40,60),blood.pressure=120,
                   cholesterol=seq(100,300,length=10))
# Add variables linear.predictors and se.fit to dat
dat <- cbind(dat, predict(fit, dat, se.fit=TRUE))
# xYplot in Hmisc extends xyplot to allow error bars
xYplot(Cbind(linear.predictors,linear.predictors-1.96*se.fit,
             linear.predictors+1.96*se.fit) ~ cholesterol | sex*age,
       groups=treat, data=dat, type='b')
```

```
# Since blood.pressure doesn't interact with anything, we can quickly and
# interactively try various transformations of blood.pressure, taking
# the fitted spline function as the gold standard. We are seeking a
# linearizing transformation even though this may lead to falsely
# narrow confidence intervals if we use this data-dredging-based transformation
bp <- 70:160
logit <- predict(fit, expand.grid(treat="a", sex='male', age=median(age),
                 cholesterol=median(cholesterol),
                 blood.pressure=bp), type="terms")[,"blood.pressure"]
#Note: if age interacted with anything, this would be the age
       "main effect" ignoring interaction terms
#Could also use
   logit \leq plot(f, age=ag, ...) $x.xbeta[,2]
#which allows evaluation of the shape for any level of interacting
#factors. When age does not interact with anything, the result from
#predict(f, ..., type="terms") would equal the result from
#plot if all other terms were ignored
plot(bp^.5, logit) # try square root vs. spline transform.
plot(bp^1.5, logit) # try 1.5 power
plot(sqrt(bp-60), logit)
#Some approaches to making a plot showing how predicted values
#vary with a continuous predictor on the x-axis, with two other
#predictors varying
combos \leq gendata(fit, age=seq(10,100,by=10), cholesterol=c(170,200,230),
                 blood.pressure=c(80,120,160))
#treat, sex not specified -> set to mode
#can also used expand.grid
combos$pred <- predict(fit, combos)
xyplot(pred ~ age | cholesterol*blood.pressure, data=combos, type='l')
xYplot(pred ~ age | cholesterol, groups=blood.pressure, data=combos, type='l')
Key() # Key created by xYplot
xYplot(pred ~ age, groups=interaction(cholesterol,blood.pressure),
      data=combos, type='l', lty=1:9)
Key()
#Add upper and lower 0.95 confidence limits for individuals
combos <- cbind(combos, predict(fit, combos, conf.int=.95))
xYplot(Cbind(linear.predictors, lower, upper) ~ age | cholesterol,
      groups=blood.pressure, data=combos, type='b')
Key()
# Plot effects of treatments (all pairwise comparisons) vs.
# levels of interacting factors (age, sex)
d <- gendata(fit, treat=levels(treat), sex=levels(sex), age=seq(30,80,by=10))
x <- predict(fit, d, type="x")
betas <- fit$coef
cov <- fit$var
```

```
i \leq d$treat == "a"; xa \leq x[i]; Sex \leq d$sex[i]; Age \leq d$age[i]
i \leftarrow d$treat == "b"; xb <- x[i,]
i \leq d$treat=="c"; xc \leq x[i]doit <- function(xd, lab) {
 xb <- xd%*%betas
  se <- apply((xd %*% cov) * xd, 1, sum)^.5
  q \leftarrow qnorm(1-.01/2) # 0.99 confidence limits
  lower \leftarrow xb - q * se; upper \leftarrow xb + q * se
  #Get odds ratios instead of linear effects
  xb <- exp(xb); lower <- exp(lower); upper <- exp(upper)
  #First elements of these agree with
  #summary(fit, age=30, sex='female',conf.int=.99))
  for(sx in levels(Sex)) {
    j \leftarrow Sex==sx
    errbar(Age[j], xb[j], upper[j], lower[j], xlab="Age",
           ylab=paste(lab,"Odds Ratio"), ylim=c(.1,20), log='y')
    title(paste("Sex:",sx))
    abline(h=1, lty=2)
  }
}
par(mfrow=c(3,2), oma=c(3,0,3,0))
doit(xb - xa, "b:a")
doit(xc - xa, "c:a")
dot(xb - xa, "c:b")# NOTE: This is much easier to do using contrast.Design
## Not run:
#A variable state.code has levels "1", "5","13"
#Get predictions with or without converting variable in newdata to factor
predict(fit, data.frame(state.code=c(5,13)))
predict(fit, data.frame(state.code=factor(c(5,13))))
#Use gendata function (gendata.Design) for interactive specification of
#predictor variable settings (for 10 observations)
df <- gendata(fit, nobs=10, viewvals=TRUE)
df$predicted <- predict(fit, df) # add variable to data frame
df
df <- gendata(fit, age=c(10,20,30)) # leave other variables at ref. vals.
predict(fit, df, type="fitted")
# See reShape (in Hmisc) for an example where predictions corresponding to
# values of one of the varying predictors are reformatted into multiple
# columns of a matrix
## End(Not run)
options(datadist=NULL)
```
<span id="page-131-0"></span>

#### Description

Computes a variety of types of predicted values for fits from lrm, either from the original dataset or for new observations. The Mean.lrm function produces an S function to compute the predicted mean of a numeric ordered response variable given the linear predictor, which is assumed to use the first intercept in its computation.

## Usage

```
## S3 method for class 'lrm':
predict(object, ..., type=c("lp", "fitted", "fitted.ind", "mean", "x",
            "data.frame", "terms", "adjto","adjto.data.frame",
            "model.frame"), se.fit=FALSE, codes=FALSE)
## S3 method for class 'lrm':
Mean(object, codes=FALSE, ...)
```
# Arguments

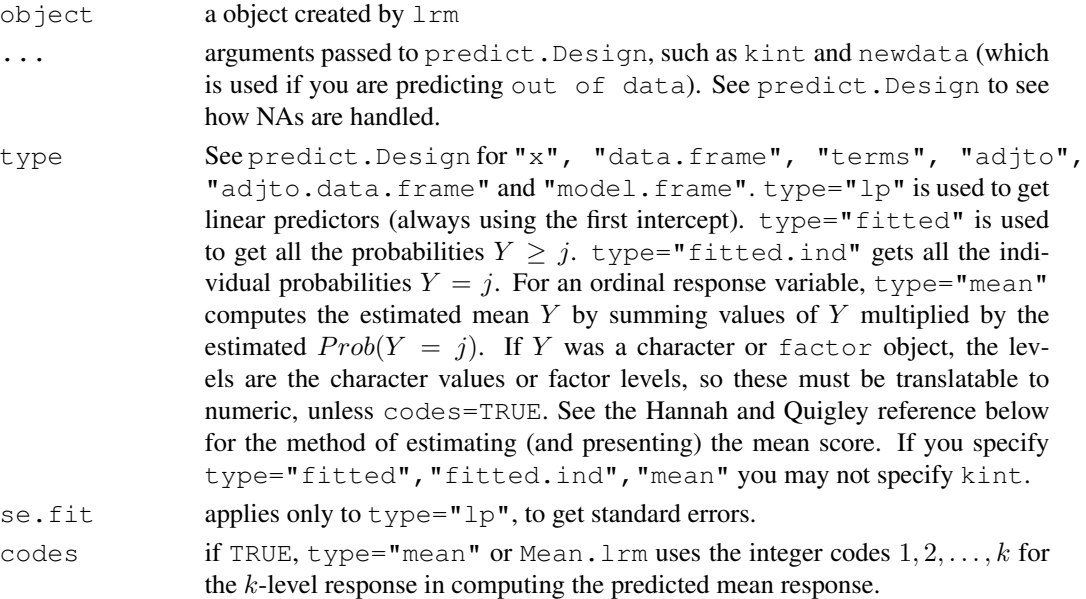

# Value

a vector (type="lp" with se.fit=FALSE, or type="mean" or only one observation being predicted), a list (with elements linear.predictors and se.fit if se.fit=TRUE), a matrix (type="fitted" or type="fitted.ind"), a data frame, or a design matrix. For Mean.lrm the result is an S function.

#### print.cph 133

# Author(s)

Frank Harrell Department of Biostatistics Vanderbilt University f.harrell@vanderbilt.edu

# References

Hannah M, Quigley P: Presentation of ordinal regression analysis on the original scale. Biometrics 52:771–5; 1996.

# See Also

[lrm](#page-84-0), [predict.Design](#page-125-0), [naresid](#page-0-0), [contrast.Design](#page-53-0)

# Examples

```
# See help for predict.Design for several binary logistic
# regression examples
# Examples of predictions from ordinal models
set.seed(1)
y \leftarrow factor(sample(1:3, 400, TRUE), 1:3, c('good','better','best'))
x1 \leftarrow runif(400)x2 \leftarrow runif(400)f \leftarrow lrm(y \sim rcs(x1,4) *x2)
predict(f, type="fitted.ind")[1:10,] #gets Prob(better) and all others
d \leftarrow data.frame(x1=c(.1,.5), x2=c(.5,.15))
predict(f, d, type="fitted") \qquad # Prob(Y>=j) for new observation
predict(f, d, type="fitted.ind") # Prob(Y=j)predict(f, d, type='mean', codes=TRUE) # predicts mean(y) using codes 1,2,3
m <- Mean(f, codes=TRUE)
lp \leftarrow predict(f, d)m(lp)
# Can use function m as an argument to plot.Design or nomogram to
# get predicted means instead of log odds or probabilities
# Don't use non.slopes argument to plot.Design for this
dd <- datadist(x1,x2); options(datadist='dd')
m
plot(f, x1=NA, fun=m, ylab='Predicted Mean')
```
print.cph *Print cph Results*

## Description

Formatted printing of an object of class cph. Prints strata frequencies, parameter estimates, standard errors, z-statistics, numbers of missing values, VIFs.

# Usage

```
## S3 method for class 'cph':
print(x, long=FALSE, digits=3, conf.int=FALSE, table=TRUE, ...)
```
# Arguments

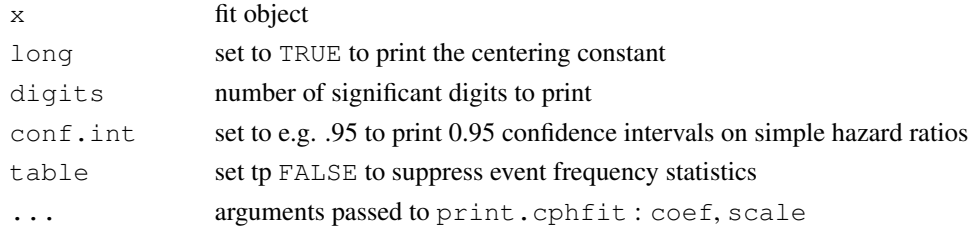

# See Also

[print.coxph](#page-0-0)

print.cph.fit *Print cph.fit*

# Description

Formatted printing of an object of class cph.fit created by cph.fit (which is usually called by cph). Most of the logic for print.cph.fit came from Therneau's print.coxreg.

# Usage

```
## S3 method for class 'cph.fit':
print(x, table=TRUE, coef=TRUE, conf.int=FALSE, scale=1, digits=NULL,...)
```
# Arguments

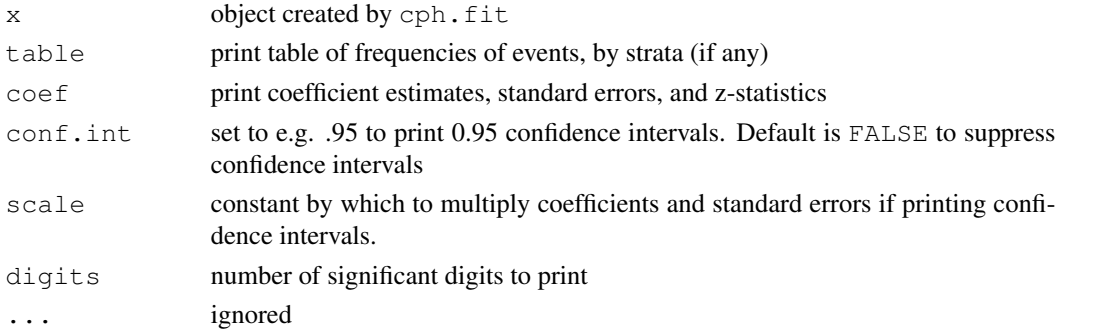

# See Also

[print.coxph](#page-0-0)

print.lrm *Print lrm*

# Description

Formatted printing of an object of class  $l$ rm

## Usage

```
## S3 method for class 'lrm':
print(x, digits=4, strata.coefs=FALSE, ...)
```
## Arguments

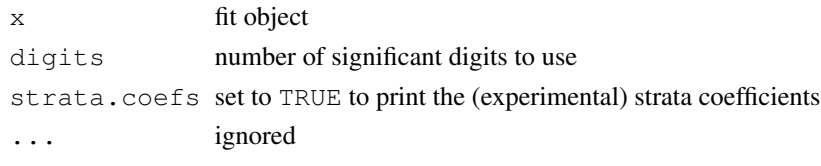

print.ols *Print ols*

# Description

formatted printing of an object of class  $\text{o}1s$  using methods taken from  $\text{print}$ . Im and summary. Im. Prints R-squared, adjusted R-squared, parameter estimates, standard errors, and t-statistics (Z statistics if penalized estimation was used). For penalized estimation, prints the maximum penalized likelihood estimate of the residual standard deviation (Sigma) instead of the usual root mean squared error.

## Usage

```
## S3 method for class 'ols':
print(x, digits=4, long=FALSE, ...)
```
# Arguments

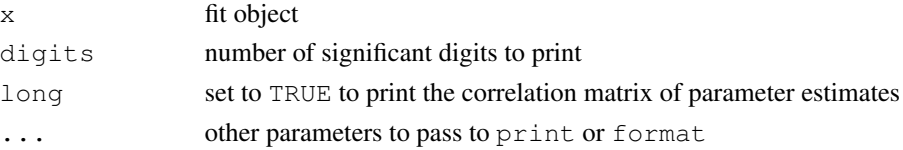

# See Also

[ols](#page-102-0), [print.lm](#page-0-0), [summary.lm](#page-0-0)

#### <span id="page-135-0"></span>Description

psm is a modification of Therneau's survreg function for fitting the accelerated failure time family of parametric survival models. psm uses the Design class for automatic anova, fastbw, calibrate, validate, and other functions. Hazard.psm, Survival.psm, Quantile.psm, and Mean.psm create S functions that evaluate the hazard, survival, quantile, and mean (expected value) functions analytically, as functions of time or probabilities and the linear predictor values.

The residuals.psm function exists mainly to compute normalized (standardized) residuals and to censor them (i.e., return them as Surv objects) just as the original failure time variable was censored. These residuals are useful for checking the underlying distributional assumption (see the examples). To get these residuals, the fit must have specified  $y=TRUE$ . A lines method for these residuals automatically draws a curve with the assumed standardized survival distribution. A survplot method runs the standardized censored residuals through survfit to get Kaplan-Meier estimates, with optional stratification (automatically grouping a continuous variable into quantiles) and then through survplot.survfit to plot them. Then lines is invoked to show the theoretical curve. Other types of residuals are computed by residuals using residuals.survreg.

Older versions of survreg used by psm (e.g., on S-Plus 2000) had the following additional arguments method, link, parms, fixed. See [survreg](#page-0-0) on such systems for details. psm passes those arguments to survreg.

#### Usage

```
psm(formula=formula(data),
    data=if (.R.) parent.frame() else sys.parent(), weights,
    subset, na.action=na.delete, dist="weibull",
    init=NULL, scale=0,
    control=if(!.R.) survReg.control() else survreg.control(),
   parms=NULL,
   model=FALSE, x=FALSE, y=TRUE, time.inc, ...)
# dist=c("extreme", "logistic", "gaussian", "exponential",
# "rayleigh", "t") for S-Plus before 5.0
# dist=c("extreme", "logistic", "gaussian", "weibull",
# "exponential", "rayleigh", "lognormal",
        "loglogistic" "t") for R, S-Plus 5,6
# Older versions had arguments method, link, parms, fixed
## S3 method for class 'psm':
print(x, correlation=FALSE, ...)
Hazard(object, ...)
## S3 method for class 'psm':
Hazard(object, ...) # for psm fit
```

```
# E.g. lambda <- Hazard(fit)
Survival(object, ...)
## S3 method for class 'psm':
Survival(object, ...) # for psm
# E.g. survival <- Survival(fit)
## S3 method for class 'psm':
Quantile(object, ...) # for psm
# E.g. quantsurv <- Quantile(fit)
## S3 method for class 'psm':
Mean(object, ...) # for psm
# E.g. meant <- Mean(fit)
# lambda(times, lp) # get hazard function at t=times, xbeta=lp
# survival(times, lp) # survival function at t=times, lp
# quantsurv(q, lp) # quantiles of survival time
# meant(lp) # mean survival time
## S3 method for class 'psm':
residuals(object, type="censored.normalized", ...)
## S3 method for class 'residuals.psm.censored.normalized':
survplot(fit, x, g=4, col, main, ...)
## S3 method for class 'residuals.psm.censored.normalized':
lines(x, n=100, lty=1, xlim,
lwd=3, \ldots# for type="censored.normalized"
```
## Arguments

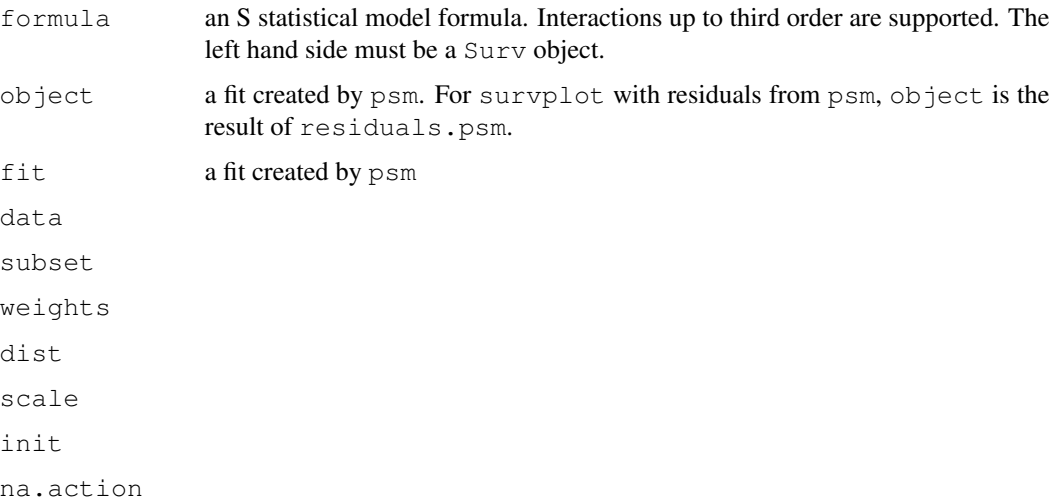

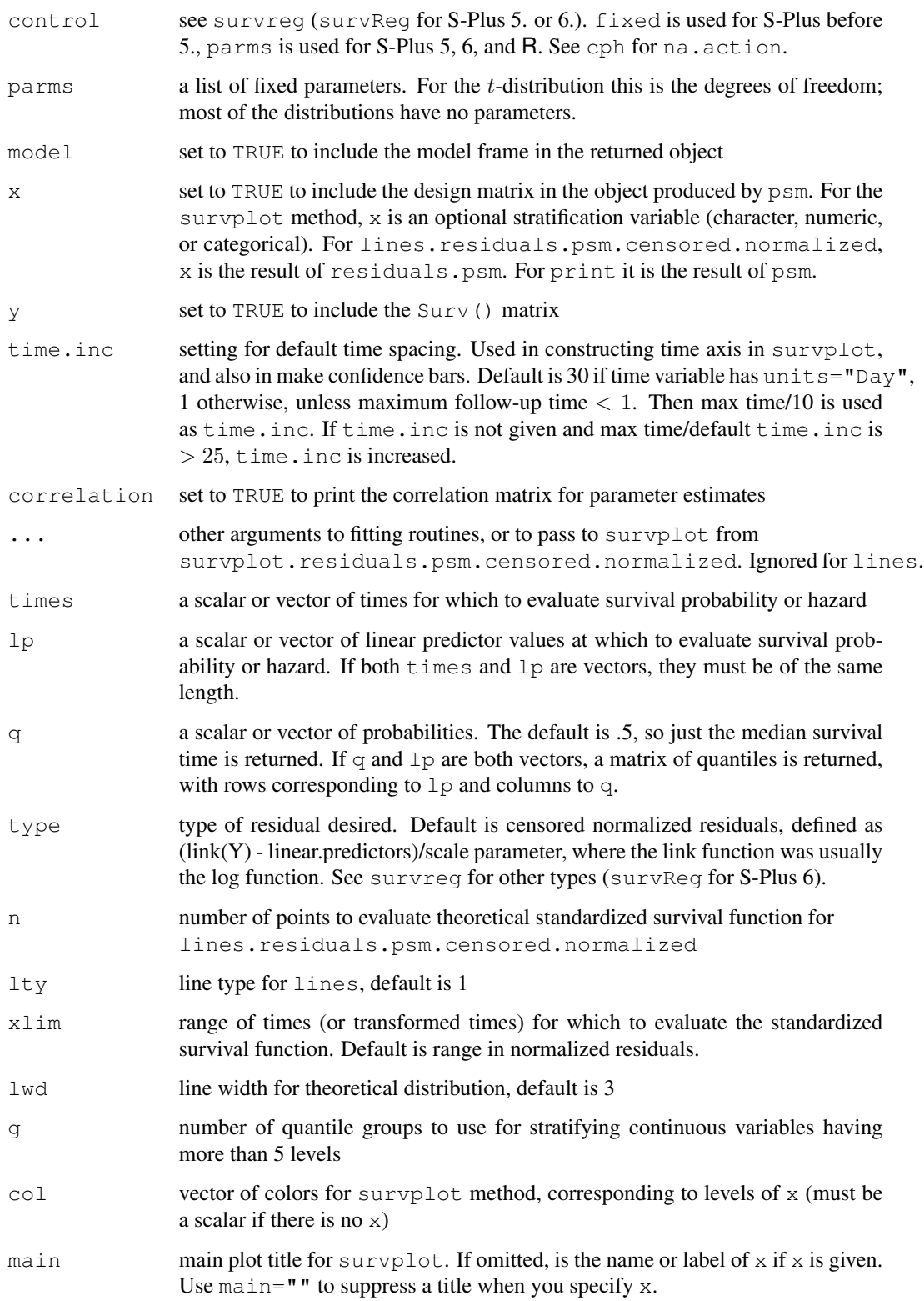

## Details

The object survreg.distributions contains definitions of properties of the various survival distributions.

psm does not trap singularity errors due to the way survreg.fit does matrix inversion. It will trap non-convergence (thus returning fit\$fail=TRUE) if you give the argument failure=2 inside the control list which is passed to survreg.fit. For example, use  $f \leq -p$  sm (S  $\sim$  $x$ , control=list(failure=2, maxiter=20)) to allow up to 20 iterations and to set f\$fail=TRUE in case of non-convergence. This is especially useful in simulation work.

## Value

psm returns a fit object with all the information survreg would store as well as what Design stores and units and time.inc. Hazard, Survival, and Quantile return S-functions. residuals.psm with type="censored.normalized" returns a Surv object which has a special attribute "theoretical" which is used by the lines routine. This is the assumed standardized survival function as a function of time or transformed time.

## Author(s)

Frank Harrell Department of Biostatistics Vanderbilt University f.harrell@vanderbilt.edu

# See Also

[Design](#page-6-0), [survreg](#page-0-0), [survReg](#page-0-0), [residuals.survreg](#page-0-0), [survreg.object](#page-0-0), [survreg.distributions](#page-0-0), [pphsm](#page-120-1), [survplot](#page-172-0), [survest](#page-166-0), [Surv](#page-2-1), [na.delete](#page-0-0), [na.detail.response](#page-0-0), [datadist](#page-65-0), [latex.psm](#page-82-0)

#### Examples

```
n < -400set.seed(1)
age <- rnorm(n, 50, 12)
sex <- factor(sample(c('Female','Male'),n,TRUE))
dd <- datadist(age,sex)
options(datadist='dd')
# Population hazard function:
h \leftarrow .02*exp(.06*(age-50)*.8*(sex=='Female'))d.time \leftarrow -log(runif(n))/h
cens <- 15*runif(n)
death \leq ifelse(d.time \leq cens, 1, 0)
d.time <- pmin(d.time, cens)
f \leftarrow \text{psm}(Surv(d.time, death) \sim sex*pol(aqe, 2),
         dist=if(.R.)'lognormal' else 'gaussian')
# Log-normal model is a bad fit for proportional hazards data
anova(f)
```

```
fastbw(f) \# if deletes sex while keeping age*sex ignore the result
f <- update(f, x=TRUE,y=TRUE) # so can validate, compute certain resids
validate(f, dxy=TRUE, B=10) # ordinarily use B=150 or more
plot(f, age=NA, sex=NA) # needs datadist since no explicit age, hosp.
survplot(f, age=c(20,60)) \# needs datadist since hospital not set here
# latex(f)
S \leftarrow Survival (f)
plot(f$linear.predictors, S(6, f$linear.predictors),
     xlab=if(.R.)expression(X*hat(beta)) else 'X*Beta',
     ylab=if(.R.)expression(S(6,X*hat(beta))) else 'S(6|X*Beta)')
# plots 6-month survival as a function of linear predictor (X*Beta hat)
times <- seq(0,24,by=.25)
plot(times, S(times, 0), type='l') # plots survival curve at X*Beta hat=0
lam <- Hazard(f)
plot(times, lam(times,0), type='l') # similarly for hazard function
med <- Quantile(f) # new function defaults to computing median only
1p \leftarrow seq(-3, 5, by=.1)plot(lp, med(lp=lp), ylab="Median Survival Time")
med(c(.25,.5), f$linear.predictors)
                          # prints matrix with 2 columns
# fit a model with no predictors
f \leftarrow \text{psm}(\text{Surv}(d.time, death) \sim 1, dist=if(.R.) "weibull" else "extreme")f
pphsm(f) # print proportional hazards form
g <- survest(f)
plot(g$time, g$surv, xlab='Time', type='l',
     ylab=if(.R.)expression(S(t)) else 'S(t)')
f \leftarrow psm(Surv(d.time,death) \sim age,dist=if(.R.)"loglogistic" else "logistic", y=TRUE)
r <- resid(f, 'cens') # note abbreviation
survplot(survfit(r), conf='none')
                      # plot Kaplan-Meier estimate of
                      # survival function of standardized residuals
survplot(survfit(r \sim \text{cut2}(age, g=2)), conf='none')
                      # both strata should be n(0,1)
lines(r) \# add theoretical survival function
#More simply:
survplot(r, age, g=2)
options(datadist=NULL)
```
<span id="page-139-0"></span>residuals.cph *Residuals for a cph Fit*

# residuals.cph 141

## Description

Calculates martingale, deviance, score or Schoenfeld residuals (scaled or unscaled) or influence statistics for a Cox proportional hazards model. This is a slightly modified version of Therneau's residuals.coxph function. It assumes that  $x=TRUE$  and  $y=TRUE$  were specified to cph, except for martingale residuals, which are stored with the fit by default.

# Usage

```
## S3 method for class 'cph':
residuals(object,
      type=c("martingale", "deviance", "score", "schoenfeld",
             "dfbeta", "dfbetas", "scaledsch"), collapse, weighted, ...)
```
#### Arguments

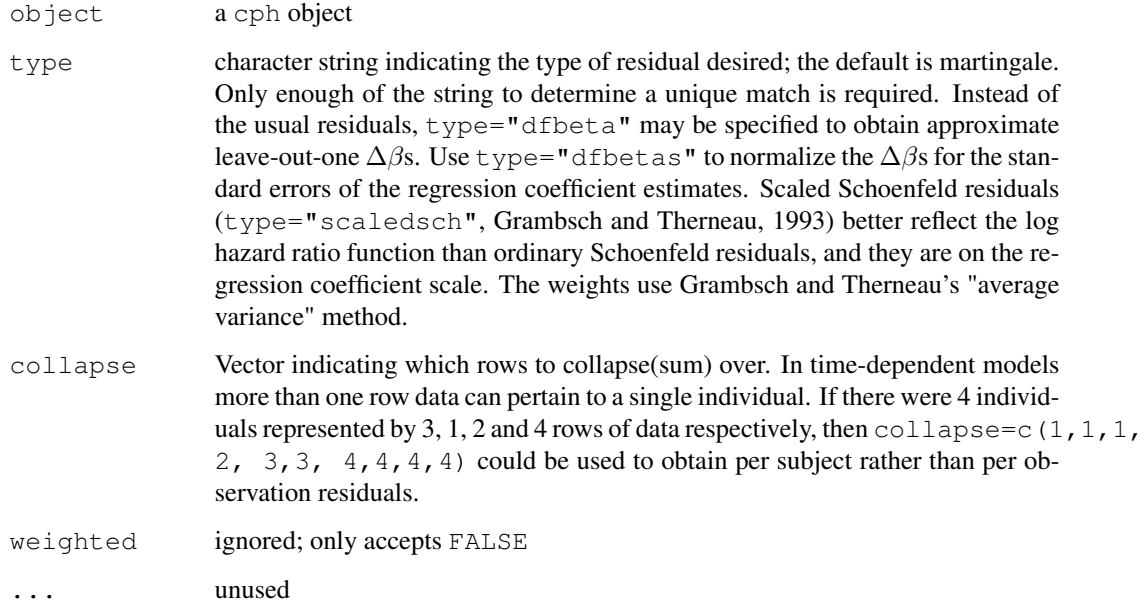

#### Value

The object returned will be a vector for martingale and deviance residuals and matrices for score and schoenfeld residuals, dfbeta, or dfbetas. There will be one row of residuals for each row in the input data (without collapse). One column of score and Schoenfeld residuals will be returned for each column in the model.matrix. The scaled Schoenfeld residuals are used in the cox.zph function.

The score residuals are each individual's contribution to the score vector. Two transformations of this are often more useful: dfbeta is the approximate change in the coefficient vector if that observation were dropped, and dfbetas is the approximate change in the coefficients, scaled by the standard error for the coefficients.

## References

T. Therneau, P. Grambsch, and T.Fleming. "Martingale based residuals for survival models", Biometrika, March 1990.

P. Grambsch, T. Therneau. "Proportional hazards tests and diagnostics based on weighted residuals", unpublished manuscript, Feb 1993.

# See Also

[cph](#page-57-0), [coxph](#page-0-0), [residuals.coxph](#page-0-0), [cox.zph](#page-0-0), [naresid](#page-0-0)

#### Examples

```
# fit <- cph(Surv(start, stop, event) ~ (age + surgery) * transplant,
             data=jasa1)
# mresid <- resid(fit, collapse=jasa1$id)
# Get unadjusted relationships for several variables
# Pick one variable that's not missing too much, for fit
n <- 1000 # define sample size
set.seed(17) # so can reproduce the results
age <- rnorm(n, 50, 10)
blood.pressure <- rnorm(n, 120, 15)
cholesterol <- rnorm(n, 200, 25)
sex <- factor(sample(c('female','male'), n,TRUE))
cens \langle -15*runit(n) \rangleh \leftarrow .02*exp(.04*(age-50)*.8*(sex=='Female'))d.time \leftarrow -log(runif(n))/h
death <- ifelse(d.time <= cens, 1, 0)
d.time <- pmin(d.time, cens)
f <- cph(Surv(d.time, death) ~ age + blood.pressure + cholesterol, iter.max=0)
res <- resid(f) # This re-inserts rows for NAs, unlike f$resid
yl \leq quantile(res, c(10/length(res),1-10/length(res)), na.rm=TRUE)
# Scale all plots from 10th smallest to 10th largest residual
par(mfrow=c(2,2), oma=c(3,0,3,0))
p \leftarrow function (x) {
  s \leftarrow !is.na(x+res)
  plot(lowess(x[s], res[s], iter=0), xlab=label(x), ylab="Residual",
       ylim=yl, type="l")
}
p(age); p(blood.pressure); p(cholesterol)
mtext("Smoothed Martingale Residuals", outer=TRUE)
# Assess PH by estimating log relative hazard over time
f \leftarrow \text{cph}(Surv(d.time, death) \sim age + sex + blood-pressure, x=TRUE, y=TRUE)r <- resid(f, "scaledsch")
tt <- as.numeric(dimnames(r)[[1]])
par(mfrow=c(3,2))for(i in 1:3) {
  g \leftarrow \text{areg}.\text{boot}(\text{I}(r[,i]) \sim \text{tt}, \text{B=20})
```

```
plot(g, boot=FALSE) # shows bootstrap CIs
                  # Focus on 3 graphs on right
# Easier approach:
plot(cox.zph(f)) # invokes plot.cox.zph
par(mfrow=c(1,1))
```
<span id="page-142-0"></span>residuals.lrm *Residuals from a Logistic Regression Model Fit*

#### **Description**

For a binary logistic model fit, computes the following residuals, letting P denote the predicted probability of the higher category of Y, X denote the design matrix (with a column of 1s for the intercept), and L denote the logit or linear predictors: ordinary  $(Y - P)$ , score  $(X(Y - P))$ , pearson  $((Y - P)/\sqrt{P(1 - P)})$ , deviance (for  $Y = 0$  is  $-\sqrt{2|\log(1 - P)|}$ , for  $Y = 1$  is  $\sqrt{2|\log(P)|}$ , pseudo dependent variable used in influence statistics  $(L + (Y - P)/(P(1 - P)))$ , and partial  $(X_i\beta_i + (Y - P)/(P(1 - P))).$ 

Will compute all these residuals for an ordinal logistic model, using as temporary binary responses dichotomizations of Y, along with the corresponding P, the probability that  $Y >$  cutoff. For type="partial", all possible dichotomizations are used, and for type="score", the actual components of the first derivative of the log likelihood are used for an ordinal model. Alternatively, specify type="score.binary" to use binary model score residuals but for all cutpoints of Y (plotted only, not returned). The score binary, partial, and perhaps score residuals are useful for checking the proportional odds assumption. If the option pl=TRUE is used to plot the score or score.binary residuals, a score residual plot is made for each column of the design (predictor) matrix, with Y cutoffs on the x-axis and the mean  $+$ - 1.96 standard errors of the score residuals on the y-axis. You can instead use a box plot to display these residuals, for both score.binary and score. Proportional odds dictates a horizontal score.binary plot. Partial residual plots use smooth nonparametric estimates, separately for each cutoff of Y. One examines that plot for parallelism of the curves to check the proportional odds assumption, as well as to see if the predictor behaves linearly.

Also computes a variety of influence statistics and the le Cessie - van Houwelingen - Copas - Hosmer unweighted sum of squares test for global goodness of fit, done separately for each cutoff of Y in the case of an ordinal model.

The plot.lrm.partial function computes partial residuals for a series of binary logistic model fits that all used the same predictors and that specified  $x=TRUE$ ,  $y=TRUE$ . It then computes smoothed partial residual relationships (using lowess with iter=0) and plots them separately for each predictor, with residual plots from all model fits shown on the same plot for that predictor.

# Usage

```
## S3 method for class 'lrm':
residuals(object, type=c("ordinary", "score", "score.binary",
                  "pearson", "deviance", "pseudo.dep", "partial",
                  "dfbeta","dfbetas","dffit","dffits","hat","gof","lp1"),
           pl=FALSE, xlim, ylim, kint, label.curves=TRUE, which, ...)
```

```
## S3 method for class 'lrm.partial':
plot(..., labels, center=FALSE)
```
# Arguments

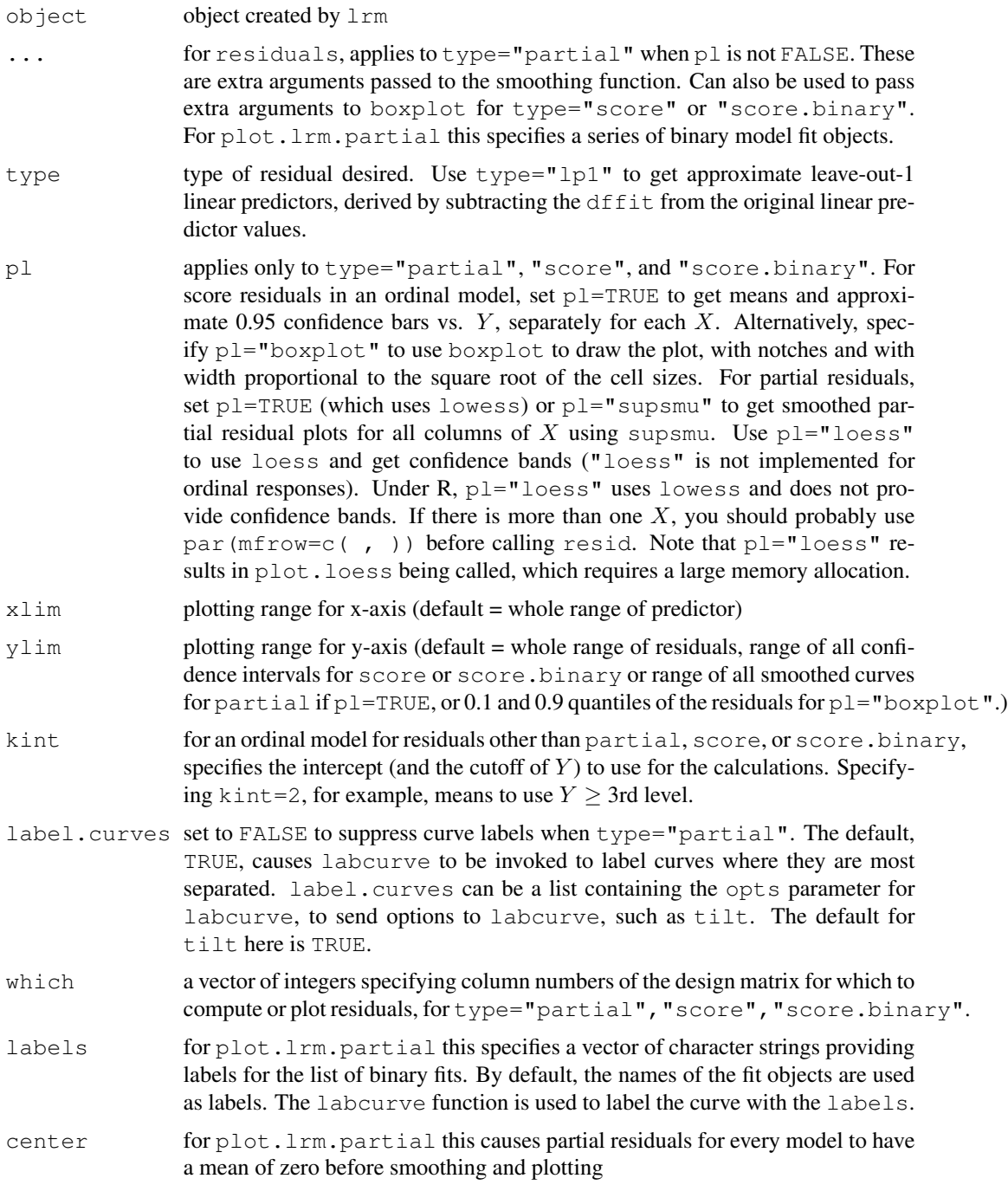
#### residuals.lrm 145

#### Details

For the goodness-of-fit test, the le Cessie-van Houwelingen normal test statistic for the unweighted sum of squared errors (Brier score times  $n$ ) is used. For an ordinal response variable, the test for predicting the probability that  $Y \geq j$  is done separately for all j (except the first). Note that the test statistic can have strange behavior (i.e., it is far too large) if the model has no predictive value.

For most of the values of type, you must have specified  $x=TRUE$ ,  $y=TRUE$  to lrm.

There is yet no literature on interpreting score residual plots for the ordinal model. Simulations when proportional odds is satisfied have still shown a U-shaped residual plot. The series of binary model score residuals for all cutoffs of  $Y$  seems to better check the assumptions. See the last example.

#### Value

a matrix (type="partial", "dfbeta", "dfbetas", "score"), test statistic (type="gof"), or a vector otherwise. For partial residuals from an ordinal model, the returned object is a 3-way array (rows of X by columns of X by cutoffs of Y), and NAs deleted during the fit are not re-inserted into the residuals. For score.binary, nothing is returned.

#### Author(s)

Frank Harrell Department of Biostatistics Vanderbilt University f.harrell@vanderbilt.edu

## References

Landwehr, Pregibon, Shoemaker. JASA 79:61–83, 1984.

le Cessie S, van Houwelingen JC. Biometrics 47:1267–1282, 1991.

Hosmer DW, Hosmer T, Lemeshow S, le Cessie S, Lemeshow S. A comparison of goodness-of-fit tests for the logistic regression model. Stat in Med 16:965–980, 1997.

Copas JB. Applied Statistics 38:71–80, 1989.

# See Also

[lrm](#page-84-0), [naresid](#page-0-0), [which.influence](#page-195-0), [loess](#page-0-0), [supsmu](#page-0-0), [lowess](#page-0-0), [boxplot](#page-0-0), [labcurve](#page-0-0)

```
set.seed(1)
x1 \leftarrow runif(200, -1, 1)
x2 \leftarrow \text{runif}(200, -1, 1)L \le -x1^2 - .5 + x2y \le - ifelse(runif(200) \le plogis(L), 1, 0)
f \leftarrow \text{lrm}(y \sim x1 + x2, x = \text{TRUE}, y = \text{TRUE})resid(f) #add rows for NAs back to data
resid(f, "score") #also adds back rows
r <- resid(f, "partial") #for checking transformations of X's
```

```
par(mfrow=c(1,2))for(i in 1:2) {
  xx \leftarrow if(i==1)x1 else x2if(.R.) {
    plot(xx, r[,i], xlab=c('x1','x2')[i])
    lines(lowess(xx,r[,i]))
  } else {
    g \leftarrow loess (r[j] \sim xx)plot(g, coverage=0.95, confidence=7)
    points(xx, r[,i])
  }
}
resid(f, "partial", pl="loess") #same as last 3 lines
resid(f, "partial", pl=TRUE) #plots for all columns of X using supsmu
resid(f, "gof") #global test of goodness of fit
                         #approx. leave-out-1 linear predictors
-2*sum(y*lp1 + log(1-plogis(lp1))) #approx leave-out-1 deviance
                                      #formula assumes y is binary
# Simulate data from a population proportional odds model
set.seed(1)
n <- 400
age <- rnorm(n, 50, 10)
blood.pressure <- rnorm(n, 120, 15)
L <- .05*(age-50) + .03*(blood.pressure-120)
p12 \leftarrow p10qis(L) # Pr(Y>=1)p2 \le - \text{plogis}(L-1) \quad # \text{Pr}(Y=2)p <- cbind(1-p12, p12-p2, p2) # individual class probabilites
# Cumulative probabilities:
cp \leftarrow matrix(cumsum(t(p)) - rep(0:(n-1), rep(3,n)), byrow=TRUE, ncol=3)
# simulate multinomial with varying probs:
y \leq -(\text{cp} \leq \text{runif(n)}) \frac{1}{2} \frac{1}{2} \frac{1}{3}# Thanks to Dave Krantz for this trick
f \leftarrow \text{lm}(y \sim \text{age} + \text{blood.pressure, x=TRUE, y=TRUE})par(mfrow=c(2,2))resid(f, 'score.binary', pl=TRUE) #plot score residuals
resid(f, 'partial', pl=TRUE) #plot partial residuals
resid(f, 'gof') #test GOF for each level separately
# Make a series of binary fits and draw 2 partial residual plots
#
f1 <- lrm(y>=1 ~ ~\sim ~ age + blood.\npresure, x=TRUE, y=TRUE)f2 \leftarrow update(f1, y==2 \sim.)
par(mfrow=c(2,1))plot.lrm.partial(f1, f2)
```

```
# Simulate data from both a proportional odds and a non-proportional
# odds population model. Check how 3 kinds of residuals detect
# non-prop. odds
```

```
set.seed(71)
n < -400x <- rnorm(n)
par(mfrow=c(2,3))for(j in 1:2) { # 1: prop.odds 2: non-prop. odds
  if(j==1)L \le - matrix(c(1.4,.4,-.1,-.5,-.9),nrow=n,ncol=5,byrow=TRUE) + x/2 else {
           # Slopes and intercepts for cutoffs of 1:5 :
           slopes \leq c(.7, .5, .3, .3, 0)ints \langle -c(2.5, 1.2, 0, -1.2, -2.5) \rangleL <- matrix(ints,nrow=n,ncol=5,byrow=TRUE)+
            matrix(slopes,nrow=n,ncol=5,byrow=TRUE)*x
         }
  p <- plogis(L)
  if(!.R.) dim(p) < - dim(L)# Cell probabilities
  p \leftarrow \text{cbind}(1-p[,1], p[,1]-p[,2], p[,2]-p[,3], p[,3]-p[,4], p[,4]-p[,5], p[,5]# Cumulative probabilities from left to right
  cp \le - matrix(cumsum(t(p)) - rep(0:(n-1), rep(6,n)), byrow=TRUE, ncol=6)
  y \leq - (cp < runif(n)) \frac{6}{5} \frac{6}{5} rep(1,6)
  f <- lcm(y \sim x, x=TRUE, y=TRUE)for(cutoff in 1:5)print(lrm(y>=cutoff \sim x)$coef)
  print(resid(f,'gof'))
  resid(f, 'score', pl=TRUE)
  # Note that full ordinal model score residuals exhibit a
  # U-shaped pattern even under prop. odds
  ti <- if(j==2) 'Non-Proportional Odds\nSlopes=.7 .5 .3 .3 0' else
    'True Proportional Odds\nOrdinal Model Score Residuals'
  title(ti)
  resid(f, 'score.binary', pl=TRUE)
  if(j==1) ti <- 'True Proportional Odds\nBinary Score Residuals'
  title(ti)
  resid(f, 'partial', pl=TRUE)
  if(j==1) ti <- 'True Proportional Odds\nPartial Residuals'
  title(ti)
}
par(mfrow=c(1,1))# Get data used in Hosmer et al. paper and reproduce their calculations
if(FALSE && .R.) {
v <- Cs(id, low, age, lwt, race, smoke, ptl, ht, ui, ftv, bwt)
d <- read.table("http://www-unix.oit.umass.edu/~statdata/data/lowbwt.dat",
                 skip=6, col.names=v)
d <- upData(d, race=factor(race,1:3,c('white','black','other')))
f \leftarrow \text{lrm}(\text{low} \sim \text{age} + \text{lwt} + \text{race} + \text{smoke}, \text{data=d}, \text{x} = \text{TRUE}, \text{y} = \text{TRUE})f
resid(f, 'gof')
# Their Table 7 Line 2 found sum of squared errors=36.91, expected
# value under H0=36.45, variance=.065, P=.071
# We got 36.90, 36.45, SD=.26055 (var=.068), P=.085
```

```
# Note that two logistic regression coefficients differed a bit
# from their Table 1
}
```
residuals.ols *Residuals for ols*

#### Description

Computes various residuals and measures of influence for a fit from ols.

#### Usage

```
## S3 method for class 'ols':
residuals(object,
      type=c("ordinary", "score", "dfbeta", "dfbetas",
             "dffit", "dffits", "hat", "hscore"), ...)
```
# Arguments

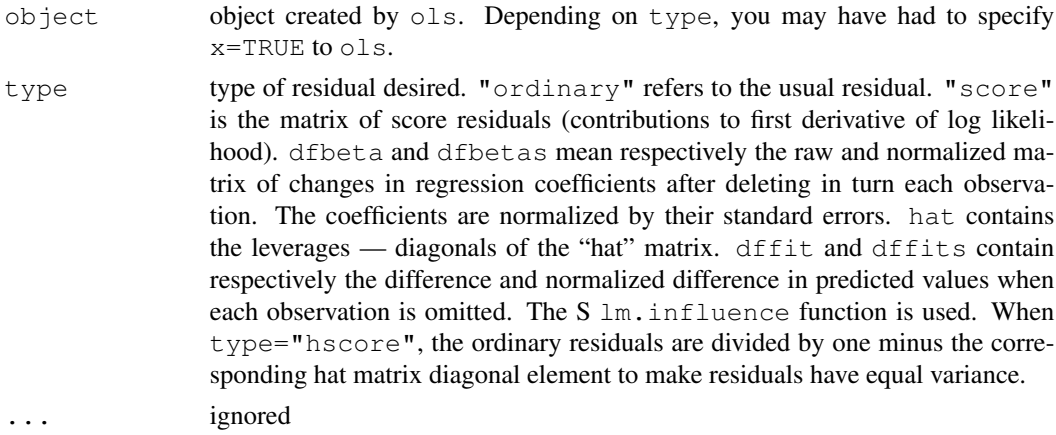

# Value

a matrix or vector, with places for observations that were originally deleted by ols held by NAs

# Author(s)

Frank Harrell Department of Biostatistics Vanderbilt University f.harrell@vanderbilt.edu

## See Also

[lm.influence](#page-0-0), [ols](#page-102-0), [which.influence](#page-195-0), [naresid](#page-0-0)

#### rm.impute 149

## Examples

```
set.seed(1)
x1 \leftarrow \text{rnorm}(100)x2 \leftarrow \text{rnorm}(100)x1[1] <- 100
y \le -x1 + x2 + \text{norm}(100)f \leftarrow ols(y ~ x1 + x2, x=TRUE, y=TRUE)
resid(f, "dfbetas")
which.influence(f)
```
rm.impute *Imputation of Repeated Measures*

# **Description**

NOTE: This function is under development and is not correct at present. Uses the method of Lavori, Dawson, and Shera (1995) to analyze uniformly (over subjects) collected repeated measurement data subject to non-random dropout. Separately for each imputation and for each time period, a binary logistic model is developed (using the Design  $\text{lm}$  function) to predict the probability that each subject remains in the study at that time period. Predictors for the first time period are those listed in the pformula formula. These are assumed to be baseline variables that are never missing. For later time periods, predictors include the baseline predictors plus the matrix of response  $(y)$ values for all earlier periods. These "previous responses" will have missing values imputed from the earlier steps.

Missing responses for time period i are imputed, for one of the  $n$ . impute multiple imputations, as follows. The period i fitted propensity model described above is evaluated to obtain the predicted probability that each subject remained in the study until at least period i. The estimated propensity is divided into g quantile groups. If for period i within a propensity quantile group there are a subjects still in the study and b subjects who have dropped out, Rubin's approximate Bayesian bootstrap is used to estimate the predictive distribution of the response values for the b dropouts, given that the propensity for remaining in the study is approximately constant for all subjects (dropouts and non-dropouts) in the group. A sample of size a is selected with replacement from the a subjects still in the study from the propensity group. Then a sample of size b with replacement is selected from this sample of size a. These b responses are used to fill-in the responses for the b dropouts in the quantile group for the current imputation and current time period.

If the right-hand-side of a formula is specified for a univariate response summary (which may be the last response, mean, or area under the time-response curve),  $rm$ , impute goes on to fit  $rm$  formula to this response summary for each of the multiple imputations using a fitting function fitter. After all n.impute imputations have been done, the average "apparent" covariance matrix and the between-imputation covariance matrix are computed to derive Rubin's multiple-imputationcorrected covariance matrix for the average of n.impute sets of regression coefficients. See fit.mult.impute for more details.

The response variable  $\vee$  may be an array to handle multiple responses at each time period. This array has number of rows equal to the number of subjects, number of columns equal to the number of periods, and number of "pages" equal to the number of different response measurements. A utility function pbind is supplied for creating such arrays from a series of matrices. When multiple

responses are present, all responses are used in the current propensity model, and the which, nk, rinteraction, and rint.with arguments will apply equally to all responses.

## Usage

```
rm.impute(pformula, y, last,
          rformula, fitter=ols, which=c("last", "mean", "auc"),
          data=sys.parent(1), n.impute=10, g=5,
          nk=0, rinteraction, rint.with=c('all','recent'),
          pr=FALSE, pra=FALSE, npr,
          keep.prop=FALSE, keep.pfits=FALSE)
```
pbind(...)

# Arguments

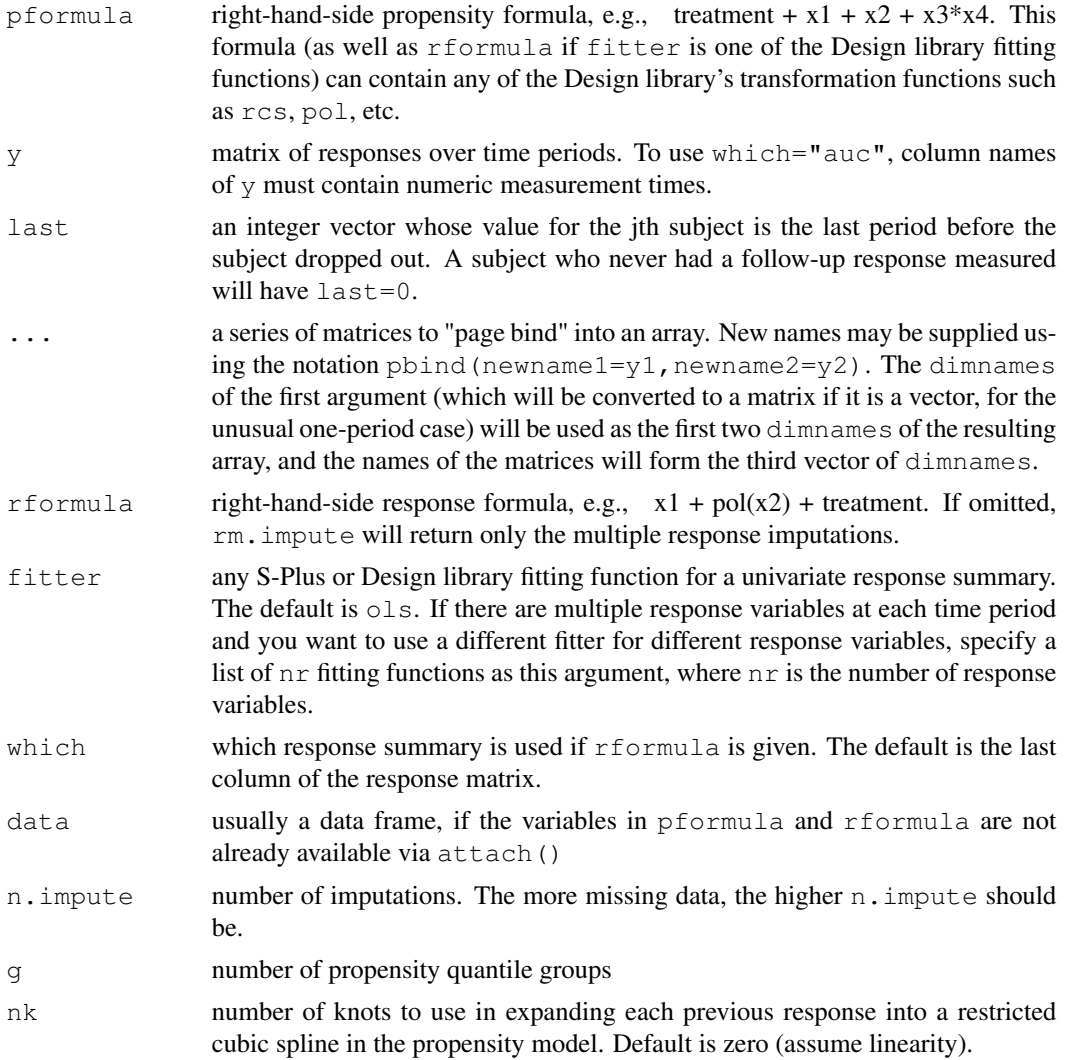

#### rm.impute 151

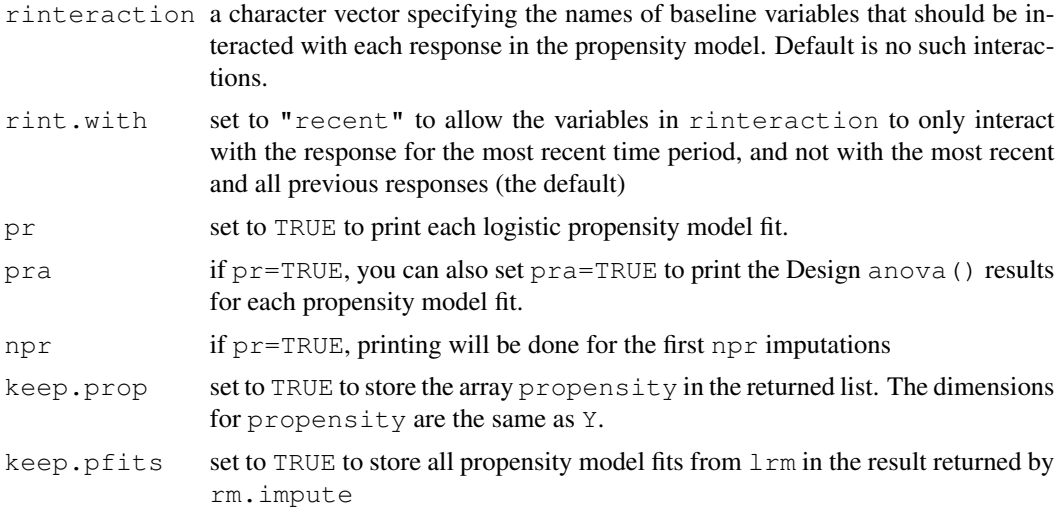

#### Details

The algorithm used here will not correct for non-random dropout due to variables that are not included in the propensity model. A worst-case would be having dropouts at period i due to unmeasured responses at period i.

Ironically, there must be a sufficient number of dropouts for the propensity score method to work, as the propensity models must have adequate numbers of dropouts and non-dropouts at each time period.

## Value

a list with elements Y and optionally fit (if rformula is given) and propensity (if keep.prop=TRUE). Y and propensity are arrays whose last dimension corresponds to the multiple imputations and whose first two dimensions correspond to  $y$ . Y is the multiply-imputed response array and  $fit$ is the imputation-corrected fit object. Note: Aside from the regression coefficient vector and covariance matrix, this fit object will have parameters from the fit of the response summary for the last imputation. If keep.pfits=TRUE, the returned list will also have an array of propensity fit objects (lrm objects) for all response periods and imputations. If there is more than one response variable at each time period,  $f \pm t$  will be a list of  $n \pm \pi$  fit objects for  $n \pm \pi$  response variables.

## Side Effects

prints, and creates variables such as y.1, y.2, . . . and in.period.i in the session database (frame 0)

#### Author(s)

Frank Harrell Department of Biostatistics Vanderbilt University School of Medicine f.harrell@vanderbilt.edu Much valuable input was received from Chris Barker (Roche Pharmaceuticals) and Phil Lavori (Stanford University).

#### References

Lavori PW, Dawson R, Shera, D: A multiple imputation strategy for clinical trials with truncation of patient data. Stat in Med 14:1913–1925, 1995.

Rubin D, Shenker N: Multiple imputation in health-care data bases: An overview and some applications. Stat in Med 10:585–598, 1991.

Engels JM, Diehr P: Imputation of missing longitudinal data: a comparison of methods. J Clin Epi 56:968–976, 2003.

## See Also

[transcan](#page-0-0), [fit.mult.impute](#page-0-0), [lrm](#page-84-0), [rm.boot](#page-0-0), [reShape](#page-0-0)

```
## Not run:
# Generate multiple imputes of the response matrix for later use
Y \leftarrow rm. impute(~treatment + pol(age, 2) *sex, responses,
               last=lastvisit, data=mydata) $Y
# Do some analysis for each imputation
fits <- vector('list',10)
for(i in 1:10) {
  y \leftarrow Y[, , i]fits[[i]] \leftarrow my.analysis(X, y)
}
# Function to generate a 4-variate equal correlation pattern response
# with missing-at-random responses; missingness is a function of x and
# previous responses.
#
# pna is a function that computes the probability that a subject
# drops out at the current visit. For visit 1 pna is a function
# of treatment and baseline covariable x. For visits > 1 pna is
# a function of the matrix of responses for all previous visits.
#
# If second=TRUE we also generate a second response variable having
# NAs in the same positions as this first one. y2 is generated
# so that its NAs are completely unrelated to any y2 values if
# y2B.effect=0, as the pna function is only given the first
# response variable.
# y2 is N(0,1) for treat='A' and N(y2.treat.effect,1) for treat='B'.
testdf <- function(n=1500, seed=7, pna, second=FALSE, y2.treat.effect=0) {
set.seed(seed)
treat <- sample(c('A','B'),n,TRUE)
x \leftarrow runif(n)nt <- 4
mvrnorm \leq function(n, p = 1, u = rep(0, p), S = diag(p)) {
  Z \leftarrow \text{matrix}(rnorm(n * p), p, n)t(u + t(chol(S)) 8*8 Z)
```
#### rm.impute 153

```
}
# Generate multivariate normal errors for n subjects at nt times
# Assume equal correlations of rho=.5, independent subjects
rho <- .5
y <- mvrnorm(n, p=nt, S=diag(rep(1-rho,nt))+rho)
y[treeat == 'B',] \leftarrow y[treeat == 'B',] + 1cat('\n\nTreatment-specific means for last period in response variable 1 before generating N
print(tapply(y[,4], treat, mean, na.rm=TRUE))
y[runif(n) < pna(treat, x), 1] < -NAy[i s, na(y[,1]) | runif(n) < pna(treat, x, y[,1]), 2] <- NA
y[i s, na(y[,2]) | runif(n) < pna(treat, x, y[,1:2]), 3] <- NA
y[i s, na(y[,3]) | runif(n) < pna(treat, x, y[,1:3]), 4] <- NA
last \leftarrow rep(4, n)
last[i s.na(y[, 4])] <- 3
last[i s.na(y[,3])] <- 2
last[i s.na(y[,2])] <- 1
last[i s, na(y[,1]) <- 0
cat('\nNumber of NAs for each time period:\n')
print(apply(y, 2, function(x) sum(is.na(x))))
cat('\n)\nTreatment-specific means for last period in response variable 1 after excluding NASprint(tapply(y[,4], treat, mean, na.rm=TRUE))
cat('\n\nNaive complete-case analysis:\n\n')
prn(ols(y[, 4] ~ ~ ~ pol(x, 2) ~ + ~ treat))if(second) {
 y2 \leftarrow \text{matrix}(rnorm(n*4), ncol=4)y2[treat=='B',] <- y2[treat=='B',] + y2.treat.effect
  cat('\n\nTreatment-specific means for last period in response variable 2 before generating
  print(tapply(y2[,4], treat, mean, na.rm=TRUE))
  y2[is.na(y[,1]),1] <- NA
  y2[i s, na(y[, 2]), 2] <- NA
  y2[i s, na(y[, 3]), 3] <- NA
  y2[is.na(y[,4]),4] <- NA
  cat('\n\nTreatment-specific means for last period in response variable 2 after excluding N
  print(tapply(y2[,4], treat, mean, na.rm=TRUE))
  y \leftarrow \text{pbind}(y1=y, y2=y2)}
list(x=x, treat=treat, y=y, last=last)
}
pna <- function(treat, x, yprev) {
# In this model for the probability of dropout just before the
# current visit, the probability does not depend on the baseline
```

```
# covariable x. For treat='B' the probability of dropout is a
# constant 0.1. For treat='A' it is a curtailed quadratic
# function of the previous visit's response.
#
# If no previous responses available, we are at first follow-up visit
if(missing(yprev)) 0 else {
  if(is.matrix(yprev)) yprev <- yprev[,ncol(yprev)]
  ifelse(treat=='B', .1,
         pmax(0, pmin(1, .124 +.0835*yprev + .020868*yprev^2)))
  }
}
df <- testdf(pna = pna, second=TRUE)
g \leftarrow rm.\text{impute}(\sim pol(x,2) + treat, df\{y, last=df\}last,
               rformula=~ pol(x, 2) + treat,
               n.impute=10, g=4, nk=3,
               rinteraction='treat', rint.with='all',
               pr=TRUE, pra=TRUE, data=df, keep.prop=TRUE, keep.pfits=TRUE)
# Base propensity model is in.study \sim pol(x,2) + treat
# for visits 2,3,4, filled-in y's from previous visits will also be
# used as predictors, and these interact with treat.
# Restricted cubic spline with 3 knots is assumed for the propensity models
# To fit the multiply-imputed last (4th) response an additive model
# in quadratic x and treat is used
g$fit[[1]] # shows response fit for first response variable
                 # (y1), with variances adj. for imputation
page(g$Y) # show all 10 imputations for both responses x 4 periods
# Check for the first imputation how well propensity matching achieved
# balance in baseline and period 3 filled-in responses for
# dropouts and non-dropouts. For continuous variables show ECDFs
# using the Hmisc ecdf function, for first 4 imputations. Do this
# with and without stratifying on quintiles of propensity, and also
# show the estimated 3rd period response vs. propensity stratified
# by dropout status. Use only first response (y1) for all of this.
for(imp in 1:4) {
  y3 <- g$Y[,3,1,imp]
  prop3 <- g$propensity[,3,imp]
  prop3g <- cut2(prop3,g=5)
  ti <- paste('Imputation',imp)
  print(ecdf(\sim y3, groups=df$last >= 3, subset=unclass(prop3g)<5))
  title(ti)
  print(ecdf(\sim y3 | prop3g, groups=df$last >= 3,
             subset=unclass(prop3g)<5))
  # Not enough dropouts in highest quintile of propensity completing
  # visit 3
  title(ti)
  plsmo(prop3, y3, group=df$last >= 3, datadensity=TRUE, col=1:2)
  title(ti)
```
#### robcov and the state of the state of the state of the state of the state of the state of the state of the state of the state of the state of the state of the state of the state of the state of the state of the state of the

}

```
# Examine propensity fit for sixth imputation, 4th response
f \leftarrow q$pfits[4,6][[1]]
dfr <- as.data.frame(df)
# Edit names of dfr so that responses called y.1, y.2, etc.
# For this example, these are already OK
dd <- datadist(dfr)
options(datadist='dd')
# datadist makes plot below work without specifying variable settings
plot(f, y.3=NA, treat=NA, conf.int=FALSE)
# Analyze multiple response variables. Both systolic.bp and
# diastolic.bp are matrices (columns = time periods)
f \leftarrow rm.time(\text{`treatment + pol}(age, 2) \text{`sex},pbind(systolic.bp, diastolic.bp),
               last=lastvisit, data=mydata)
# To deal with a continuous and a binary endpoint you can specify
# pbind(sysbolic.bp, stroke), fitter=list(ols, lrm)
## End(Not run)
```

```
robcov Robust Covariance Matrix Estimates
```
#### **Description**

Uses the Huber-White method to adjust the variance-covariance matrix of a fit from maximum likelihood or least squares, to correct for heteroscedasticity and for correlated responses from cluster samples. The method uses the ordinary estimates of regression coefficients and other parameters of the model, but involves correcting the covariance matrix for model misspecification and sampling design. Models currently implemented are models that have a residuals (fit, type="score") function implemented, such as  $1rm$ , cph, coxph, and ordinary linear models ( $01s$ ). The fit must have specified the  $x=TRUE$  and  $y=TRUE$  options for certain models. Observations in different clusters are assumed to be independent. For the special case where every cluster contains one observation, the corrected covariance matrix returned is the "sandwich" estimator (see Lin and Wei). This is a consistent estimate of the covariance matrix even if the model is misspecified (e.g. heteroscedasticity, underdispersion, wrong covariate form).

For the special case of ols fits,  $r$  obcov can compute the improved (especially for small samples) Efron estimator that adjusts for natural heterogeneity of residuals (see Long and Ervin (2000) estimator HC3).

## Usage

```
robcov(fit, cluster, method=c('huber','efron'))
```
## **Arguments**

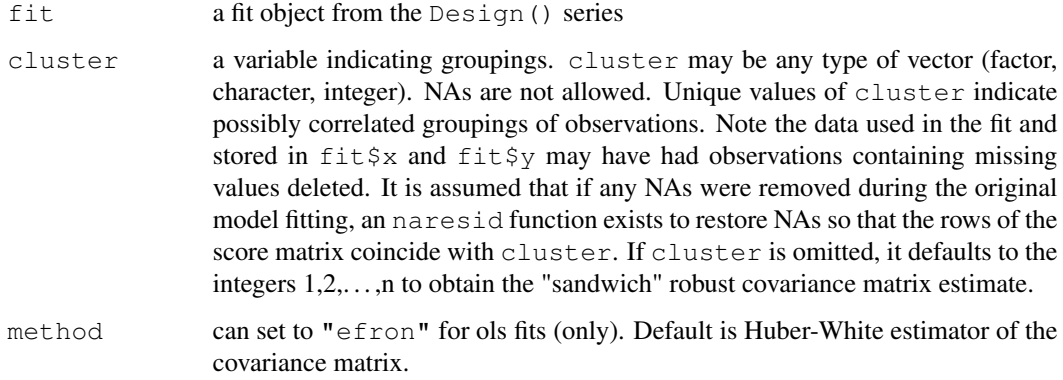

## Value

a new fit object with the same class as the original fit, and with the element orig.var added. orig.var is the covariance matrix of the original fit. Also, the original var component is replaced with the new Huberized estimates.

# Warnings

Adjusted ols fits do not have the corrected standard errors printed with print.ols. Use sqrt(diag(adjfit\$var)) to get this, where adjfit is the result of robcov.

## Author(s)

Frank Harrell Department of Biostatistics Vanderbilt University f.harrell@vanderbilt.edu

#### References

Huber, PJ. Proc Fifth Berkeley Symposium Math Stat 1:221–33, 1967.

White, H. Econometrica 50:1–25, 1982.

Lin, DY, Wei, LJ. JASA 84:1074–8, 1989.

Rogers, W. Stata Technical Bulletin STB-8, p. 15–17, 1992.

Rogers, W. Stata Release 3 Manual, deff, loneway, huber, hreg, hlogit functions.

Long, JS, Ervin, LH. The American Statistician 54:217–224, 2000.

# See Also

[bootcov](#page-42-0), [naresid](#page-0-0), [residuals.cph](#page-139-0)

#### sensuc the sensuch of the sensus of the sensus of the sensus of the sensus of the sensus of the sensus of the sensus of the sensus of the sensus of the sensus of the sensus of the sensus of the sensus of the sensus of the

## Examples

```
# A dataset contains a variable number of observations per subject,
# and all observations are laid out in separate rows. The responses
# represent whether or not a given segment of the coronary arteries
# is occluded. Segments of arteries may not operate independently
# in the same patient. We assume a "working independence model" to
# get estimates of the coefficients, i.e., that estimates assuming
# independence are reasonably efficient. The job is then to get
# unbiased estimates of variances and covariances of these estimates.
set.seed(1)
n.subjects <- 30
ages <- rnorm(n.subjects, 50, 15)
sexes <- factor(sample(c('female','male'), n.subjects, TRUE))
logit \leftarrow (ages-50)/5
prob <- plogis(logit) # true prob not related to sex
id <- sample(1:n.subjects, 300, TRUE) # subjects sampled multiple times
table(table(id)) # frequencies of number of obs/subject
age <- ages[id]
sex <- sexes[id]
# In truth, observations within subject are independent:
y \leftarrow ifelse(runif(300) <= prob[id], 1, 0)
f \le 1rm(y \sim 1sp(age, 50) *sex, x=TRUE, y=TRUE)
g <- robcov(f, id)
diag(g$var)/diag(f$var)
# add ,group=w to re-sample from within each level of w
anova(q) \# cluster-adjusted Wald statistics
# fastbw(g) # cluster-adjusted backward elimination
plot(g, age=30:70, sex='female') # cluster-adjusted confidence bands
# Get design effects based on inflation of the variances when compared
# with bootstrap estimates which ignore clustering
q2 \leftarrow \text{robcov}(f)diag(g$var)/diag(g2$var)
# Get design effects based on pooled tests of factors in model
anova(g2)[,1] / anova(g)[,1]
# A dataset contains one observation per subject, but there may be
# heteroscedasticity or other model misspecification. Obtain
# the robust sandwich estimator of the covariance matrix.
# f \leftarrow ols(y ~ pol(age, 3), x=TRUE, y=TRUE)
# f.addj \leftarrow robot(f)
```
sensuc *Sensitivity to Unmeasured Covariables*

#### Description

Performs an analysis of the sensitivity of a binary treatment  $(X)$  effect to an unmeasured binary confounder  $(U)$  for a fitted binary logistic or an unstratified non-time-dependent Cox survival model (the function works well for the former, not so well for the latter). This is done by fitting a sequence of models with separately created  $U$  variables added to the original model. The sequence of models is formed by simultaneously varying a and b, where a measures the association between U and X and b measures the association between U and Y, where Y is the outcome of interest. For Cox models, an approximate solution is used by letting  $Y$  represent some binary classification of the event/censoring time and the event indicator. For example, Y could be just be the event indicator, ignoring time of the event or censoring, or it could be  $1$  if a subject failed before one year and  $0$ otherwise. When for each combination of  $a$  and  $b$  the vector of binary values U is generated, one of two methods is used to constrain the properties of  $U$ . With either method, the overall prevalence of U is constrained to be prev.u. With the default method (or method="x:u y:u"), U is sampled so that the  $X : U$  odds ratio is a and the  $Y : U$  odds ratio is b. With the second method, U is sampled according to the model  $logit(U = 1|X, Y) = \alpha + \beta * Y + \gamma * X$ , where  $\beta = log(b)$  and  $\gamma = \log(a)$  and  $\alpha$  is determined so that the prevalence of  $U = 1$  is prev.u. This second method results in the adjusted odds ratio for  $Y : U$  given X being b whereas the default method forces the unconditional (marginal)  $Y: U$  odds ratio to be b. Rosenbaum uses the default method.

There is a plot method for plotting objects created by sensuc. Values of  $a$  are placed on the x-axis and observed marginal odds or hazards ratios for  $U$  (unadjusted ratios) appear on the y-axis. For Cox models, the hazard ratios will not agree exactly with  $X$ : event indicator odds ratios but they sometimes be made close through judicious choice of the event function. The default plot uses four symbols which differentiate whether for the  $a, b$  combination the effect of X adjusted for U (and for any other covariables that were in the original model fit) is positive (usually meaning an effect ratio greater than 1) and "significant", merely positive, not positive and non significant, or not positive but significant. There is also an option to draw the numeric value of the X effect ratio at the  $a,b$  combination along with its Z statistic underneath in smaller letters, and an option to draw the effect ratio in one of four colors depending on the significance of the Z statistic.

## Usage

```
# fit <- lrm(formula=y ~ x + other.predictors, x=TRUE, y=TRUE) #or
# fit <- cph(formula=Surv(event.time,event.indicator) ~ x + other.predictors,
# x=TRUE, y=TRUE)
sensuc(fit,
      or.xu=seq(1, 6, by = 0.5), or.u=or.xu,
      prev.u=0.5, constrain.binary.sample=TRUE,
      or.method=c("x:u y:u","u|x,y"),
      event=function(y) if(is.matrix(y))y[,ncol(y)] else 1*y)
## S3 method for class 'sensuc':
plot(x, ylim=c((1+trunc(min(x$effect.u)-.01))/
                  ifelse(type=='numbers',2,1),
                  1+trunc(max(x$effect.u)-.01)),
    xlab='Odds Ratio for X:U',
    ylab=if(x$type=='lrm')'Odds Ratio for Y:U' else
          'Hazard Ratio for Y:U',
```
#### sensuc the sensuch of the sensus of the sensus of the sensus of the sensus of the sensus of the sensus of the sensus of the sensus of the sensus of the sensus of the sensus of the sensus of the sensus of the sensus of the

```
digits=2, cex.effect=.75, cex.z=.6*cex.effect,
delta=diff(par('usr')[3:4])/40,
type=c('symbols','numbers','colors'),
pch=c(15,18,5,0), col=c(2,3,1,4), alpha=.05,
impressive.effect=function(x)x > 1,...)
```
# Arguments

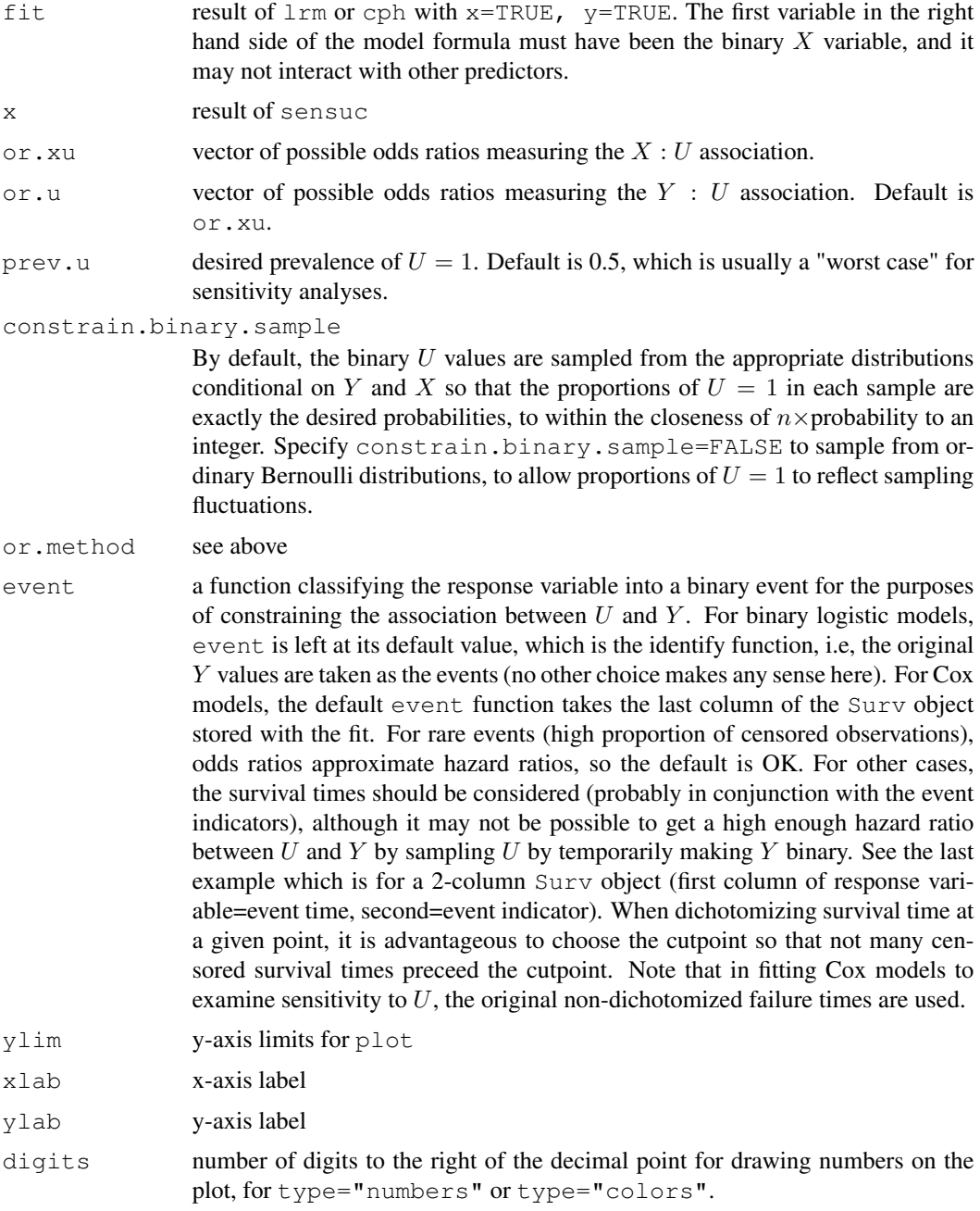

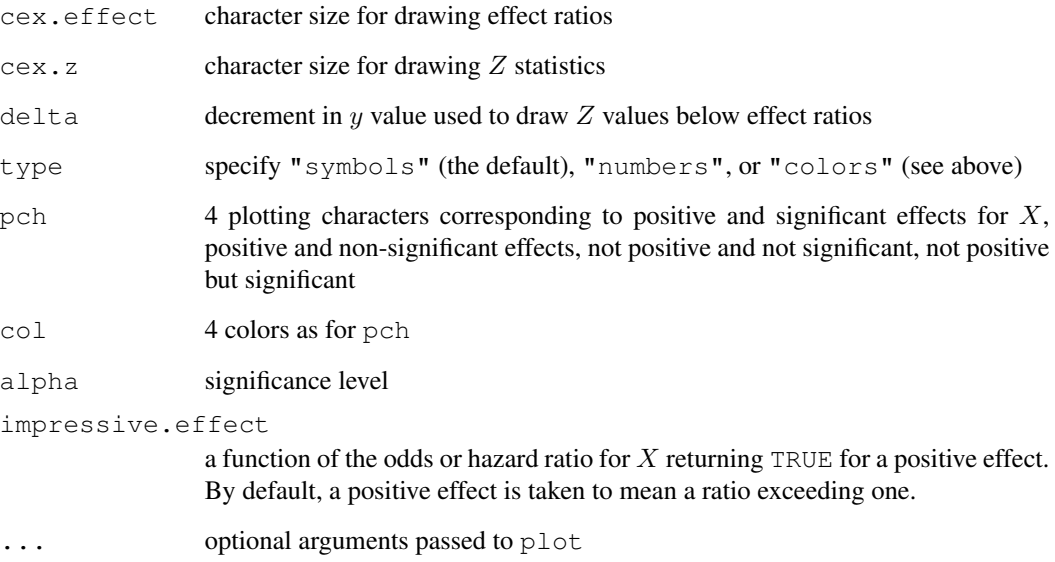

# Value

sensuc returns an object of class "sensuc" with the following elements: OR.xu (vector of desired X : U odds ratios or a values), OOR. xu (observed marginal X : U odds ratios), OR. u (desired Y : U odds ratios or b values),  $\epsilon$  f fect. x (adjusted odds or hazards ratio for X in a model adjusted for U and all of the other predictors),  $\epsilon$  ffect. u (unadjusted Y : U odds or hazards ratios),  $\epsilon$  ffect.u.adj (adjusted Y : U odds or hazards ratios), Z (Z-statistics), prev.u (input to sensuc), cond.prev.u (matrix with one row per  $a,b$  combination, specifying prevalences of U conditional on Y and X combinations), and type (" $l$ rm" or "cph").

#### Author(s)

Frank Harrell Mark Conaway Department of Biostatistics Vanderbilt University School of Medicine f.harrell@vanderbilt.edu, mconaway@virginia.edu

## References

Rosenbaum, Paul R (1995): Observational Studies. New York: Springer-Verlag.

Rosenbaum P, Rubin D (1983): Assessing sensitivity to an unobserved binary covariate in an observational study with binary outcome. J Roy Statist Soc B 45:212–218.

#### See Also

[lrm](#page-84-0), [cph](#page-57-0), [sample](#page-0-0)

# specs.Design 161

#### Examples

```
set.seed(17)
x \leftarrow sample(0:1, 500, TRUE)
y \leftarrow sample(0:1, 500, TRUE)
y[1:100] <- x[1:100] # induce an association between x and y
x2 \le - rnorm (500)
f \leftarrow \text{lrm}(y \sim x + x2, x = \text{TRUE}, y = \text{TRUE})#Note: in absence of U odds ratio for x is exp(2nd coefficient)
q \leftarrow sensuc(f, c(1,3))
# Note: If the generated sample of U was typical, the odds ratio for
# x dropped had U been known, where U had an odds ratio
# with x of 3 and an odds ratio with y of 3
plot(g)
# Fit a Cox model and check sensitivity to an unmeasured confounder
# f <- cph(Surv(d.time,death) ~ treatment + pol(age,2)*sex, x=TRUE, y=TRUE)
# sensuc(f, event=function(y) y[,2] & y[,1] < 365.25)
# Event = failed, with event time before 1 year
# Note: Analysis uses f$y which is a 2-column Surv object
```
specs.Design *Design Specifications for Models*

# Description

Prints the design specifications, e.g., number of parameters for each factor, levels of categorical factors, knot locations in splines, pre-transformations, etc.

#### Usage

```
specs(fit, ...)
## S3 method for class 'Design':
specs(fit, long=FALSE, ...)
## S3 method for class 'specs.Design':
print(x, \ldots)
```
# Arguments

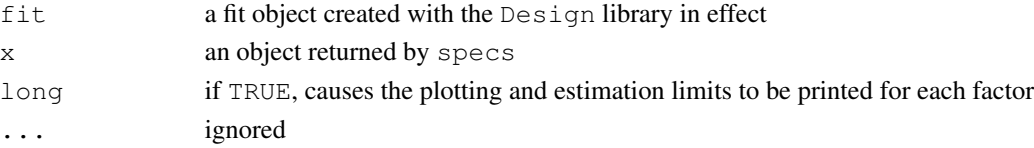

#### Value

a list containing information about the fit and the predictors as elements

# Author(s)

Frank Harrell Department of Biostatistics, Vanderbilt University f.harrell@vanderbilt.edu

#### See Also

[Design](#page-6-0), [Design.trans](#page-8-0), [latex.Design](#page-80-0), [datadist](#page-65-0)

## Examples

```
set.seed(1)
blood.pressure <- rnorm(200, 120, 15)
dd <- datadist(blood.pressure)
options(datadist='dd')
L \leftarrow .03*(blood.pressure-120)sick \leftarrow ifelse(runif(200) \leftarrow plogis(L), 1, 0)
f \leftarrow \text{lrm}(\text{sick} \sim \text{rcs}(\text{blood.pressive}, 5))specs(f) # find out where 5 knots are placed
g <- glmD(sick ~ rcs(blood.pressure,5), family=binomial)
specs(g,long=TRUE)
options(datadist=NULL)
```
summary.Design *Summary of Effects in Model*

#### Description

summary.Design forms a summary of the effects of each factor. When summary is used to estimate odds or hazard ratios for continuous variables, it allows the levels of interacting factors to be easily set, as well as allowing the user to choose the interval for the effect. This method of estimating effects allows for nonlinearity in the predictor. Factors requiring multiple parameters are handled, as summary obtains predicted values at the needed points and takes differences. By default, inter-quartile range effects (odds ratios, hazards ratios, etc.) are printed for continuous factors, and all comparisons with the reference level are made for categorical factors. print.summary.Design prints the results, latex.summary.Design typesets the results, and plot.summary.Design plots shaded confidence bars to display the results graphically. The longest confidence bar on each page is labeled with confidence levels (unless this bar has been ignored due to  $\text{clip}$ ). By default, the following confidence levels are all shown: .7, .8, .9, .95, and .99, using levels of gray scale (colors for Windows).

## summary.Design 163

## Usage

```
## S3 method for class 'Design':
summary(object, ..., est.all=TRUE, antilog,
conf.int=.95, abbrev=FALSE, vnames=c("names","labels"))
## S3 method for class 'summary.Design':
print(x, \ldots)## S3 method for class 'summary.Design':
latex(object, title, ...)
## S3 method for class 'summary.Design':
plot(x, at, log=FALSE,
    q=c(0.7, 0.8, 0.9, 0.95, 0.99), xlim, nbar, cex=1, nint=10,
    cex.c=.5, cex.t=1, clip=c(-1e30,1e30), main, ...)
```
#### **Arguments**

- object a Design fit object. Either options(datadist) should have been set before the fit, or datadist() and options (datadist) run before summary. For latex is the result of summary.
- ... For summary, omit list of variables to estimate effects for all predictors. Use a list of variables of the form age=NA, sex=NA to estimate using default ranges. Specify age=50 for example to adjust age to 50 when testing other factors (this will only matter for factors that interact with age). Specify e.g. age=c(40,60) to estimate the effect of increasing age from 40 to 60. Specify age=c(40,50,60) to let age range from 40 to 60 and be adjusted to 50 when testing other interacting factors. For category factors, a single value specifies the reference cell and the adjustment value. For example, if treat has levels "a", "b" and "c" and treat="b" is given to summary, treatment a will be compared to b and c will be compared to b. Treatment b will be used when estimating the effect of other factors. Category variables can have category labels listed (in quotes), or an unquoted number that is a legal level, if all levels are numeric. You need only use the first few letters of each variable name - enough for unique identification. For variables not defined with datadist, you must specify 3 values, none of which are NA. Also represents other arguments to pass to latex, is ignored for print, or

other optional arguments passed to confbar. The most important of these is q, the vector of confidence levels, and col, which is a vector corresponding to q specifying the colors for the regions of the bars. q defaults to  $\in (7, 8, .9, .95, .99)$ and col to c(1,.8,.5,.2,.065) for UNIX, so that lower confidence levels (inner regions of bars) corresponding with darker shades. Specify for example  $col=1:5$  to use actual colors. For Windows, the default is  $col=cc(1, 4, 3, 2, 5)$ , which by default represents black, blue, green, red, yellow.

- est.all Set to FALSE to only estimate effects of variables listed. Default is TRUE.
- antilog Set to FALSE to suppress printing of anti-logged effects. Default is TRUE if the model was fitted by lrm or cph. Antilogged effects will be odds ratios for

logistic models and hazard ratios for proportional hazards models.

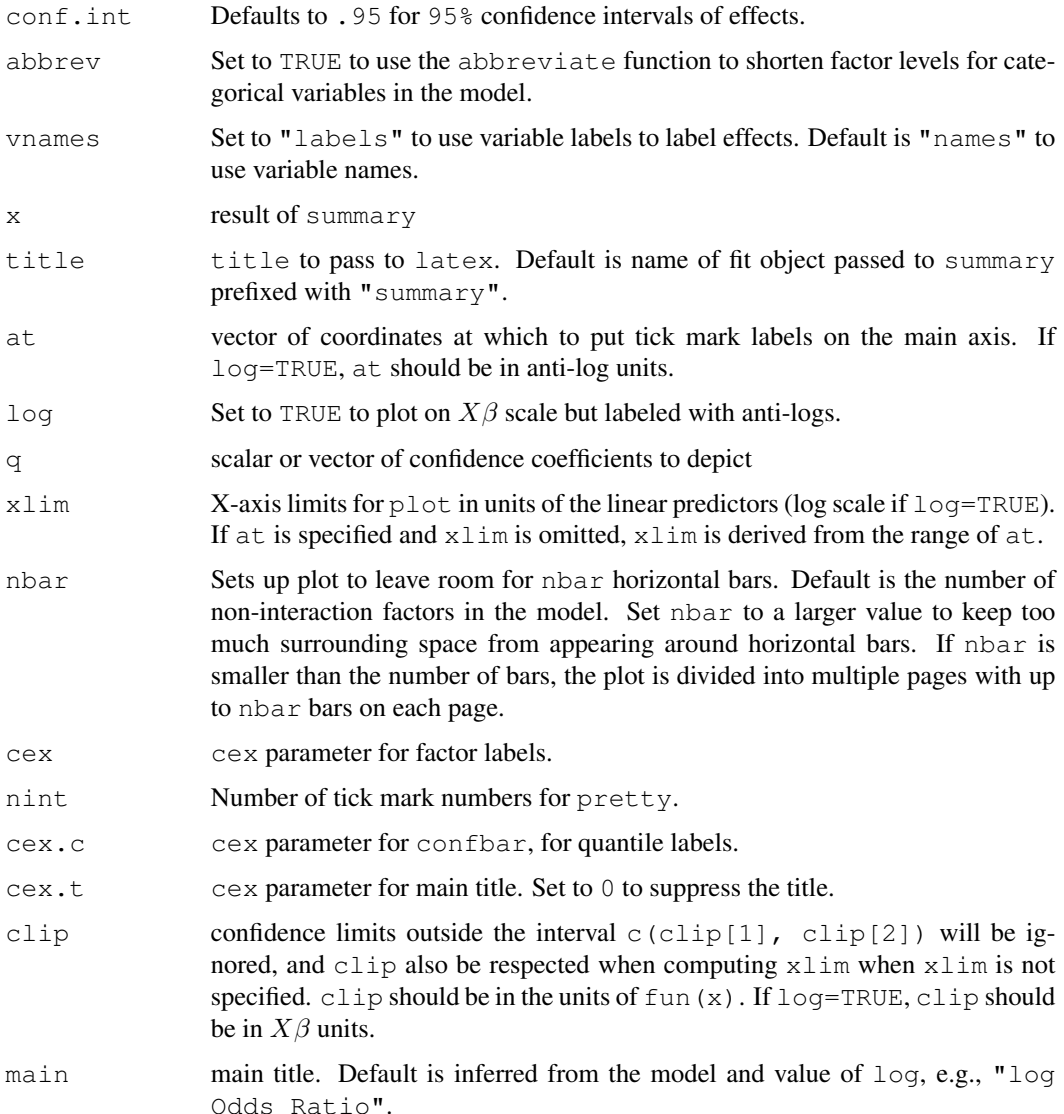

# Value

For summary.Design, a matrix of class summary.Design with rows corresponding to factors in the model and columns containing the low and high values for the effects, the range for the effects, the effect point estimates (difference in predicted values for high and low factor values), the standard error of this effect estimate, and the lower and upper confidence limits. If fit \$scale.pred has a second level, two rows appear for each factor, the second corresponding to anti–logged effects. Non–categorical factors are stored first, and effects for any categorical factors are stored at the end of the returned matrix. scale.pred and adjust. adjust is a character string containing levels of adjustment variables, if there are any interactions. Otherwise it is "". latex.summary.Design returns an object of class c("latex", "file"). It requires the latex function in Hmisc.

# summary.Design 165

## Author(s)

Frank Harrell Department of Biostatistics, Vanderbilt University f.harrell@vanderbilt.edu

## See Also

[datadist](#page-65-0), [Design](#page-6-0), [Design.trans](#page-8-0), [Design.Misc](#page-2-0), [confbar](#page-0-0), [pretty](#page-0-0), [contrast.Design](#page-53-0)

```
n <- 1000 # define sample size
set.seed(17) # so can reproduce the results
age <- rnorm(n, 50, 10)
blood.pressure <- rnorm(n, 120, 15)
cholesterol <- rnorm(n, 200, 25)
sex <- factor(sample(c('female','male'), n,TRUE))
label(age) <- 'Age' # label is in Hmisc
label(cholesterol) <- 'Total Cholesterol'
label(blood.pressure) <- 'Systolic Blood Pressure'
label(sex) <- 'Sex'
units(cholesterol) <- 'mg/dl' # uses units.default in Hmisc
units(blood.pressure) <- 'mmHg'
# Specify population model for log odds that Y=1
L \leftarrow .4*(sex=='male') + .045*(age-50) +(log(cholesterol - 10) - 5.2) * (-2 * (sex == 'female') + 2 * (sex == 'male'))# Simulate binary y to have Prob(y=1) = 1/[1+exp(-L)]y \leftarrow ifelse(runif(n) \leftarrow plogis(L), 1, 0)
ddist <- datadist(age, blood.pressure, cholesterol, sex)
options(datadist='ddist')
fit \leq lrm(y \sim blood.pressure + sex \star (age + rcs(cholesterol, 4)))
s <- summary(fit) # Estimate effects using default ranges
                                # Gets odds ratio for age=3rd quartile
                                # compared to 1st quartile
## Not run:
latex(s) \qquad # Use LaTeX to print nice version
latex(s, file="") \qquad # Just write LaTeX code to screen
## End(Not run)
summary(fit, sex='male', age=60) # Specify ref. cell and adjustment val
summary(fit, age=c(50,70)) # Estimate effect of increasing age from
                                # 50 to 70
s < - summary(fit, age=c(50,60,70))
                                # Increase age from 50 to 70, adjust to
                                # 60 when estimating effects of other factors
#Could have omitted datadist if specified 3 values for all non-categorical
#variables (1 value for categorical ones - adjustment level)
plot(s, log=TRUE, at=c(.1,.5,1,1.5,2,4,8))
```

```
options(datadist=NULL)
```
<span id="page-165-0"></span>summary.survfit *Design version of survival Package summary.survfit*

## Description

This is a modified version of the survival packages's summary.survfit function. It returns a list containing the survival curve, confidence limits, and other information.

# Usage

```
## S3 method for class 'survfit':
summary(object, times, censored = FALSE, scale = 1, ...)
```
# Arguments

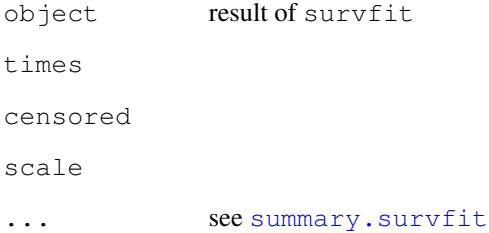

## Value

a list with components time, surv,n.risk,n.event,std.err,conf.int,lower,upper,strata,call,na

# See Also

[summary.survfit](#page-165-0)

<span id="page-166-0"></span>

#### <span id="page-166-1"></span>Description

Compute survival probabilities and optional confidence limits for Cox survival models. If  $x = TRUE$ , y=TRUE were specified to cph, confidence limits use the correct formula for any combination of predictors. Otherwise, if surv=TRUE was specified to cph, confidence limits are based only on standard errors of  $\log(-\log S(t))$  at the mean value of  $X\beta$ . If the model contained only stratification factors, or if predictions are being requested near the mean of each covariable, this approximation will be accurate. Unless times is given, at most one observation may be predicted.

# Usage

```
survest(fit, ...)
## S3 method for class 'cph':
survest(fit, newdata, linear.predictors, x, times,
        fun, loglog=FALSE, conf.int=0.95, type, vartype,
        conf.type=c("log-log", "log", "plain", "none"), se.fit=TRUE,
        what=c('survival','parallel'),
        individual=FALSE, ...)
```
## Arguments

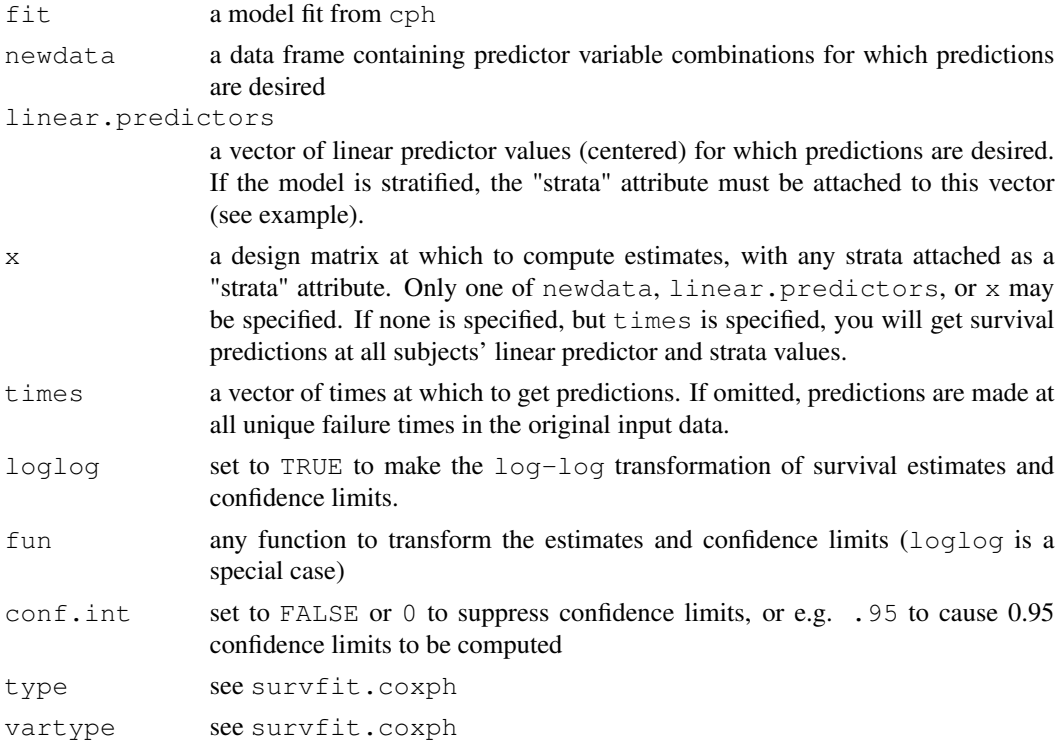

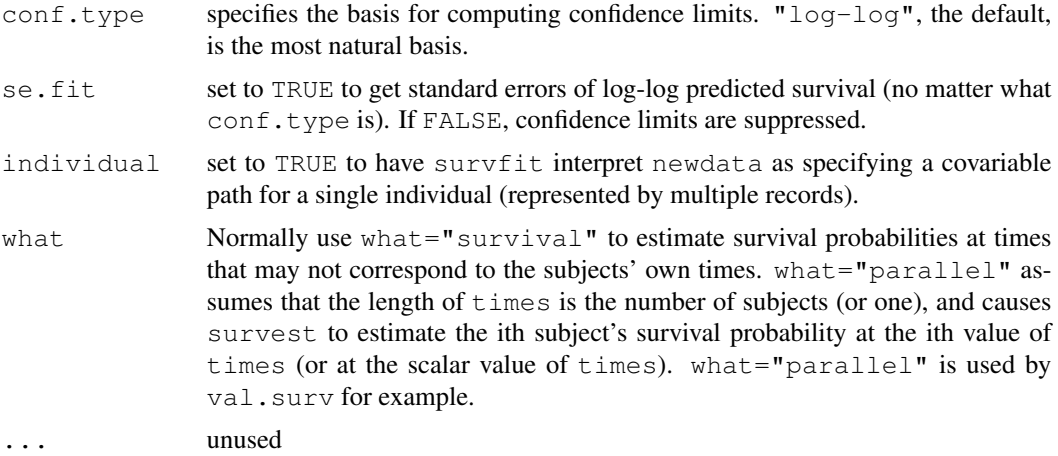

## Details

The result is passed through naresid if newdata, linear.predictors, and x are not specified, to restore placeholders for NAs.

# Value

If times is omitted, returns a list with the elements time, n.risk, n.event, surv, call (calling statement), and optionally std.err, upper, lower, conf.type, conf.int. The estimates in this case correspond to one subject. If  $t$  imes is specified, the returned list has possible components time, surv, std.err, lower, and upper. These will be matrices (except for time) if more than one subject is being predicted, with rows representing subjects and columns representing times. If times has only one time, these are reduced to vectors with the number of elements equal to the number of subjects.

## Author(s)

Frank Harrell Department of Biostatistics Vanderbilt University f.harrell@vanderbilt.edu

# See Also

[cph](#page-57-0), [survfit.cph](#page-171-0), [survfit.coxph](#page-0-0), [predict.Design](#page-125-0), [survplot](#page-172-0)

```
# Simulate data from a population model in which the log hazard
# function is linear in age and there is no age x sex interaction
# Proportional hazards holds for both variables but we
# unnecessarily stratify on sex to see what happens
n <- 1000
set.seed(731)
age <- 50 + 12*rnorm(n)
```
# survest.psm 169

```
label(age) < - "Age"
sex <- factor(sample(c('Male','Female'), n, TRUE))
cens \leftarrow 15*runif(n)
h \leftarrow .02*exp(.04*(age-50)*.8*(sex=='Female'))dt <- -log(runif(n))/h
label(dt) <- 'Follow-up Time'
e \leftarrow ifelse(dt \leftarrow cens, 1, 0)
dt <- pmin(dt, cens)
units(dt) <- "Year"
dd <- datadist(age, sex)
options(datadist='dd')
Srv <- Surv(dt,e)
f \leftarrow cph(Srv ~ age*strat(sex), x=TRUE, y=TRUE) #or surv=T
survest(f, expand.grid(age=c(20,40,60),sex=c("Male","Female")),
             times=c(2, 4, 6), conf.int=.9)
f <- update(f, surv=TRUE)
lp \leftarrow c(0, .5, 1)f$strata # check strata names
attr(lp, 'strata') \leftarrow rep(1,3) # or rep('sex=Female',3)survest(f, linear.predictors=lp, times=c(2,4,6))
options(datadist=NULL)
```
survest.psm *Parametric Survival Estimates*

#### Description

Computes predicted survival probabilities or hazards and optionally confidence limits (for survival only) for parametric survival models fitted with psm. If getting predictions for more than one observation, times must be specified. For a model without predictors, no input data are specified.

## Usage

```
## S3 method for class 'psm':
survest(fit, newdata, linear.predictors, x, times, fun,
        loglog=FALSE, conf.int=0.95,
        what=c("survival","hazard","parallel"), ...)
## S3 method for class 'survest.psm':
print(x, \ldots)
```
## Arguments

fit fit from psm newdata, linear.predictors, x, times, conf.int see survest.cph. One of newdata, linear.predictors, x must be given. linear.predictors includes the intercept. If times is omitted,

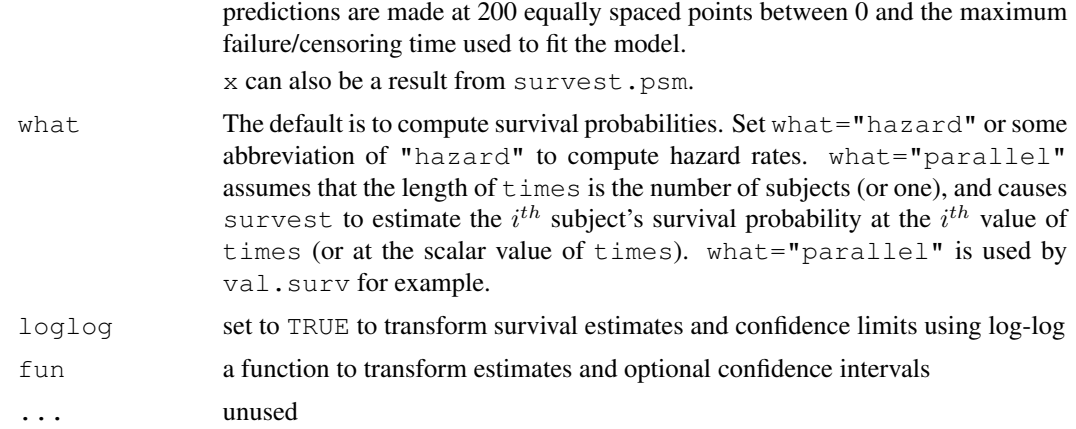

# Details

Confidence intervals are based on asymptotic normality of the linear predictors. The intervals account for the fact that a scale parameter may have been estimated jointly with beta.

#### Value

see survest.cph. If the model has no predictors, predictions are made with respect to varying time only, and the returned object is of class "survfit" so the survival curve can be plotted with survplot.survfit. If times is omitted, the entire survival curve or hazard from  $t = 0, \ldots, f$  it  $\frac{1}{5}$ maxtime is estimated, with increments computed to yield 200 points where fit \$maxtime is the maximum survival time in the data used in model fitting. Otherwise, the times vector controls the time points used.

# Author(s)

Frank Harrell Department of Biostatistics Vanderbilt University f.harrell@vanderbilt.edu

# See Also

[psm](#page-135-0), [survreg](#page-0-0), [Design](#page-6-0), [survfit](#page-170-0), [predict.Design](#page-125-0), [survplot](#page-172-0), [survreg.distributions](#page-0-0)

```
# Simulate data from a proportional hazards population model
n \leftarrow 1000set.seed(731)
age <-50 + 12*rnorm(n)
label(age) < - "Age"
cens \leftarrow 15*runif(n)
h \leftarrow .02*exp(.04*(age-50))dt \leftarrow -log(runif(n))/h
label(dt) <- 'Follow-up Time'
```
#### survfit that the same survfit that the same survfit that the same survfit that the same survfit that  $171$

```
e \leftarrow ifelse(dt \leftarrow cens, 1, 0)
dt <- pmin(dt, cens)
units(dt) <- "Year"
S \leftarrow Surv(dt,e)
f \leftarrow psm(S \sim lsp(age, c(40, 70)))survest(f, data.frame(age=seq(20,80,by=5)), times=2)
#Get predicted survival curve for 40 year old
survest(f, data.frame(age=40))
#Get hazard function for 40 year old
survest(f, data.frame(age=40), what="hazard")$surv #still called surv
```
<span id="page-170-0"></span>survfit *Modified Version of survival Package survfit Function*

# Description

This modification of survfit keeps attributes of the Surv object, users Hmisc's interaction() to form strata labels, and uses a default confidence interval basis of log-log.

#### Usage

```
survfit(formula, data, weights, subset, na.action = na.delete, conf.type = c("log-1)
```
# **Arguments**

formula data weights subset na.action conf.type ... see [survfit](#page-170-0)

#### Value

see [survfit](#page-170-0)

## See Also

[survfit](#page-170-0)

# Examples

```
## Not run:
#fit a Kaplan-Meier and print the results
data(aml)
survfit(Surv(time, status) ~ x, data=aml)
## End(Not run)
```
<span id="page-171-0"></span>survfit.cph *Cox Predicted Survival*

## Description

This is a slightly modified version of Therneau's survfit.coxph function. The difference is that survfit.cph assumes that  $x=TRUE$ ,  $y=TRUE$  were specified to the fit. This assures that the environment in effect at the time of the fit (e.g., automatic knot estimation for spline functions) is the same one used for basing predictions. Unlike survfit.coxph, the default basis for confidence intervals is "log-log".

# Usage

```
survfit.cph(object, newdata, se.fit=TRUE, conf.int=0.95,
            individual=FALSE, type, vartype,
            conf.type=c("log-log", "log", "plain", "none"))
```
# Arguments

```
object a fit object from cph or coxph see survfit.coxph
newdata
se.fit
conf.int
individual
type
vartype
conf.type see survfit
```
## Value

see survfit.coxph

# See Also

[survest.cph](#page-166-0)

<span id="page-172-0"></span>

#### Description

Plot estimated survival curves, and for parametric survival models, plot hazard functions. There is an option to print the number of subjects at risk at the start of each time interval. Curves are automatically labeled at the points of maximum separation (using the labcurve function), and there are many other options for labeling that can be specified with the label.curves parameter. For example, different plotting symbols can be placed at constant x-increments and a legend linking the symbols with category labels can automatically positioned on the most empty portion of the plot.

## Usage

```
survplot(fit, ...)
## S3 method for class 'Design':
survplot(fit, ..., xlim,
         ylim=if(loglog) c(-5, 1.5) else if
                 (what == "survival" & missing(fun)) c(0, 1),
         xlab, ylab, time.inc,
         what=c("survival","hazard"),
         type=c("tsiatis","kaplan-meier"),
         conf.type=c("log-log","log","plain","none"),
         conf.int=FALSE, conf=c("bars","bands"),
         add=FALSE, label.curves=TRUE,
         abbrev.label=FALSE, lty, lwd=par("lwd"), col=1,
         adj.subtitle, loglog=FALSE, fun,
         n.risk=FALSE, logt=FALSE, dots=FALSE, dotsize=.003,
         grid=FALSE, srt.n.risk=0, sep.n.risk=0.056, adj.n.risk=1,
         y.n.risk, cex.n.risk=.6, pr=FALSE)
## S3 method for class 'survfit':
survplot(fit, xlim,
         ylim, xlab, ylab, time.inc,
         conf=c("bars","bands","none"), add=FALSE,
         label.curves=TRUE, abbrev.label=FALSE,
         lty,lwd=par('lwd'),col=1,
         loglog=FALSE,fun,n.risk=FALSE,logt=FALSE,
         dots=FALSE, dotsize=.003,
         grid=FALSE,
         srt.n.risk=0,sep.n.risk=.056,adj.n.risk=1,
         y.n.risk,cex.n.risk=.6, pr=FALSE, ...)
```
#### Arguments

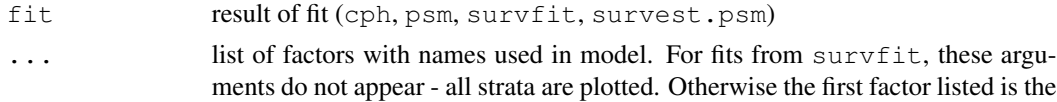

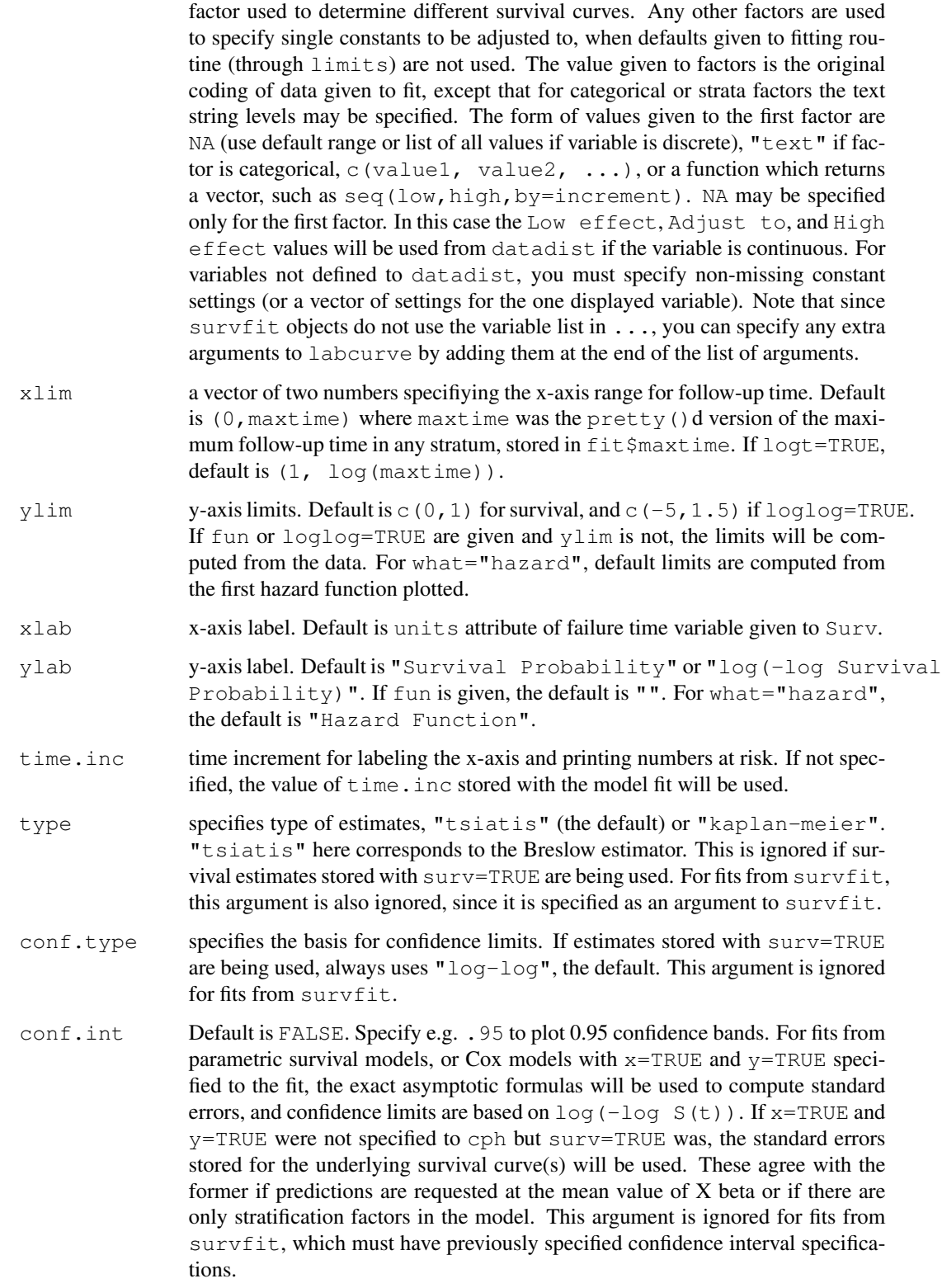

#### survplot that the same survey of the same state of the same state of the same state of the same state of the s

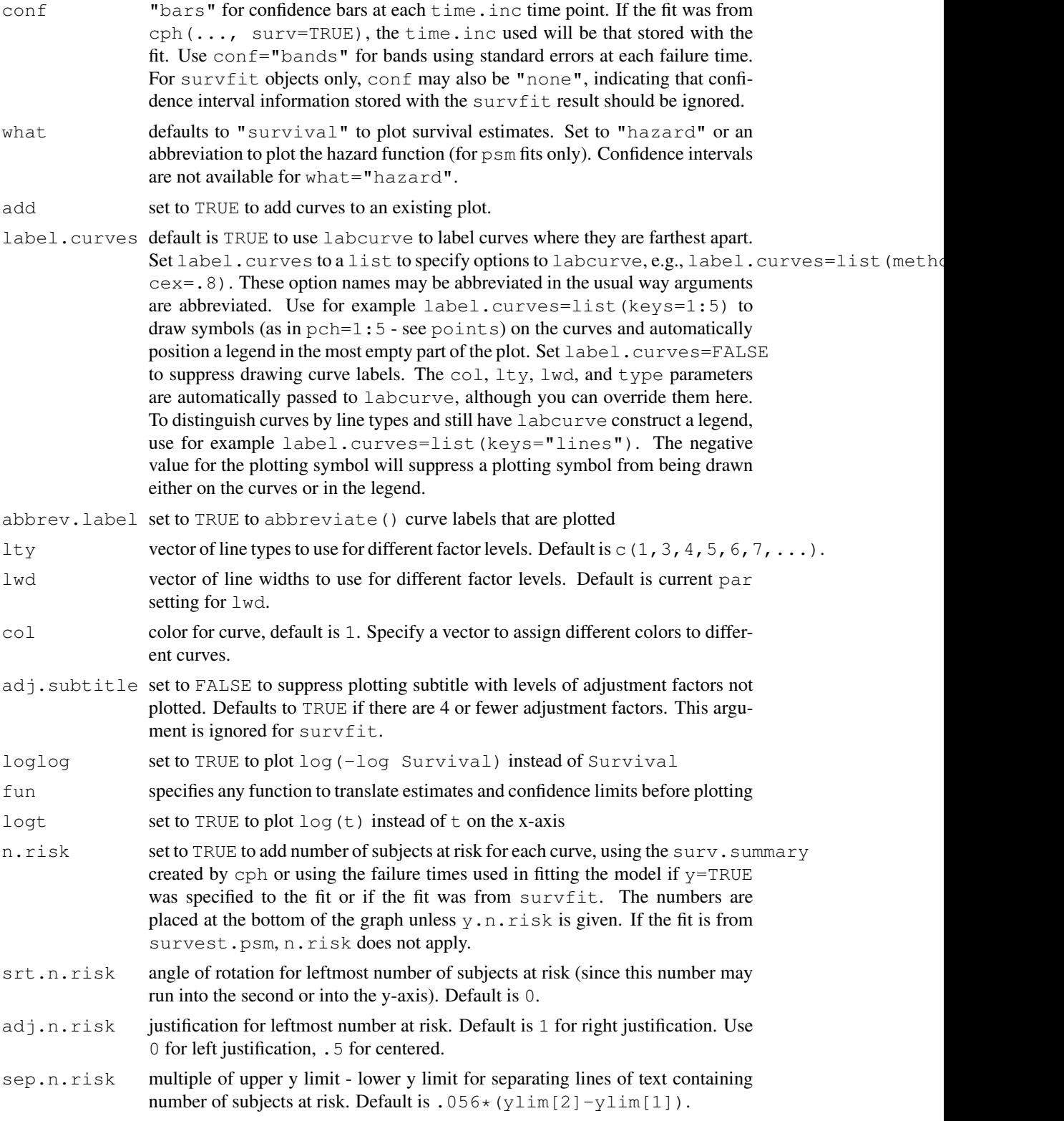

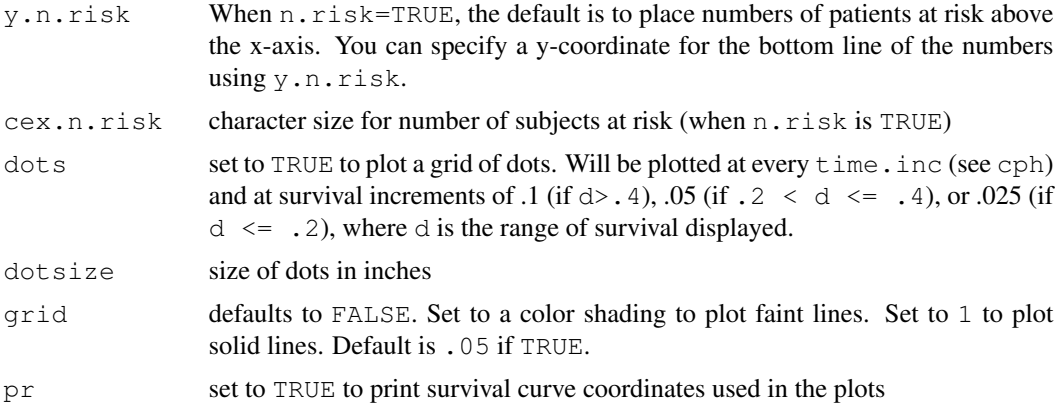

## Details

survplot will not work for Cox models with time-dependent covariables. Use survest or survfit for that purpose.

Use ps.slide, win.slide, gs.slide to set up nice defaults for plotting. These also set a system option mgp.axis.labels to allow x and y-axes to have differing mgp graphical parameters (see par). This is important when labels for y-axis tick marks are to be written horizontally  $(par(las=1))$ , as a larger gap between the labels and the tick marks are needed. You can set the axis-specific 2nd component of mgp using mgp.axis.labels(c(xvalue, yvalue)).

## Value

list with components adjust (text string specifying adjustment levels) and curve.labels (vector of text strings corresponding to levels of factor used to distinguish curves). For survfit, the returned value is the vector of strata labels, or NULL if there are no strata.

## Side Effects

plots. If par()  $\text{Smar}[4]<4$ , issues par(mar=) to increment mar[4] by 2 if n.risk=TRUE and  $add=False$ . The user may want to reset  $par(max)$  in this case to not leave such a wide right margin for plots. You usually would issue par (mar=c(5,4,4,2)+.1).

## See Also

```
datadist, Design, cph, psm, survest, predict.Design, plot.Design, units,
errbar, survfit, survreg.distributions, labcurve, mgp.axis.labels, par,
ps.slide
```

```
# Simulate data from a population model in which the log hazard
# function is linear in age and there is no age x sex interaction
n < -1000set.seed(731)
age <-50 + 12*rnorm(n)
label(age) <- "Age"
```
## val.prob 177

```
sex <- factor(sample(c('male','female'), n, TRUE))
cens \leq 15*runif(n)
h <- .02*exp(.04*(age-50)+.8*(sex=='Female'))
dt \leftarrow -log(runif(n))/h
label(dt) <- 'Follow-up Time'
e \leftarrow ifelse(dt \leftarrow cens, 1, 0)
dt <- pmin(dt, cens)
units(dt) \leq "Year"
dd <- datadist(age, sex)
options(datadist='dd')
S \leftarrow Surv(dt,e)
#Plot stratified survival curves by sex, adj for quadratic age effect
# with age x sex interaction (2 d.f. interaction)
f \leftarrow \text{cph}(S \sim \text{pol}(age, 2) * \text{strat}(sex), \text{surv=TRUE})#or f \leftarrow psm(S \sim pol(age, 2) \star sex)survplot(f, sex=NA, n.risk=TRUE) #Adjust age to median
survplot(f, sex=NA, logt=TRUE, loglog=TRUE) #Check for Weibull-ness (linearity)
survplot(f, sex=c("male","female"), age=50)
                                            #Would have worked without datadist
                                            #or with an incomplete datadist
survplot(f, sex=NA, label.curves=list(keys=c(2,0), point.inc=2))
                                            #Identify curves with symbols
survplot(f, sex=NA, label.curves=list(keys=c('m','f')))
                                            #Identify curves with single letters
#Plots by quintiles of age, adjusting sex to male
options(digits=3)
survplot(f, age=quantile(age, seq(0,1,by=.2)), sex="male")
#Plot survival Kaplan-Meier survival estimates for males
f <- survfit(S, subset=sex=="male")
survplot(f)
#Plot survival for both sexes
f \leftarrow \text{survfit}(S \sim \text{sex})survplot(f)
#Check for log-normal and log-logistic fits
survplot(f, fun=qnorm, ylab="Inverse Normal Transform")
survplot(f, fun=function(y)log(y/(1-y)), ylab="Logit S(t)")
options(datadist=NULL)
```
#### Description

The val.prob and val.surv functions are useful for validating predicted probabilities against binary events and predicted survival probabilities against right-censored failure times, respectively. First val.prob is described.

Given a set of predicted probabilities p or predicted log odds  $l$  ogit, and a vector of binary outcomes y that were not used in developing the predictions  $p$  or  $logit$ , val.prob computes the following indexes and statistics: Somers'  $D_{xy}$  rank correlation between p and y [2(C−.5), C=ROC area], Nagelkerke-Cox-Snell-Maddala-Magee R-squared index, Discrimination index D [ (Logistic model L.R.  $\chi^2$  - 1)/n], L.R.  $\chi^2$ , its P-value, Unreliability index U,  $\chi^2$  with 2 d.f. for testing unreliability (H0: intercept=0, slope=1), its  $P$ -value, the quality index  $Q$ , Brier score (average squared difference in p and y), Intercept, and Slope, and  $E_{max}$ =maximum absolute difference in predicted and calibrated probabilities. If  $p1 = TRUE$ , plots fitted logistic calibration curve and optionally a smooth nonparametric fit using  $l$  owess (p, y, iter=0) and grouped proportions vs. mean predicted probability in group. If the predicted probabilities or logits are constant, the statistics are returned and no plot is made.

When group is present, different statistics are computed, different graphs are made, and the object returned by val.prob is different. group specifies a stratification variable. Validations are done separately by levels of group and overall. A print method prints summary statistics and several quantiles of predicted probabilities, and a plot method plots calibration curves with summary statistics superimposed, along with selected quantiles of the predicted probabilities (shown as tick marks on calibration curves). Only the lowess calibration curve is estimated. The statistics computed are the average predicted probability, the observed proportion of events, a 1 d.f. chi-square statistic for testing for overall mis-calibration (i.e., a test of the observed vs. the overall average predicted probability of the event) ( $Chisq$ ), and a 2 d.f. chi-square statistic for testing simultaneously that the intercept of a linear logistic calibration curve is zero and the slope is one (ChiSq2), average absolute calibration error (average absolute difference between the lowess-estimated calibration curve and the line of identity, labeled Eavg), Eavg divided by the difference between the 0.95 and 0.05 quantiles of predictive probabilities ( $E \text{avg}/P90$ ), a "median odds ratio", i.e., the anti-log of the median absolute difference between predicted and calibrated predicted log odds of the event (Med OR), the C-index (ROC area), the Brier quadratic error score (B), a chi-square test of goodness of fit based on the Brier score ( $B$  Chi $Sq$ ), and the Brier score computed on calibrated rather than raw predicted probabilities ( $B \text{ cal}$ ). The first chi-square test is a test of overall calibration accuracy ("calibration in the large"), and the second will also detect errors such as slope shrinkage caused by overfitting or regression to the mean. See Cox (1970) for both of these score tests. The goodness of fit test based on the (uncalibrated) Brier score is due to Hilden, Habbema, and Bjerregaard (1978) and is discussed in Spiegelhalter (1986). When group is present you can also specify sampling weights (usually frequencies), to obtained weighted calibration curves.

To get the behavior that results from a grouping variable being present without having a grouping variable, use group=TRUE. In the plot method, calibration curves are drawn and labeled by default where they are maximally separated using the labcurve function. The following parameters do not apply when group is present: pl, smooth, logistic.cal, m, g, cuts, emax.lim, legendloc, riskdist, mkh, connect.group, connect.smooth. The following parameters apply to the plot method but not to val.prob: xlab, ylab, lim, statloc, cex.

val.surv uses Cox-Snell (1968) residuals on the cumulative probability scale to check on the calibration of a survival model against right-censored failure time data. If the predicted survival probability at time t for a subject having predictors X is  $S(t|X)$ , this method is based on the fact that the predicted probability of failure before time t,  $1-S(t|X)$ , when evaluated at the subject's actual

survival time T, has a uniform (0,1) distribution. The quantity  $1-S(T|X)$  is right-censored when T is. By getting one minus the Kaplan-Meier estimate of the distribution of  $1 - S(T|X)$  and plotting against the 45 degree line we can check for calibration accuracy. A more stringent assessment can be obtained by stratifying this analysis by an important predictor variable. The theoretical uniform distribution is only an approximation when the survival probabilities are estimates and not population values.

When censor is specified to val.surv, a different validation is done that is more stringent but that only uses the uncensored failure times. This method is used for type I censoring when the theoretical censoring times are known for subjects having uncensored failure times. Let  $T, C$ , and  $F$  denote respectively the failure time, censoring time, and cumulative failure time distribution  $(1 - S)$ . The expected value of  $F(T|X)$  is 0.5 when T represents the subject's actual failure time. The expected value for an uncensored time is the expected value of  $F(T|T \leq C, X) = 0.5F(C|X)$ . A smooth plot of  $F(T|X)-0.5F(C|X)$  for uncensored T should be a flat line through  $y = 0$  if the model is well calibrated. A smooth plot of  $2F(T|X)/F(C|X)$  for uncensored T should be a flat line through  $y = 1.0$ . The smooth plot is obtained by smoothing the (linear predictor, difference or ratio) pairs.

## Usage

```
val.prob(p, y, logit, group, weights=rep(1,length(y)), normwt=FALSE,
         pl=TRUE, smooth=TRUE, logistic.cal=TRUE,
         xlab="Predicted Probability", ylab="Actual Probability",
         lim=c(0, 1), m, g, cuts, emax.lim=c(0,1),
         legendloc=lim[1] + c(0.55 \star diff(lim), 0.27 \star diff(lim)),
         statloc=c(0,0.9), riskdist="calibrated", cex=.75, mkh=.02,
         connect.group=FALSE, connect.smooth=TRUE, g.group=4,
         evaluate=100, nmin=0)
## S3 method for class 'val.prob':
print(x, \ldots)## S3 method for class 'val.prob':
plot(x, xlab="Predicted Probability",
     ylab="Actual Probability",
     \text{lim=c}(0,1), statloc=lim, stats=1:12, cex=.5,
     lwd.overall=4, quantiles=c(.05,.95), flag, \dots)
val.surv(fit, newdata, S, est.surv, censor)
## S3 method for class 'val.surv':
plot(x, group, g.group=4, what=c('difference','ratio'),
     type=c('l','b','p'),
     xlab, ylab, xlim, ylim, datadensity=TRUE, ...)
```
#### Arguments

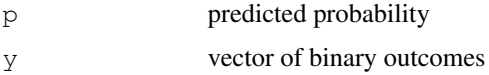

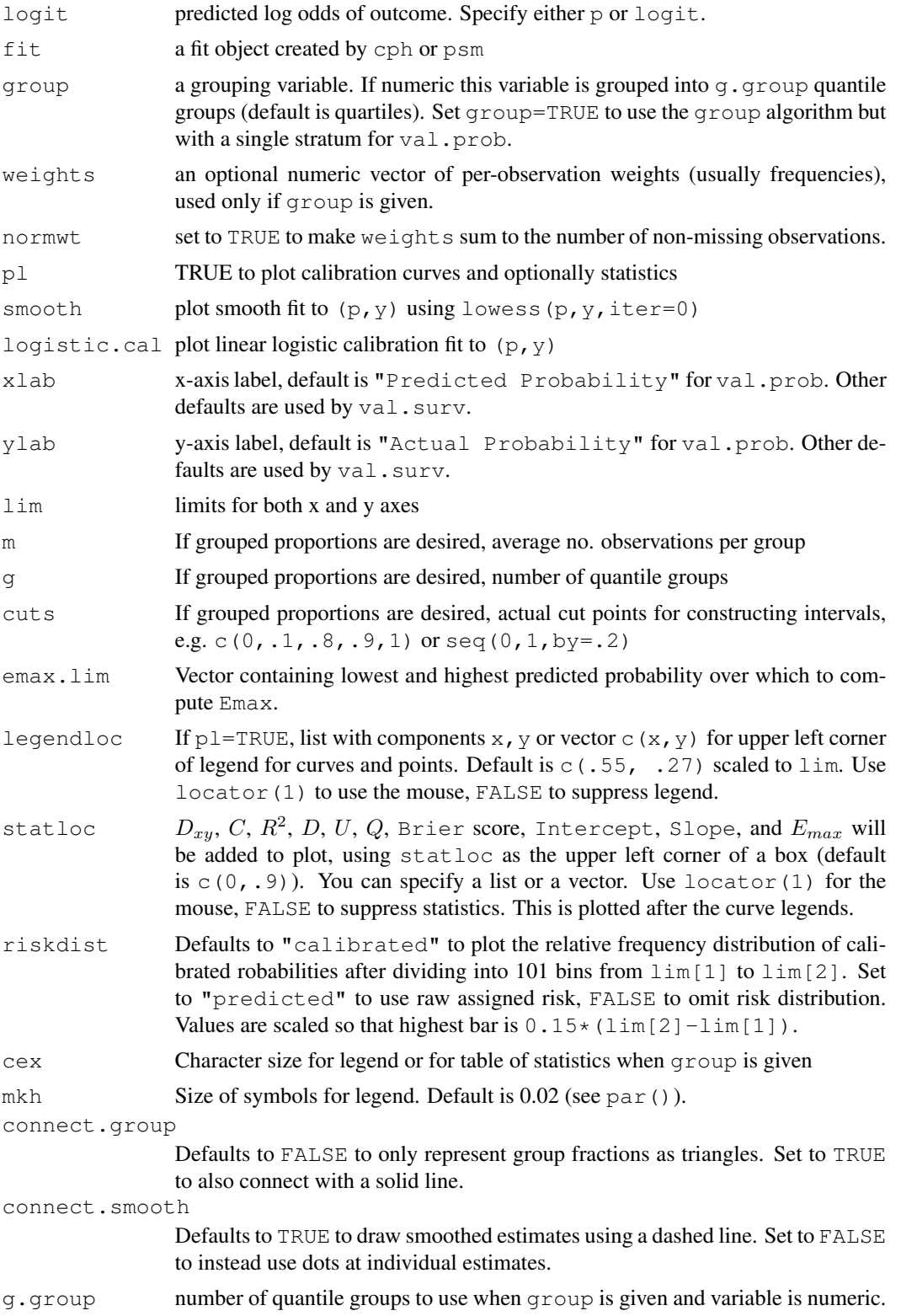
# val.prob 181

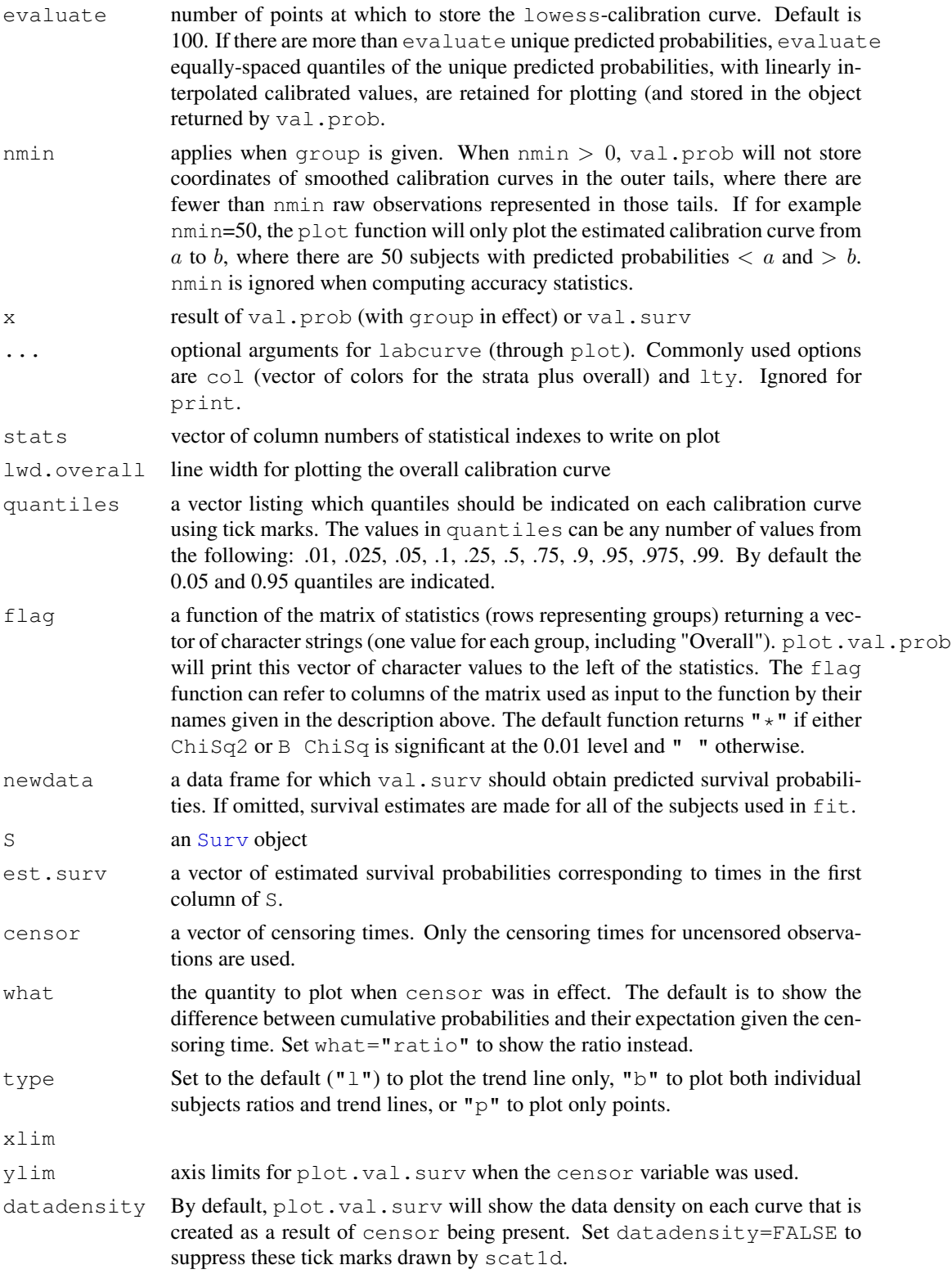

# Details

The 2 d.f.  $\chi^2$  test and Med OR exclude predicted or calibrated predicted probabilities  $\leq 0$  to zero or  $\geq 1$ , adjusting the sample size as needed.

# Value

val.prob without group returns a vector with the following named elements: Dxy, R2, D, D:Chi-sq, D:p, U, U:Chi-sq, U:p, Q, Brier, Intercept, Slope, Emax. When group is present val.prob returns an object of class val.prob containing a list with summary statistics and calibration curves for all the strata plus "Overall".

# Side Effects

plots calibration curve

#### Author(s)

Frank Harrell Department of Biostatistics, Vanderbilt University f.harrell@vanderbilt.edu

# References

Harrell FE, Lee KL, Mark DB (1996): Multivariable prognostic models: Issues in developing models, evaluating assumptions and adequacy, and measuring and reducing errors. Stat in Med 15:361– 387.

Harrell FE, Lee KL (1987): Using logistic calibration to assess the accuracy of probability predictions (Technical Report).

Miller ME, Hui SL, Tierney WM (1991): Validation techniques for logistic regression models. Stat in Med 10:1213–1226.

Harrell FE, Lee KL (1985): A comparison of the *discrimination* of discriminant analysis and logistic regression under multivariate normality. In Biostatistics: Statistics in Biomedical, Public Health, and Environmental Sciences. The Bernard G. Greenberg Volume, ed. PK Sen. New York: North-Holland, p. 333–343.

Cox DR (1970): The Analysis of Binary Data, 1st edition, section 4.4. London: Methuen.

Spiegelhalter DJ (1986):Probabilistic prediction in patient management. Stat in Med 5:421–433.

Cox DR, Snell EJ (1968):A general definition of residuals (with discussion). JRSSB 30:248–275.

May M, Royston P, Egger M, Justice AC, Sterne JAC (2004):Development and validation of a prognostic model for survival time data: application to prognosis of HIV positive patients treated with antiretroviral therapy. Stat in Med 23:2375–2398.

# See Also

```
validate.lrm, lrm.fit, lrm, labcurve, wtd.rank, wtd.loess.noiter, scat1d,
cph, psm
```
#### <span id="page-182-0"></span>val.prob 183

### Examples

```
# Fit logistic model on 100 observations simulated from the actual
# model given by Prob(Y=1 given X1, X2, X3) = 1/(1+\exp[-(-1 + 2X1)]),
# where X1 is a random uniform [0,1] variable. Hence X2 and X3 are
# irrelevant. After fitting a linear additive model in X1, X2,
# and X3, the coefficients are used to predict Prob(Y=1) on a
# separate sample of 100 observations.
set.seed(1)
n \le -200x1 \leftarrow runif(n)x2 \leftarrow runif(n)x3 \leftarrow runif(n)logit \leq -2*(x1-.5)P \leftarrow 1/(1+exp(-logit))y \leftarrow ifelse(runif(n) <= P, 1, 0)
d \leftarrow data.frame(x1, x2, x3, y)f \leftarrow lrm(y \sim x1 + x2 + x3, subset=1:100)
pred.logit <- predict(f, d[101:200,])
phat \leftarrow 1/(1+exp(-pred.logit))
val.prob(phat, y[101:200], m=20, cex=.5) # subgroups of 20 obs.
# Validate predictions more stringently by stratifying on whether
# x1 is above or below the median
v <- val.prob(phat, y[101:200], group=x1[101:200], g.group=2)
v
plot(v)
plot(v, flag=function(stats) ifelse(
  stats[,'ChiSq2'] > qchisq(.95,2) |
  stats[,'B ChiSq'] > qchisq(.95,1), '*', ' ') )
# Stars rows of statistics in plot corresponding to significant
# mis-calibration at the 0.05 level instead of the default, 0.01
plot(val.prob(phat, y[101:200], group=x1[101:200], g.group=2),
               col=1:3) # 3 colors (1 for overall)
# Weighted calibration curves
# plot(val.prob(pred, y, group=age, weights=freqs))
# Survival analysis examples
# Generate failure times from an exponential distribution
set.seed(123) # so can reproduce results
n <- 2000
age <-50 + 12*rnorm(n)
sex <- factor(sample(c('Male','Female'), n, rep=TRUE, prob=c(.6, .4)))
cens \leftarrow 15*runif(n)
h \leftarrow .02*exp(.04*(age-50)*.8*(sex=='Female'))t <- -\log(\text{runit}(n))/hlabel(t) <- 'Time to Event'
ev \leftarrow ifelse(t \leftarrow cens, 1, 0)
t \leftarrow \text{pmin}(t, \text{cens})
```
#### 184 validate value of the contract of the contract of the contract of the contract of the contract of the contract of the contract of the contract of the contract of the contract of the contract of the contract of the cont

```
S \leftarrow Surv(t, ev)
# First validate true model used to generate data
w \leftarrow val.sum(est.sum = exp(-h * t), S=S)plot(w)
plot(w, group=sex) # stratify by sex
# Now fit an exponential model and validate
# Note this is not really a validation as we're using the
# training data here
f \leftarrow psm(S \sim age + sex, dist='exponential', y=TRUE)w <- val.surv(f)
plot(w, group=sex)
# We know the censoring time on every subject, so we can
# compare the predicted Pr[T <= observed T | T>c, X] to
# its expectation 0.5 Pr[T <= C | X] where C = censoring time
# We plot a ratio that should equal one
w <- val.surv(f, censor=cens)
plot(w)
plot(w, group=age, q=3) # stratify by tertile of age
```
<span id="page-183-0"></span>

validate *Resampling Validation of a Fitted Model's Indexes of Fit*

#### Description

The validate function when used on an object created by one of the Design series does resampling validation of a regression model, with or without backward step-down variable deletion.

#### Usage

```
# fit <- fitting.function(formula=response ~ terms, x=TRUE, y=TRUE)
validate(fit, method="boot", B=40,
         bw=FALSE, rule="aic", type="residual", sls=0.05, aics=0,
         pr = FALSE, \ldots)
```
# Arguments

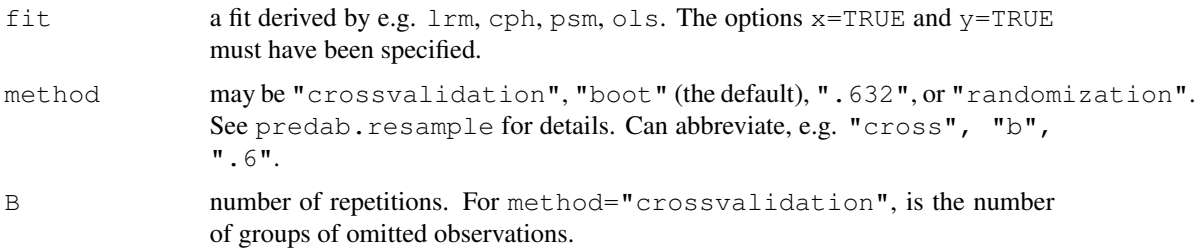

# <span id="page-184-0"></span>validate the contract of the contract of the contract of the contract of the contract of the contract of the contract of the contract of the contract of the contract of the contract of the contract of the contract of the c

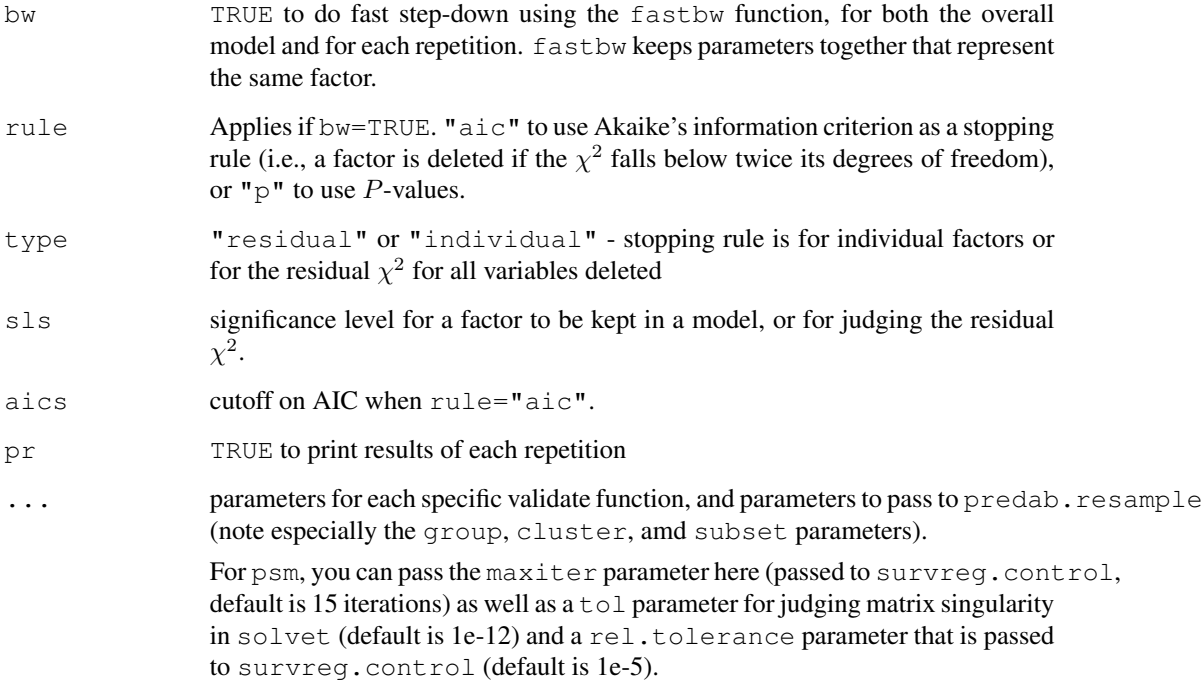

# Details

It provides bias-corrected indexes that are specific to each type of model. For validate.cph and validate.psm, see validate.lrm, which is similar.

For validate.cph and validate.psm, there is an extra argument dxy, which if TRUE causes the rcorr.cens function to be invoked to compute the Somers'  $D_{xy}$  rank correlation to be computed at each resample (this takes a bit longer than the likelihood based statistics). The values corresponting to the row  $D_{xy}$  are equal to 2  $*(C - 0.5)$  where C is the C-index or concordance probability.

For validate.cph with dxy=TRUE, you must specify an argument u if the model is stratified, since survival curves can then cross and  $X\beta$  is not 1-1 with predicted survival.

There is also validate method for tree, which only does cross-validation and which has a different list of arguments.

#### Value

a matrix with rows corresponding to the statistical indexes and columns for columns for the original index, resample estimates, indexes applied to the whole or omitted sample using the model derived from the resample, average optimism, corrected index, and number of successful re-samples.

# Side Effects

prints a summary, and optionally statistics for each re-fit

# Author(s)

Frank Harrell Department of Biostatistics, Vanderbilt University f.harrell@vanderbilt.edu

# See Also

```
validate.ols, validate.cph, validate.lrm, validate.tree, predab.resample,
fastbw, Design, Design.trans, calibrate
```
#### Examples

```
# See examples for validate.cph, validate.lrm, validate.ols
# Example of validating a parametric survival model:
n \le -1000set.seed(731)
age <- 50 + 12*rnorm(n)
label(age) <- "Age"
sex <- factor(sample(c('Male','Female'), n, TRUE))
cens <- 15*runif(n)
h \leftarrow .02*exp(.04*(age-50)*.8*(sex=='Female'))dt \leftarrow -log(runif(n))/h
e \leftarrow ifelse(dt \leftarrow cens, 1, 0)
dt <- pmin(dt, cens)
units(dt) \leq "Year"
S \leftarrow Surv(dt,e)
f \leq psm(S \sim age*sex, x=TRUE, y=TRUE) # Weibull model
# Validate full model fit
validate(f, B=10) # usually B=150
# Validate stepwise model with typical (not so good) stopping rule
# bw=TRUE does not preserve hierarchy of terms at present
validate(f, B=10, bw=TRUE, rule="p", sls=.1, type="individual")
```
<span id="page-185-0"></span>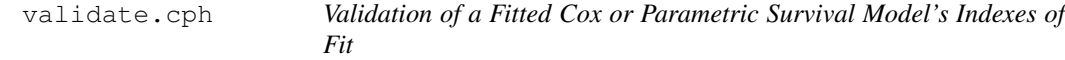

#### Description

This is the version of the validate function specific to models fitted with cph or psm.

# Usage

```
# fit <- cph(formula=Surv(ftime,event) ~ terms, x=TRUE, y=TRUE, ...)
## S3 method for class 'cph':
validate(fit, method="boot", B=40, bw=FALSE, rule="aic", type="residual",
```

```
sls=.05, aics=0, pr=FALSE, dxy=FALSE, u, tol=1e-9, ...)
```

```
## S3 method for class 'psm':
validate(fit, method="boot",B=40,
        bw=FALSE, rule="aic", type="residual", sls=.05, aics=0, pr=FALSE,
        dxy=FALSE, tol=1e-12, rel.tolerance=1e-5, maxiter=15, ...)
```
# Arguments

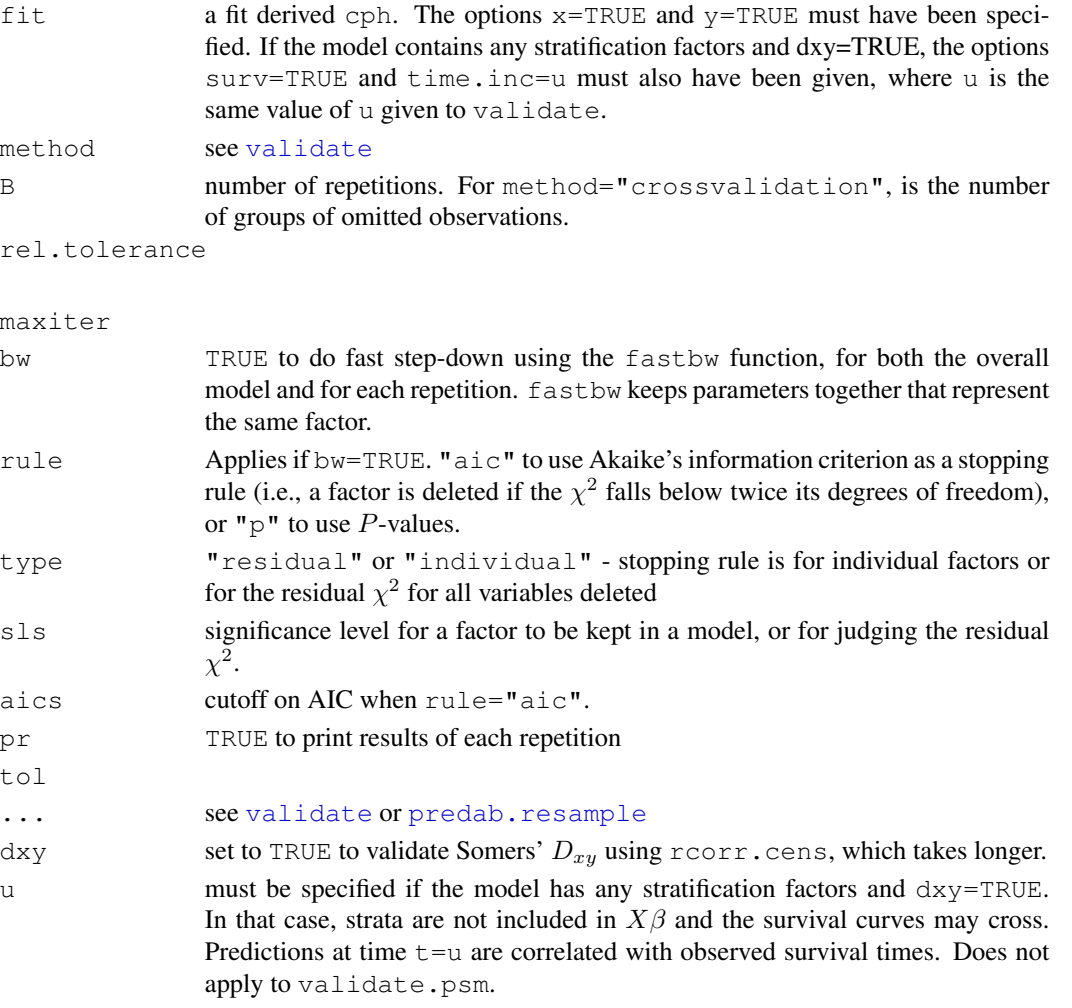

# Details

Statistics validated include the Nagelkerke  $R^2$ ,  $D_{xy}$ , slope shrinkage, the discrimination index D [(model L.R.  $\chi^2$  - 1)/L], the unreliability index U = (difference in -2 log likelihood between uncalibrated  $X\beta$  and  $X\beta$  with overall slope calibrated to test sample) / L, and the overall quality index  $Q = D - U$ . L is -2 log likelihood with beta=0. The "corrected" slope can be thought of as shrinkage factor that takes into account overfitting. See predab.resample for the list of resampling methods.

<span id="page-187-0"></span>matrix with rows corresponding to  $D_{xy}$ , Slope, D, U, and Q, and columns for the original index, resample estimates, indexes applied to whole or omitted sample using model derived from resample, average optimism, corrected index, and number of successful resamples.

The values corresponting to the row  $D_{xy}$  are equal to 2  $*(C - 0.5)$  where C is the C-index or concordance probability. If the user is correlating the linear predictor (predicted log hazard) with survival time and she wishes to get the more usual correlation using predicted survival time or predicted survival probability,  $D_{xy}$  should be negated.

# Side Effects

prints a summary, and optionally statistics for each re-fit (if  $p_T = TRUE$ )

#### Author(s)

Frank Harrell Department of Biostatistics, Vanderbilt University f.harrell@vanderbilt.edu

# See Also

[validate](#page-183-0), [predab.resample](#page-121-0), [fastbw](#page-68-0), [Design](#page-6-0), [Design.trans](#page-8-0), [calibrate](#page-49-0), [rcorr.cens](#page-0-0), [cph](#page-57-0), [coxph.fit](#page-0-0)

# Examples

```
n <- 1000
set.seed(731)
age <-50 + 12*rnorm(n)
label(age) < - "Age"
sex <- factor(sample(c('Male','Female'), n, TRUE))
cens \leq 15*runif(n)
h \leftarrow .02*exp(.04*(age-50)*.8*(sex=='Female'))dt \leftarrow -log(runif(n))/h
e \leftarrow ifelse(dt \leftarrow cens, 1, 0)
dt <- pmin(dt, cens)
units(dt) <- "Year"
S \leftarrow Surv(dt,e)
f \leftarrow \text{cph}(S \sim \text{age} \star \text{sex}, x = \text{TRUE}, y = \text{TRUE})# Validate full model fit
validate(f, B=10) # normally B=150
# Validate a model with stratification. Dxy is the only
# discrimination measure for such models, by Dxy requires
# one to choose a single time at which to predict S(t|X)
f \leftarrow \text{cph}(S \sim \text{rcs}(\text{age}) \star \text{strat}(\text{sex}),x=TRUE, y=TRUE, surv=TRUE, time.inc=2)
validate(f, dxy=TRUE, u=2, B=10) # normally B=150
# Note u=time.inc
```
<span id="page-188-0"></span>

# Description

The validate function when used on an object created by lrm does resampling validation of a logistic regression model, with or without backward step-down variable deletion. It provides bias-corrected Somers'  $D_{xy}$  rank correlation, R-squared index, the intercept and slope of an overall logistic calibration equation, the maximum absolute difference in predicted and calibrated probabilities  $E_{max}$ , the discrimination index D (model L.R.  $(\chi^2 - 1)/n$ ), the unreliability index U = difference in -2 log likelihood between un-calibrated  $X\beta$  and  $X\beta$  with overall intercept and slope calibrated to test sample / n, the overall quality index (logarithmic probability score)  $Q = D - U$ , and the Brier or quadratic probability score,  $B$  (the last 3 are not computed for ordinal models). The corrected slope can be thought of as shrinkage factor that takes into account overfitting.

# Usage

```
# fit <- lrm(formula=response ~ terms, x=TRUE, y=TRUE)
## S3 method for class 'lrm':
validate(fit, method="boot", B=40,
         bw=FALSE, rule="aic", type="residual", sls=0.05, aics=0,
         pr=FALSE, kint, Dxy.method=if(k==1) 'somers2' else 'lrm',
         emax.lim=c(0,1), \ldots
```
# Arguments

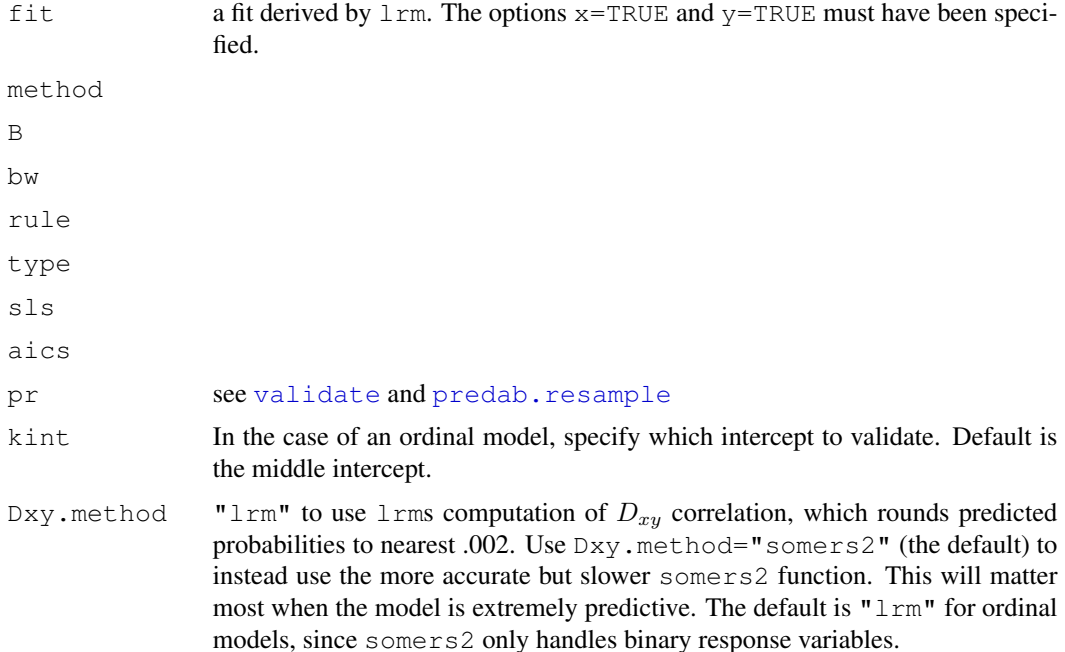

<span id="page-189-0"></span>190 validate.lrm

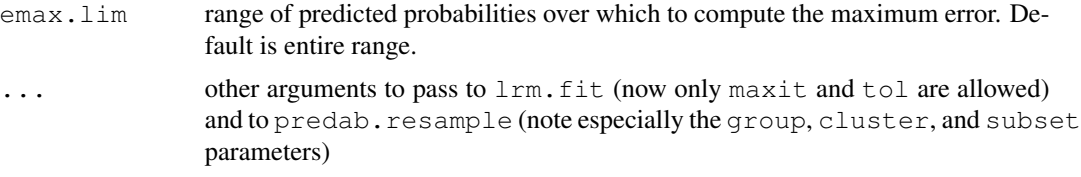

# Details

If the original fit was created using penalized maximum likelihood estimation, the same penalty.matrix used with the original fit are used during validation.

# Value

a matrix with rows corresponding to  $D_{xy},\,R^2,\,$  Intercept, Slope,  $E_{max},\,D,\,U,\,Q,$  amd  $B,$ and columns for the original index, resample estimates, indexes applied to the whole or omitted sample using the model derived from the resample, average optimism, corrected index, and number of successful re-samples. For ordinal models,  $U, Q, B$  to not appear.

# Side Effects

prints a summary, and optionally statistics for each re-fit

# Author(s)

Frank Harrell Department of Biostatistics, Vanderbilt University f.harrell@vanderbilt.edu

# References

Miller ME, Hui SL, Tierney WM (1991): Validation techniques for logistic regression models. Stat in Med 10:1213–1226.

Harrell FE, Lee KL (1985): A comparison of the *discrimination* of discriminant analysis and logistic regression under multivariate normality. In Biostatistics: Statistics in Biomedical, Public Health, and Environmental Sciences. The Bernard G. Greenberg Volume, ed. PK Sen. New York: North-Holland, p. 333–343.

# See Also

[predab.resample](#page-121-0), [fastbw](#page-68-0), [lrm](#page-84-0), [Design](#page-6-0), [Design.trans](#page-8-0), [calibrate](#page-49-0), [somers2](#page-0-0), [cr.setup](#page-63-0)

# Examples

```
n <- 1000 # define sample size
age <- rnorm(n, 50, 10)
blood.pressure <- rnorm(n, 120, 15)
cholesterol <- rnorm(n, 200, 25)
sex <- factor(sample(c('female','male'), n,TRUE))
# Specify population model for log odds that Y=1
```
#### validate.ols 191

```
L \leftarrow .4*(sex=='male') + .045*(age-50) +(\text{log (cholesterol} - 10) - 5.2) * (-2 * (sex=='female') + 2 * (sex=='male'))# Simulate binary y to have Prob(y=1) = 1/[1+exp(-L)]
y <- ifelse(runif(n) < plogis(L), 1, 0)
f \leftarrow \text{lm}(y \sim \text{sex} \cdot \text{rcs}(\text{cholesterol}) + \text{pol}(aqe, 2) + \text{blood} \cdot \text{pressure}, \text{ x} = \text{TRUE}, \text{ y} = \text{TRUE})#Validate full model fit
validate(f, B=10) # normally B=150
validate(f, B=10, group=y)
# two-sample validation: make resamples have same numbers of
# successes and failures as original sample
#Validate stepwise model with typical (not so good) stopping rule
validate(f, B=10, bw=TRUE, rule=", sl=s.1, type="individual")
## Not run:
#Fit a continuation ratio model and validate it for the predicted
#probability that y=0
u <- cr.setup(y)
Y \leftarrow u$y
cohort <- u$cohort
attach(mydataframe[u$subs,])
f \leq 1rm(Y \sim cohort+rcs(age, 4)*sex, penalty=list(interaction=2))
validate(f, cluster=u$subs, subset=cohort=='all')
#see predab.resample for cluster and subset
## End(Not run)
```
<span id="page-190-0"></span>validate.ols *Validation of an Ordinary Linear Model*

# Description

The validate function when used on an object created by ols does resampling validation of a multiple linear regression model, with or without backward step-down variable deletion. Uses resampling to estimate the optimism in various measures of predictive accuracy which include  $R^2$ ,  $MSE$  (mean squared error with a denominator of n), and the intercept and slope of an overall calibration  $a + b\hat{y}$ . The "corrected" slope can be thought of as shrinkage factor that takes into account overfitting. validate.ols can also be used when a model for a continuous response is going to be applied to a binary response. A Somers'  $D_{xy}$  for this case is computed for each resample by dichotomizing y. This can be used to obtain an ordinary receiver operating characteristic curve area using the formula  $0.5(D_{xy}+1)$ . The Nagelkerke-Maddala  $R^2$  index for the dichotomized y is also given. See predab.resample for the list of resampling methods.

# Usage

```
# fit <- fitting.function(formula=response ~ terms, x=TRUE, y=TRUE)
## S3 method for class 'ols':
validate(fit, method="boot", B=40,
         bw=FALSE, rule="aic", type="residual", sls=0.05, aics=0,
         pr=FALSE, u=NULL, rel=">", tolerance=1e-7, ...)
```
<span id="page-191-0"></span>192 validate.ols

# Arguments

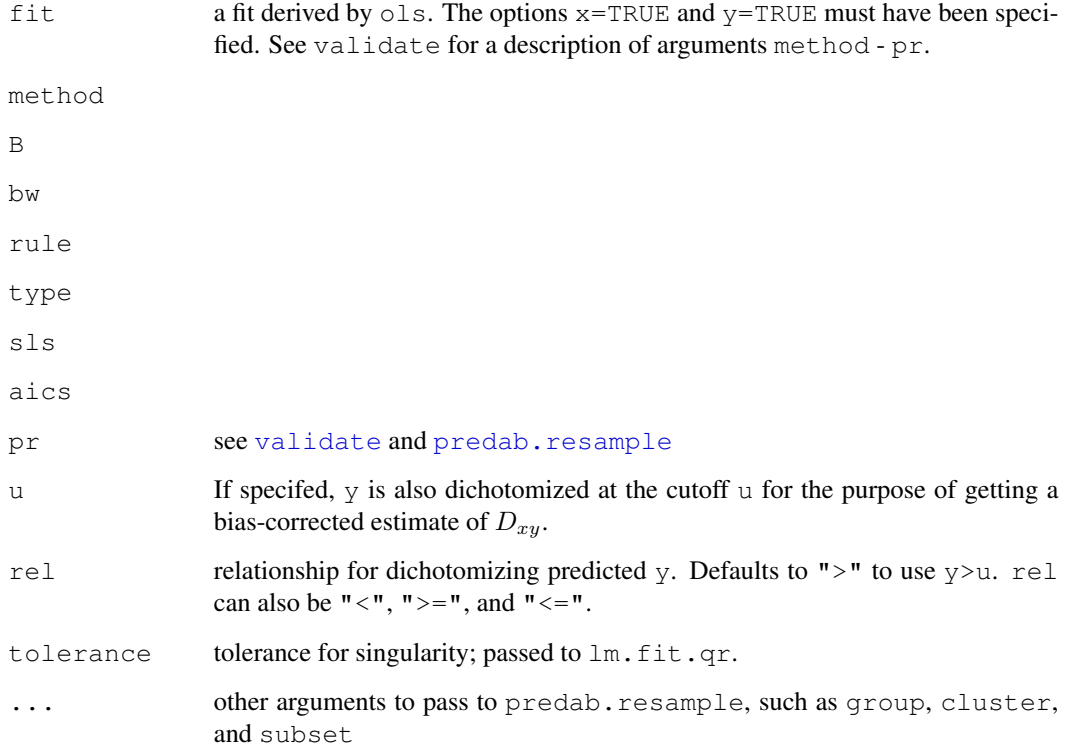

# Value

matrix with rows corresponding to R-square, MSE, intercept, slope, and optionally  $D_{xy}$  and  $R^2$ , and columns for the original index, resample estimates, indexes applied to whole or omitted sample using model derived from resample, average optimism, corrected index, and number of successful resamples.

# Side Effects

prints a summary, and optionally statistics for each re-fit

# Author(s)

Frank Harrell Department of Biostatistics, Vanderbilt University f.harrell@vanderbilt.edu

# See Also

[ols](#page-102-0), [predab.resample](#page-121-0), [fastbw](#page-68-0), [Design](#page-6-0), [Design.trans](#page-8-0), [calibrate](#page-49-0)

#### validate.tree 193

#### Examples

```
set.seed(1)
x1 \leftarrow runif(200)
x2 \le - sample(0:3, 200, TRUE)
x3 \leftarrow \text{rnorm}(200)distance <- (x1 + x2/3 + \text{norm}(200))^2f \leftarrow ols(sqrt(distance) ~ rcs(x1,4) + scored(x2) + x3, x=TRUE, y=TRUE)
#Validate full model fit (from all observations) but for x1 < .75
validate(f, B=20, subset=x1 < .75) # normally B=150
#Validate stepwise model with typical (not so good) stopping rule
validate(f, B=20, bw=TRUE, rule="p", sls=.1, type="individual")
```
<span id="page-192-0"></span>validate.tree *Dxy and Mean Squared Error by Cross-validating a Tree Sequence*

# Description

Uses xval-fold cross-validation of a sequence of trees to derive estimates of the mean squared error and Somers' Dxy rank correlation between predicted and observed responses. In the case of a binary response variable, the mean squared error is the Brier accuracy score. This function is a modification of cv.tree which should be consulted for details. There are print and plot methods for objects created by validate.tree.

#### Usage

```
# f \le tree(formula=y \sim x1 + x2 + ...) # or rpart
## S3 method for class 'tree':
validate(fit, method, B, bw, rule, type, sls, aics, pr=TRUE,
    k, rand, xval=10, FUN, ...)
## S3 method for class 'rpart':
validate(fit, ...)
## S3 method for class 'validate.tree':
print(x, \ldots)## S3 method for class 'validate.tree':
plot(x, what=c("mse","dxy"), legendloc=locator, ...)
```
# Arguments

fit an object created by tree or rpart or having the same attributes as one created by tree. If it was created by rpart you must have specified the model=TRUE argument to rpart.

method,B,bw,rule,type,sls,aics are there only for consistency with the generic validate function; these are ignored

<span id="page-193-0"></span>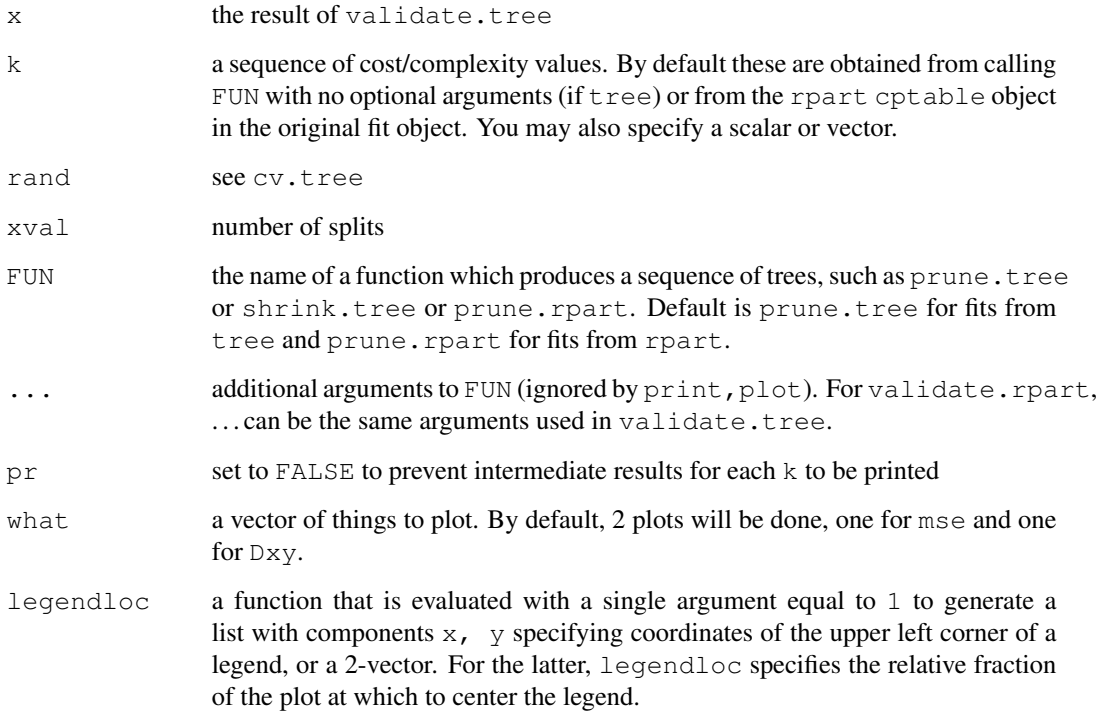

### Value

a list of class "validate.tree" with components named k, size, dxy.app, dxy.val, mse.app, mse.val, binary, xval. size is the number of nodes, dxy refers to Somers' D, mse refers to mean squared error of prediction, app means apparent accuracy on training samples, val means validated accuracy on test samples, binary is a logical variable indicating whether or not the response variable was binary (a logical or 0/1 variable is binary). size will not be present if the user specifies k.

# Side Effects

prints if pr=TRUE

# Author(s)

Frank Harrell Department of Biostatistics Vanderbilt University f.harrell@vanderbilt.edu

# See Also

[rpart](#page-0-0), [somers2](#page-0-0), [rcorr.cens](#page-0-0), [cv.tree](#page-0-0), [locator](#page-0-0), [legend](#page-0-0)

# Examples

```
## Not run:
n <- 100
set.seed(1)
x1 \leftarrow runif(n)x2 \leftarrow runif(n)x3 \leftarrow runif(n)y \leq -1*(x1+x2+rnorm(n) > 1)table(y)
library(rpart)
f \leftarrow rpart(y \sim x1 + x2 + x3, model=TRUE)
v \leftarrow validate(f)
v # note the poor validation
par(mfrow=c(1,2))plot(v, legendloc=c(.2,.5))
par(mfrow=c(1,1))## End(Not run)
```
#### vif *Variance Inflation Factors*

# Description

Computes variance inflation factors from the covariance matrix of parameter estimates, using the method of Davis et al. (1986), which is based on the correlation matrix from the information matrix.

#### Usage

vif(fit)

# Arguments

fit an object created by lrm, ols, psm, cph, or glm

# Value

vector of vifs

#### Author(s)

Frank Harrell Department of Biostatistics Vanderbilt University f.harrell@vanderbilt.edu

# References

Davis CE, Hyde JE, Bangdiwala SI, Nelson JJ: An example of dependencies among variables in a conditional logistic regression. In Modern Statistical Methods in Chronic Disease Epidemiology, Eds SH Moolgavkar and RL Prentice, pp. 140–147. New York: Wiley; 1986.

<span id="page-194-0"></span>

# See Also

[Design.Misc](#page-2-1) (for [num.intercepts](#page-2-2) and [Varcov](#page-0-0))

#### Examples

```
set.seed(1)
x1 \leftarrow \text{rnorm}(100)x2 \le -x1+.1*rnorm(100)y <- sample(0:1, 100, TRUE)
f \leftarrow lrm(y \sim x1 + x2)
vif(f)
```
which.influence *Which Observations are Influential*

# Description

Creates a list with a component for each factor in the model. The names of the components are the factor names. Each component contains the observation identifiers of all observations that are "overly influential" with respect to that factor, meaning that  $|dfbetas| > u$  for at least one  $\beta_i$ associated with that factor, for a given cutoff. The default cutoff is .2. The fit must come from a function that has resid(fit, type="dfbetas") defined.

show.influence, written by Jens Oehlschlaegel-Akiyoshi, applies the result of which.influence to a data frame, usually the one used to fit the model, to report the results.

#### Usage

```
which.influence(fit, cutoff=.2)
```
show.influence(object, dframe, report=NULL, sig=NULL, id=NULL)

# Arguments

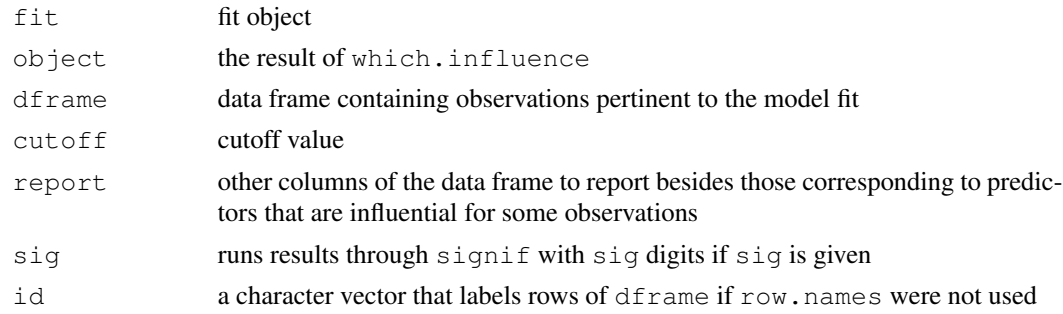

#### Value

show.influence returns a marked dataframe with the first column being a count of influence values

# which.influence 197

# Author(s)

Frank Harrell Department of Biostatistics, Vanderbilt University f.harrell@vanderbilt.edu

Jens Oehlschlaegel-Akiyoshi Center for Psychotherapy Research Christian-Belser-Strasse 79a D-70597 Stuttgart Germany oehl@psyres-stuttgart.de

# See Also

[residuals.lrm](#page-142-0), [residuals.cph](#page-139-0), [residuals.ols](#page-147-0), [Design](#page-6-0), [lrm](#page-84-0), [ols](#page-102-0), [cph](#page-57-0)

# Examples

```
#print observations in data frame that are influential,
#separately for each factor in the model
x1 \leftarrow 1:20x2 \le - abs (x1-10)x3 <- factor(rep(0:2,length.out=20))
y \leftarrow c(\text{rep}(0:1,8),1,1,1,1)f <- lmm(y \sim rcs(x1,3) + x2 + x3, x=TRUE, y=TRUE)w \leftarrow \text{which.influence}(f, .55)nam \leftarrow names (w)
d \leftarrow data.frame(x1, x2, x3, y)for(i in 1:length(nam)) {
print(paste("Influential observations for effect of ", nam[i]), quote=FALSE)
print(d[w[[i]],])
}
```
show. influence (w, d)  $#$  better way to show results

# Index

∗Topic aplot anova.Design, [32](#page-31-0) ∗Topic array matinv, [93](#page-92-1) rm.impute, [148](#page-147-1) ∗Topic category cr.setup, [62](#page-61-0) lrm, [83](#page-82-0) plot.xmean.ordinaly, [118](#page-117-0) validate.tree, [192](#page-191-0) ∗Topic character latex.cph, [81](#page-80-0) latex.Design, [80](#page-79-0) ∗Topic hplot bootcov, [41](#page-40-0) calibrate, [49](#page-48-0) nomogram, [94](#page-93-0) plot.Design, [108](#page-107-0) plot.xmean.ordinaly, [118](#page-117-0) summary.Design, [161](#page-160-0) survplot, [172](#page-171-0) ∗Topic htest anova.Design, [32](#page-31-0) bootcov, [41](#page-40-0) contrast.Design, [52](#page-51-0) fastbw, [67](#page-66-0) plot.Design, [108](#page-107-0) rm.impute, [148](#page-147-1) sensuc, [156](#page-155-0) summary.Design, [161](#page-160-0) val.prob, [176](#page-175-0) ∗Topic interface Function, [10](#page-9-0) latex.cph, [81](#page-80-0) latex.Design, [80](#page-79-0) summary.Design, [161](#page-160-0) ∗Topic internal Design-internal, [1](#page-0-1) ∗Topic manip

Design, [5](#page-4-0) Design.trans, [8](#page-7-0) gendata, [69](#page-68-1) Surv.accessors, [31](#page-30-0) ∗Topic math Design, [5](#page-4-0) Design.trans, [8](#page-7-0) Function, [10](#page-9-0) ∗Topic methods bootcov, [41](#page-40-0) calibrate, [49](#page-48-0) Design, [5](#page-4-0) Design.Misc, [2](#page-1-0) Design.trans, [8](#page-7-0) Function, [10](#page-9-0) gendata, [69](#page-68-1) latex.Design, [80](#page-79-0) specs.Design, [160](#page-159-0) validate, [183](#page-182-0) ∗Topic models anova.Design, [32](#page-31-0)  $b_1$ , [37](#page-36-0) bootcov, [41](#page-40-0) calibrate, [49](#page-48-0) contrast.Design, [52](#page-51-0)  $cph, 56$  $cph, 56$ cr.setup, [62](#page-61-0) datadist, [65](#page-64-0) Design, [5](#page-4-0) Design.Misc, [2](#page-1-0) Design.trans, [8](#page-7-0) fastbw, [67](#page-66-0) Function, [10](#page-9-0) gendata, [69](#page-68-1) glmD, [71](#page-70-0) glsD, [73](#page-72-0) latex.cph, [81](#page-80-0) latex.Design, [80](#page-79-0) lrm, [83](#page-82-0)

# INDEX 199

lrm.fit, [91](#page-90-0) nomogram, [94](#page-93-0) ols, [101](#page-100-0) Overview, [12](#page-11-0) pentrace, [104](#page-103-0) plot.Design, [108](#page-107-0) plot.xmean.ordinaly, [118](#page-117-0) pphsm, [120](#page-119-0) predab.resample, [121](#page-120-0) predict.Design, [124](#page-123-0) predict.lrm, [130](#page-129-0) psm, [135](#page-134-0) residuals.lrm, [142](#page-141-0) residuals.ols, [147](#page-146-0) robcov, [154](#page-153-0) sensuc, [156](#page-155-0) specs.Design, [160](#page-159-0) summary.Design, [161](#page-160-0) survest.cph, [166](#page-165-0) survest.psm, [168](#page-167-0) survplot, [172](#page-171-0) val.prob, [176](#page-175-0) validate, [183](#page-182-0) validate.cph, [185](#page-184-0) validate.lrm, [188](#page-187-0) validate.ols, [190](#page-189-0) validate.tree, [192](#page-191-0) vif, [194](#page-193-0) which.influence, [195](#page-194-0) ∗Topic multivariate rm.impute, [148](#page-147-1) ∗Topic nonparametric cph, [56](#page-55-0) datadist, [65](#page-64-0) groupkm, [75](#page-74-0) survplot, [172](#page-171-0) ∗Topic print print.cph, [132](#page-131-0) print.cph.fit, [133](#page-132-0) print.lrm, [133](#page-132-0) print.ols, [134](#page-133-0) ∗Topic regression anova.Design, [32](#page-31-0) bootcov, [41](#page-40-0) calibrate, [49](#page-48-0) contrast.Design, [52](#page-51-0) cr.setup, [62](#page-61-0) datadist, [65](#page-64-0)

Design, [5](#page-4-0) Design.trans, [8](#page-7-0) fastbw, [67](#page-66-0) Function, [10](#page-9-0) gendata, [69](#page-68-1) glmD, [71](#page-70-0) latex.cph, [81](#page-80-0) latex.Design, [80](#page-79-0) lrm.fit, [91](#page-90-0) nomogram, [94](#page-93-0) ols, [101](#page-100-0) pentrace, [104](#page-103-0) plot.xmean.ordinaly, [118](#page-117-0) pphsm, [120](#page-119-0) predict.Design, [124](#page-123-0) predict.lrm, [130](#page-129-0) residuals.lrm, [142](#page-141-0) residuals.ols, [147](#page-146-0) rm.impute, [148](#page-147-1) robcov, [154](#page-153-0) sensuc, [156](#page-155-0) specs.Design, [160](#page-159-0) summary.Design, [161](#page-160-0) survest.cph, [166](#page-165-0) survest.psm, [168](#page-167-0) val.prob, [176](#page-175-0) validate, [183](#page-182-0) validate.cph, [185](#page-184-0) validate.lrm, [188](#page-187-0) validate.ols, [190](#page-189-0) vif, [194](#page-193-0) which.influence, [195](#page-194-0) ∗Topic robust robcov, [154](#page-153-0) ∗Topic smooth Design.trans, [8](#page-7-0) val.prob, [176](#page-175-0) ∗Topic survival  $b_1$ , [37](#page-36-0) calibrate, [49](#page-48-0) cph, [56](#page-55-0) Design, [5](#page-4-0) Design.trans, [8](#page-7-0) Function, [10](#page-9-0) groupkm, [75](#page-74-0) hazard.ratio.plot, [77](#page-76-0) ie.setup, [78](#page-77-0) latex.cph, [81](#page-80-0)

```
pphsm, 120
   psm, 135
   residuals.cph, 139
   sensuc, 156
   summary.Design, 161
   summary.survfit, 165
   survest.cph, 166
   survest.psm, 168
   survfit, 170
   survfit.cph, 171
   survplot, 172
   val.prob, 176
   validate, 183
   validate.cph, 185
   which.influence, 195
∗Topic tree
   validate.tree, 192
.R. (Design-internal), 1
.SV4. (Design-internal), 1
.newSurvival. (Design-internal), 1
[.Design (Design-internal), 1
[.Surv (Design-internal), 1
%ia% (Design.trans), 8
abs.error.pred, 103
addOffset4ModelFrame
       (Design-internal), 1
anova.Design, 5, 7, 32, 54, 61, 103
anova.lm, 35
approx, 100
as.character.Surv
       (Design-internal), 1
asis (Design.trans), 8
```
axis, *100* axisf *(*Design-internal*)*, [1](#page-0-1)

 $b_1$ , [37](#page-36-0) bj.fit2 *(*Design-internal*)*, [1](#page-0-1) bjplot *(*bj*)*, [37](#page-36-0) bootcov, *5*, [41,](#page-40-0) *54*, *124*, *155* bootplot *(*bootcov*)*, [41](#page-40-0) boxplot, *144*

calibrate, *7*, [49,](#page-48-0) *61*, *86*, *103*, *185*, *187*, *189*, *191* catg *(*Design.trans*)*, [8](#page-7-0) chiSquare, *119* confbar, *164* confplot *(*bootcov*)*, [41](#page-40-0)

contour, *114* contrast *(*contrast.Design*)*, [52](#page-51-0) contrast.Design, *35*, *45*, [52,](#page-51-0) *114*, *127*, *131*, *164* corClasses, *74* cox.zph, *61*, *78*, *141* coxph, *61*, *78, 79*, *141* coxph.fit, *45*, *61*, *78*, *187* coxphFit *(*Design-internal*)*, [1](#page-0-1) cph, *7*, *9*, *40*, *52*, [56,](#page-55-0) *69*, *78, 79*, *103*, *124*, *141*, *159*, *167*, *175*, *181*, *187*, *196* cr.setup, [62,](#page-61-0) *79*, *86*, *93*, *119*, *189* cumcategory, *119* cut2, *76* cv.tree, *193* data.entry, *70* datadensity *(*plot.Design*)*, [108](#page-107-0) datadensity.plot.Design *(*plot.Design*)*, [108](#page-107-0) datadist, *5*, *7*, *9*, *40*, *61*, [65,](#page-64-0) *103*, *114*, *127*, *138*, *161*, *164*, *175* dataRep, *7* des.args *(*Design-internal*)*, [1](#page-0-1) describe, *7*, *67* Design, [5,](#page-4-0) *5*, *9*, *11*, *35*, *40*, *45*, *61*, *67*, *69*, *72*, *81*, *86*, *100*, *103*, *114*, *124*, *127*, *138*, *161*, *164*, *169*, *175*, *185*, *187*, *189*, *191*, *196* Design-internal, [1](#page-0-1) Design.levels *(*Design-internal*)*, [1](#page-0-1) Design.Misc, [2,](#page-1-0) *7*, *35*, *45*, *69, 70*, *86*, *100*, *107*, *114*, *164*, *195* Design.Overview *(*Overview*)*, [12](#page-11-0) Design.trans, *7*, [8,](#page-7-0) *11*, *35*, *61*, *67*, *86*, *103*, *114*, *127*, *161*, *164*, *185*, *187*, *189*, *191* DesignAssign *(*Design-internal*)*, [1](#page-0-1) DesignFit *(*Design.Misc*)*, [2](#page-1-0) dotchart2, *35*, *114* Dotplot, *35* edit.data.frame, *70* effective.df *(*pentrace*)*, [104](#page-103-0) errbar, *52*, *76*, *175* expand.grid, *70*

fastbw, *5*, *7*, *61*, [67,](#page-66-0) *103*, *124*, *185*, *187*, *189*, *191*

# INDEX 201

fit.mult.impute, *151* formula.Design *(*Design-internal*)*, [1](#page-0-1) Function, [10](#page-9-0) Function.Design, *127* Function.transcan, *11*

gendata, *7*, *45*, *54*, [69,](#page-68-1) *127* Getlim *(*Design.Misc*)*, [2](#page-1-0) Getlimi *(*Design.Misc*)*, [2](#page-1-0) getOldDesign *(*Design-internal*)*, [1](#page-0-1) glm, *63*, *72*, *86*, *93* glmD, [71](#page-70-0) gls, *74* glsControl, *74* glsD, [73](#page-72-0) glsObject, *74* gparms *(*Design-internal*)*, [1](#page-0-1) groupkm, *52*, [75](#page-74-0)

Hazard *(*psm*)*, [135](#page-134-0) hazard.ratio.plot, [77](#page-76-0) histdensity *(*bootcov*)*, [41](#page-40-0)

ie.setup, *61*, [78](#page-77-0) image, *107*, *114* interactions.containing *(*Design.Misc*)*, [2](#page-1-0) is.na.Surv *(*Design-internal*)*, [1](#page-0-1) is.Surv *(*Design-internal*)*, [1](#page-0-1)

```
labcurve, 114, 144, 175, 181
latex, 7, 35, 81
latex (latex.Design), 80
latex.anova.Design
       (anova.Design), 32
latex.cph, 61, 81
latex.default, 82, 83
latex.Design, 7, 11, 80, 83, 100, 161
latex.lrm, 86
latex.lrm (latex.cph), 81
latex.ols, 103
latex.ols (latex.cph), 81
latex.pphsm (latex.cph), 81
latex.psm, 138
latex.psm (latex.cph), 81
latex.summary.Design
       (summary.Design), 161
latexDesign (latex.Design), 80
```
Legend *(*plot.Design*)*, [108](#page-107-0) legend, *193* legend.nomabbrev *(*nomogram*)*, [94](#page-93-0) Legend.plot.Design *(*plot.Design*)*, [108](#page-107-0) lines.perimeter *(*plot.Design*)*, [108](#page-107-0) lines.residuals.psm.censored.normalized *(*psm*)*, [135](#page-134-0) lm, *103* lm.fit, *45*, *102* lm.influence, *147* lm.pfit *(*Design-internal*)*, [1](#page-0-1) lm.wfit, *102* locator, *35*, *193* loess, *144* lowess, *52*, *144* lrm, *7*, *9*, *61*, *63*, *69*, [83,](#page-82-0) *93*, *103*, *107*, *119*, *124*, *131*, *144*, *151*, *159*, *181*, *189*, *196* lrm.fit, *45*, *86*, [91,](#page-90-0) *181* lrm.fit.strat *(*Design-internal*)*, [1](#page-0-1) lrtest, *35* lrtest *(*Design.Misc*)*, [2](#page-1-0) lsp *(*Design.trans*)*, [8](#page-7-0) Math.Surv *(*Design-internal*)*, [1](#page-0-1) matinv, [93,](#page-92-1) *93* matrx *(*Design.trans*)*, [8](#page-7-0) Mean.cph *(*cph*)*, [56](#page-55-0) Mean.lrm, *86* Mean.lrm *(*predict.lrm*)*, [130](#page-129-0) Mean.psm *(*psm*)*, [135](#page-134-0) mgp.axis.labels, *114*, *175* model.frame.default, *7* na.delete, *40*, *61*, *86*, *103*, *138* na.detail.response, *40*, *61*, *86*, *103*, *138* naresid, *61*, *86*, *103*, *124*, *127*, *131*, *141*, *144*, *147*, *155* Newlabels *(*Design.Misc*)*, [2](#page-1-0) Newlevels *(*Design.Misc*)*, [2](#page-1-0) nomogram, *7*, [94](#page-93-0) num.intercepts, *195* num.intercepts *(*Design.Misc*)*, [2](#page-1-0)

oldDesignFit2R *(*Design-internal*)*, [1](#page-0-1)

ols, *7*, *9*, *69*, [101,](#page-100-0) *107*, *124*, *134*, *147*, *191*, *196* ols.influence *(*Design-internal*)*, [1](#page-0-1) oos.loglik *(*Design.Misc*)*, [2](#page-1-0) Ops.Surv *(*Design-internal*)*, [1](#page-0-1) Overview, [12,](#page-11-0) *114* page, *70* par, *114*, *175* param.order *(*Design.Misc*)*, [2](#page-1-0) pbind *(*rm.impute*)*, [148](#page-147-1) Penalty.matrix *(*Design.Misc*)*, [2](#page-1-0) Penalty.setup *(*Design.Misc*)*, [2](#page-1-0) pentrace, *86*, *103*, [104](#page-103-0) perimeter *(*plot.Design*)*, [108](#page-107-0) persp, *114* plot.anova.Design *(*anova.Design*)*, [32](#page-31-0) plot.calibrate *(*calibrate*)*, [49](#page-48-0) plot.Design, *7*, *54*, *61*, *67*, *70*, *100*, *103*, [108,](#page-107-0) *127*, *175* plot.lrm.partial *(*residuals.lrm*)*, [142](#page-141-0) plot.pentrace *(*pentrace*)*, [104](#page-103-0) plot.sensuc *(*sensuc*)*, [156](#page-155-0) plot.summary.Design, *100* plot.summary.Design *(*summary.Design*)*, [161](#page-160-0) plot.val.prob *(*val.prob*)*, [176](#page-175-0) plot.val.surv *(*val.prob*)*, [176](#page-175-0) plot.validate.tree *(*validate.tree*)*, [192](#page-191-0) plot.xmean.ordinaly, [118](#page-117-0) pol *(*Design.trans*)*, [8](#page-7-0) pphsm, [120,](#page-119-0) *138* predab.resample, *39*, *45*, *52*, *63*, *79*, *86*, [121,](#page-120-0) *185–189*, *191* predict.bj *(*predict.Design*)*, [124](#page-123-0) predict.cph *(*predict.Design*)*, [124](#page-123-0) predict.Design, *7*, *11*, *45*, *54*, *61*, *70*, *103*, *114*, [124,](#page-123-0) *131*, *167*, *169*, *175* predict.glmD *(*predict.Design*)*, [124](#page-123-0) predict.glsD *(*predict.Design*)*, [124](#page-123-0) predict.lrm, *86*, *127*, [130](#page-129-0) predict.ols *(*predict.Design*)*, [124](#page-123-0) predict.psm *(*predict.Design*)*, [124](#page-123-0) predictDesign *(*predict.Design*)*, [124](#page-123-0) pretty, *100*, *164*

print.anova.Design *(*anova.Design*)*, [32](#page-31-0) print.bj *(*bj*)*, [37](#page-36-0) print.calibrate *(*calibrate*)*, [49](#page-48-0) print.contrast.Design *(*contrast.Design*)*, [52](#page-51-0) print.coxph, *132, 133* print.cph, *61*, [132](#page-131-0) print.cph.fit, [133](#page-132-0) print.datadist, *70* print.datadist *(*datadist*)*, [65](#page-64-0) print.Design *(*Design.Misc*)*, [2](#page-1-0) print.fastbw *(*fastbw*)*, [67](#page-66-0) print.glmD *(*glmD*)*, [71](#page-70-0) print.glsD *(*glsD*)*, [73](#page-72-0) print.lm, *134* print.lrm, [133](#page-132-0) print.lrtest *(*Design.Misc*)*, [2](#page-1-0) print.nomogram *(*nomogram*)*, [94](#page-93-0) print.ols, *103*, [134](#page-133-0) print.pentrace *(*pentrace*)*, [104](#page-103-0) print.plot.Design *(*plot.Design*)*, [108](#page-107-0) print.pphsm, *120* print.pphsm *(*pphsm*)*, [120](#page-119-0) print.psm *(*psm*)*, [135](#page-134-0) print.specs.Design *(*specs.Design*)*, [160](#page-159-0) print.summary.Design *(*summary.Design*)*, [161](#page-160-0) print.summary.survreg2 *(*Design-internal*)*, [1](#page-0-1) print.survest.psm *(*survest.psm*)*, [168](#page-167-0) print.val.prob *(*val.prob*)*, [176](#page-175-0) print.validate.tree *(*validate.tree*)*, [192](#page-191-0) ps.slide, *114*, *175* psm, *40*, *52*, *69*, *120*, [135,](#page-134-0) *169*, *175*, *181* Quantile.cph *(*cph*)*, [56](#page-55-0) Quantile.psm *(*psm*)*, [135](#page-134-0) rcorr.cens, *40*, *187*, *193* rcs *(*Design.trans*)*, [8](#page-7-0) rcspline.eval, *9* rcspline.restate, *9*, *81*, *83* related.predictors *(*Design.Misc*)*, [2](#page-1-0)

# INDEX 203

reShape, *127*, *151* residuals.bj *(*bj*)*, [37](#page-36-0) residuals.coxph, *141* residuals.cph, *61*, *78*, *127*, [139,](#page-138-0) *155*, *196* residuals.Design *(*Design.Misc*)*, [2](#page-1-0) residuals.lrm, *86*, *119*, [142,](#page-141-0) *196* residuals.ols, *103*, [147,](#page-146-0) *196* residuals.psm *(*psm*)*, [135](#page-134-0) residuals.survreg, *138* rm.boot, *151* rm.impute, [148](#page-147-1) robcov, *45*, [154](#page-153-0) rpart, *193* sample, *45*, *159* sascode *(*Function*)*, [10](#page-9-0) scat1d, *114*, *181* scored *(Design.trans)*, [8](#page-7-0) sensuc, [156](#page-155-0) set.atr *(*Design-internal*)*, [1](#page-0-1) show.influence *(*which.influence*)*, [195](#page-194-0) smearingEst, *114* solvet, *35*, *69*, *93*, *107* somers2, *189*, *193* specs *(*specs.Design*)*, [160](#page-159-0) specs.Design, *7*, *61*, *103*, [160](#page-159-0) strat *(Design.trans)*, [8](#page-7-0) summary.Design, *7*, *35*, *54*, *61*, *67*, *103*, *114*, *120*, *127*, [161](#page-160-0) summary.glm, *5* summary.glmD *(*Design-internal*)*, [1](#page-0-1) summary.lm, *5*, *103*, *134* Summary.Surv *(*Design-internal*)*, [1](#page-0-1) summary.survfit, [165,](#page-164-0) *165* supsmu, *144* Surv, *32*, *40*, *61*, *76*, *78, 79*, *138*, *180* Surv *(*Design-internal*)*, [1](#page-0-1) Surv.accessors, [31](#page-30-0) Surv.event *(*Surv.accessors*)*, [31](#page-30-0) Surv.strata *(*Surv.accessors*)*, [31](#page-30-0) Surv.time *(*Surv.accessors*)*, [31](#page-30-0) survest, *114*, *138*, *175* survest *(*survest.cph*)*, [166](#page-165-0) survest.cph, *61*, *70*, [166,](#page-165-0) *171* survest.psm, *70*, [168](#page-167-0) survfit, *169*, [170,](#page-169-0) *170, 171*, *175* survfit.coxph, *61*, *167*, *171* survfit.cph, *61*, *167*, [171](#page-170-0)

survfit.cph.null *(*Design-internal*)*, [1](#page-0-1) survfit.km, *76* Survival *(*psm*)*, [135](#page-134-0) Survival.cph *(*cph*)*, [56](#page-55-0) survplot, *61*, *114*, *138*, *167*, *169*, [172](#page-171-0) survplot.residuals.psm.censored.normalized *(*psm*)*, [135](#page-134-0) survReg, *138* survreg, *40*, *135*, *138*, *169* survreg.auxinfo *(*Design-internal*)*, [1](#page-0-1) survreg.control, *51* survreg.distributions, *138*, *169*, *175* survreg.fit, *45* survreg.fit2 *(*Design-internal*)*, [1](#page-0-1) survreg.object, *138* text, *35* text.anova.Design *(*anova.Design*)*, [32](#page-31-0) transcan, *151* units, *76*, *175* univarLR *(*Design.Misc*)*, [2](#page-1-0) val.prob, [176](#page-175-0) val.probg *(*Design-internal*)*, [1](#page-0-1) val.surv *(*val.prob*)*, [176](#page-175-0) validate, *7*, *50*, *52*, *61*, *69*, *103*, *124*, [183,](#page-182-0) *186–188*, *191* validate.bj *(*bj*)*, [37](#page-36-0) validate.cph, [185,](#page-184-0) *185* validate.lrm, *86*, *181*, *185*, [188](#page-187-0) validate.ols, *185*, [190](#page-189-0) validate.psm *(*validate.cph*)*, [185](#page-184-0) validate.rpart *(*validate.tree*)*, [192](#page-191-0) validate.tree, *185*, [192](#page-191-0) value.chk *(*Design-internal*)*, [1](#page-0-1) varClasses, *74* Varcov, *195* Varcov.cph *(*Design.Misc*)*, [2](#page-1-0) Varcov.glmD *(*Design.Misc*)*, [2](#page-1-0) Varcov.glsD *(*Design.Misc*)*, [2](#page-1-0) Varcov.lrm *(*Design.Misc*)*, [2](#page-1-0) Varcov.ols *(*Design.Misc*)*, [2](#page-1-0) Varcov.pphsm *(*pphsm*)*, [120](#page-119-0) Varcov.psm *(*Design.Misc*)*, [2](#page-1-0)

# 204 **INDEX**

varFunc , *74* vif , *5* , *7* , *61* , *86* , *103* , [194](#page-193-0) which.influence , *7* , *61* , *103* , *144* , *147* , [195](#page-194-0) wtd.loess.noiter , *181* wtd.rank , *181*

xYplot , *114* , *127*